## **Chapter 1: Modeling the 3D Asset**

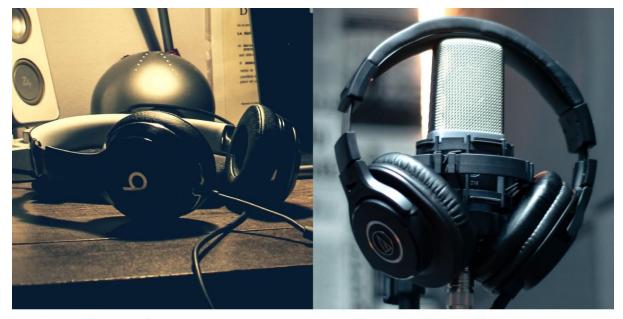

Bad reference

Good reference

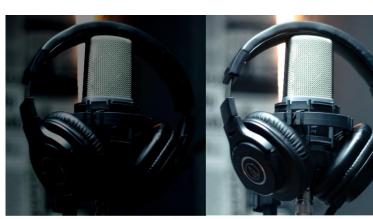

Under exposed

Good exposure

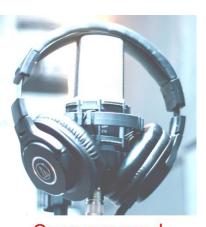

Over exposed

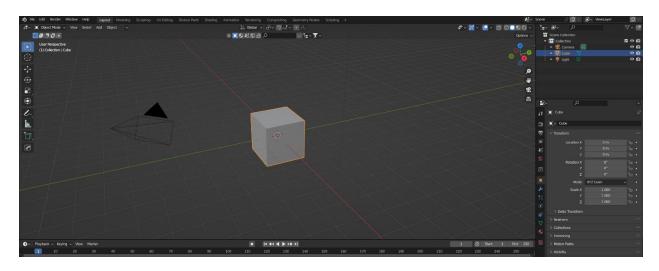

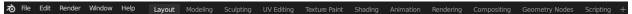

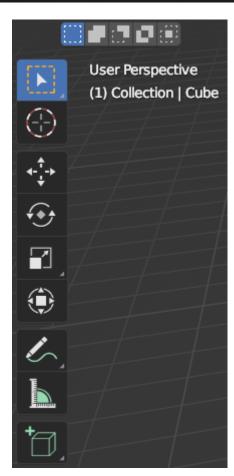

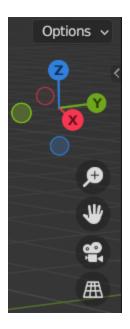

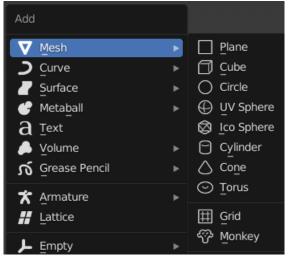

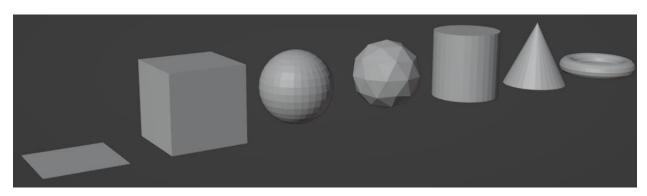

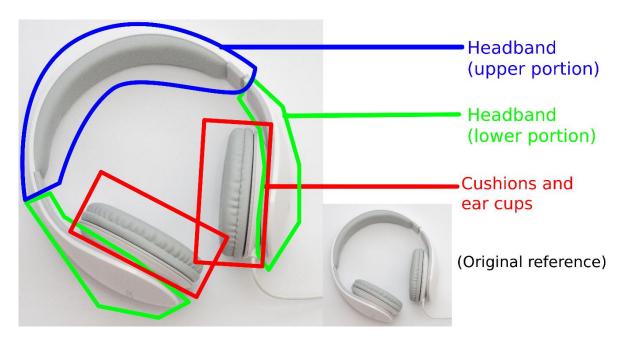

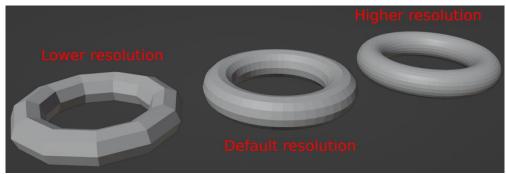

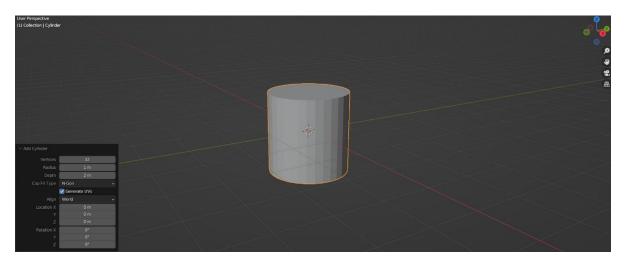

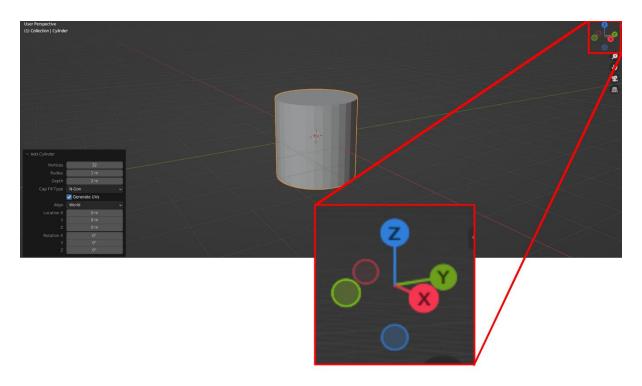

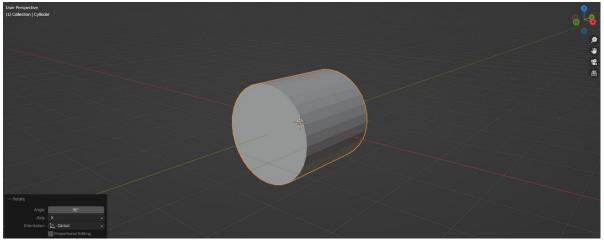

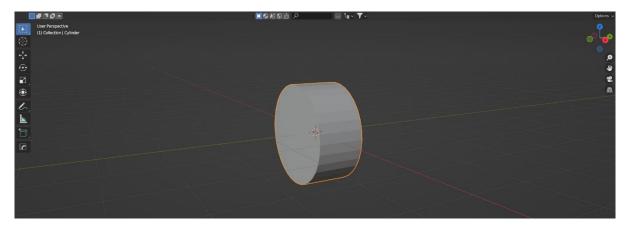

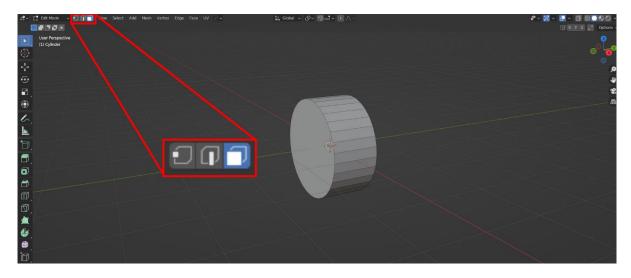

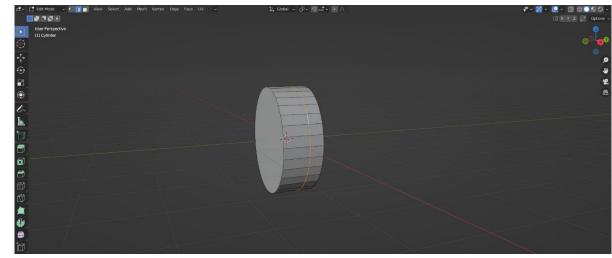

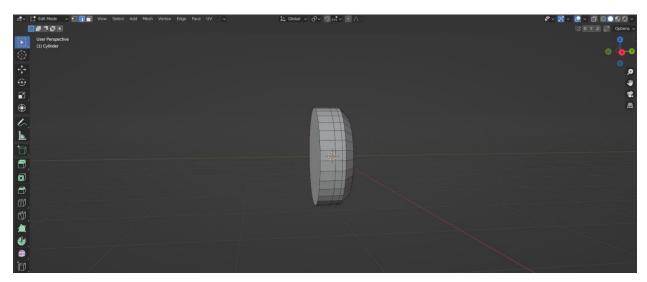

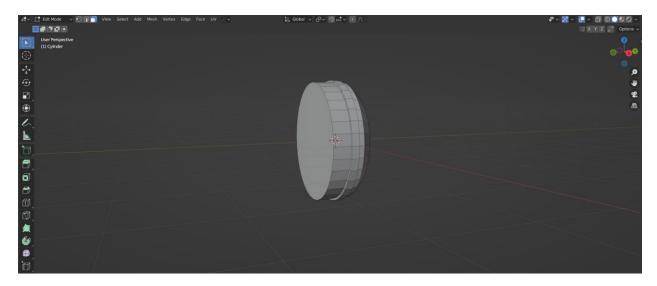

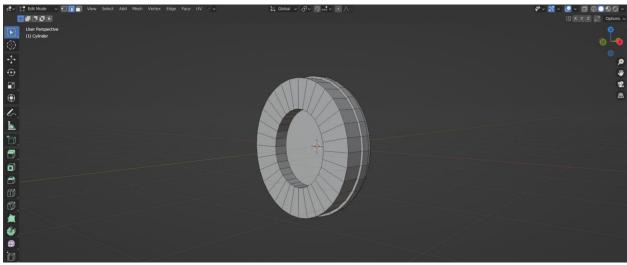

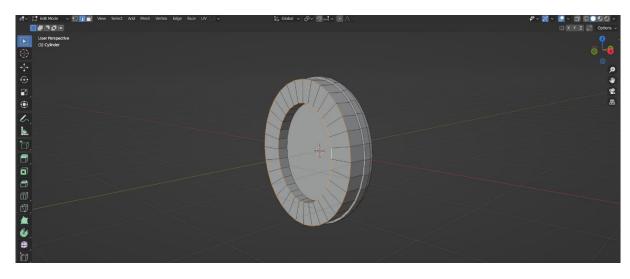

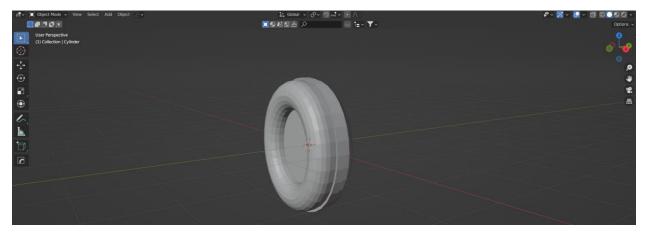

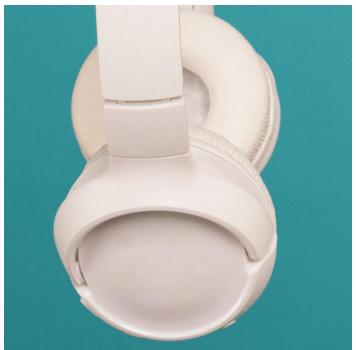

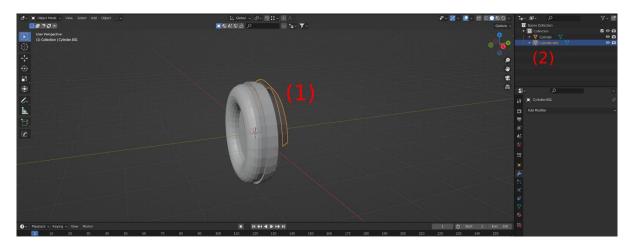

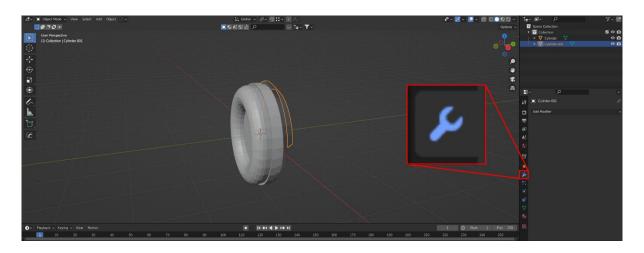

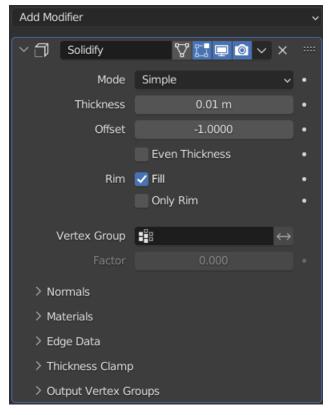

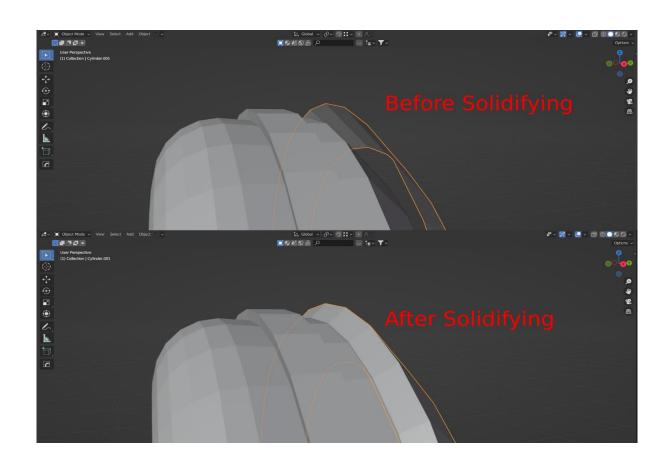

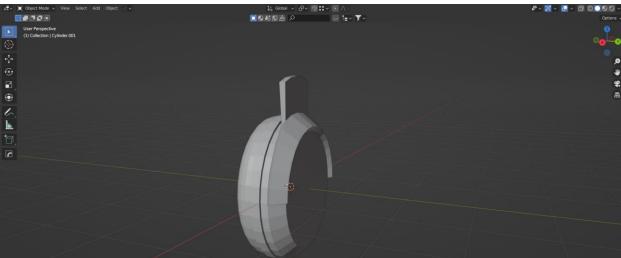

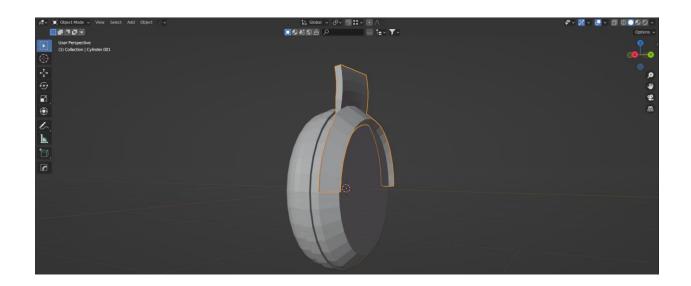

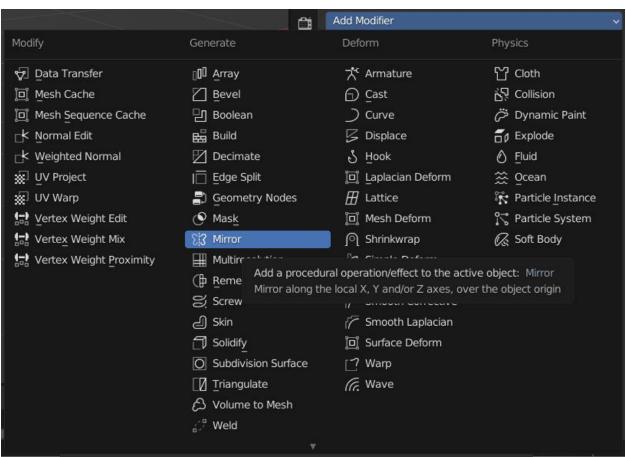

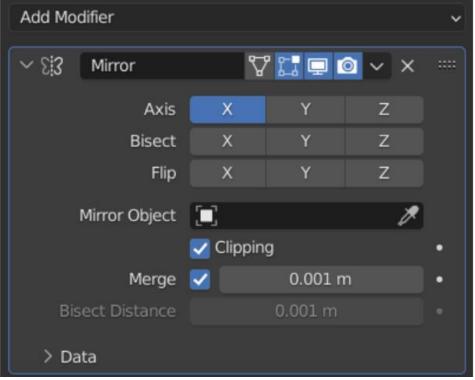

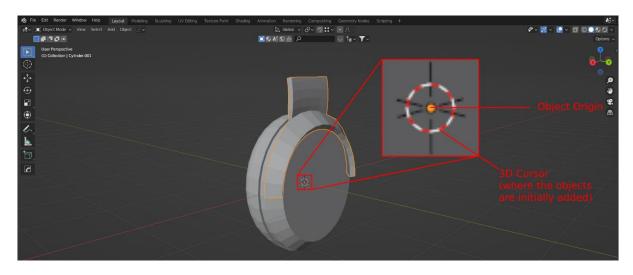

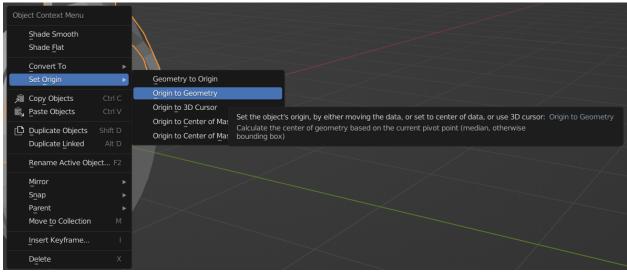

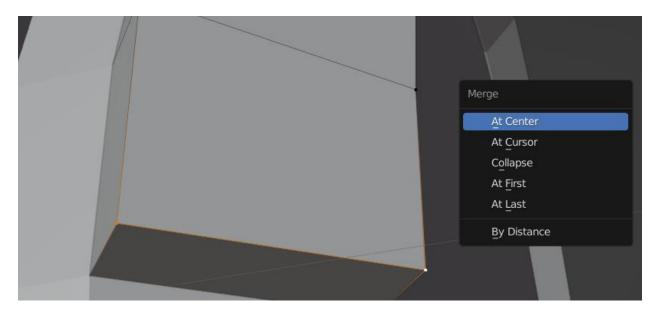

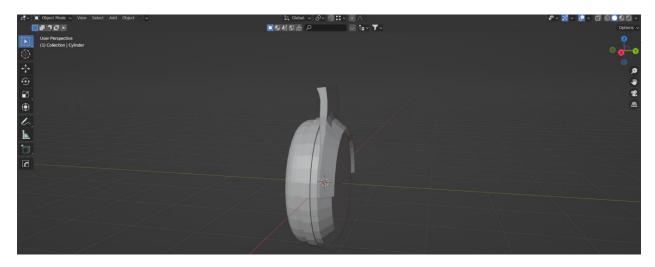

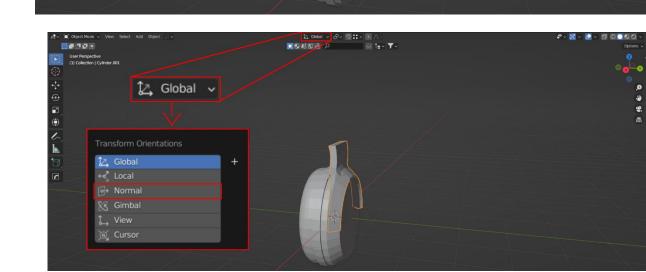

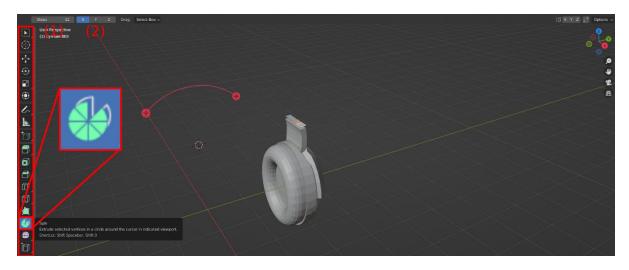

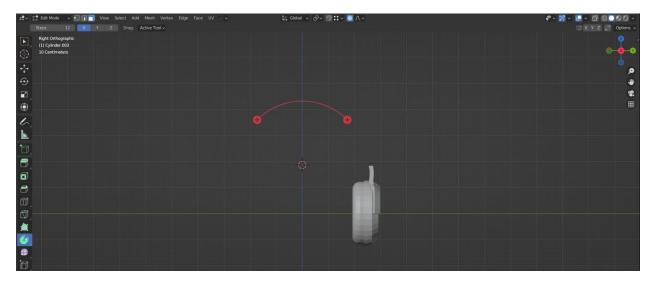

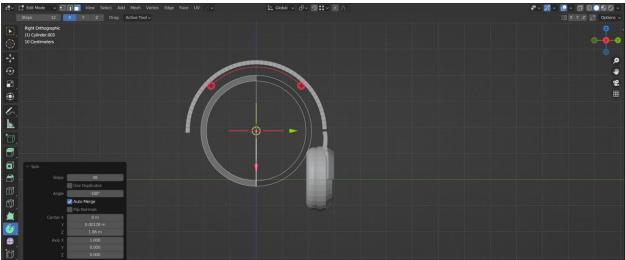

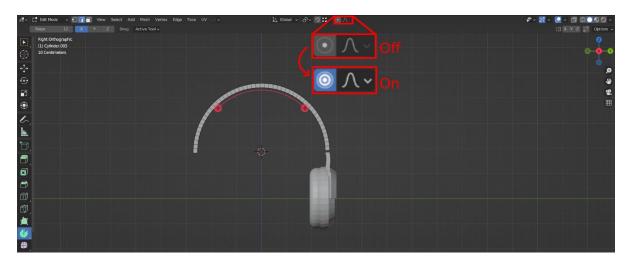

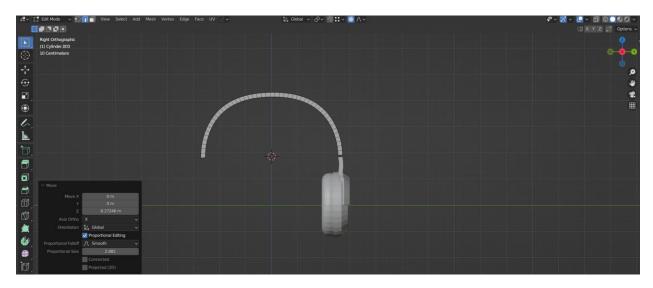

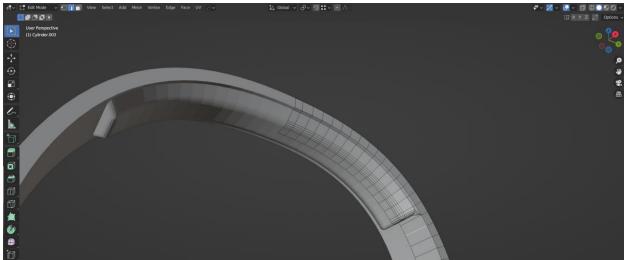

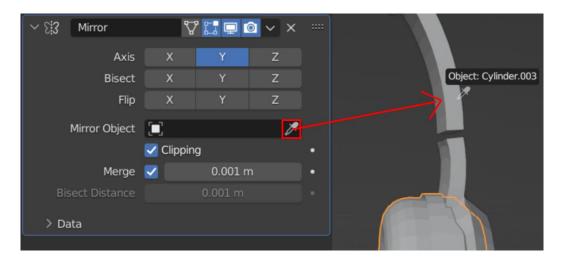

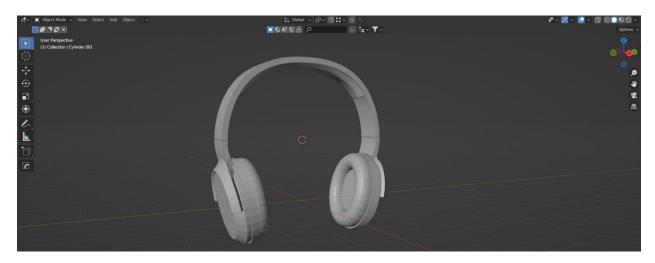

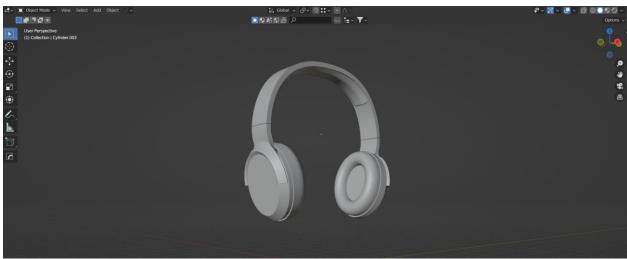

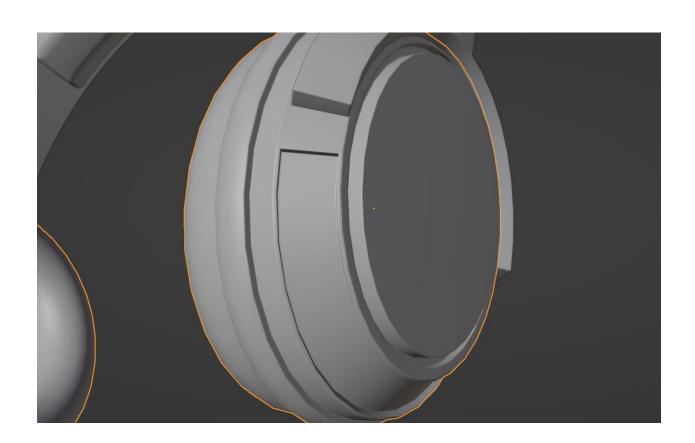

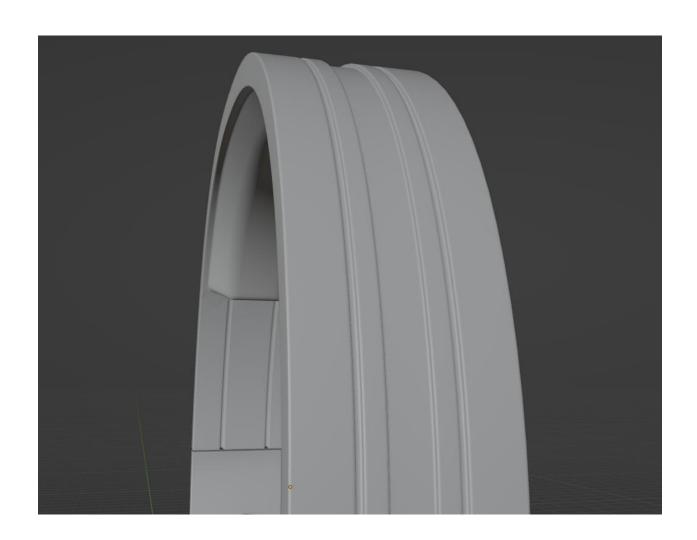

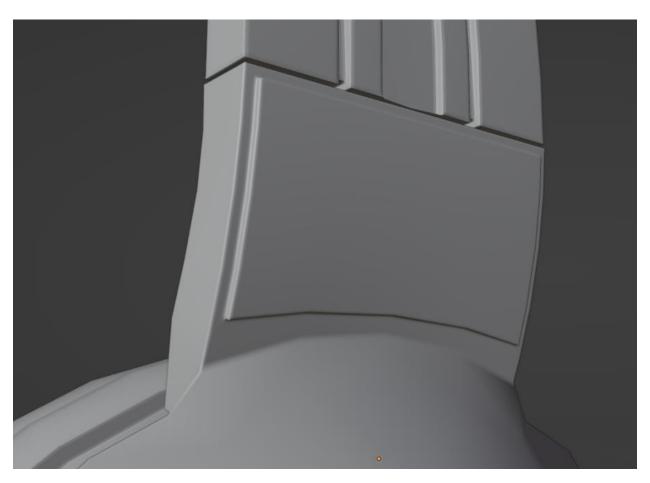

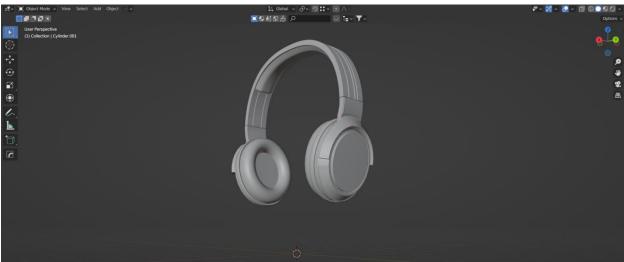

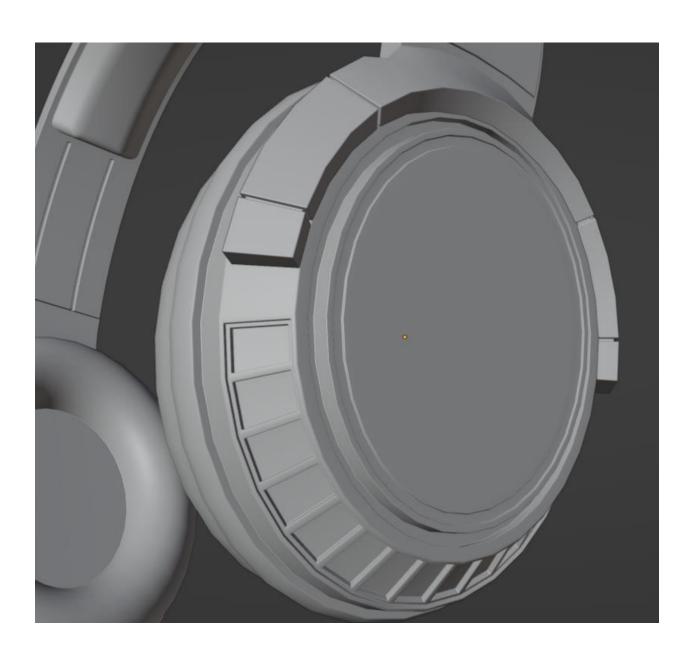

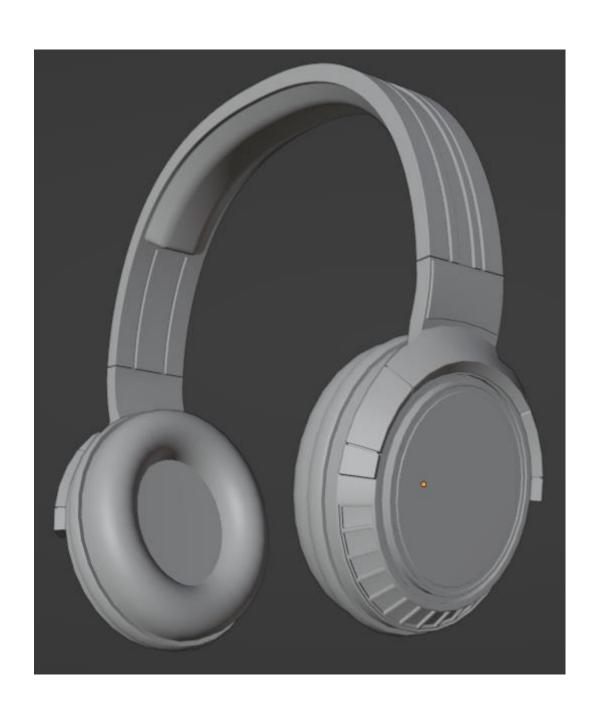

## **Chapter 2: Optimizing Your Asset for Better Rendering Performance**

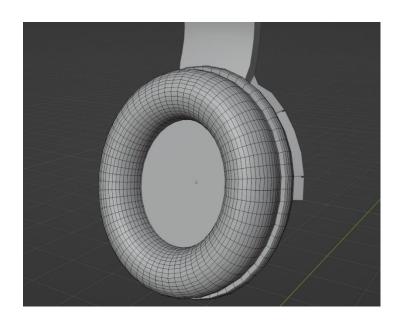

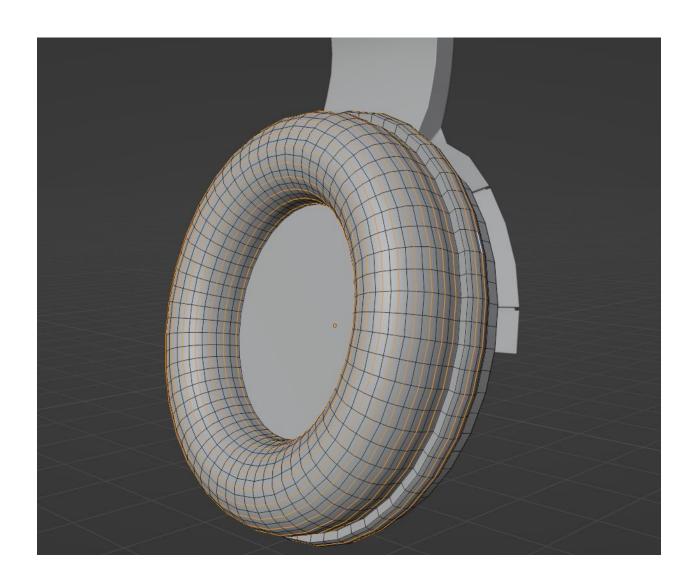

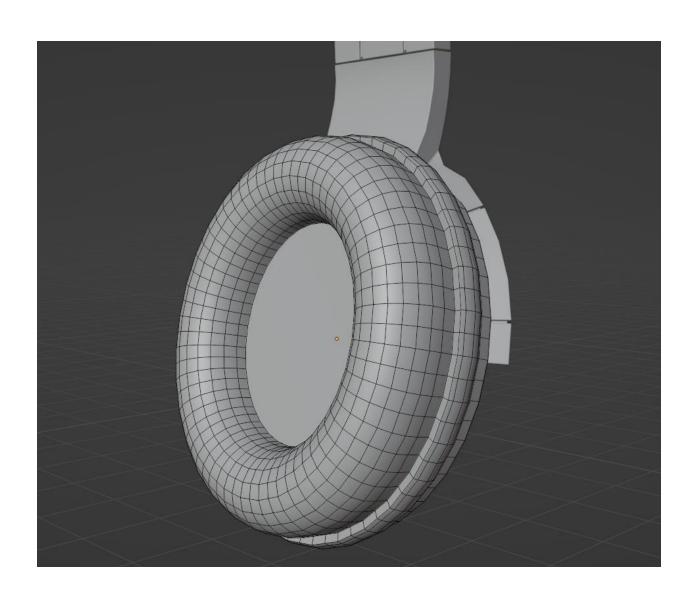

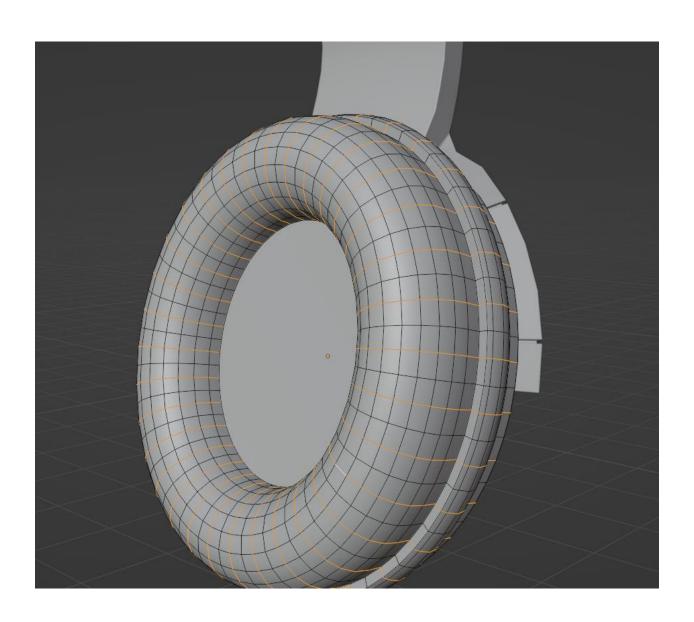

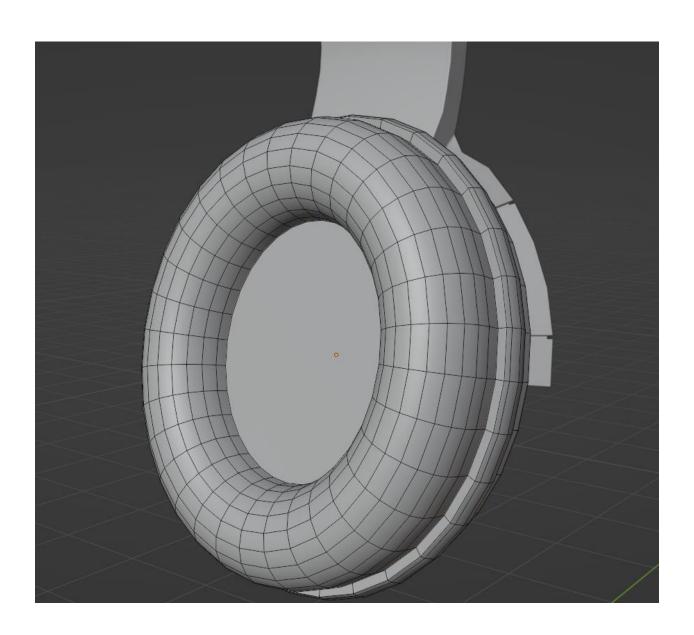

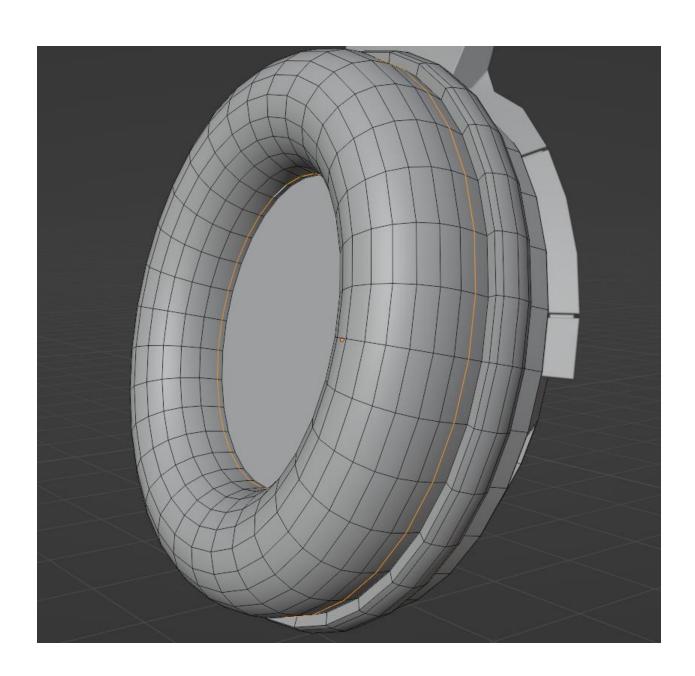

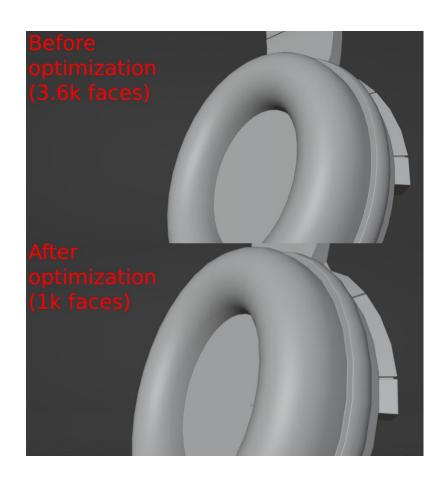

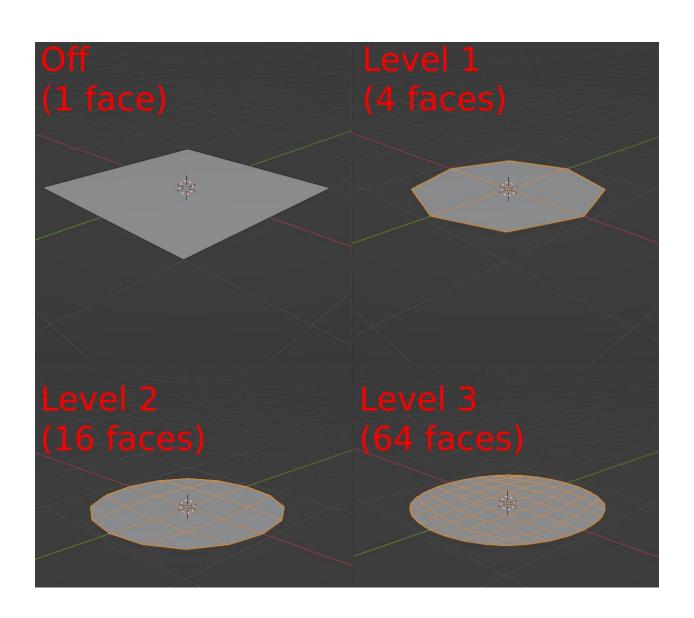

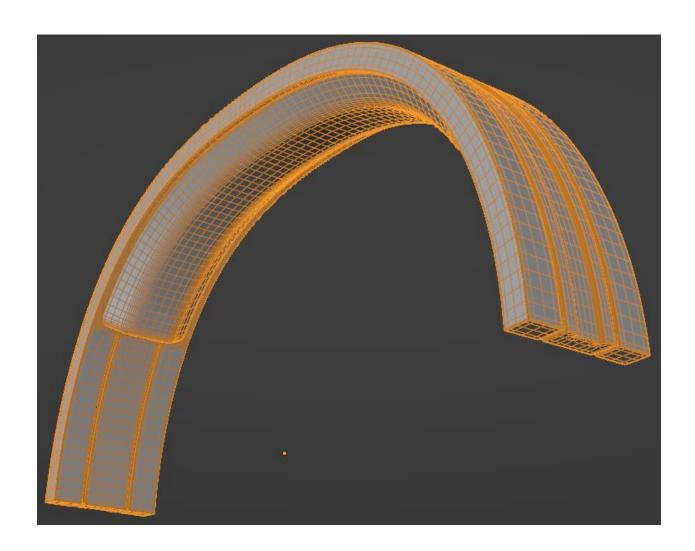

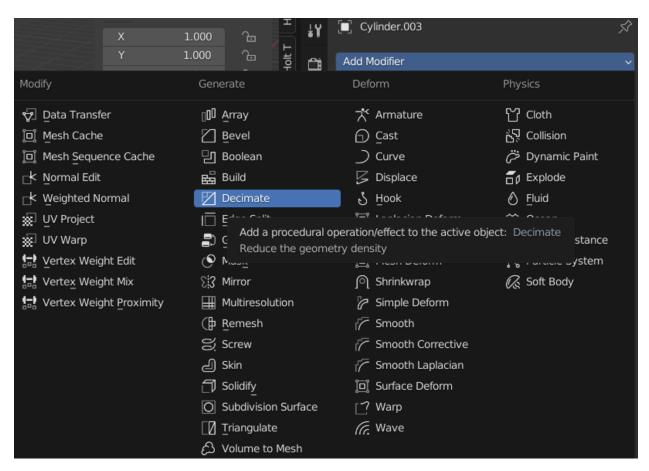

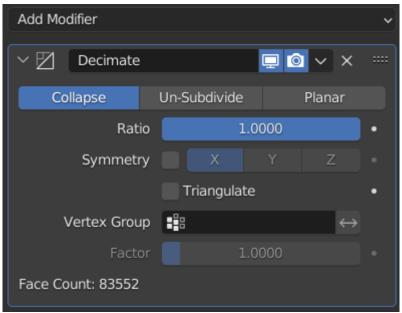

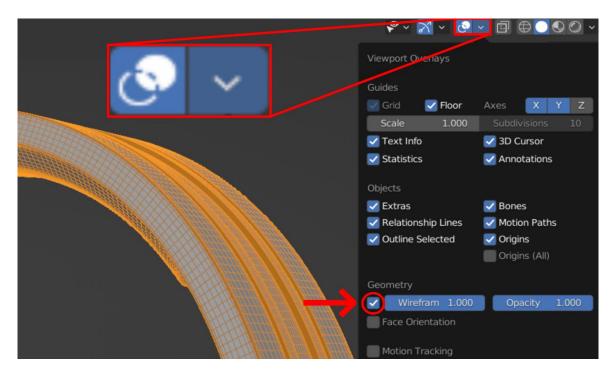

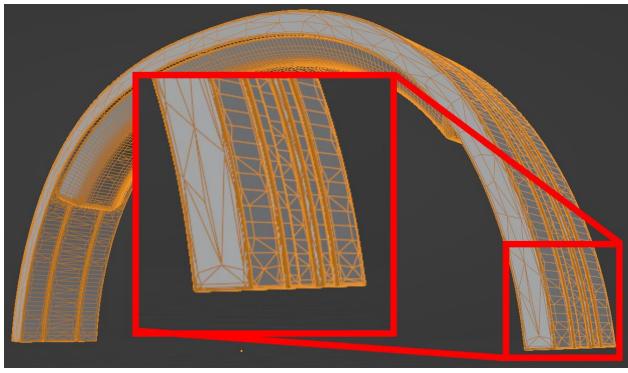

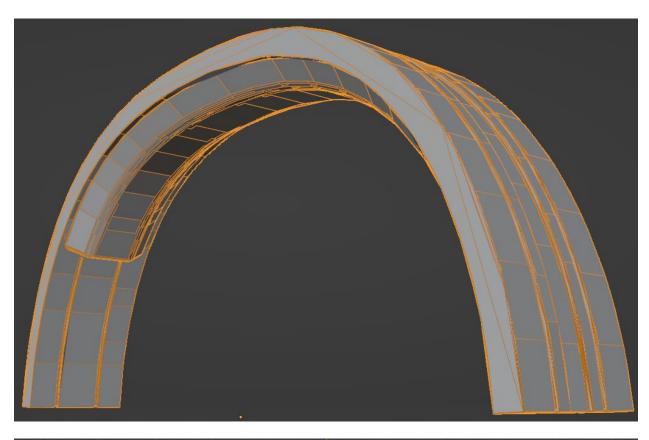

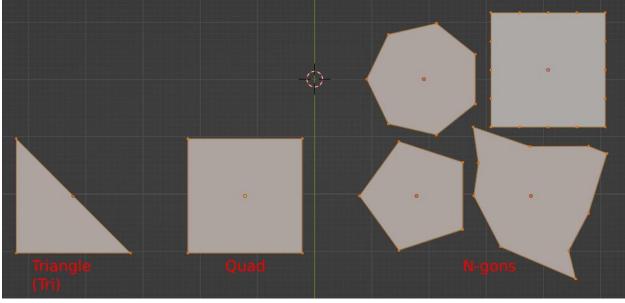

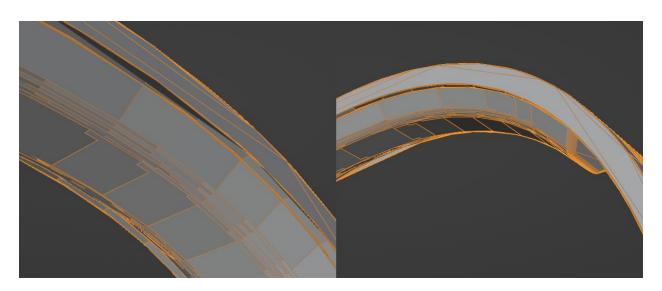

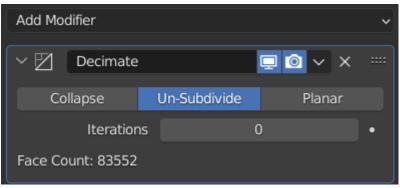

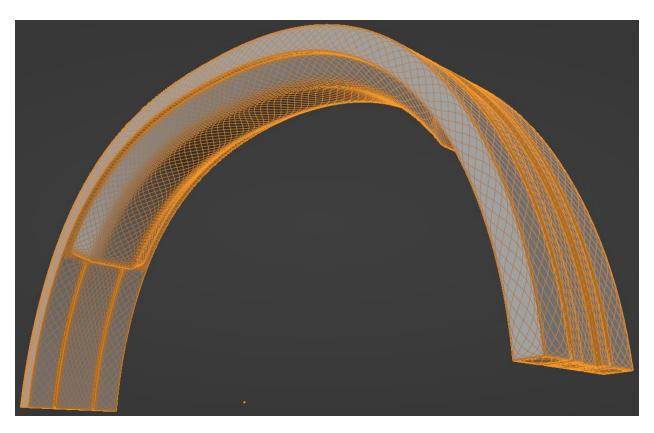

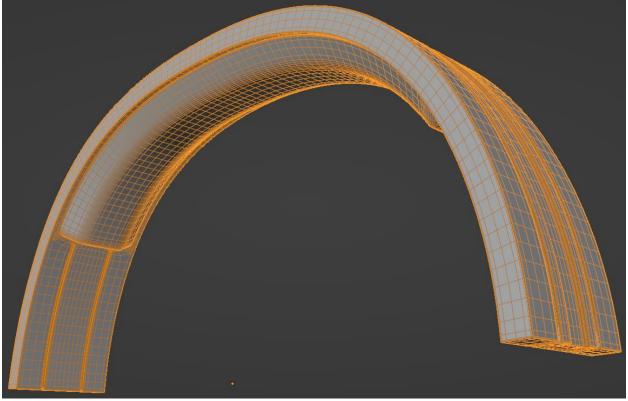

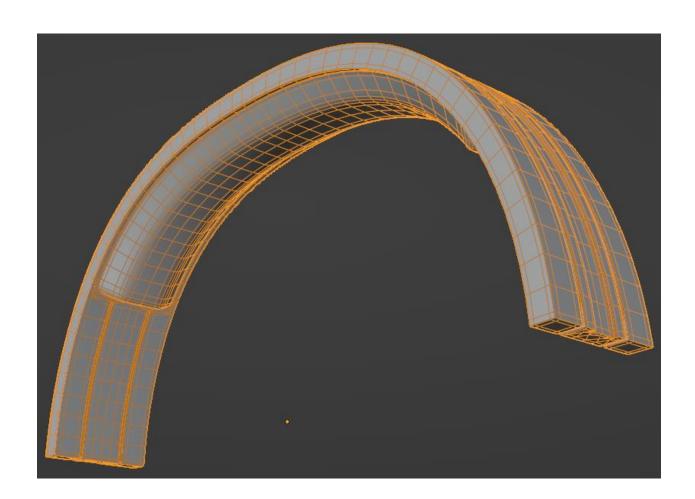

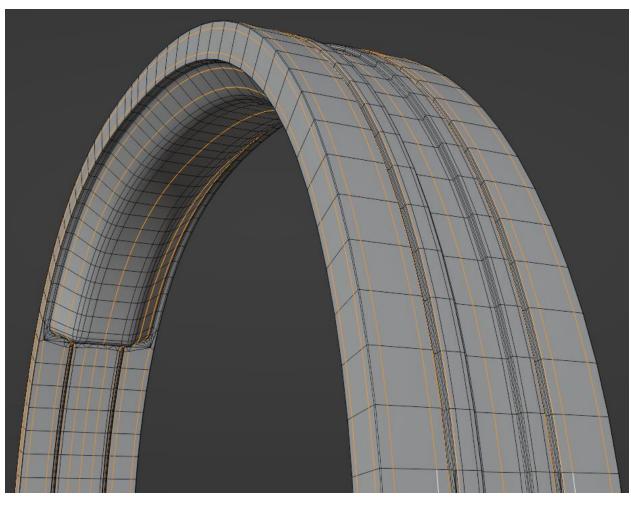

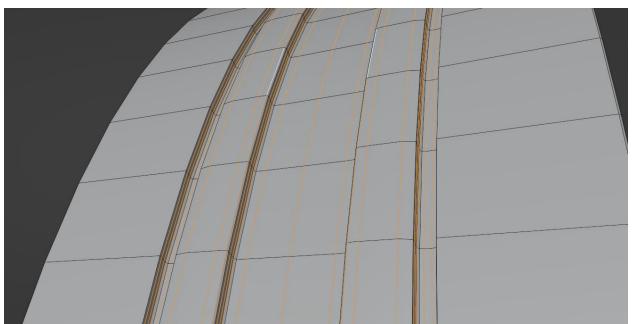

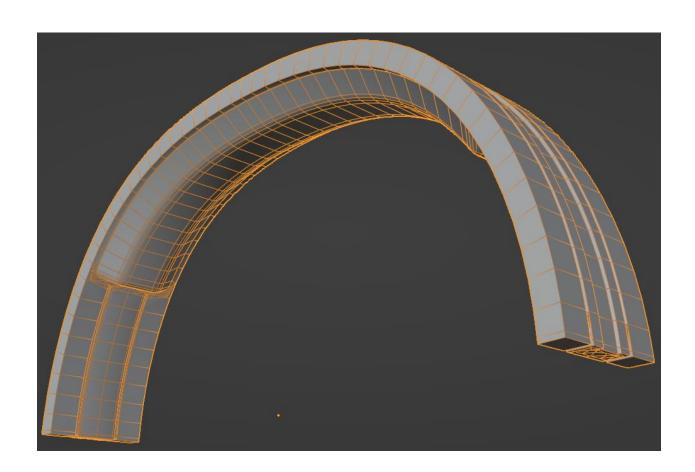

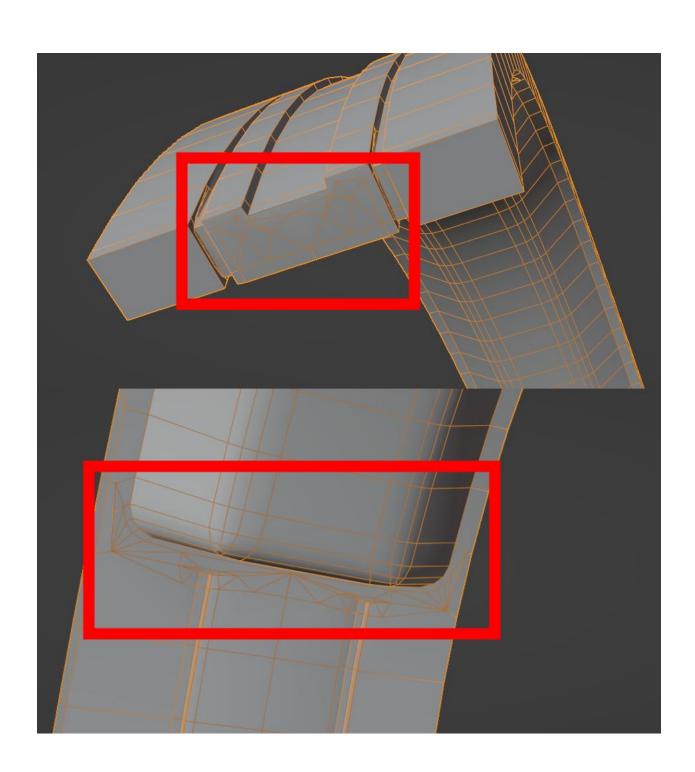

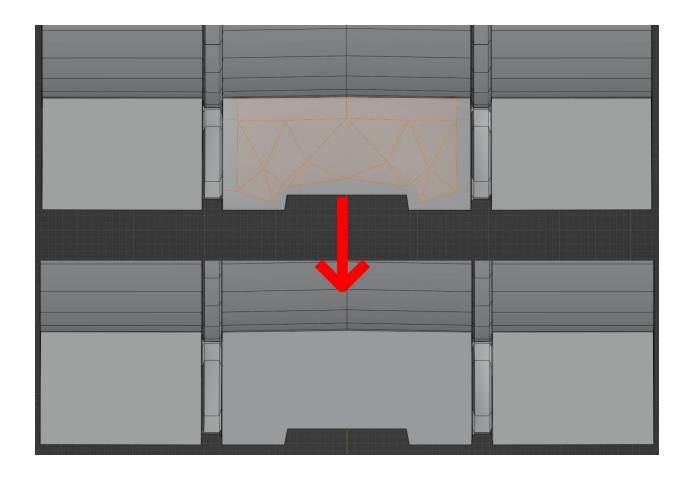

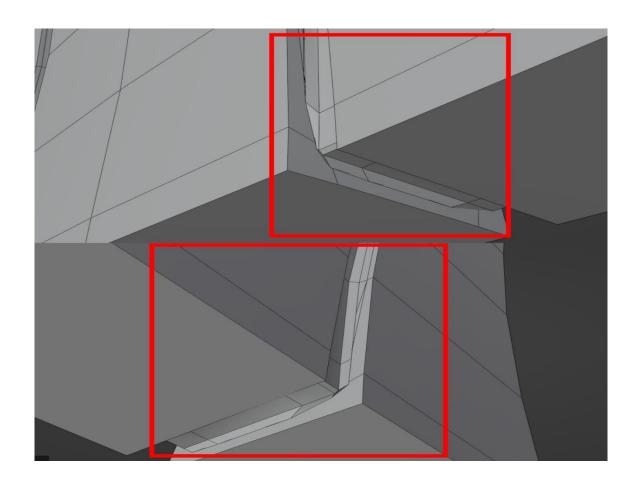

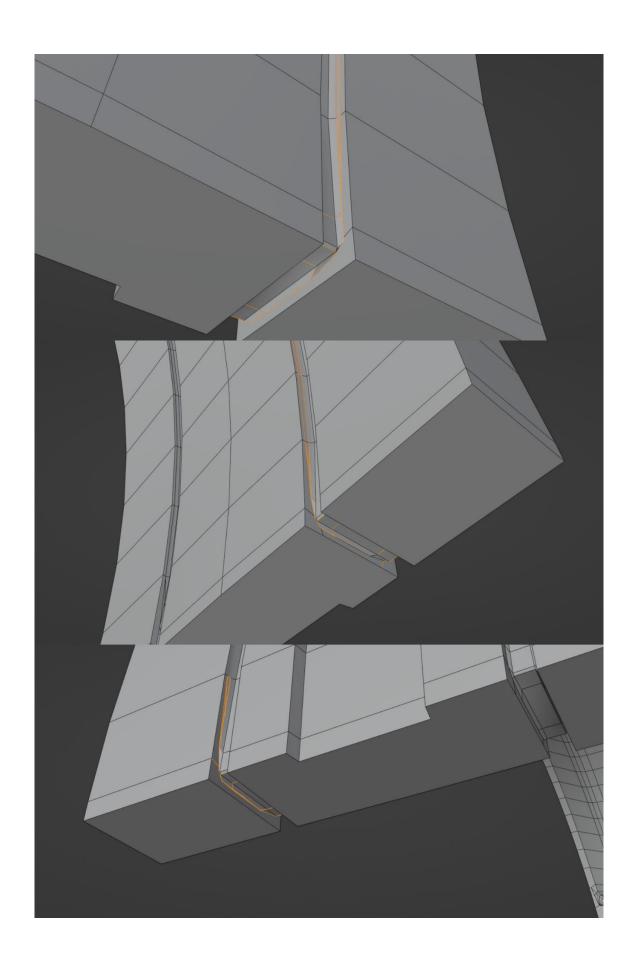

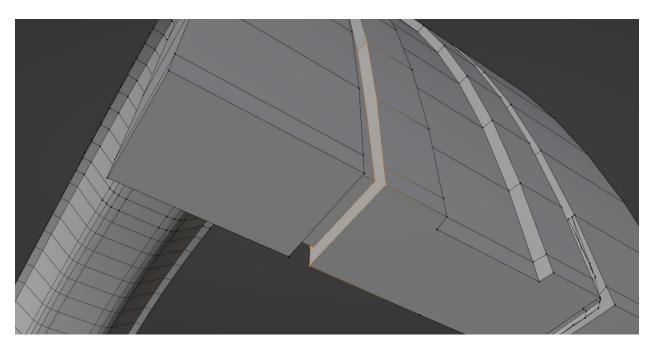

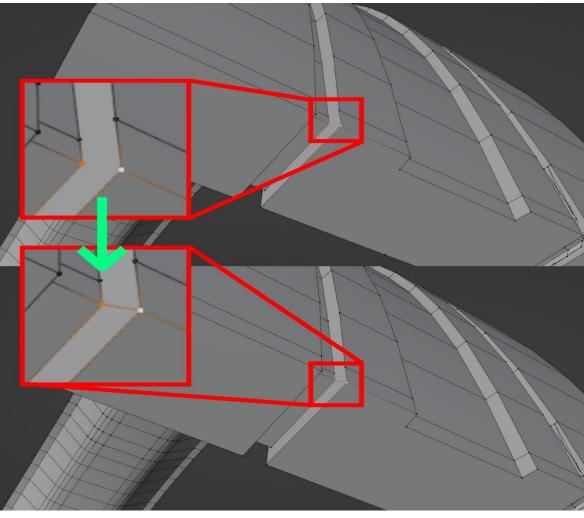

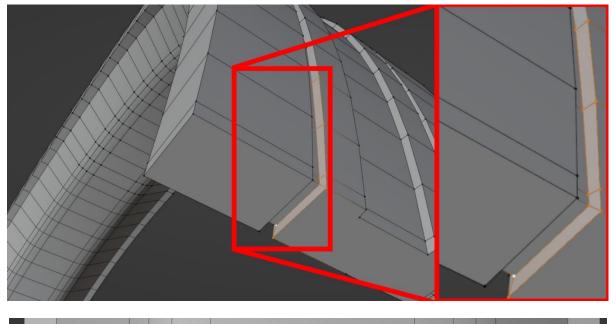

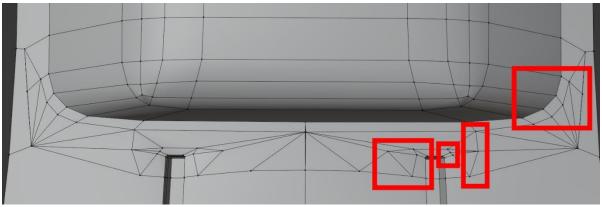

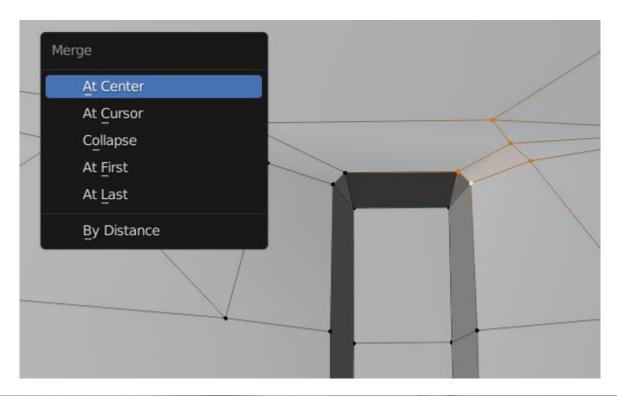

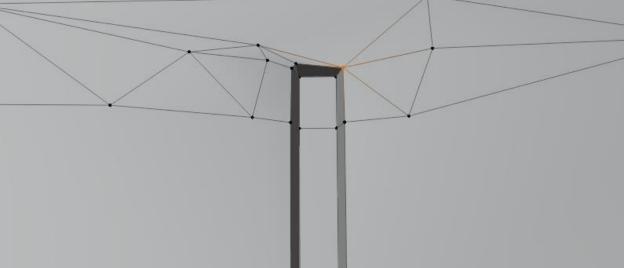

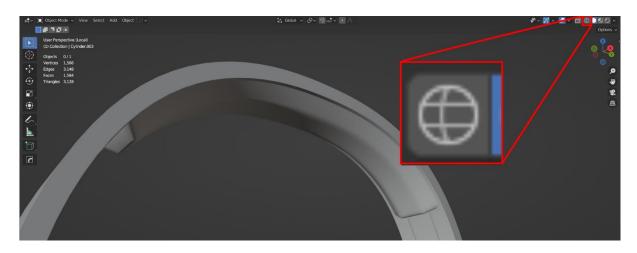

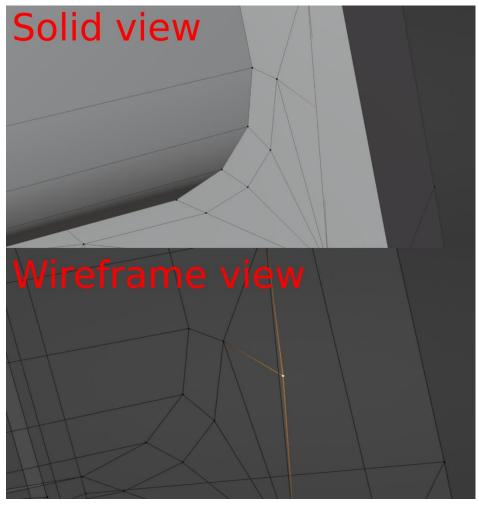

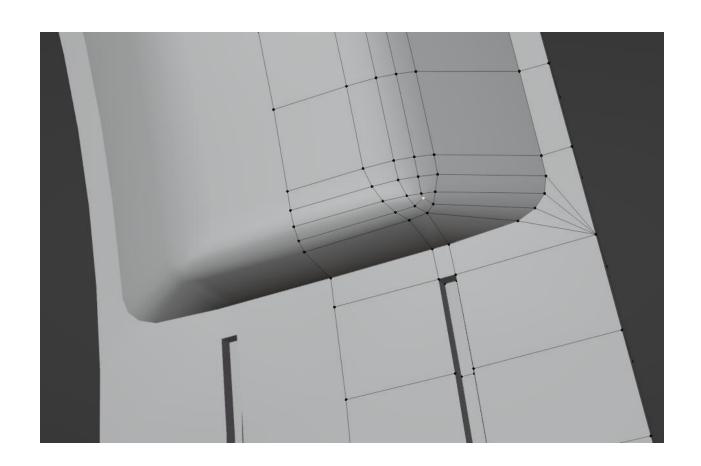

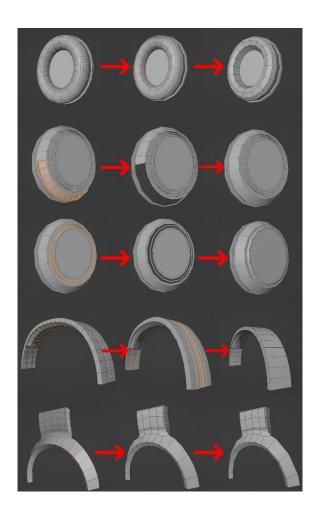

**Chapter 3: UV Unwrapping Your 3D Asset** 

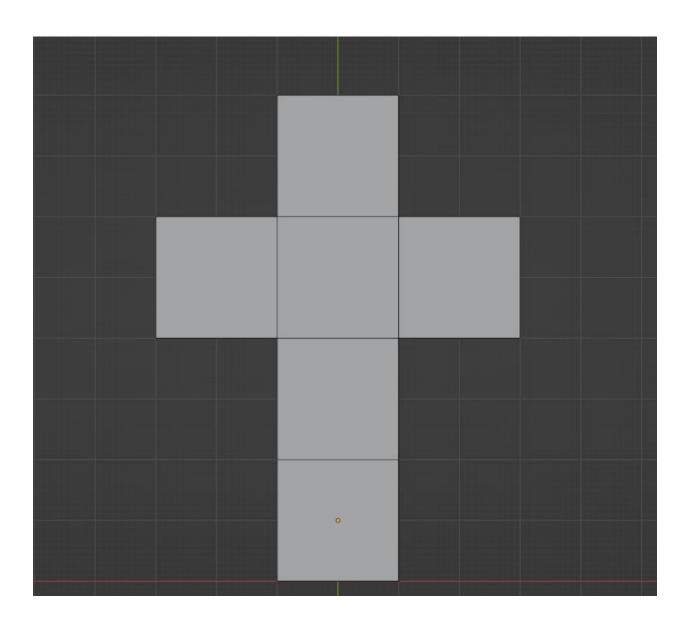

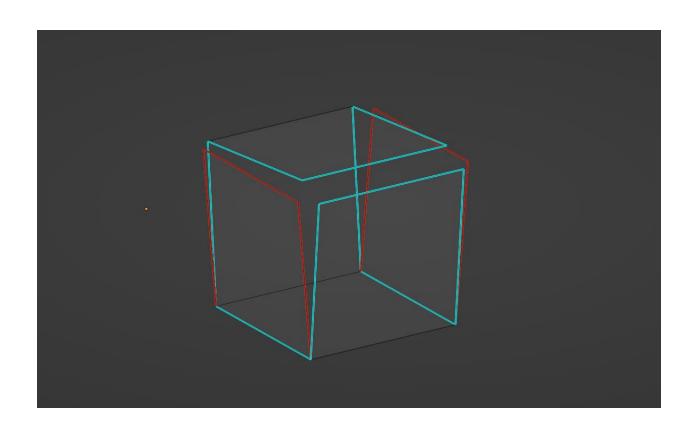

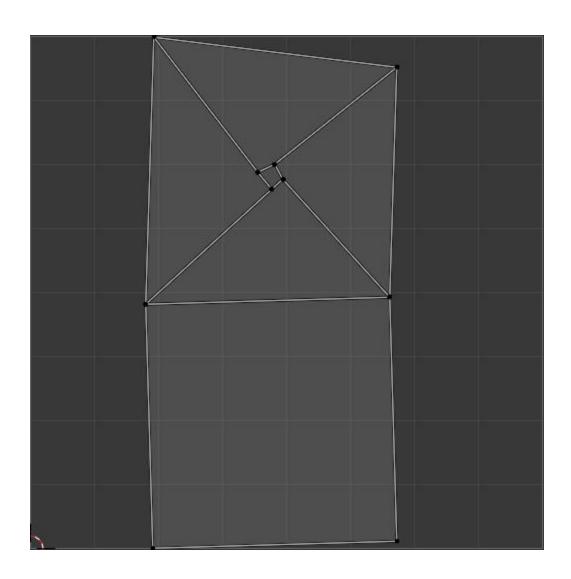

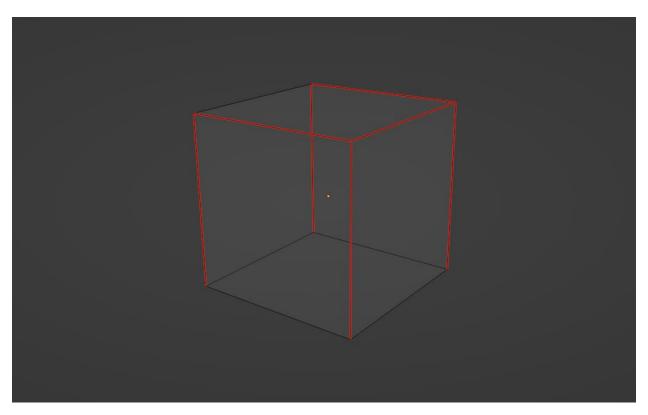

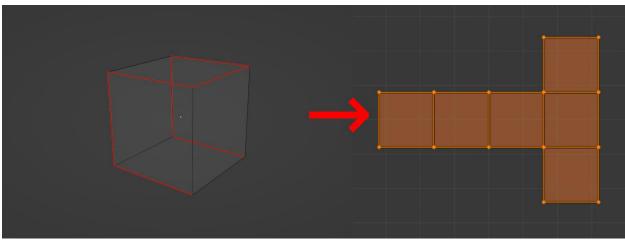

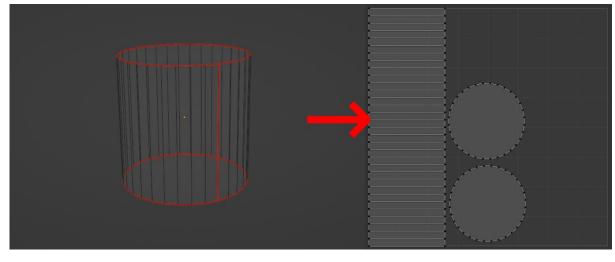

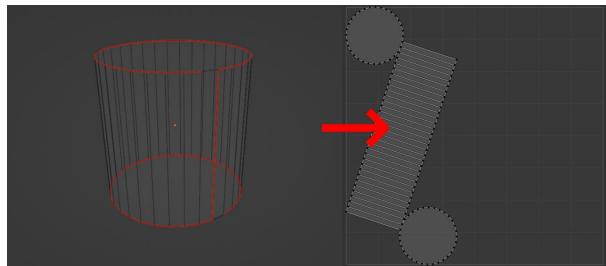

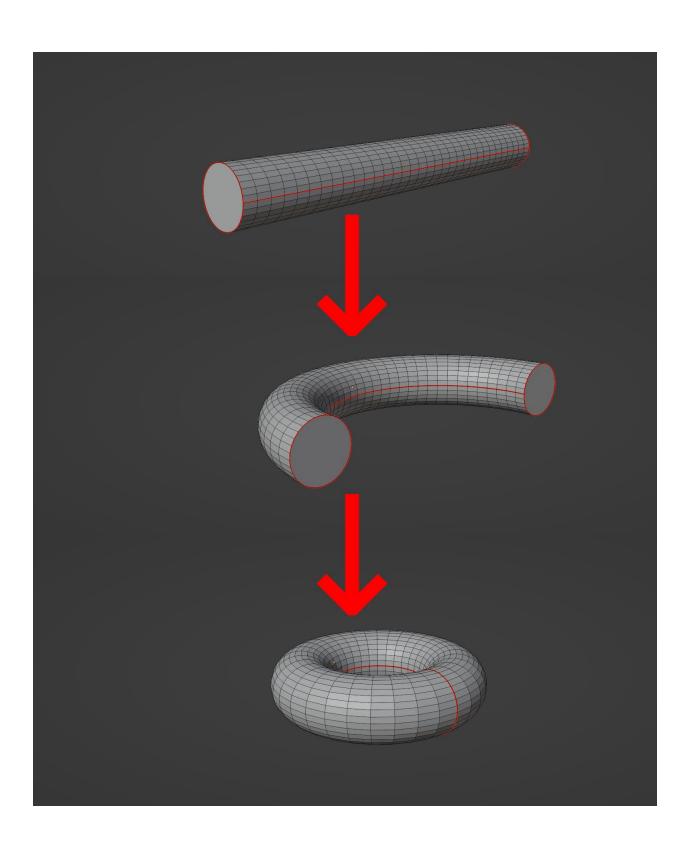

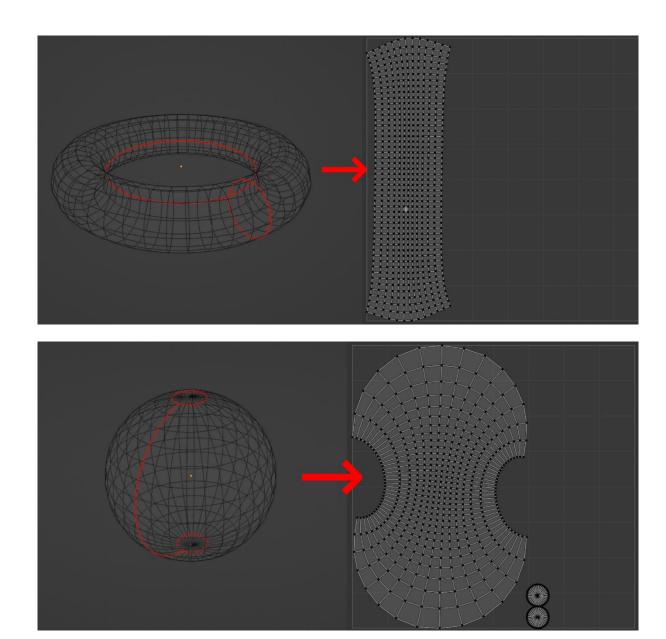

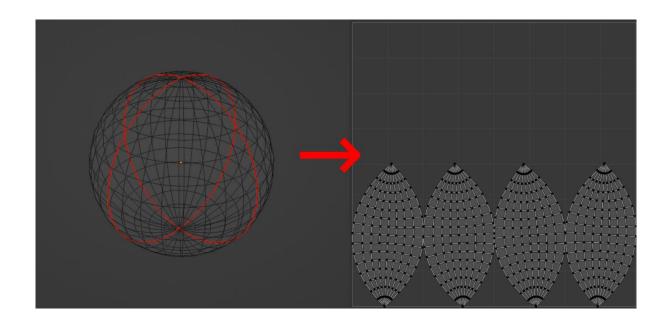

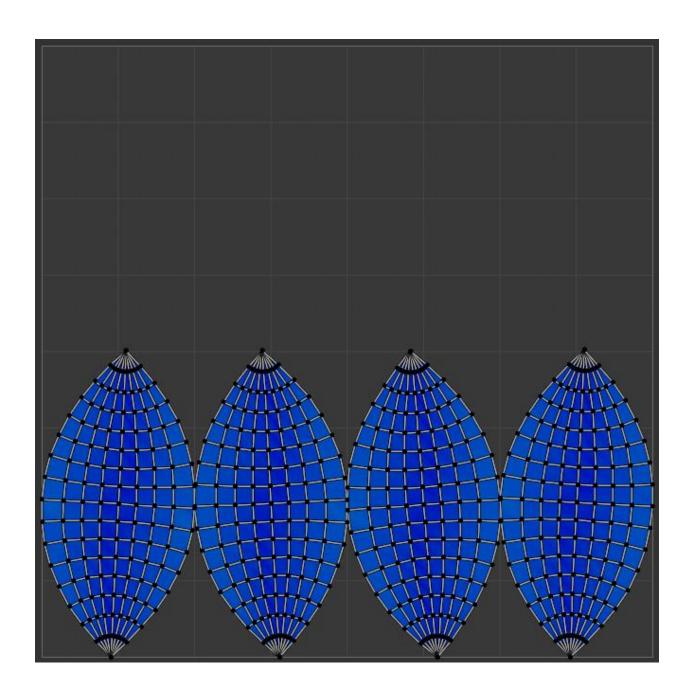

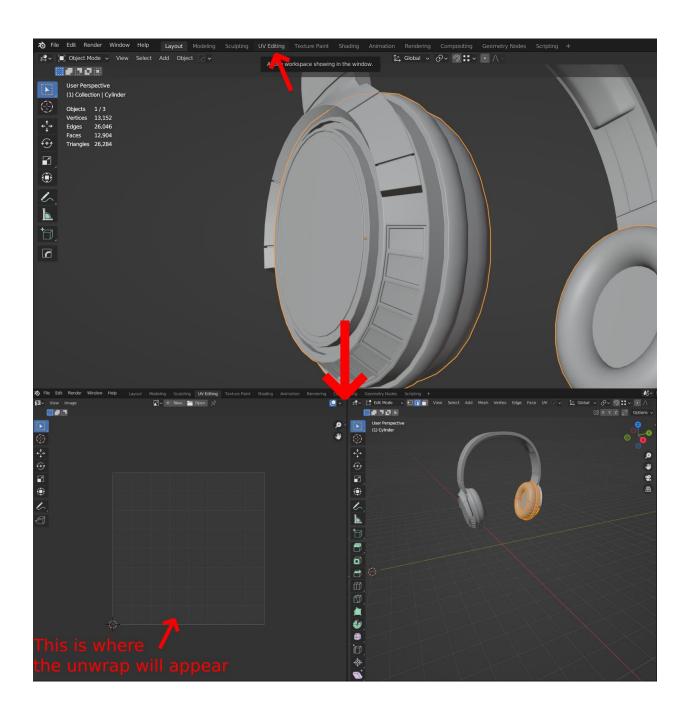

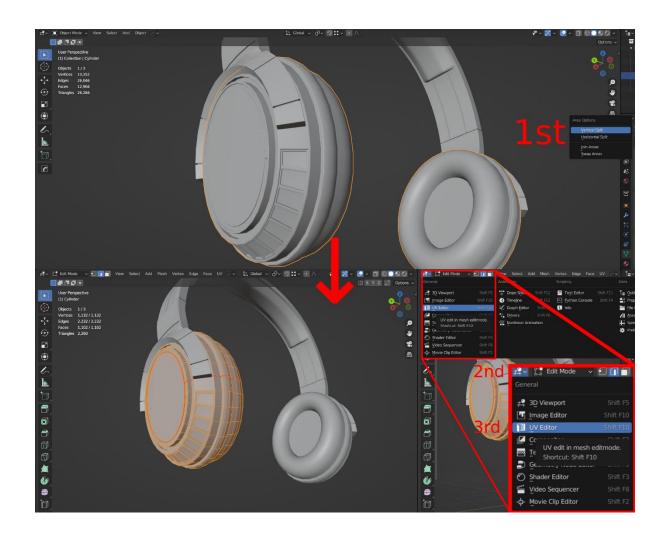

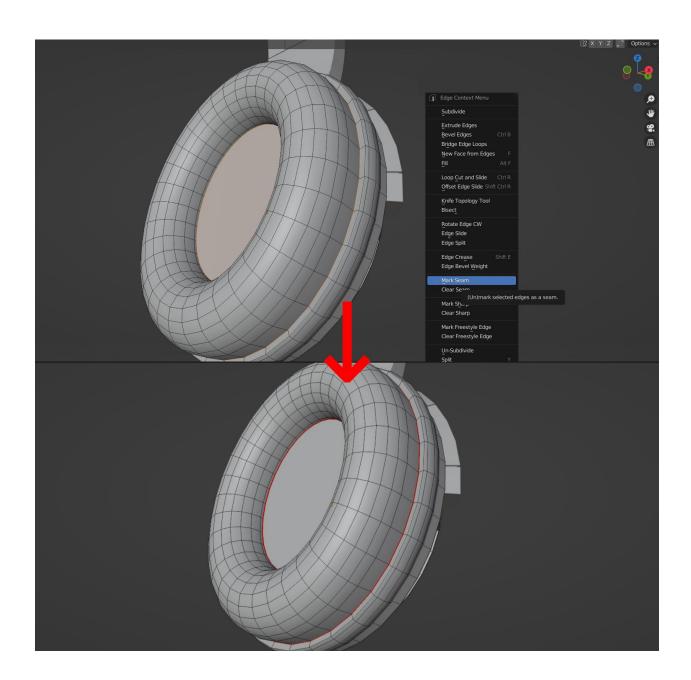

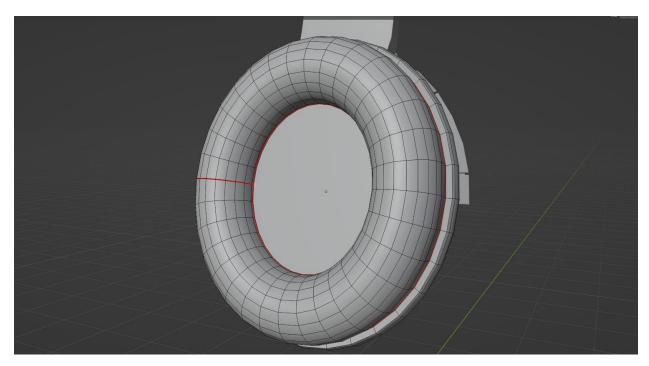

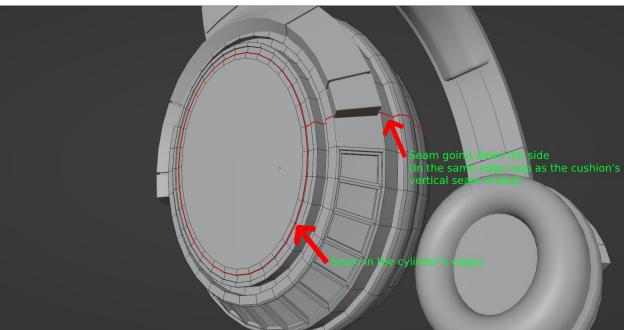

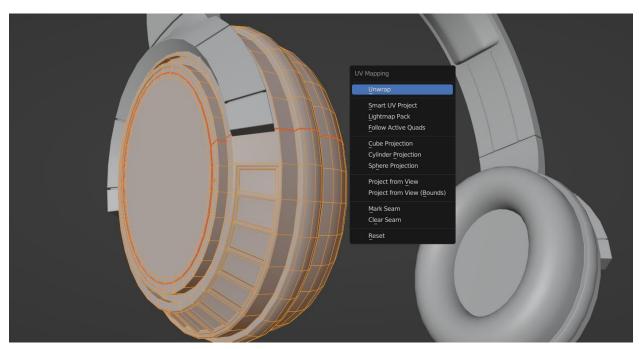

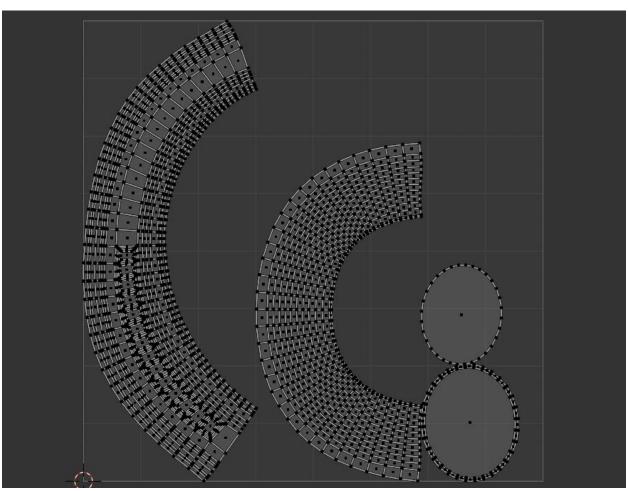

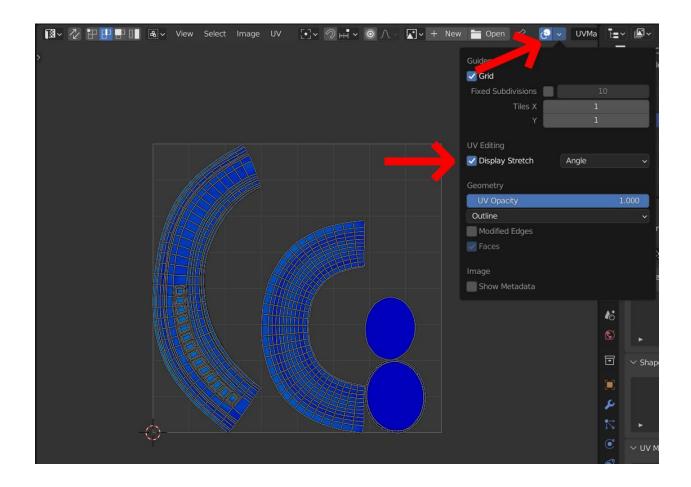

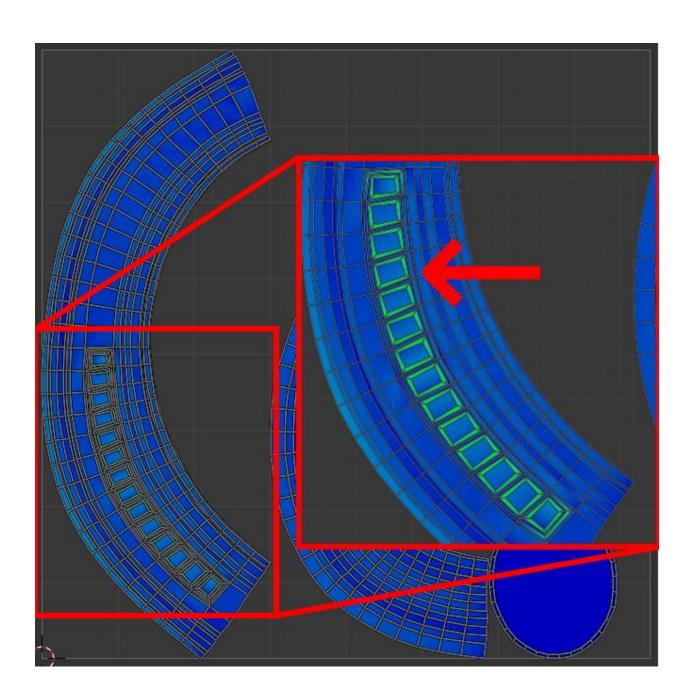

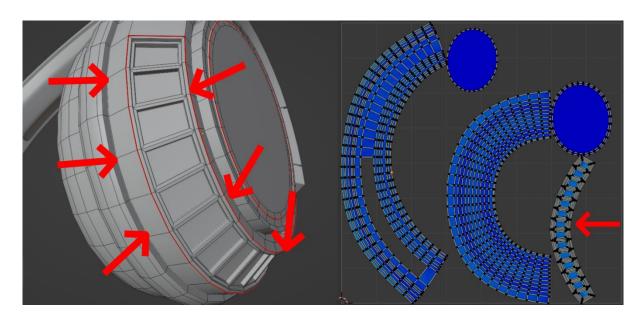

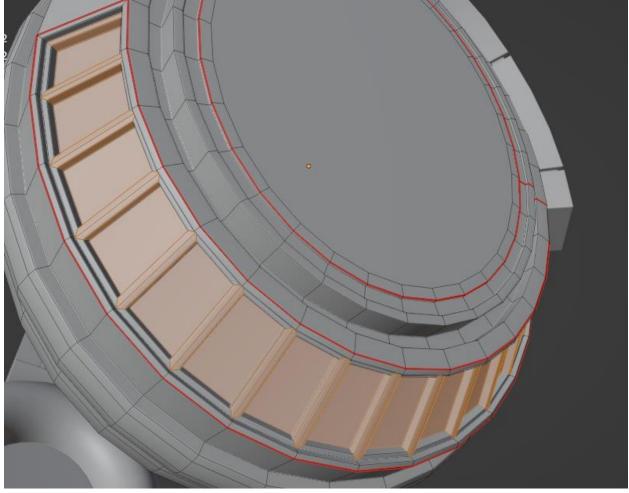

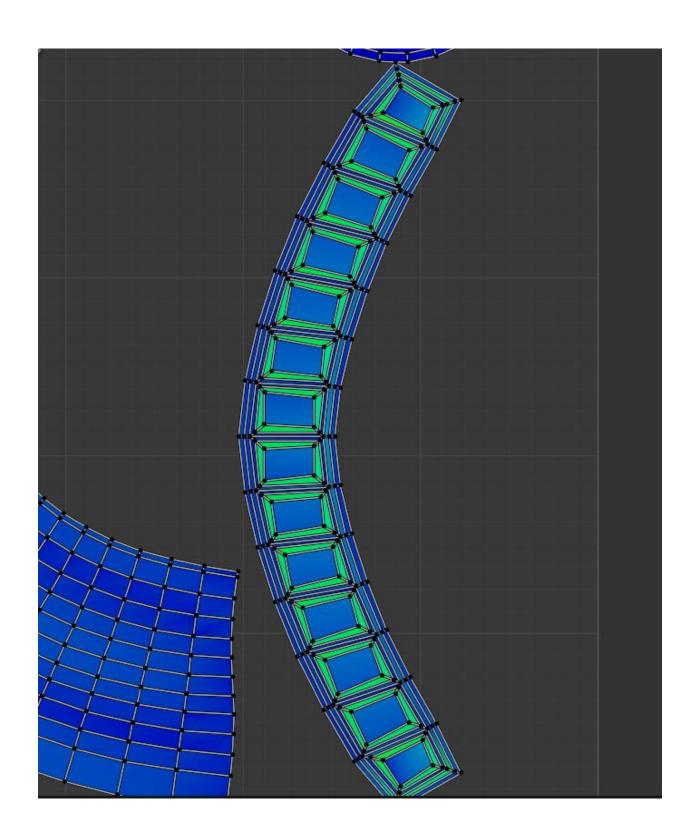

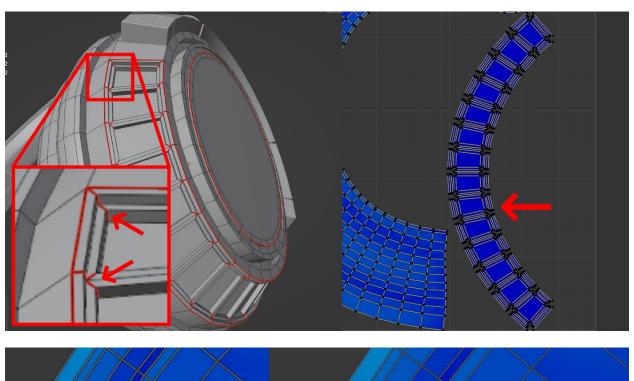

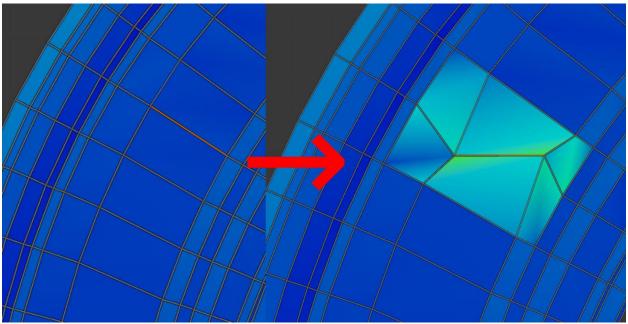

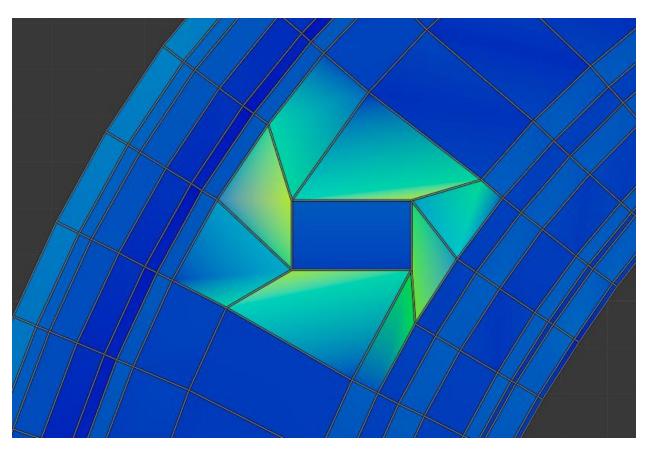

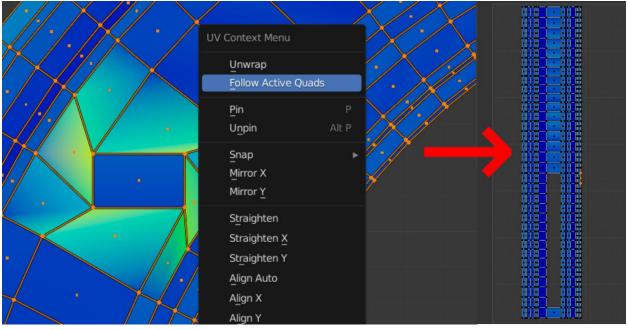

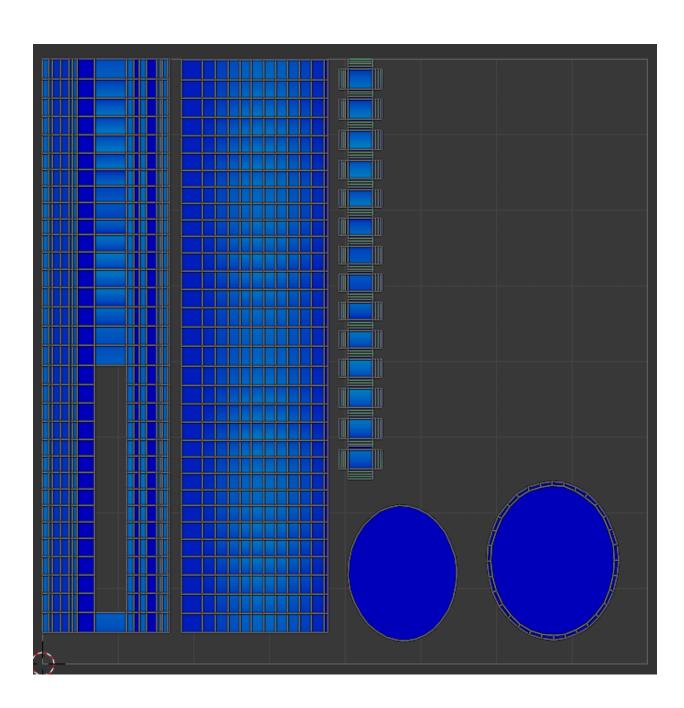

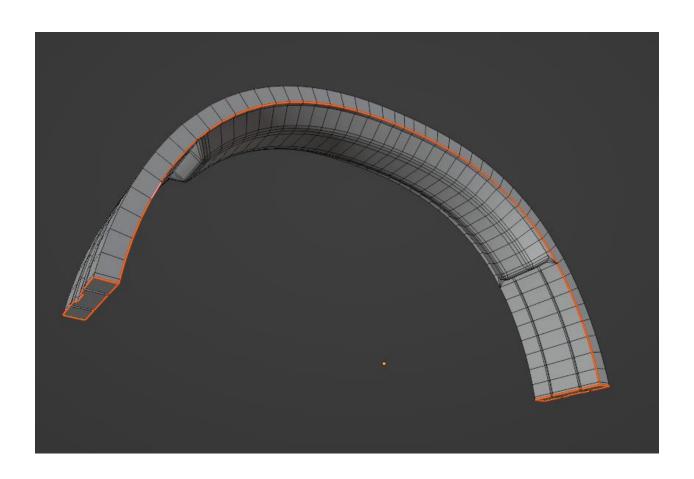

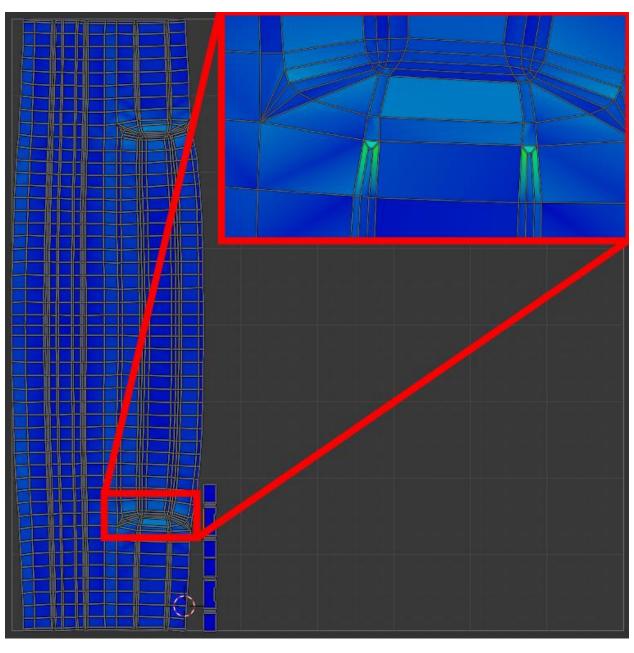

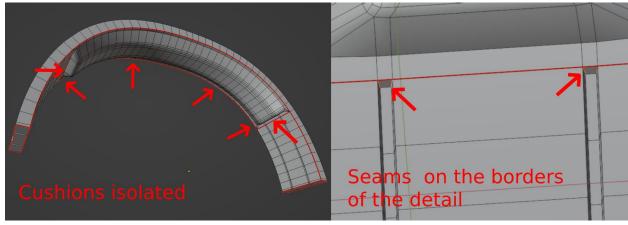

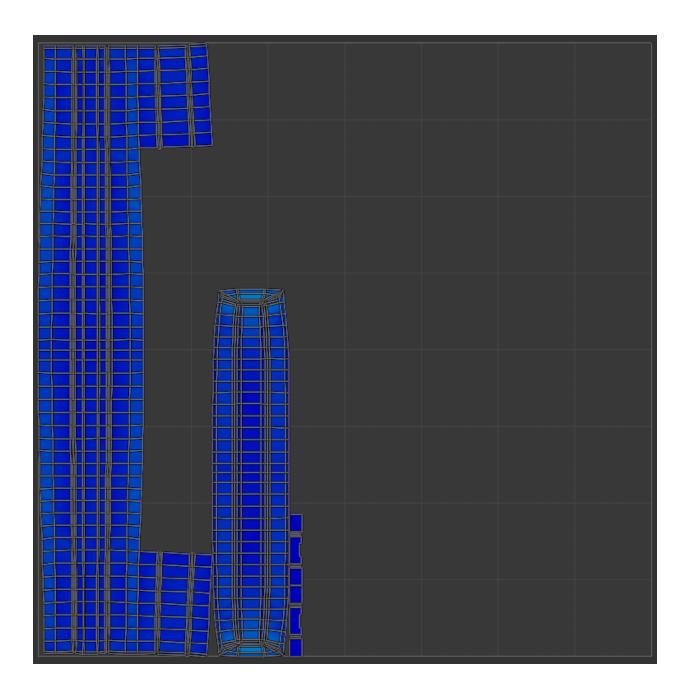

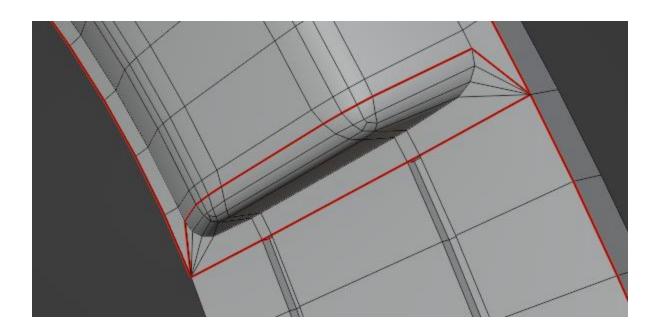

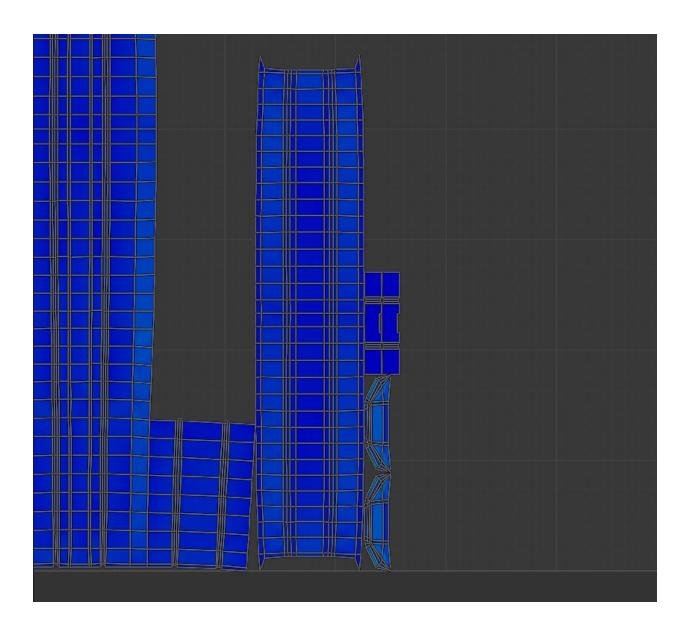

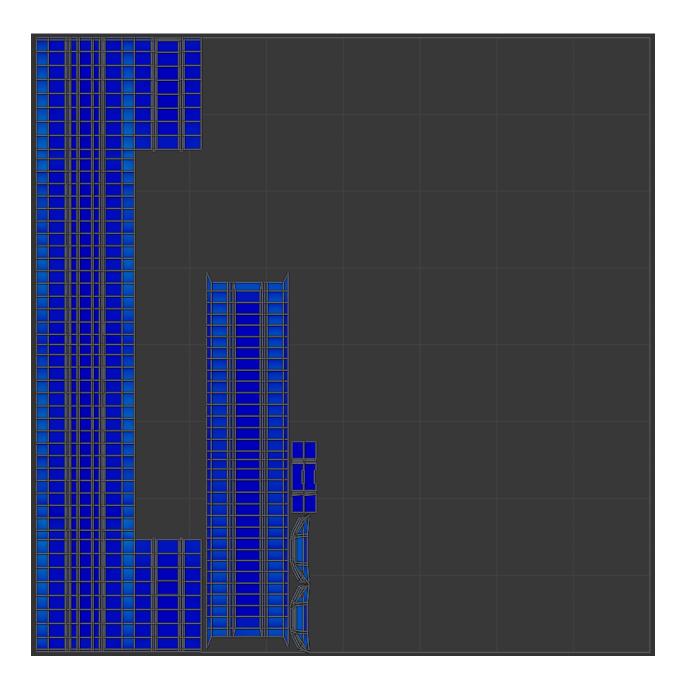

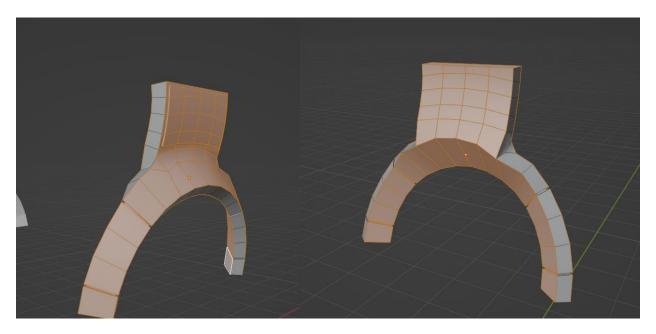

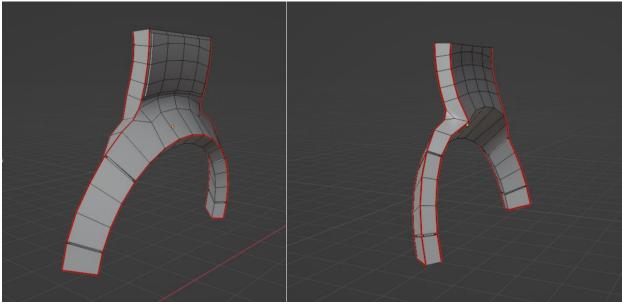

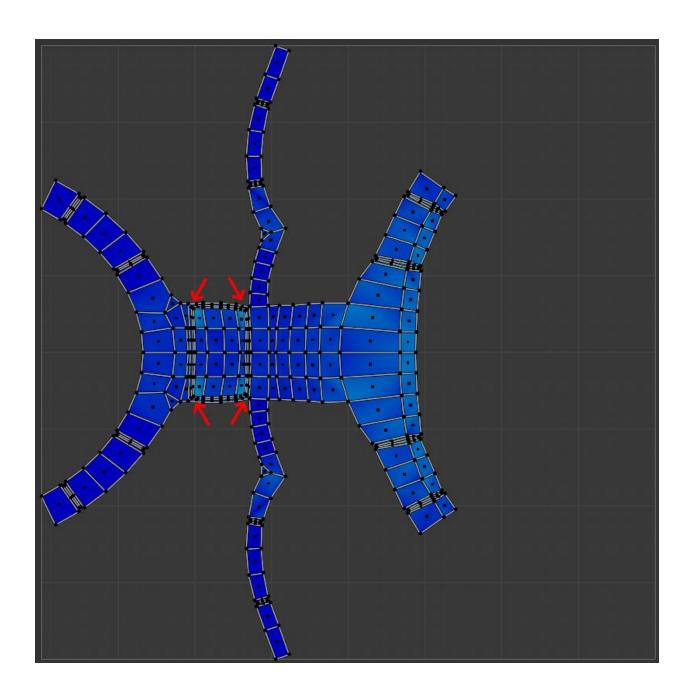

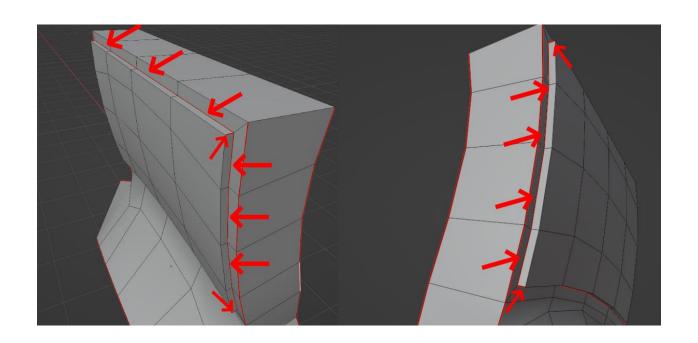

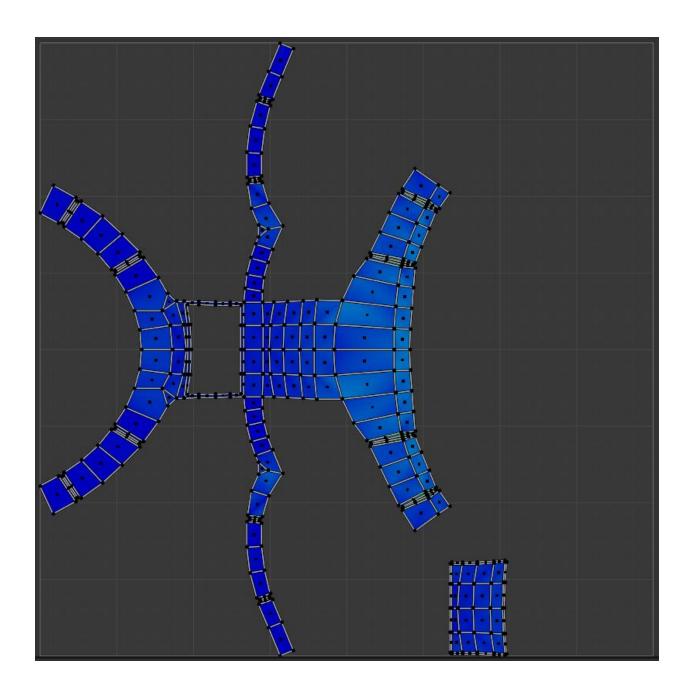

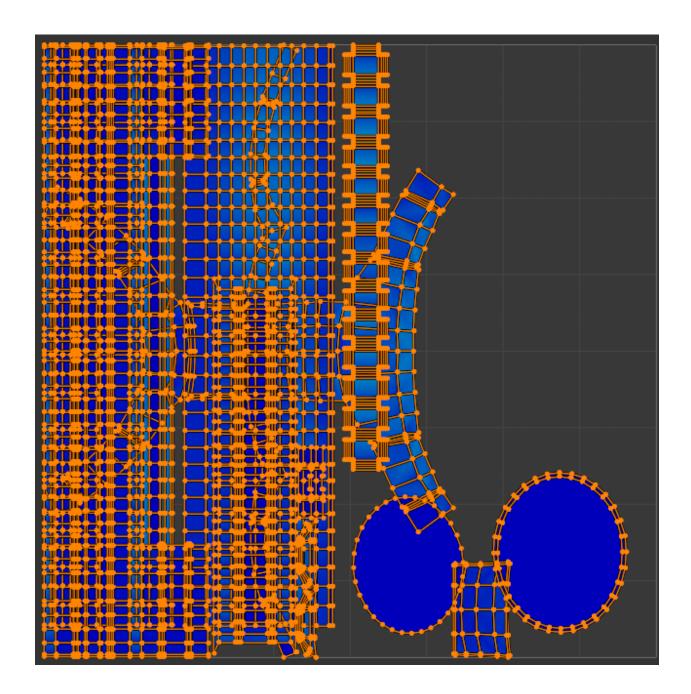

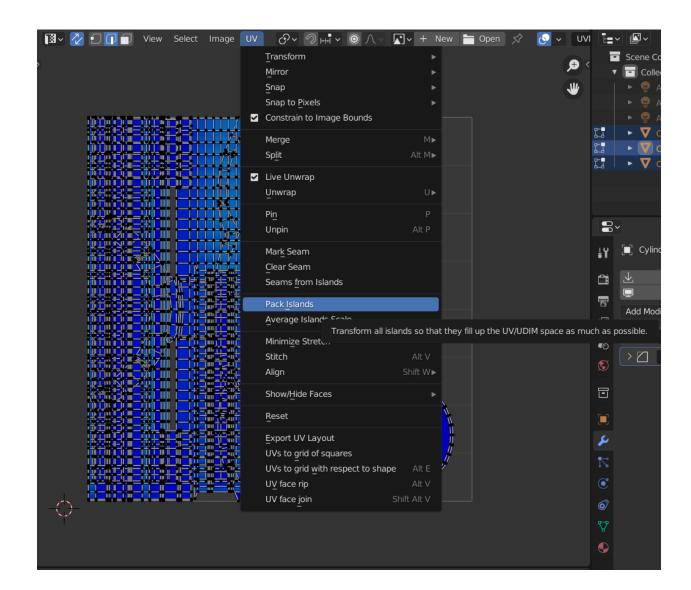

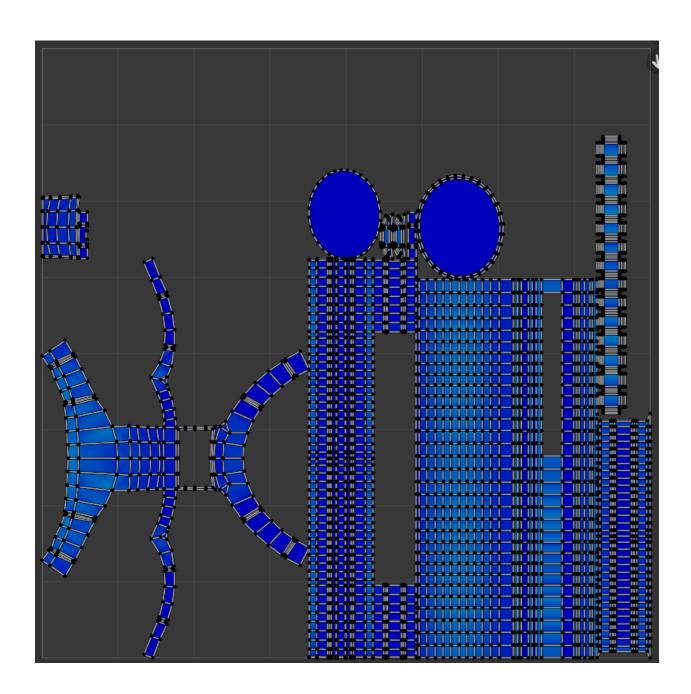

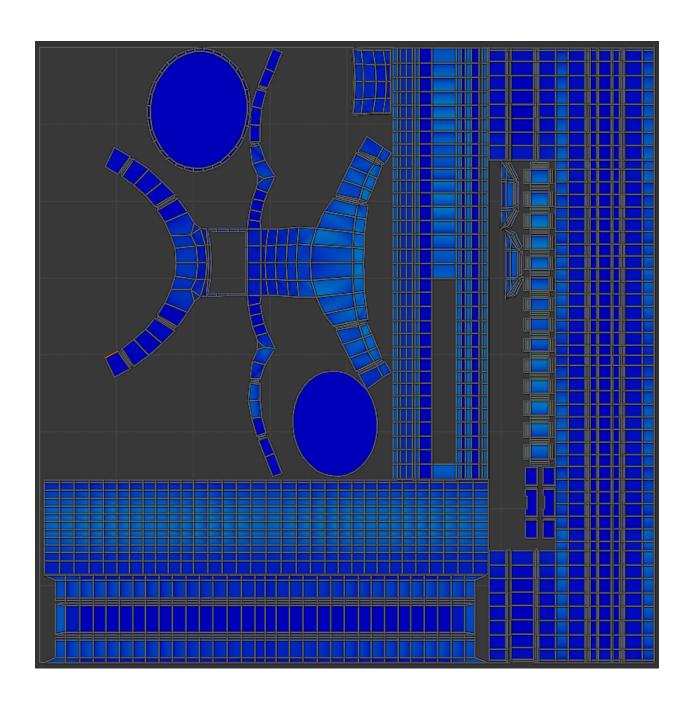

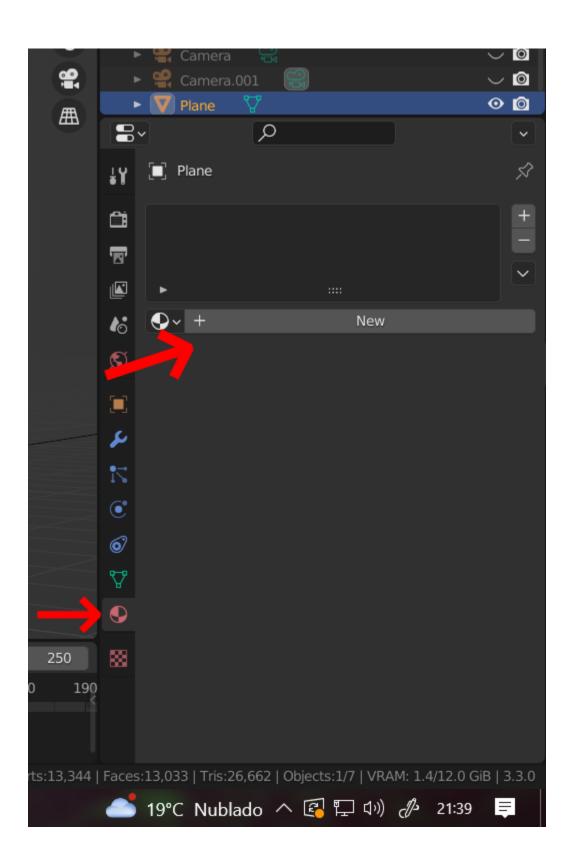

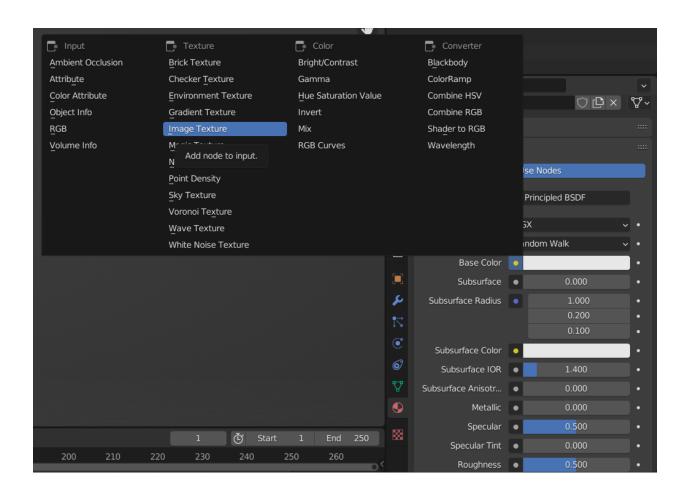

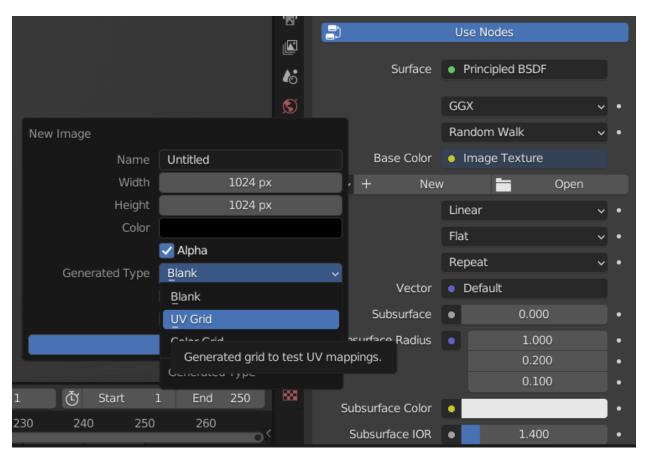

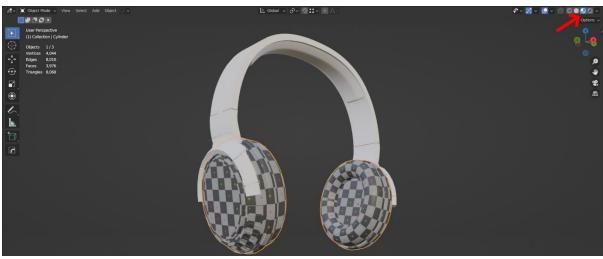

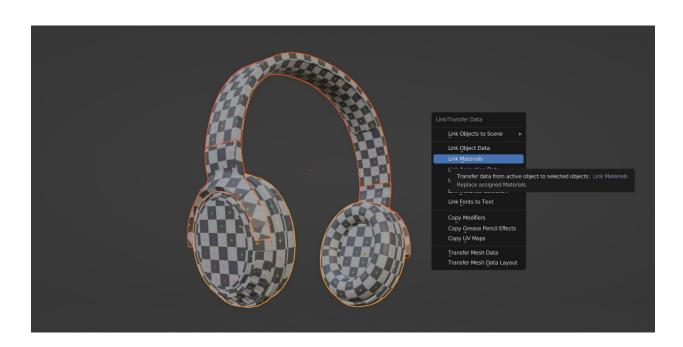

## **Chapter 4: Texturing Your 3D Asset Using PBR and Procedural Textures**

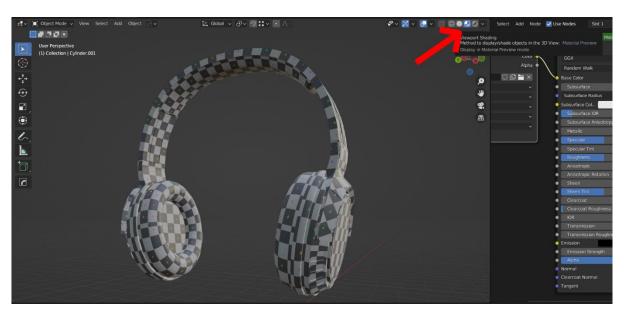

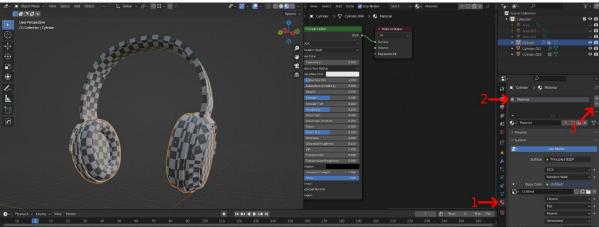

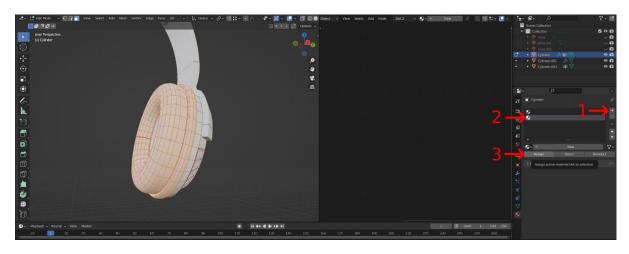

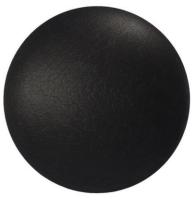

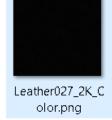

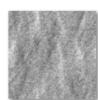

Leather 027\_2K\_D isplacement.png

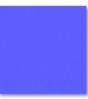

Leather027\_2K\_N ormalDX.png

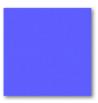

Leather027\_2K\_N ormalGL.png

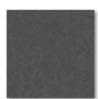

Leather027\_2K\_R oughness.png

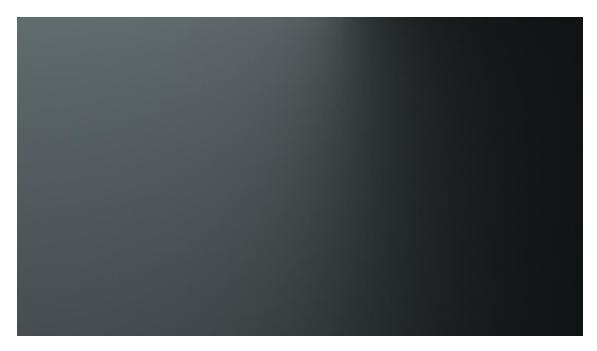

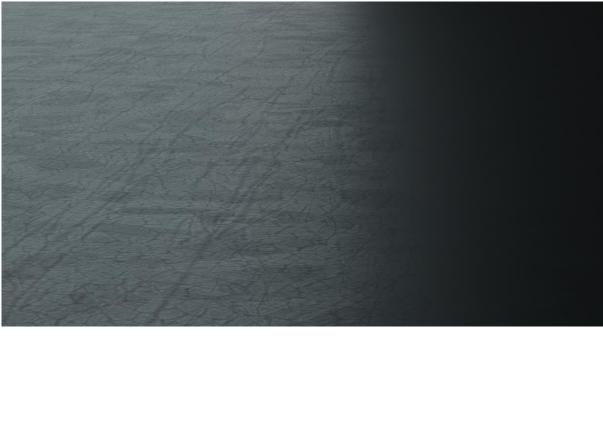

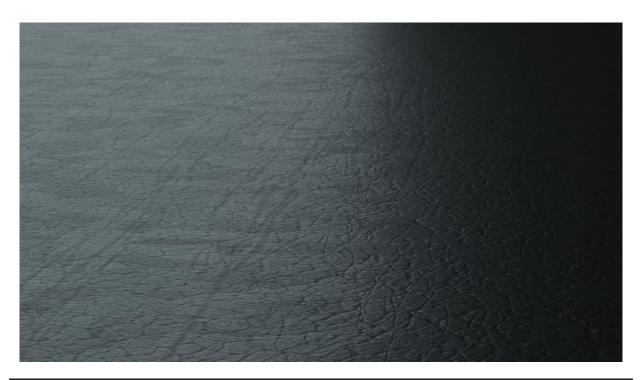

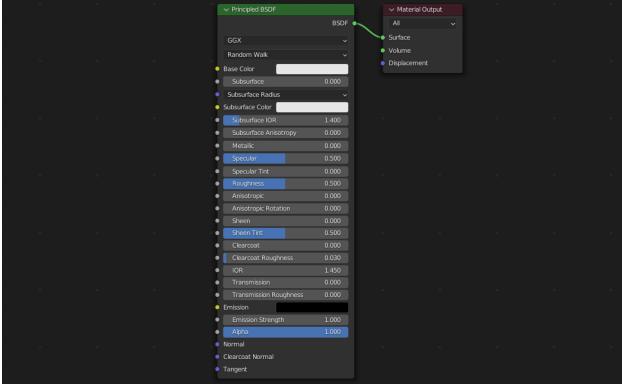

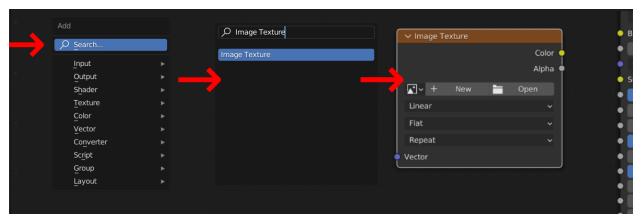

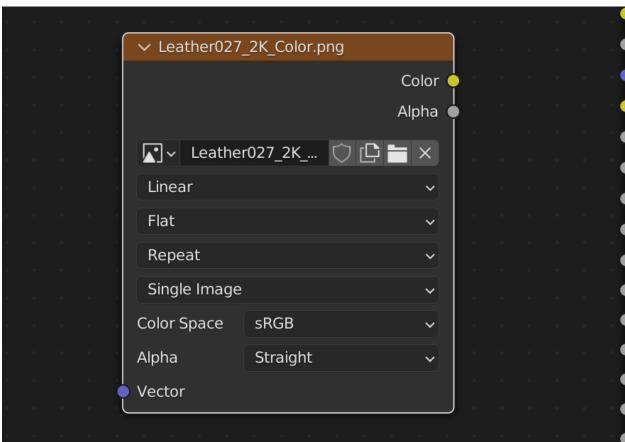

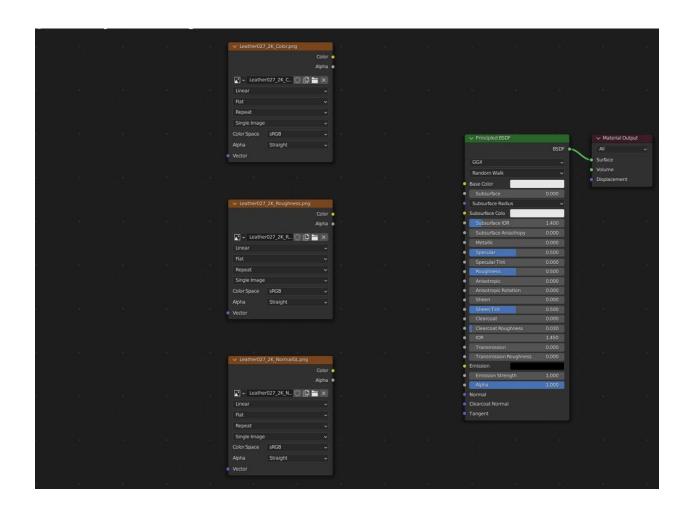

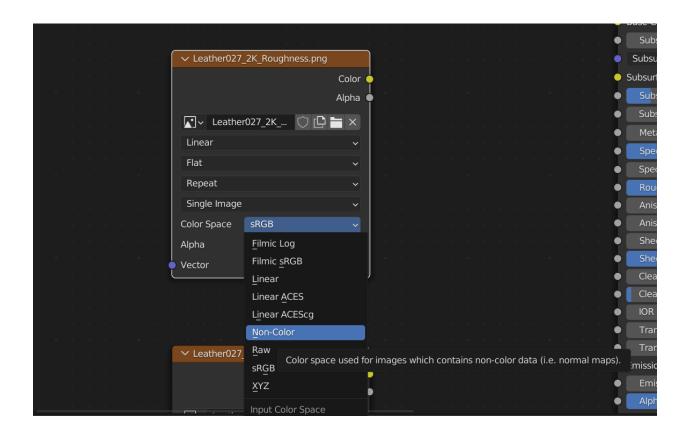

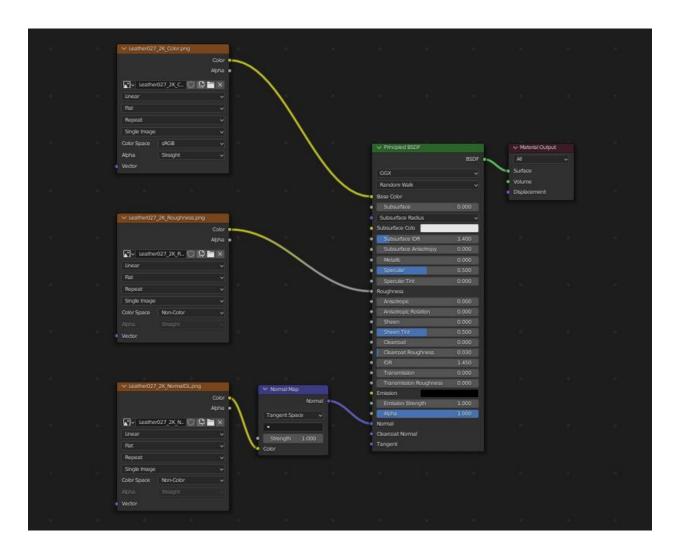

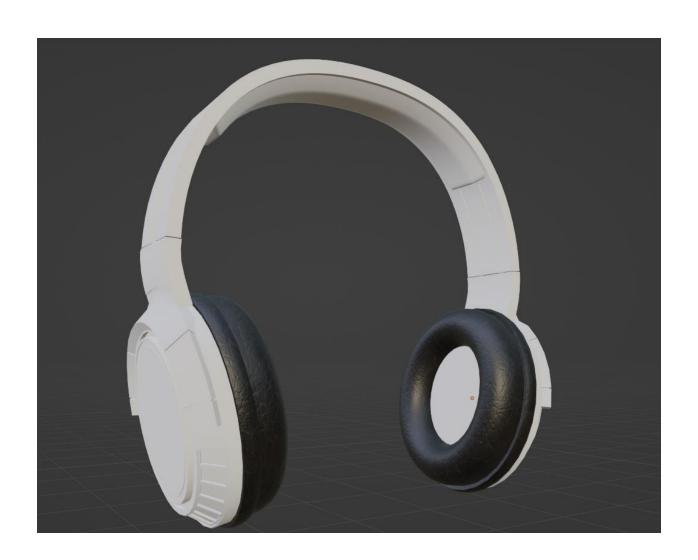

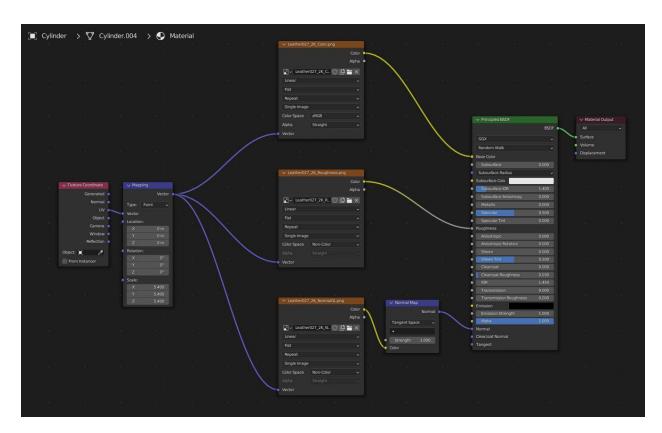

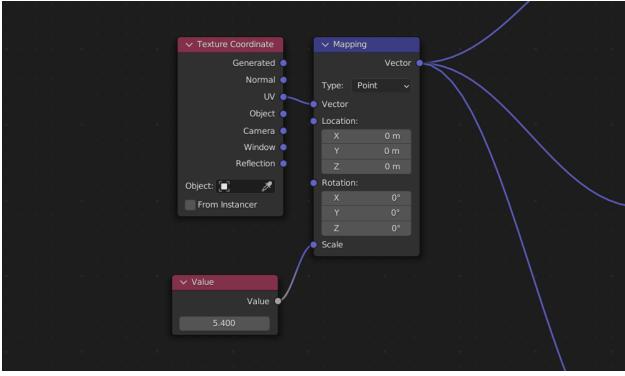

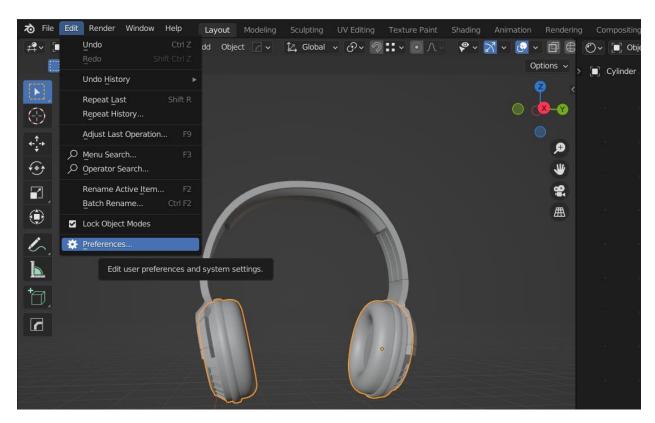

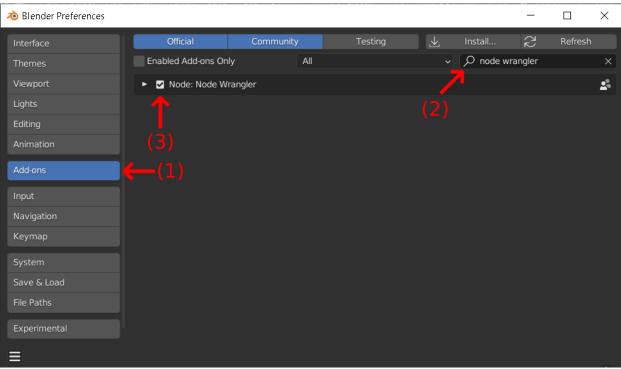

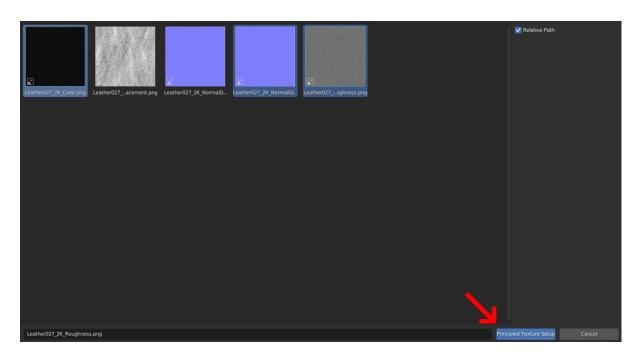

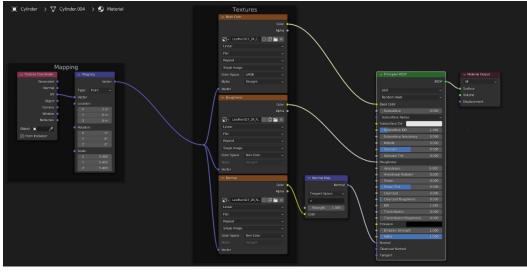

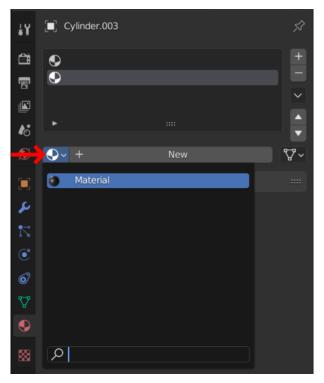

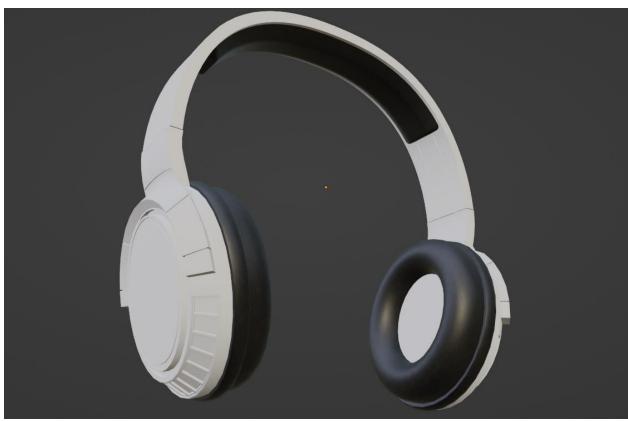

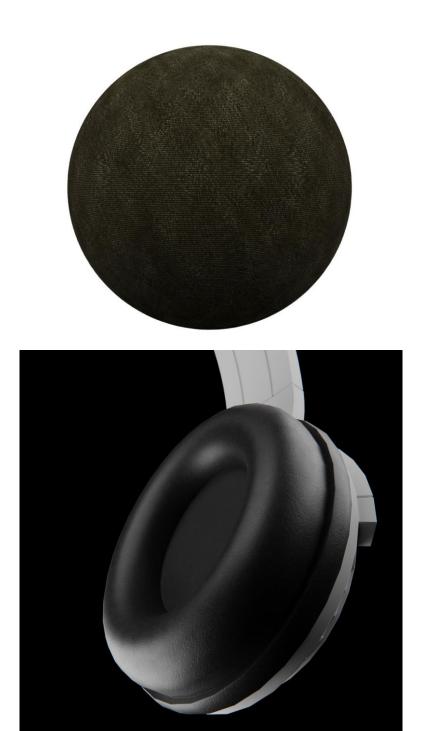

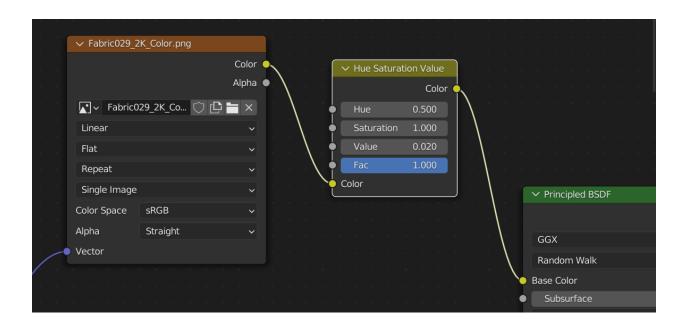

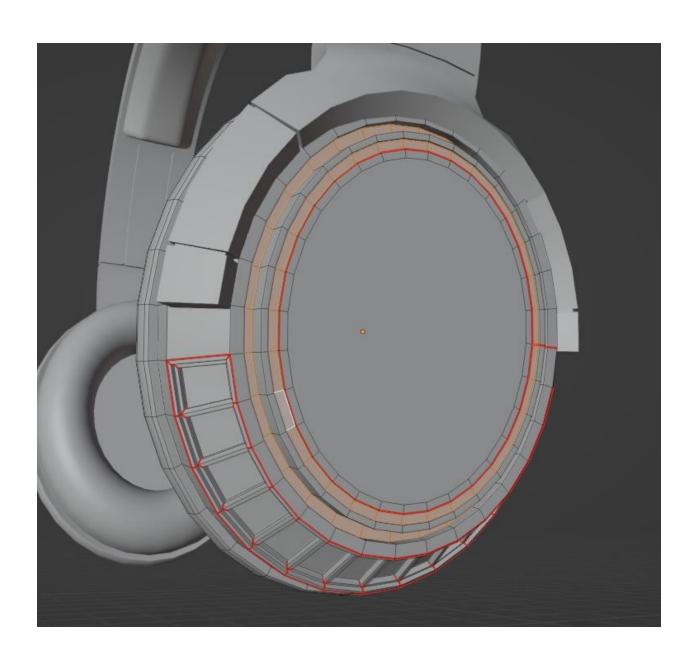

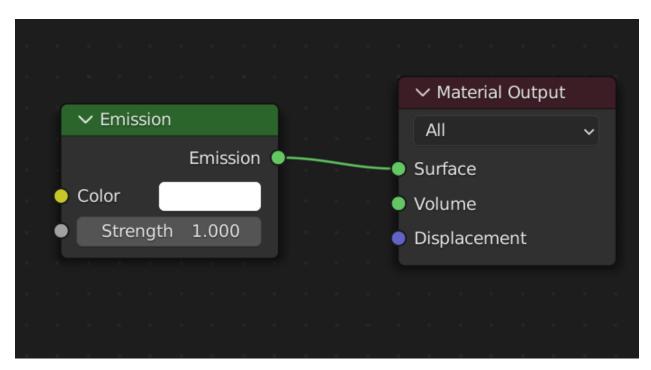

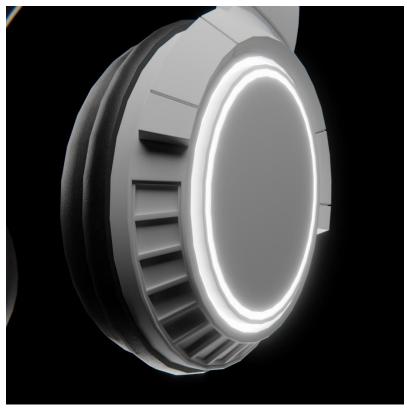

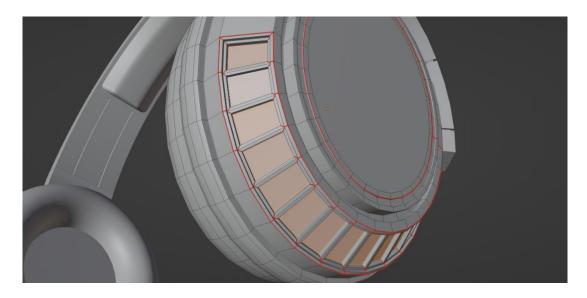

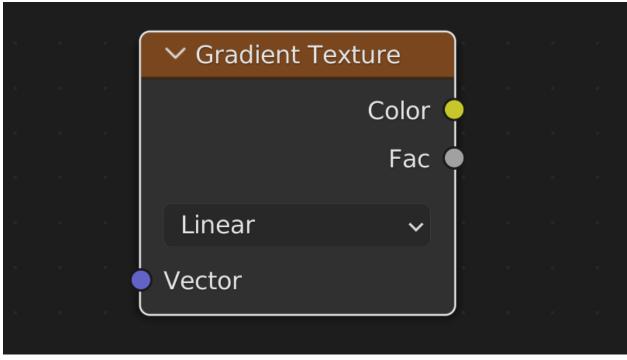

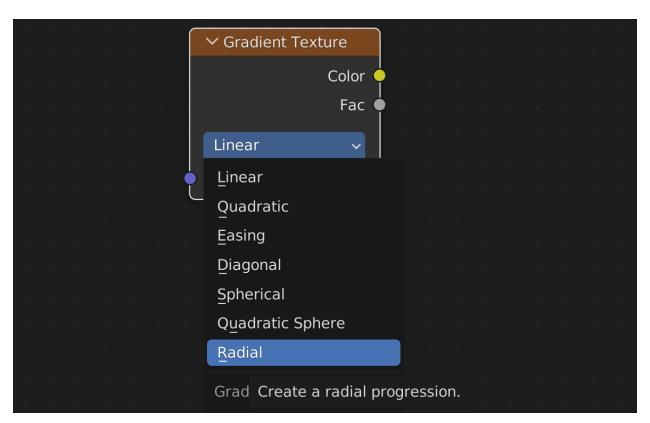

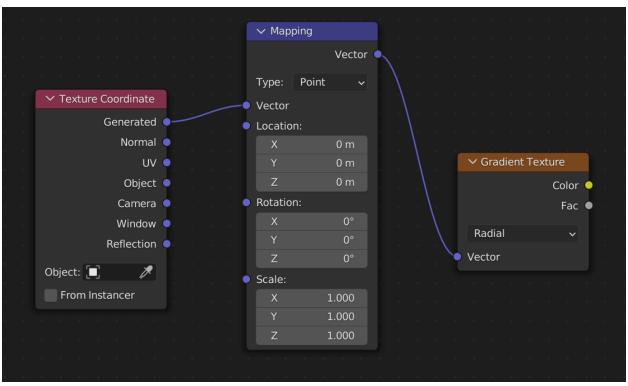

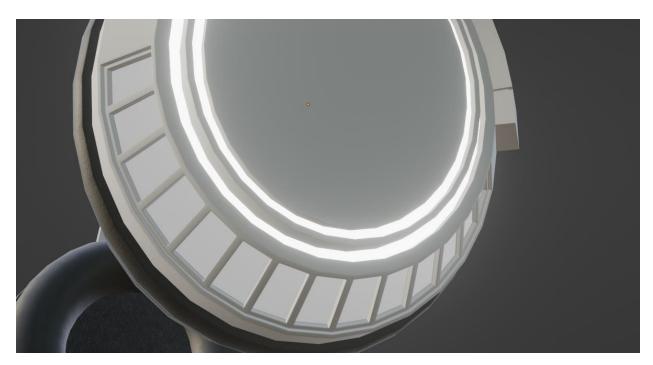

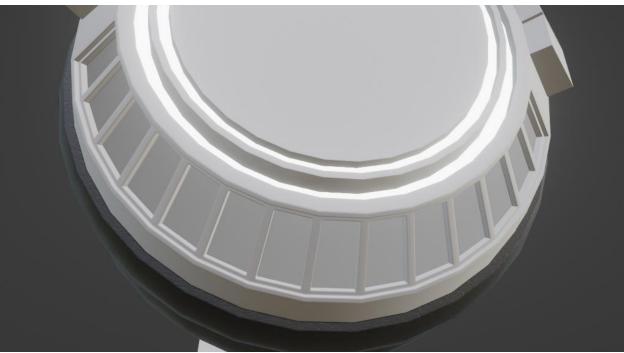

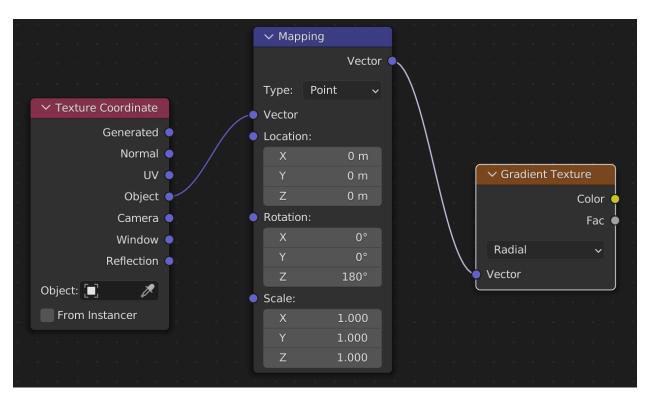

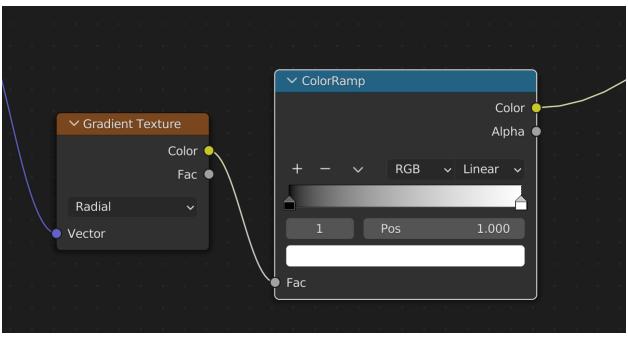

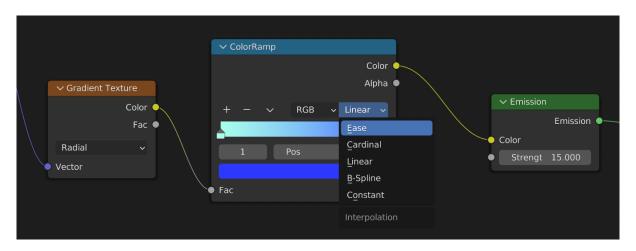

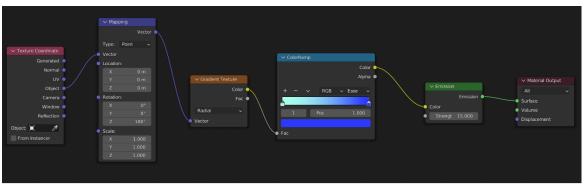

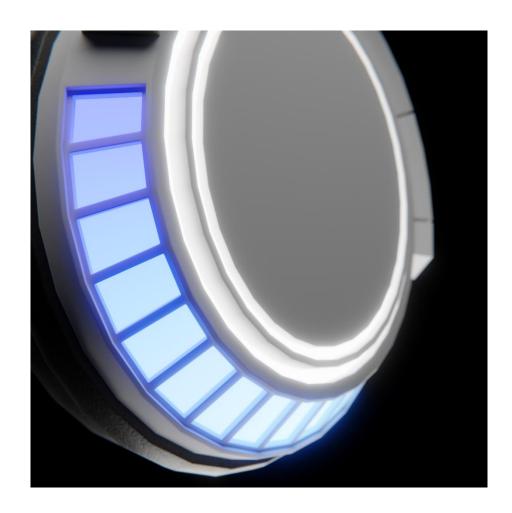

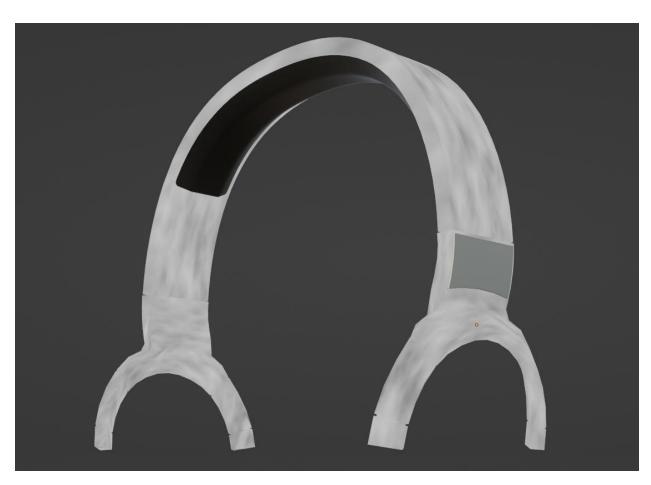

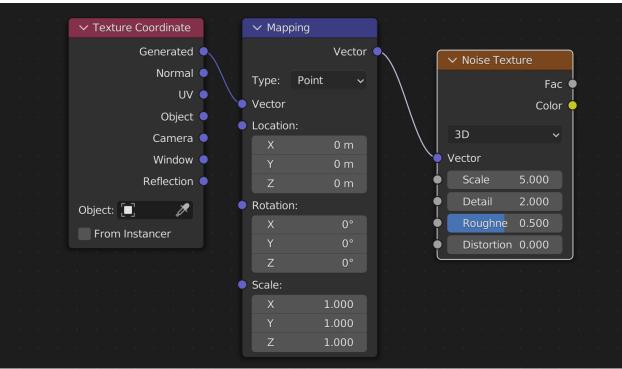

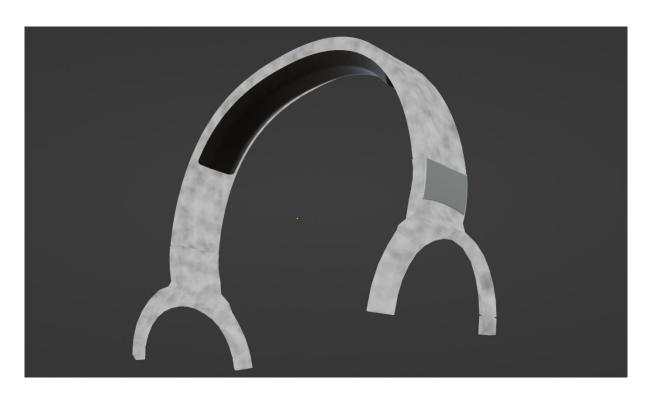

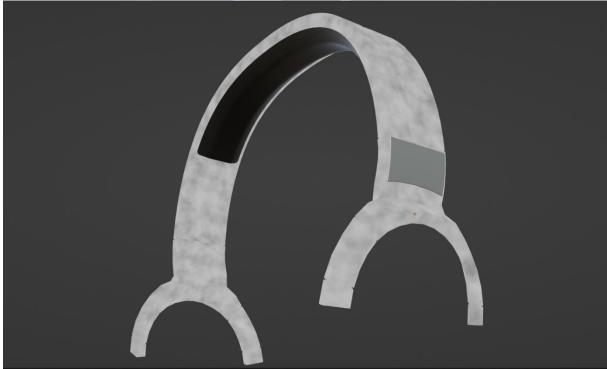

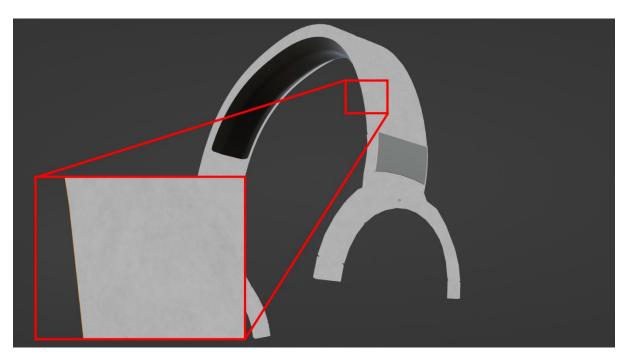

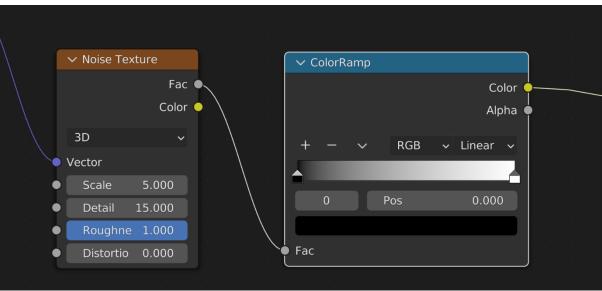

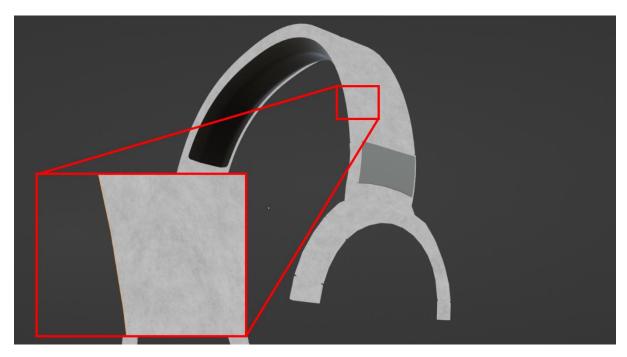

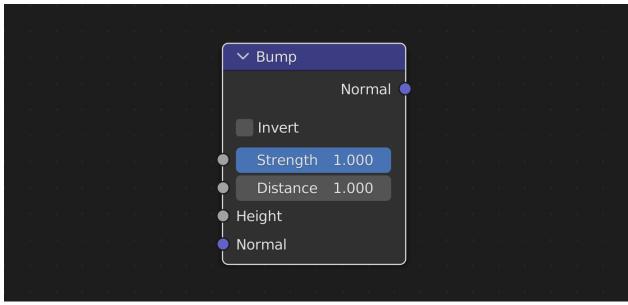

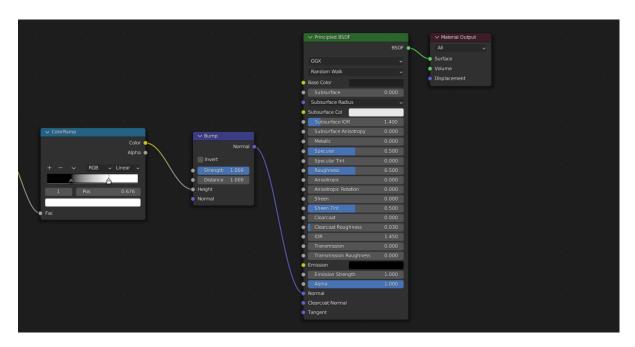

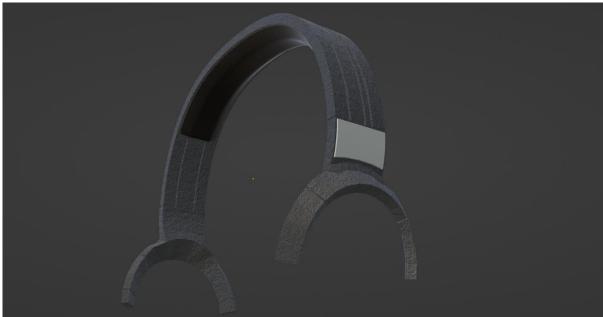

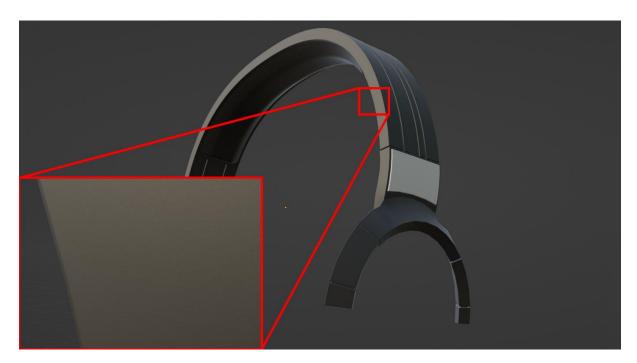

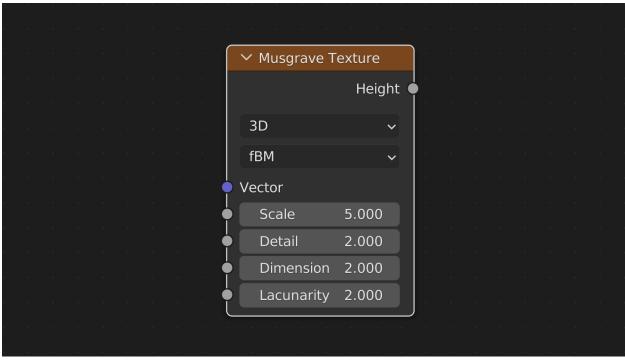

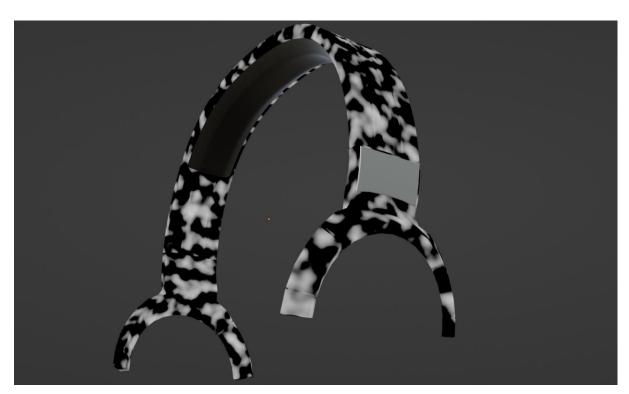

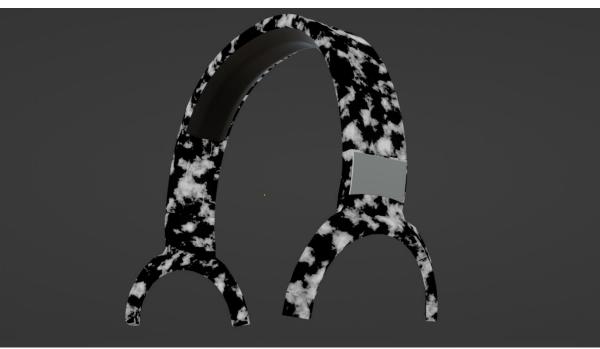

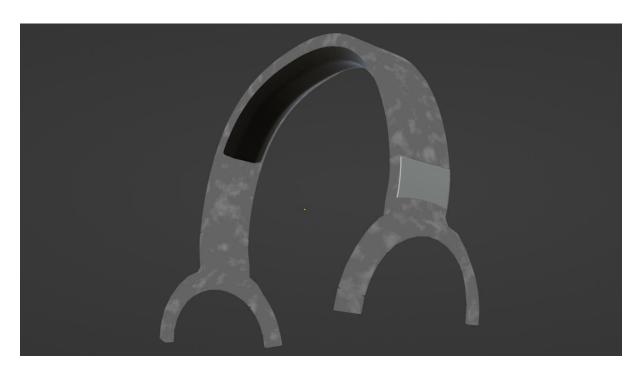

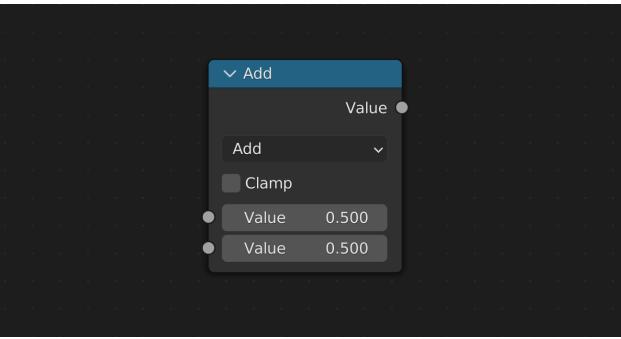

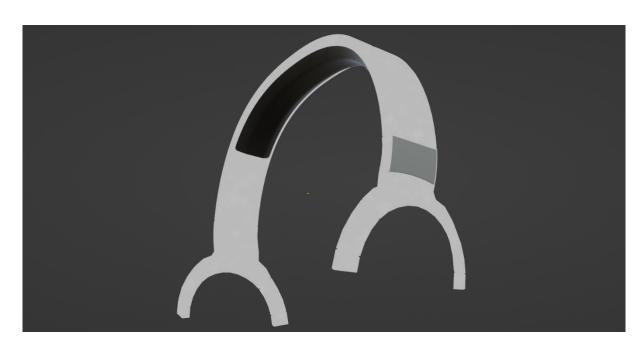

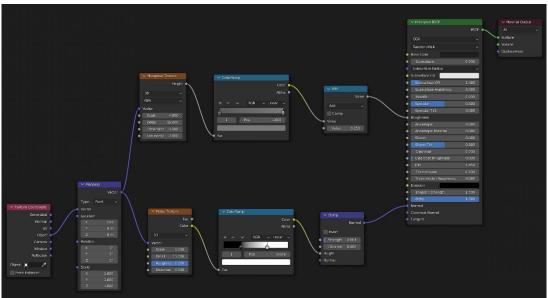

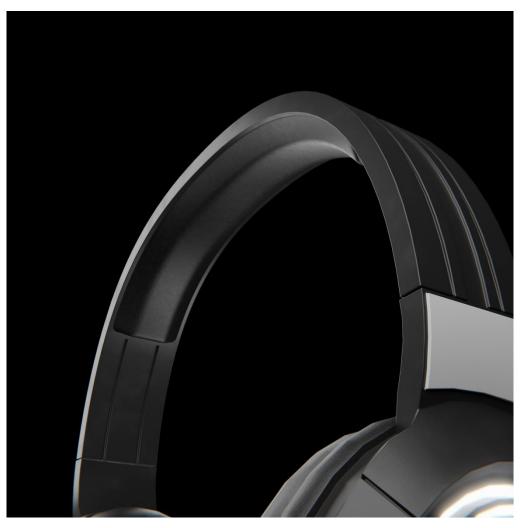

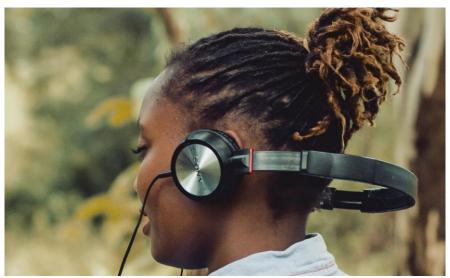

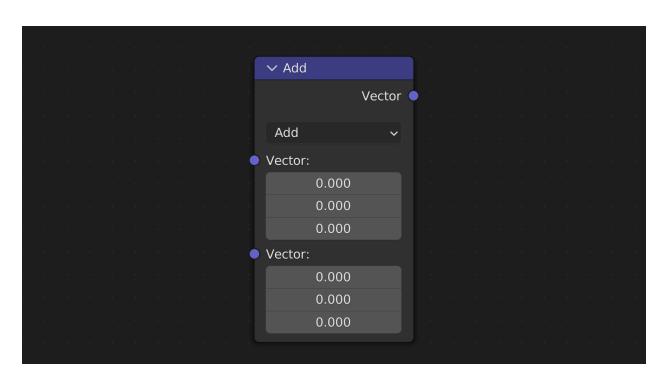

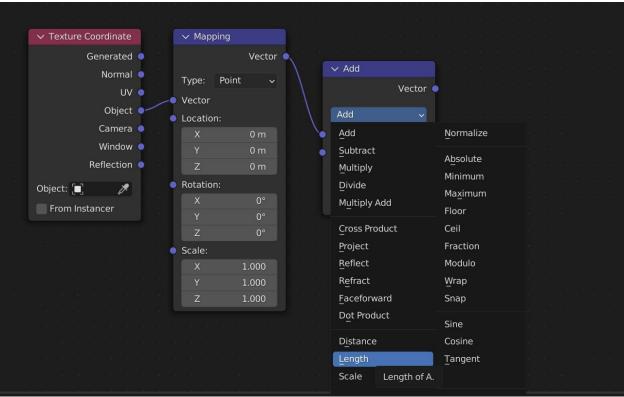

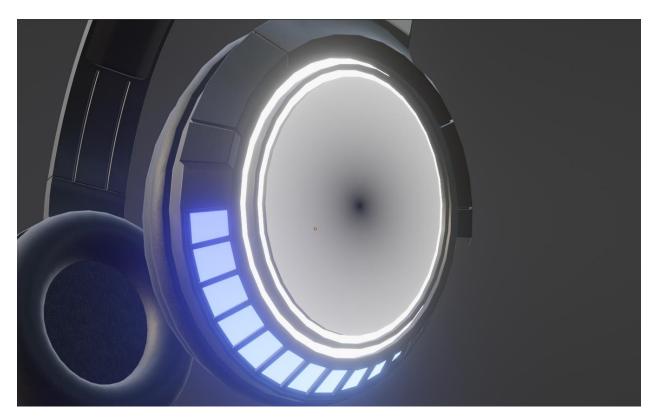

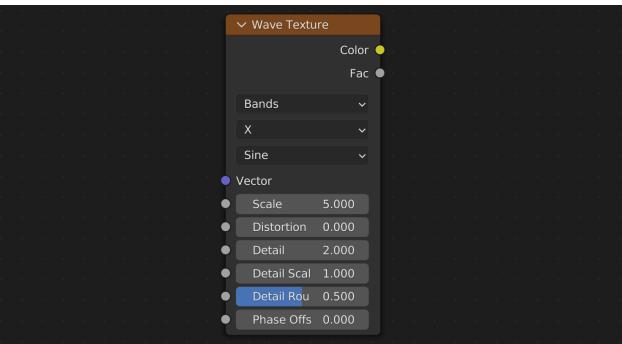

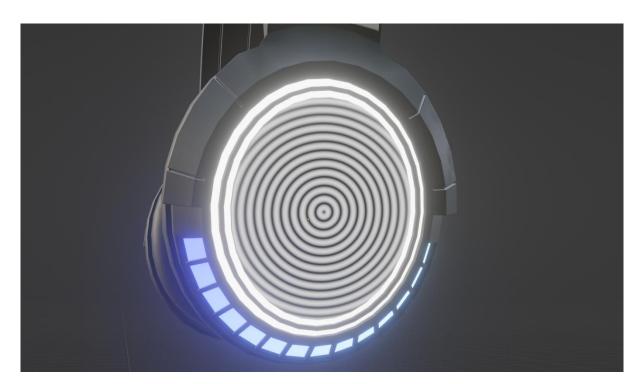

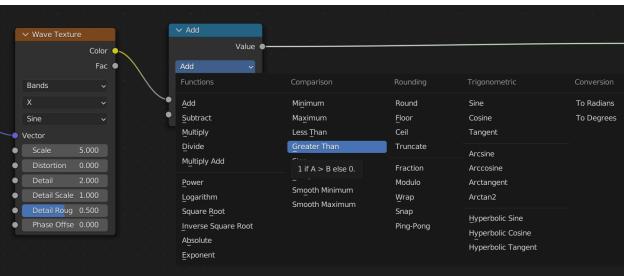

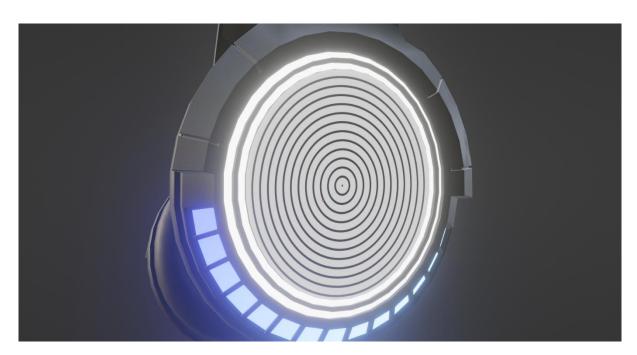

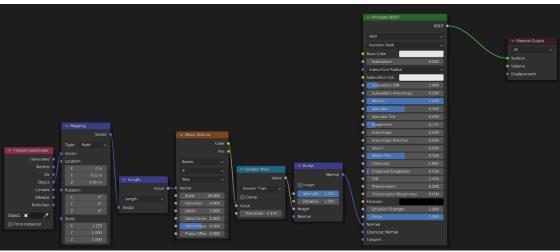

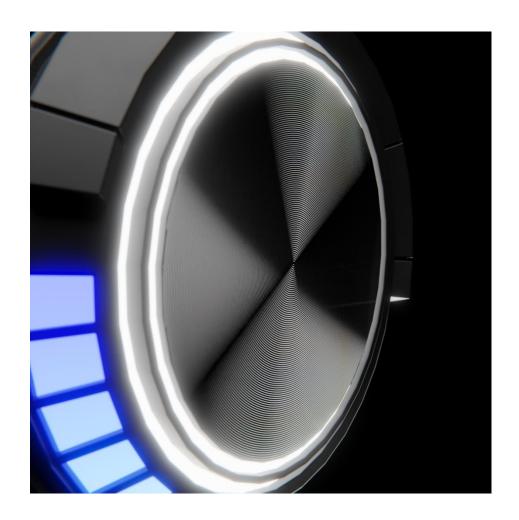

## **Chapter 5: Texture Painting and Using Real-Life Images as Textures**

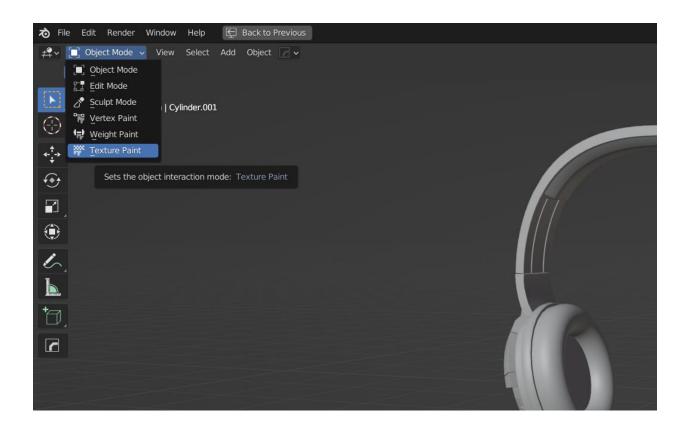

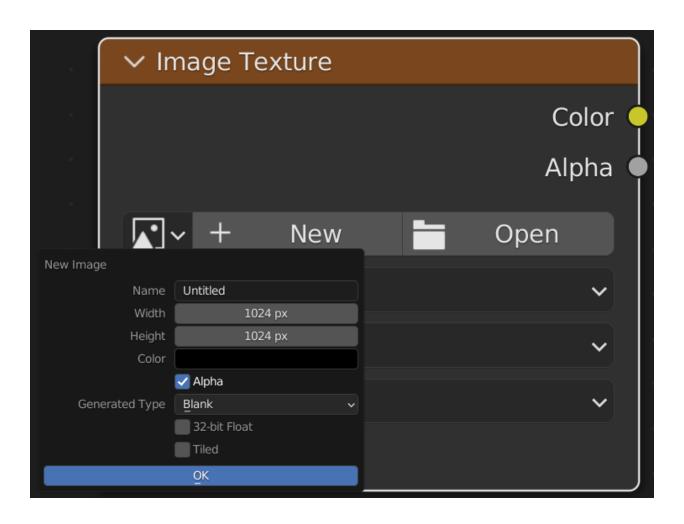

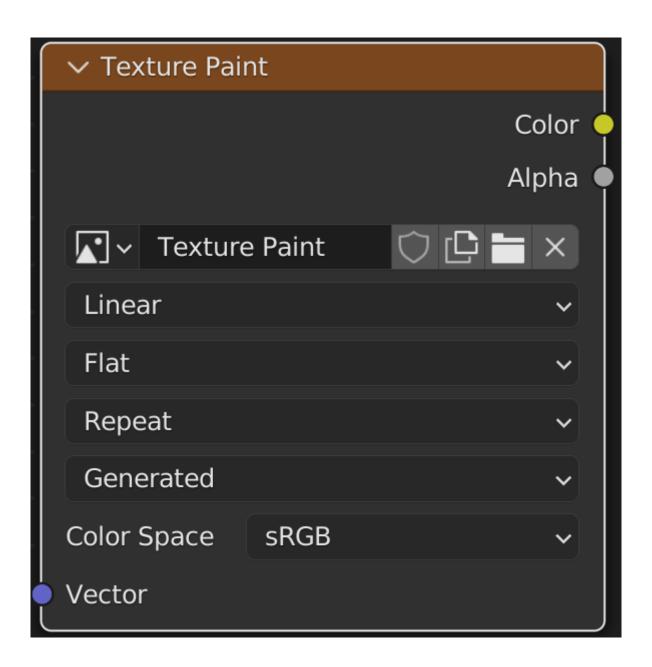

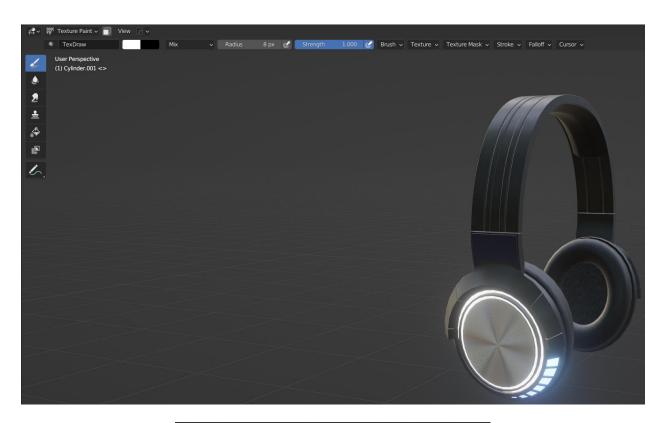

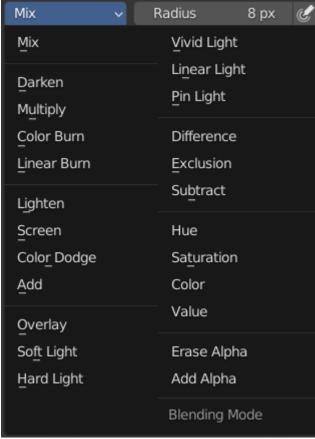

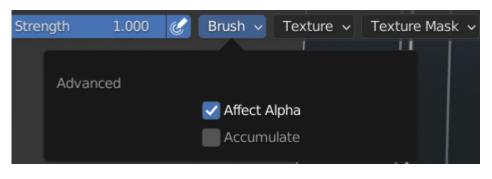

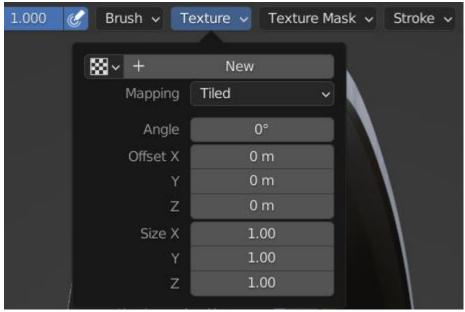

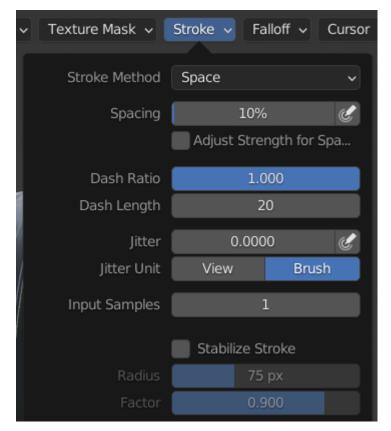

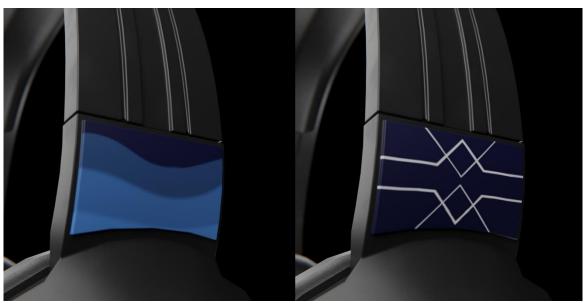

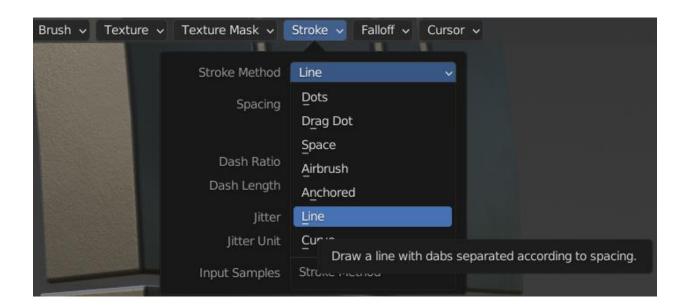

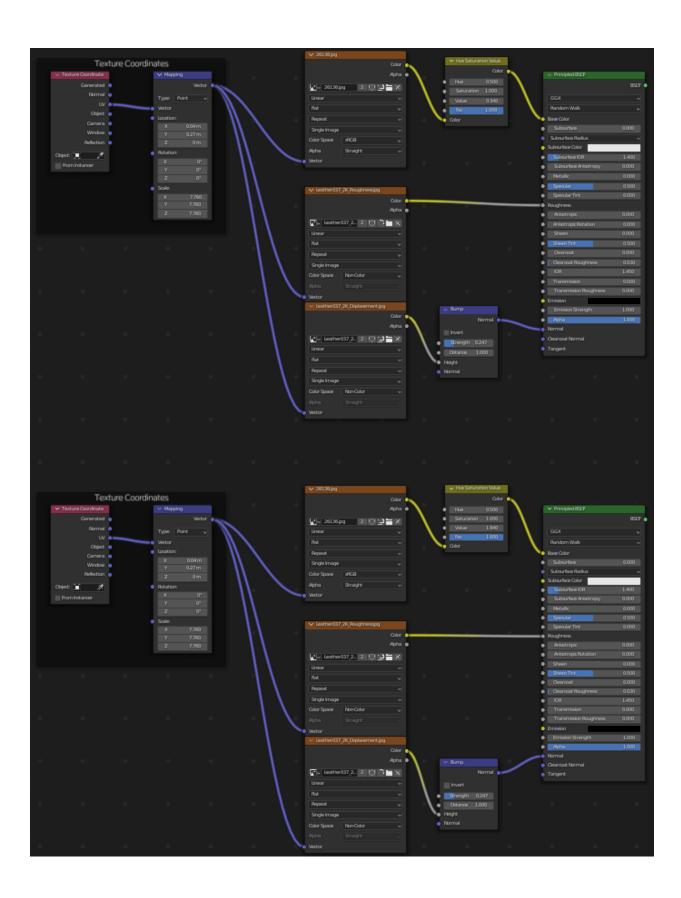

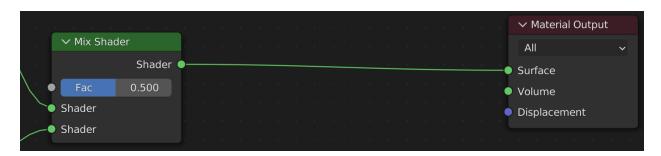

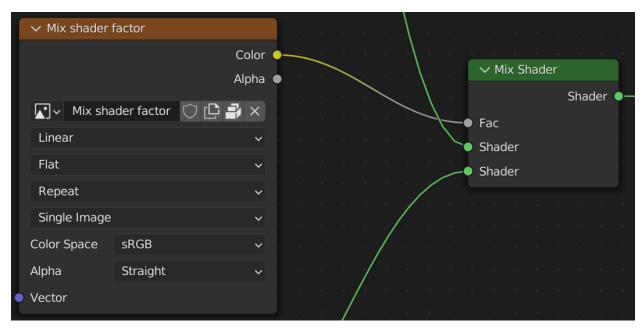

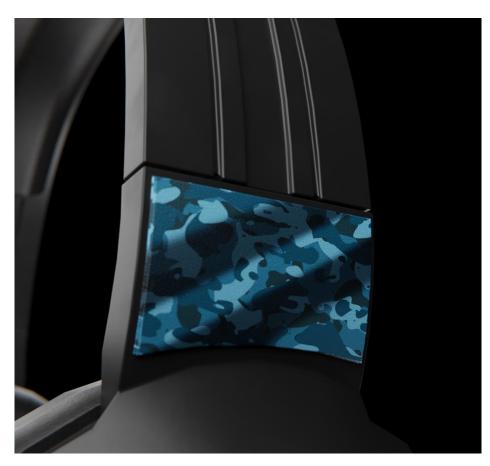

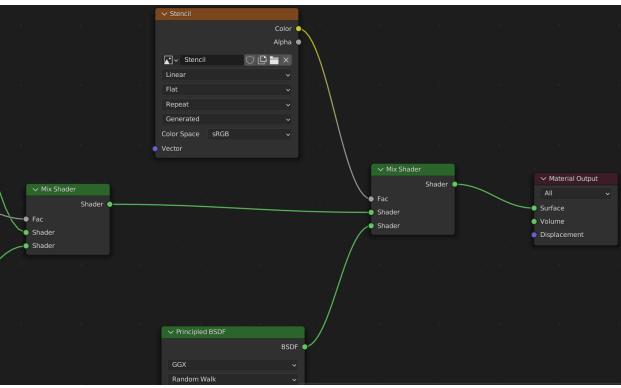

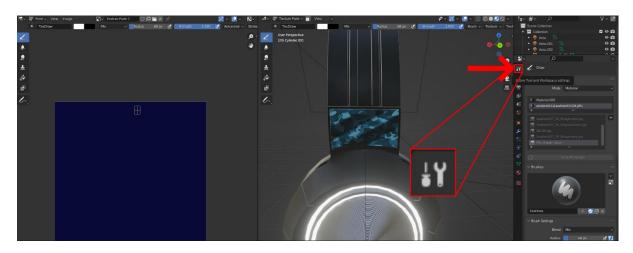

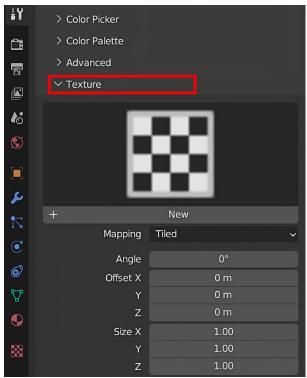

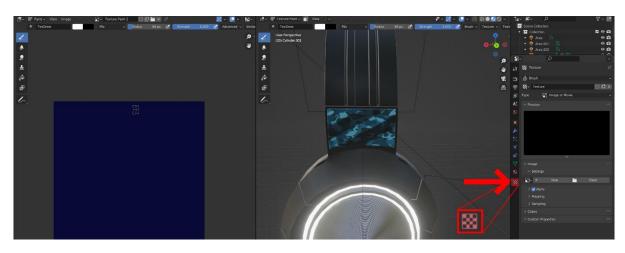

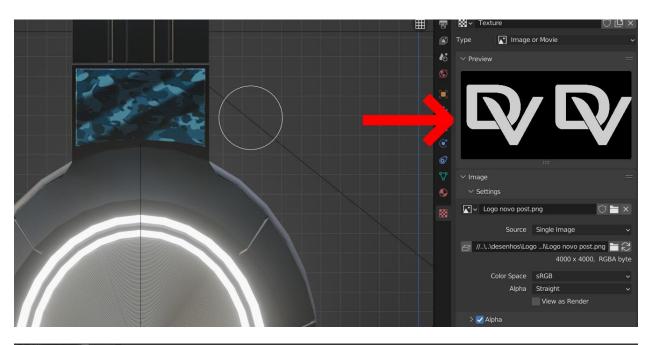

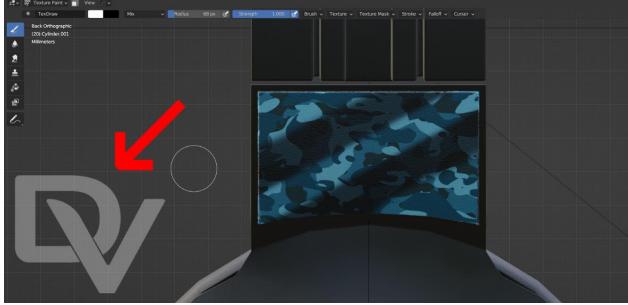

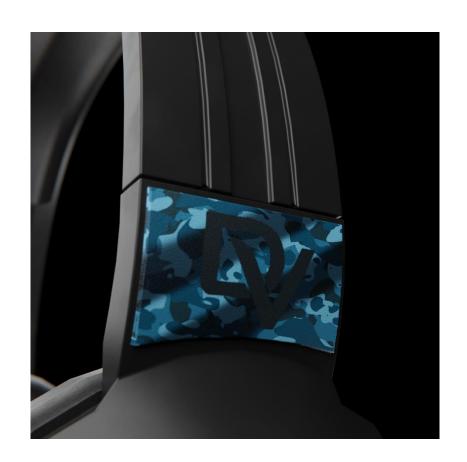

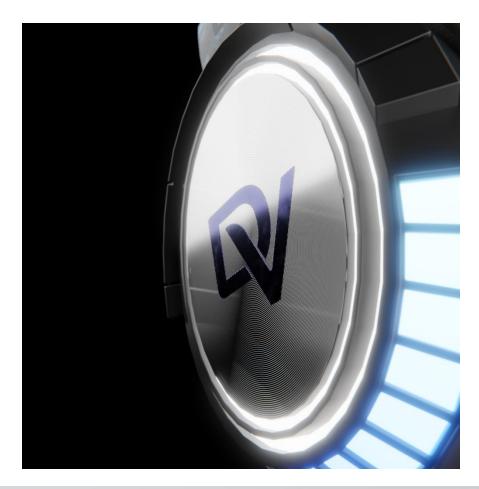

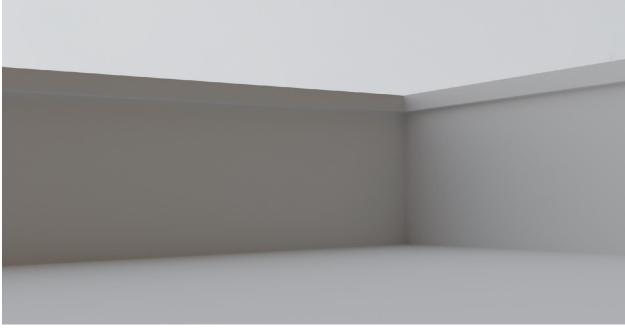

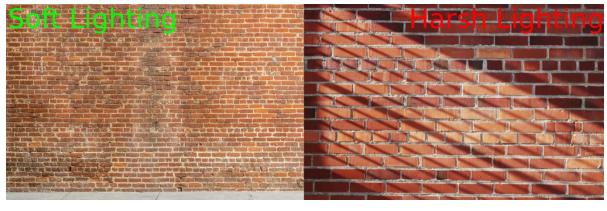

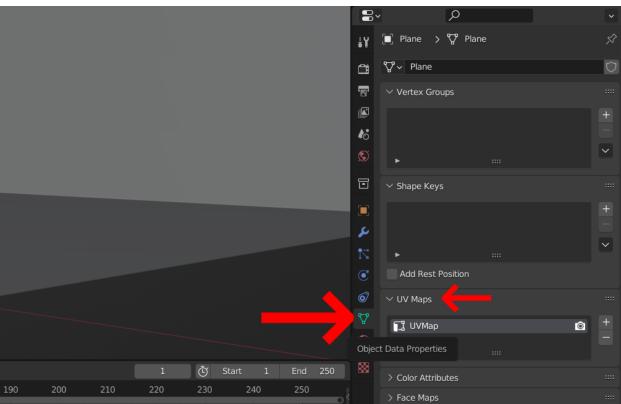

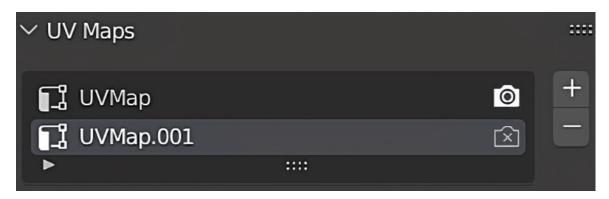

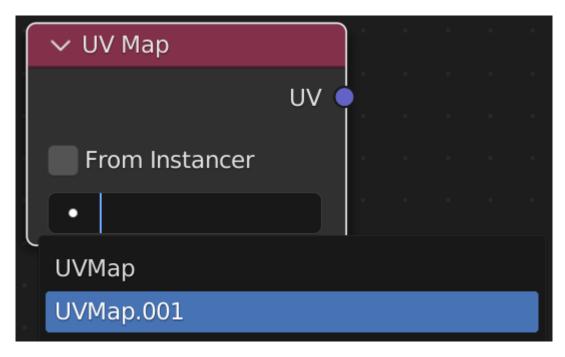

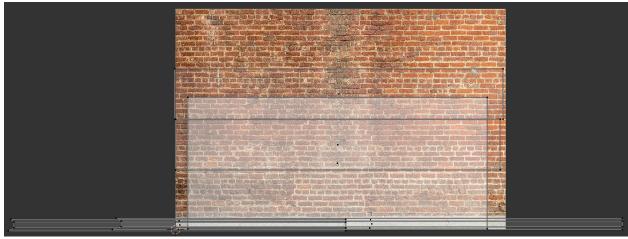

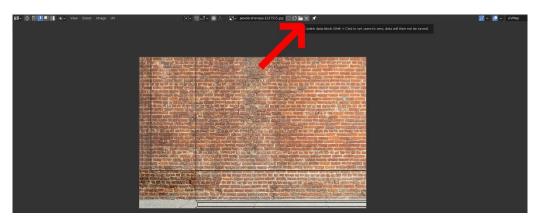

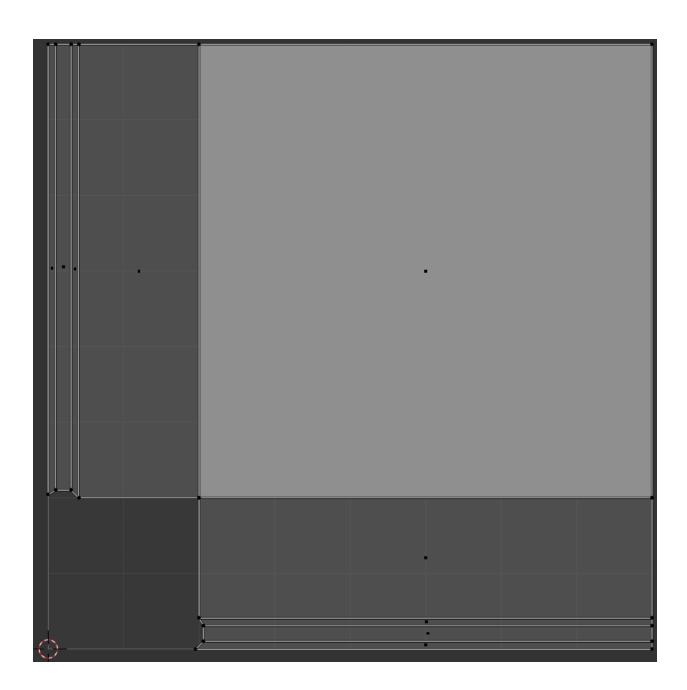

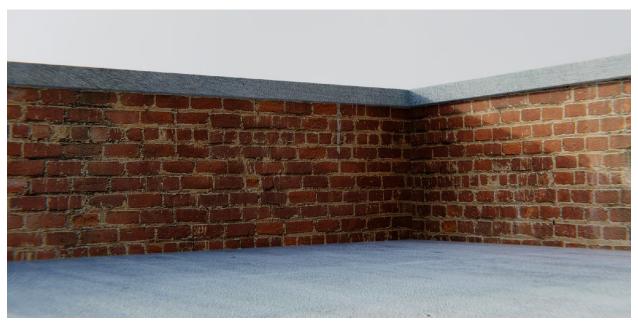

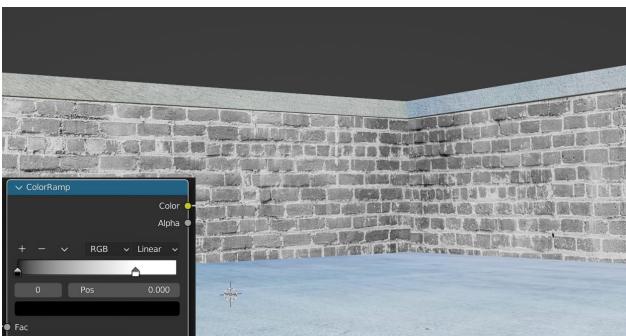

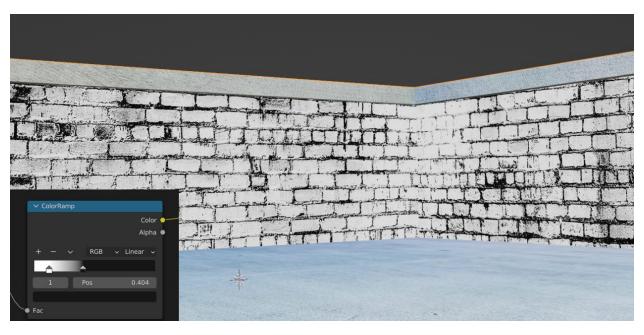

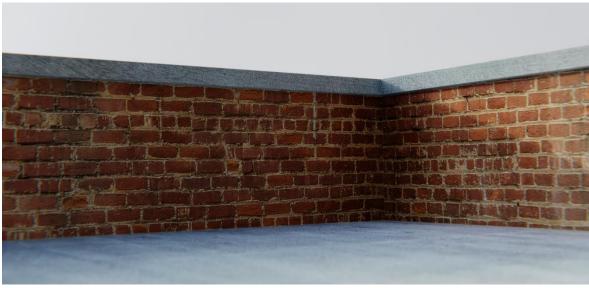

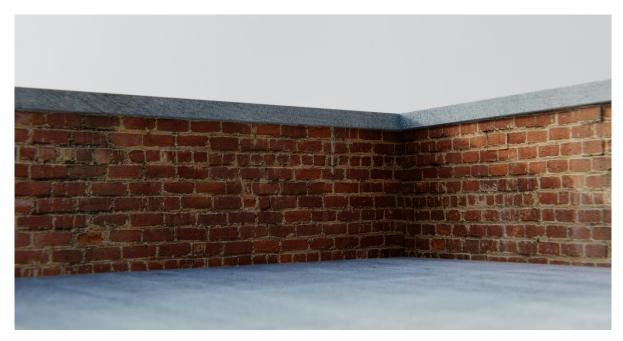

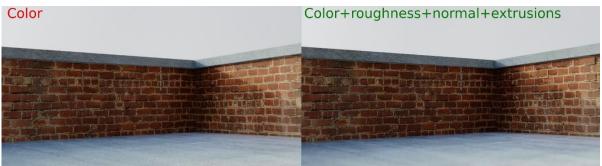

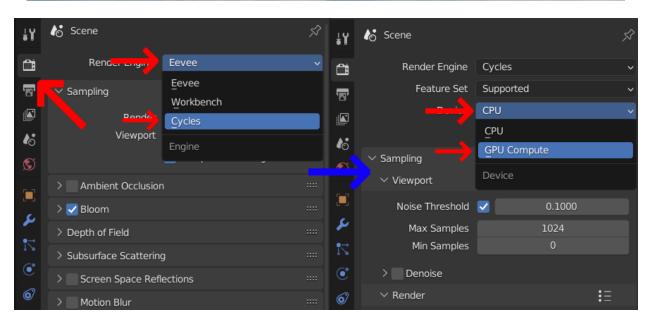

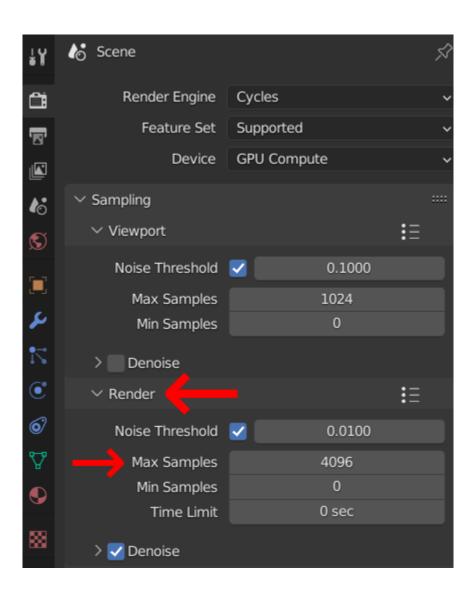

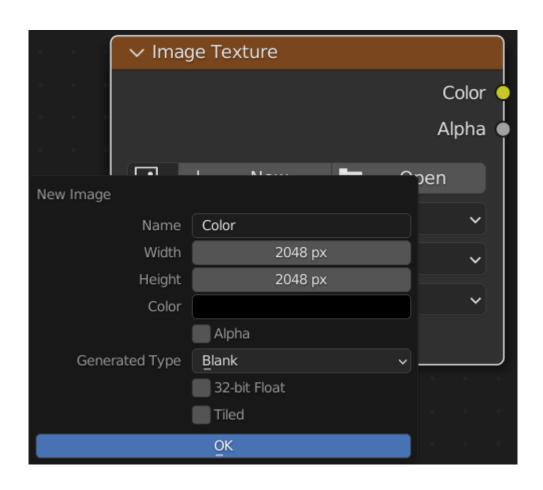

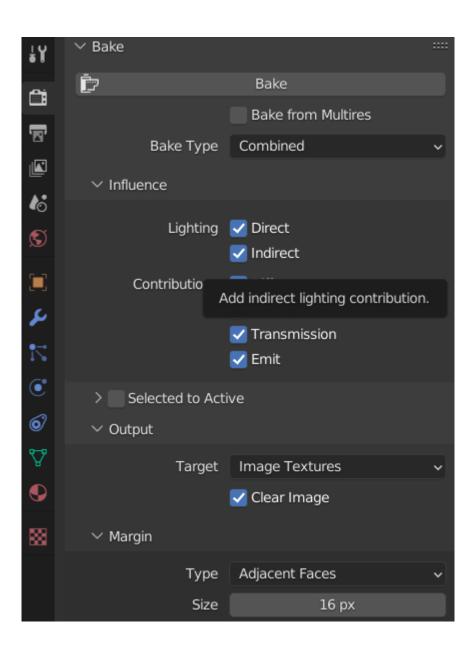

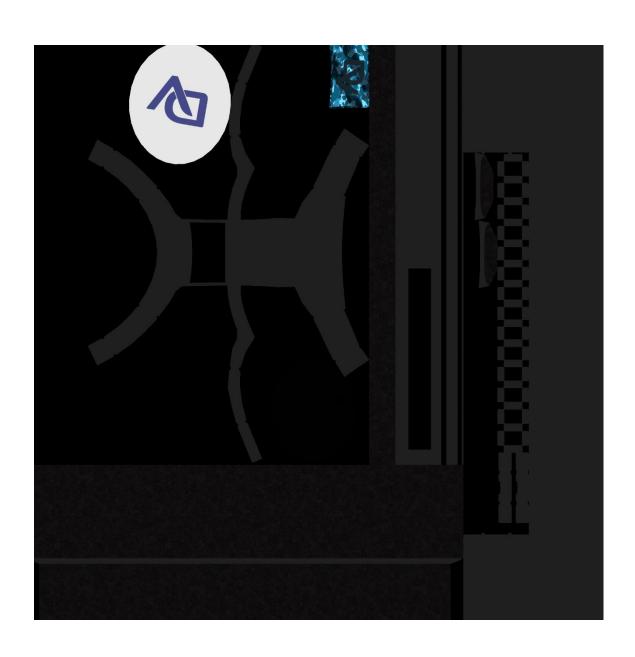

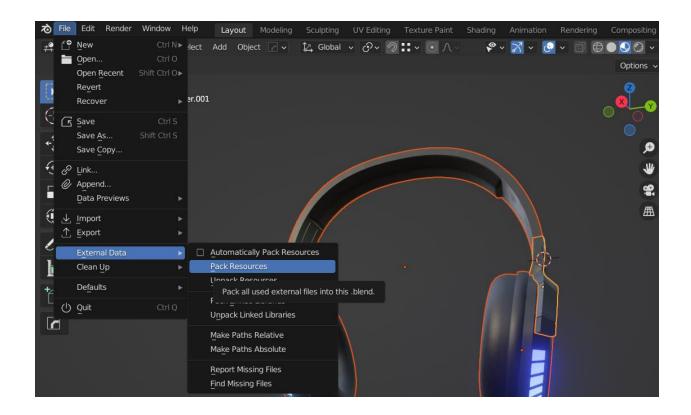

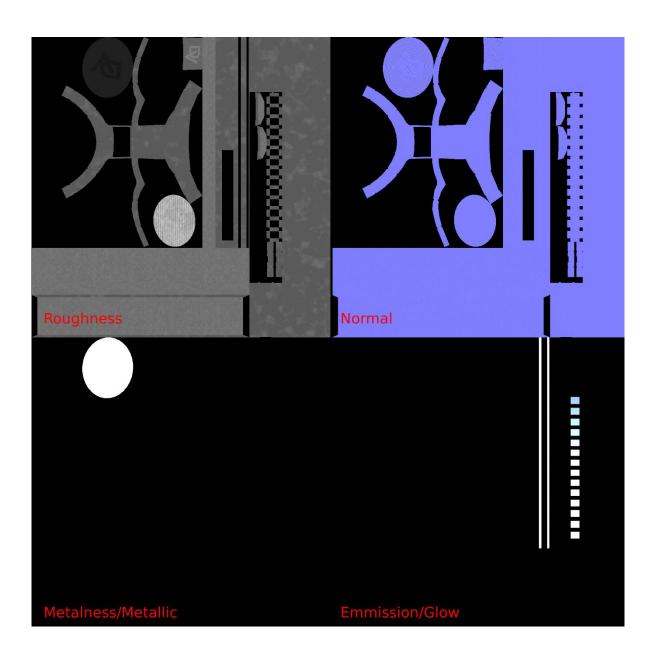

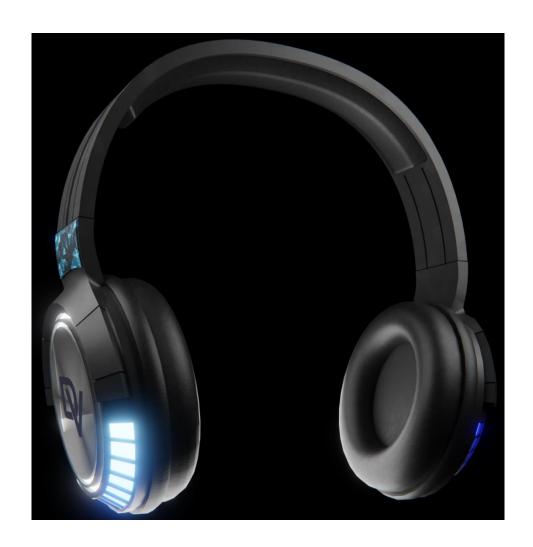

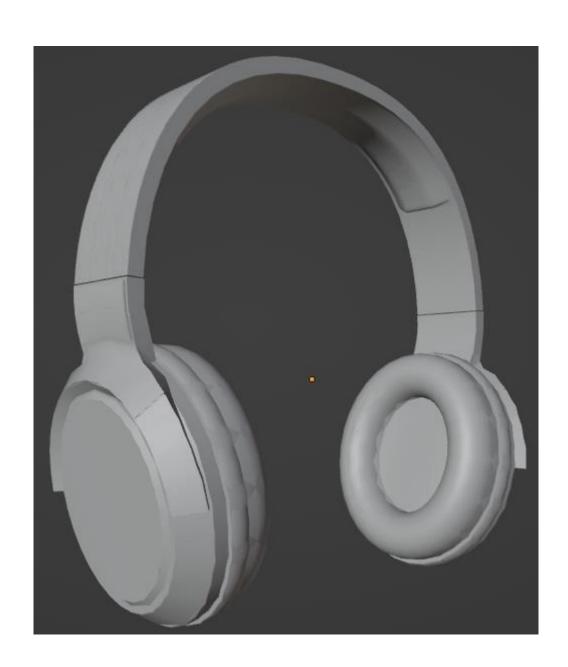

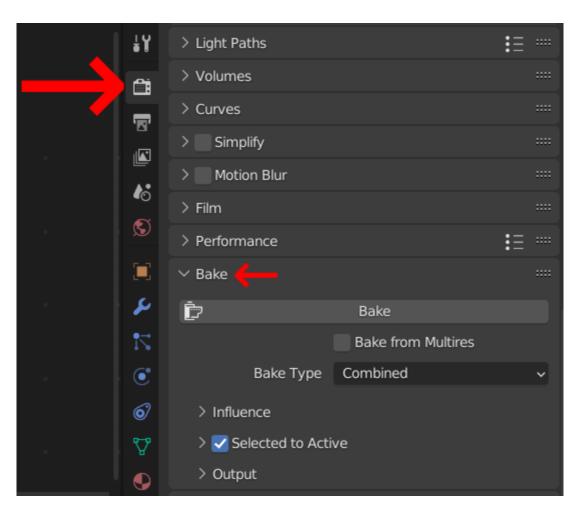

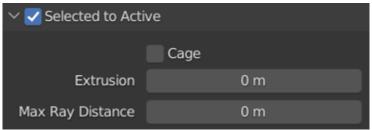

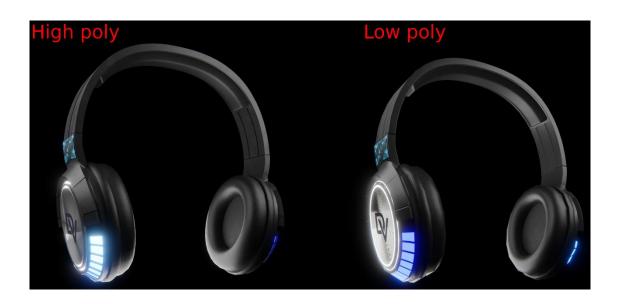

## **Chapter 6: Introduction to Blender's Sculpting Tools**

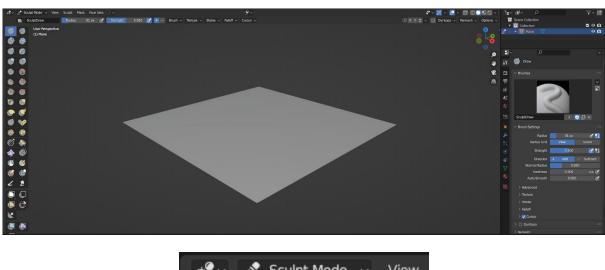

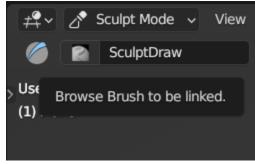

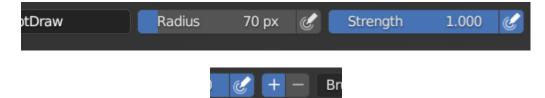

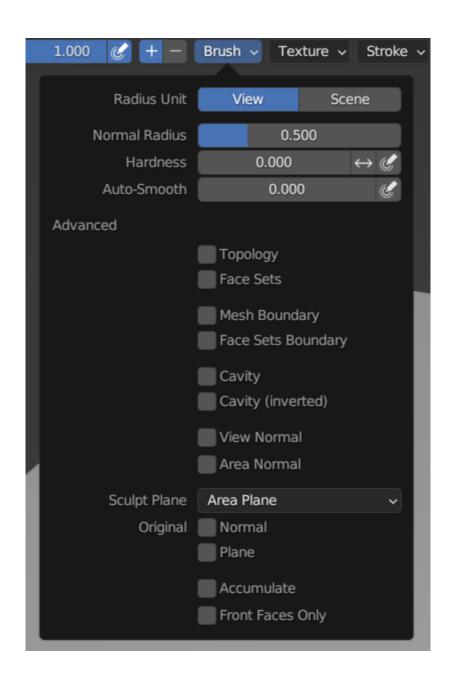

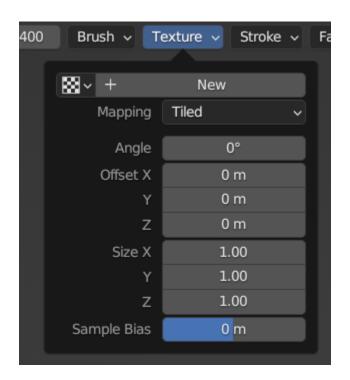

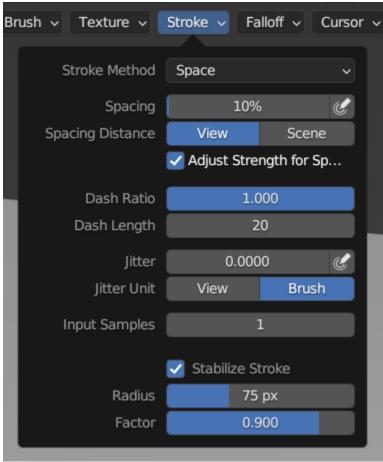

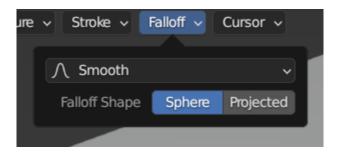

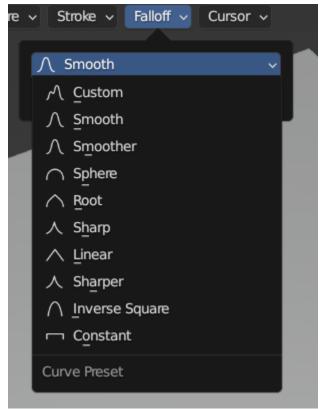

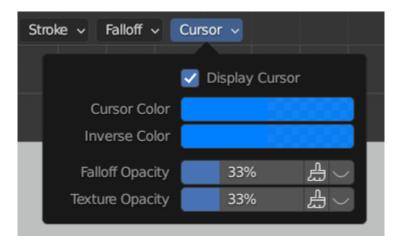

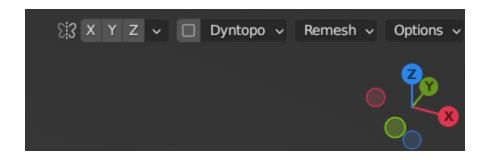

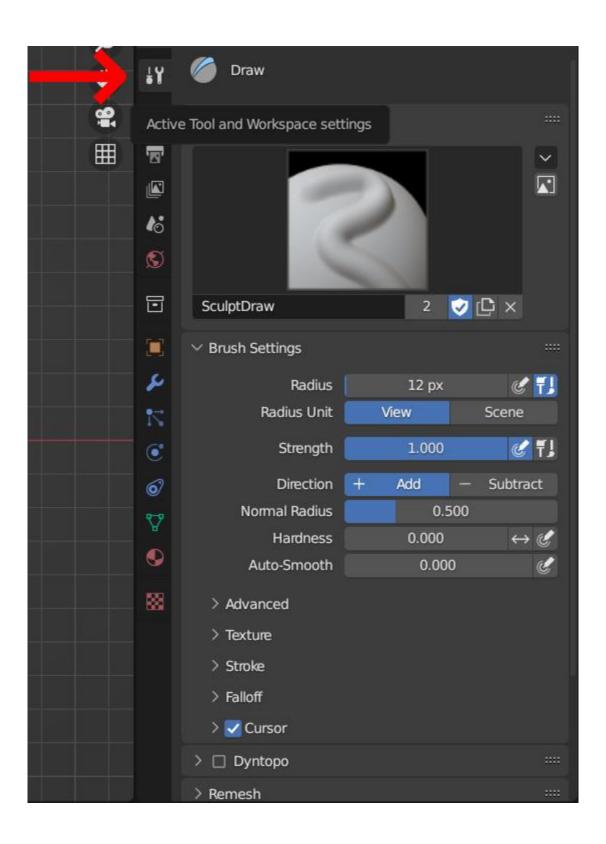

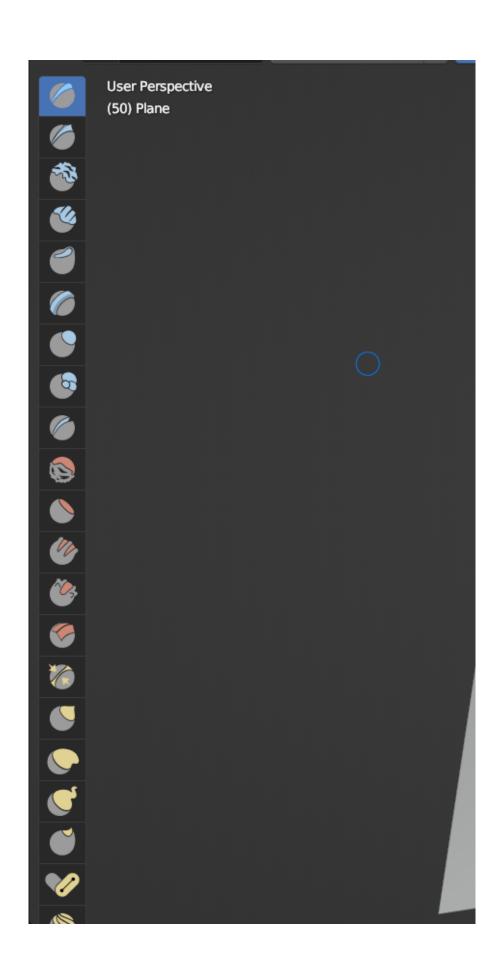

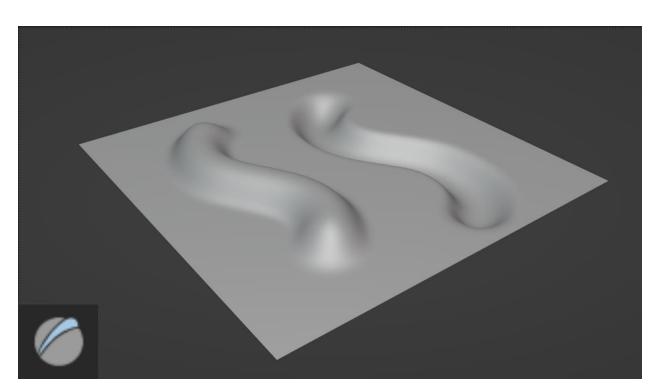

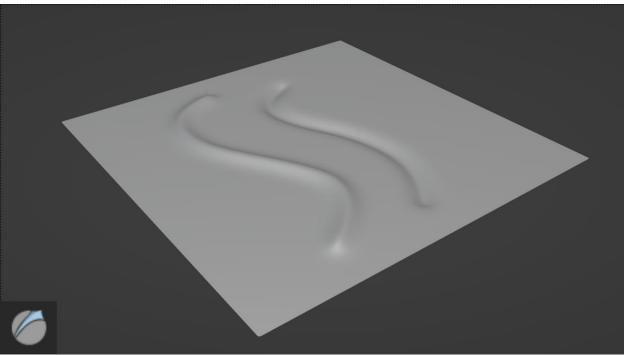

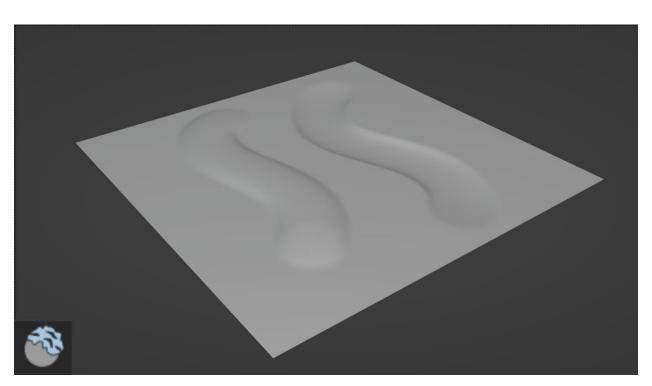

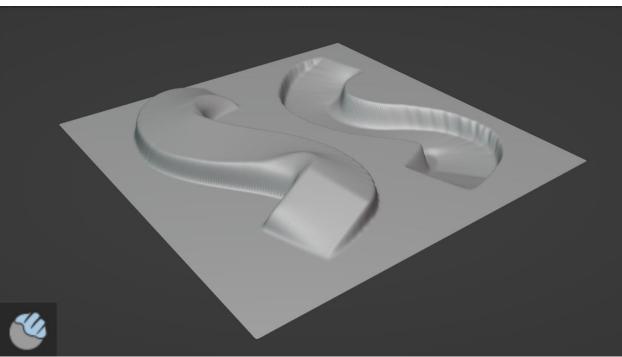

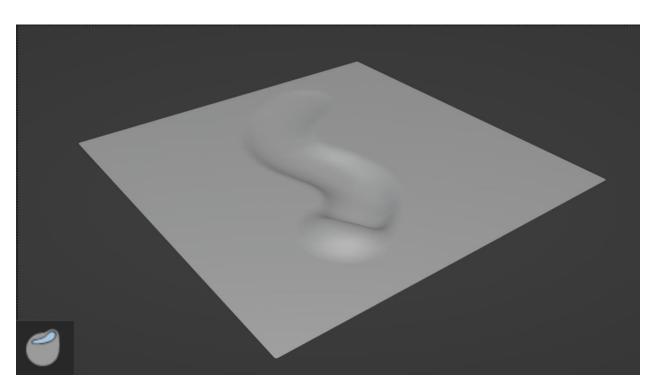

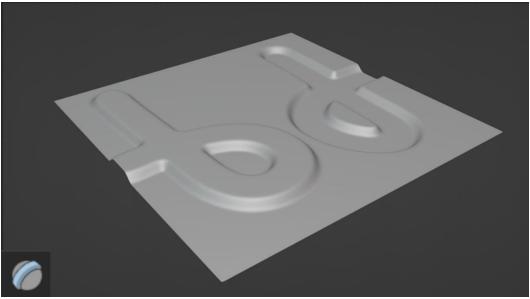

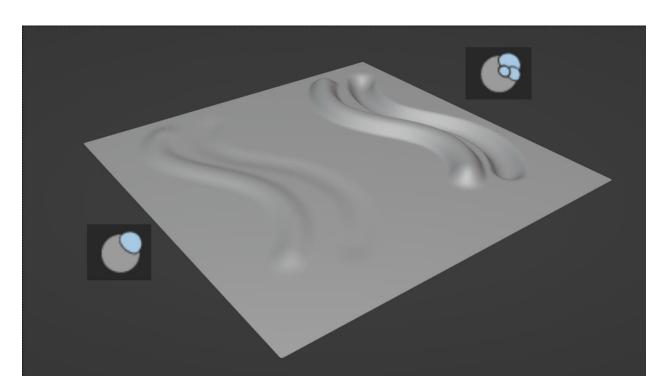

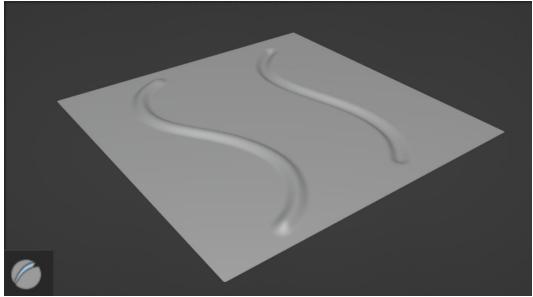

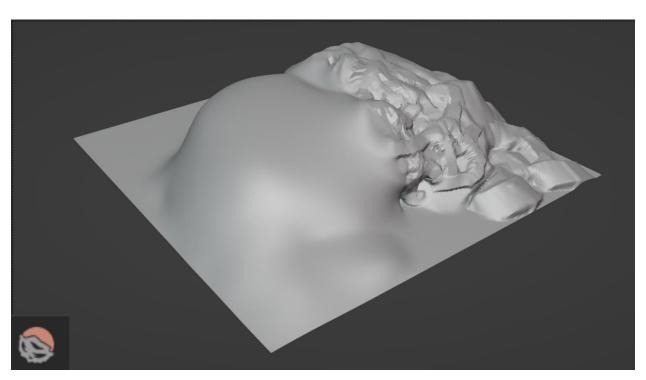

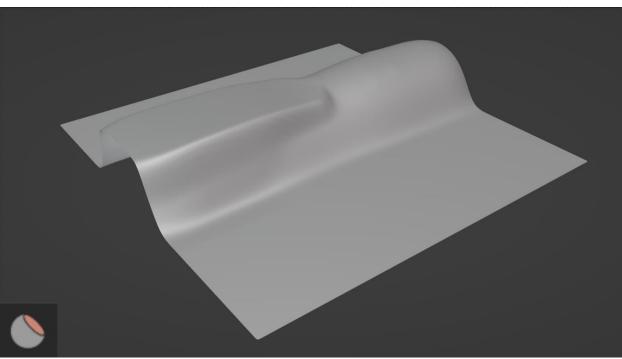

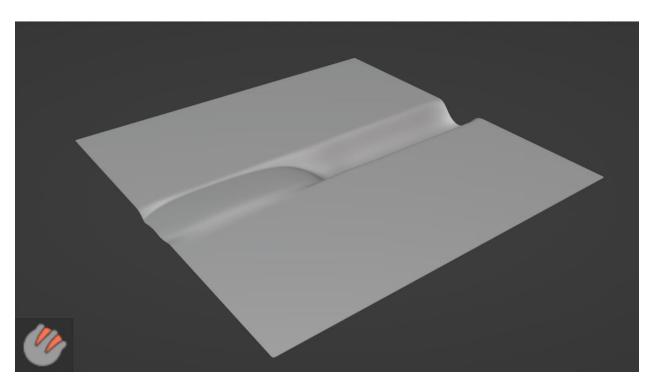

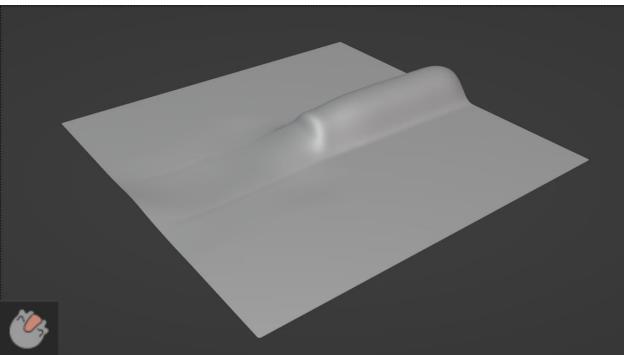

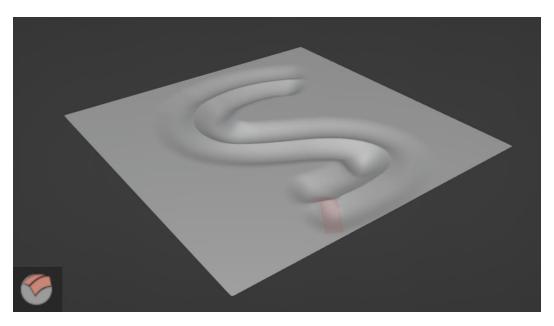

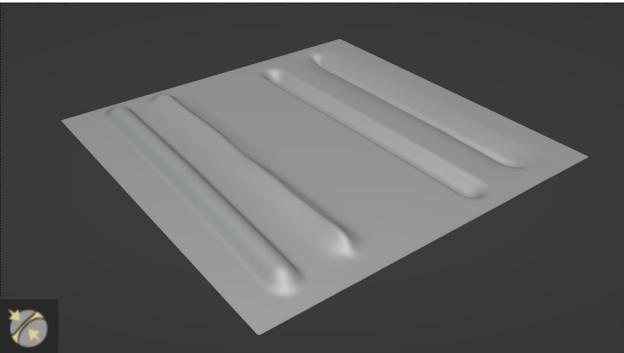

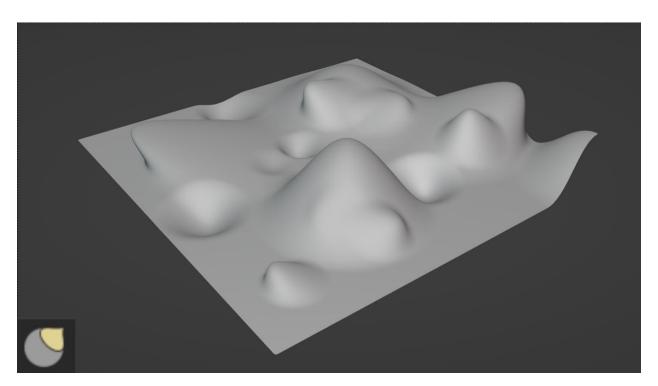

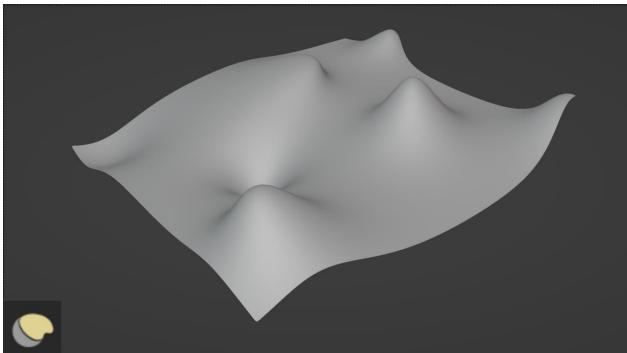

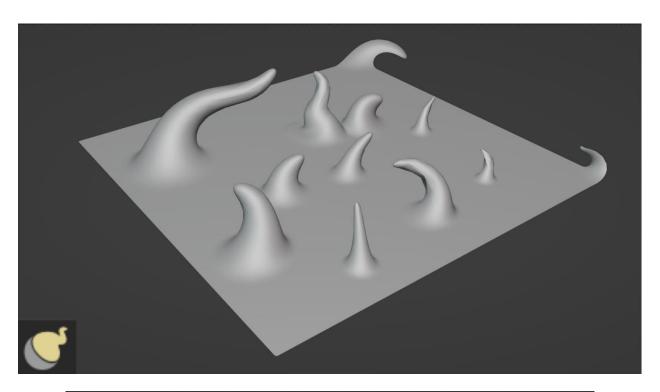

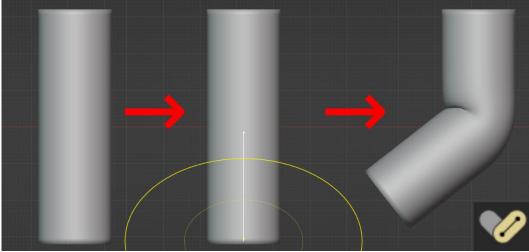

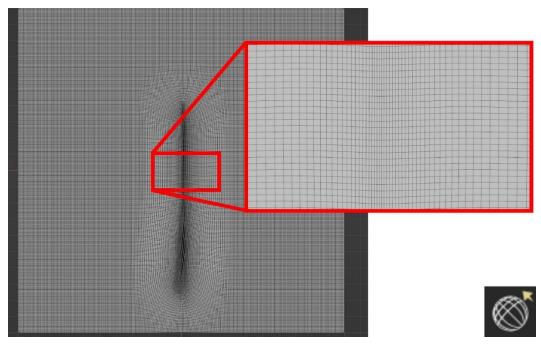

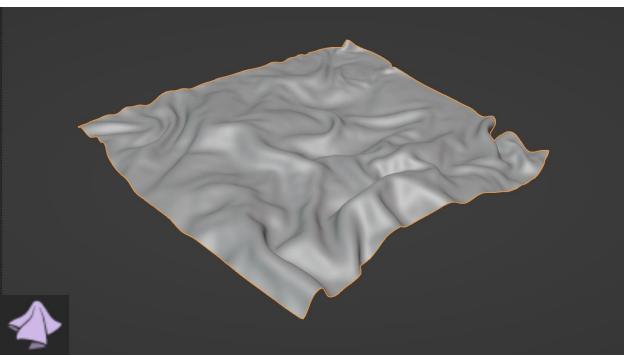

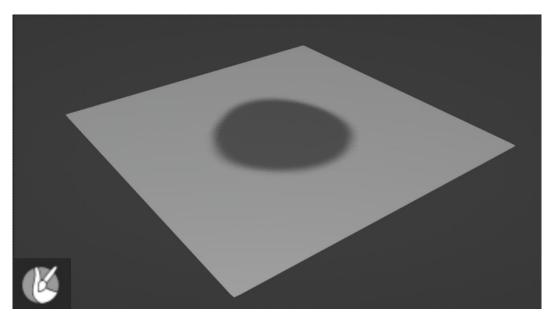

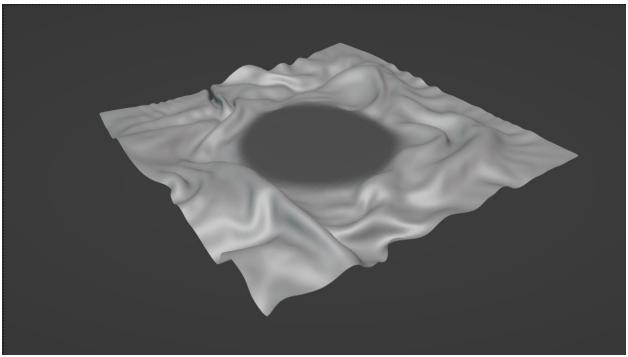

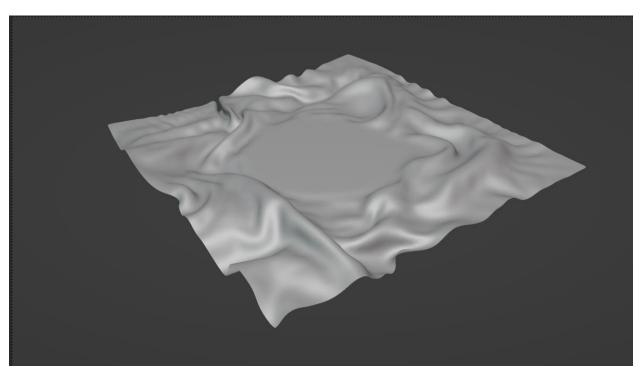

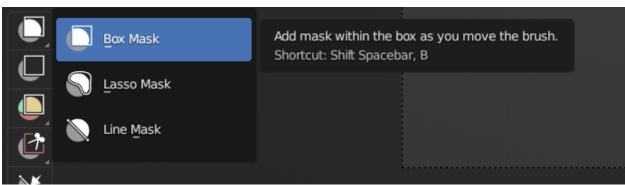

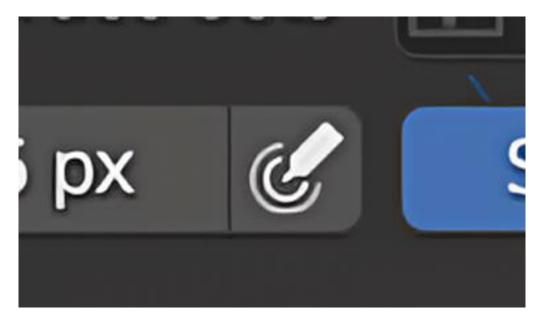

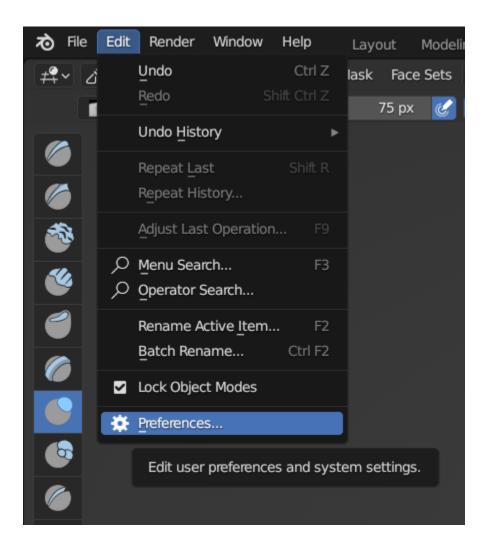

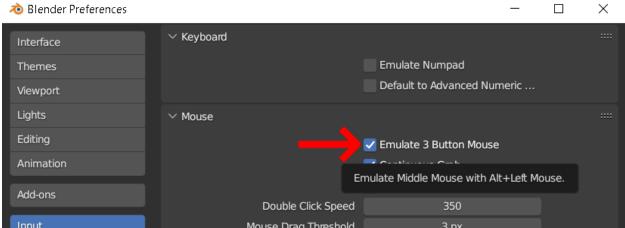

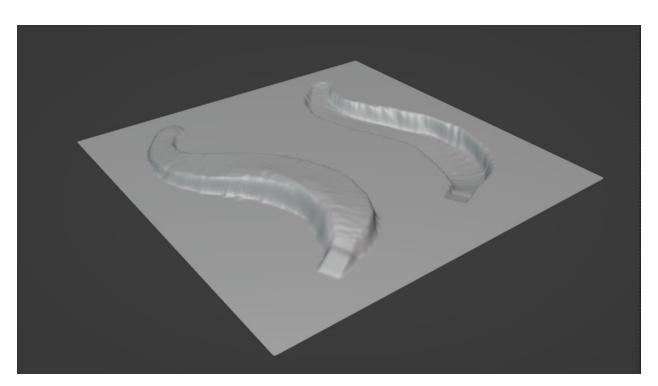

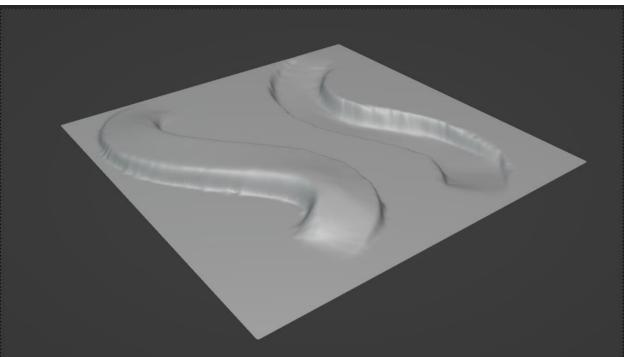

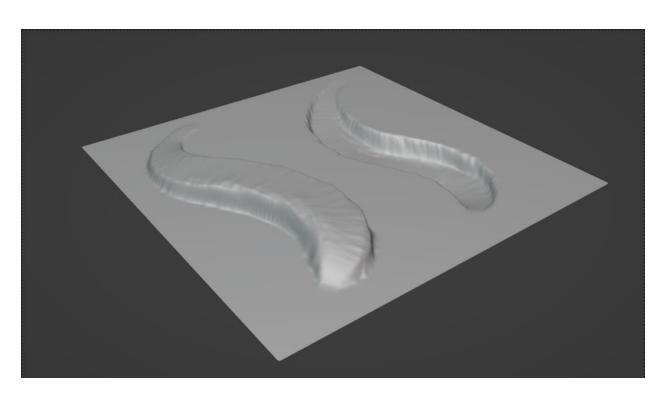

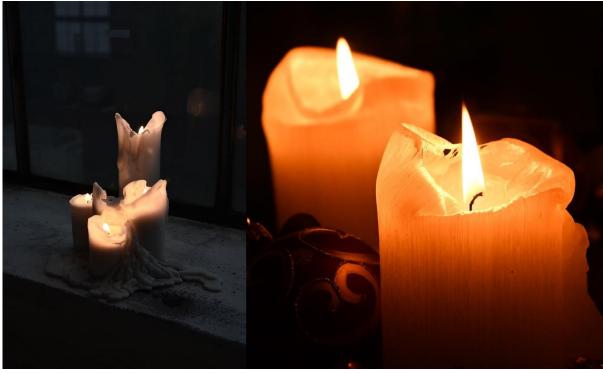

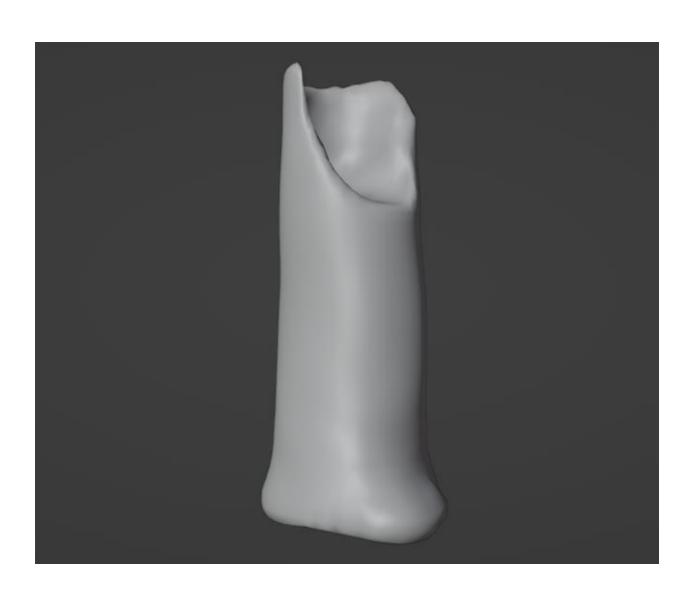

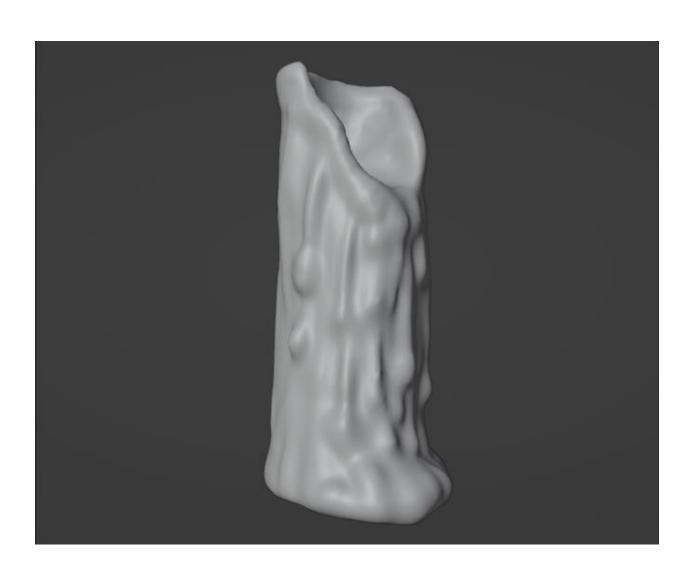

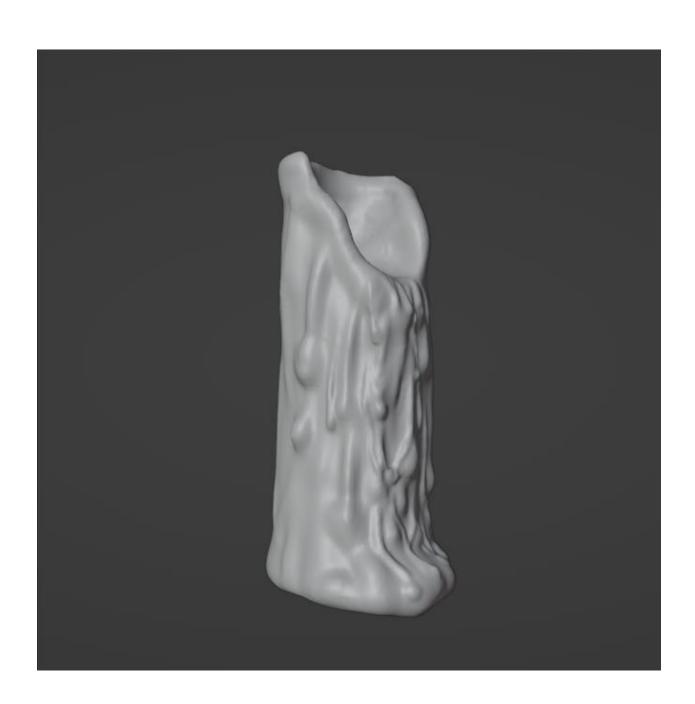

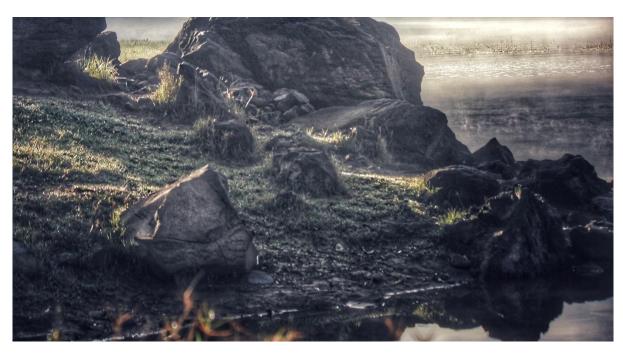

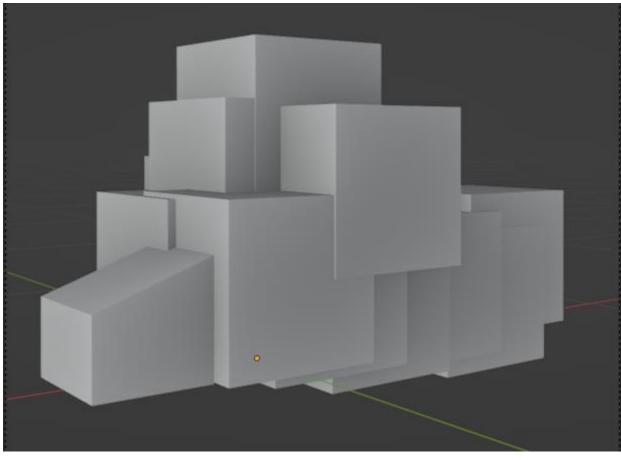

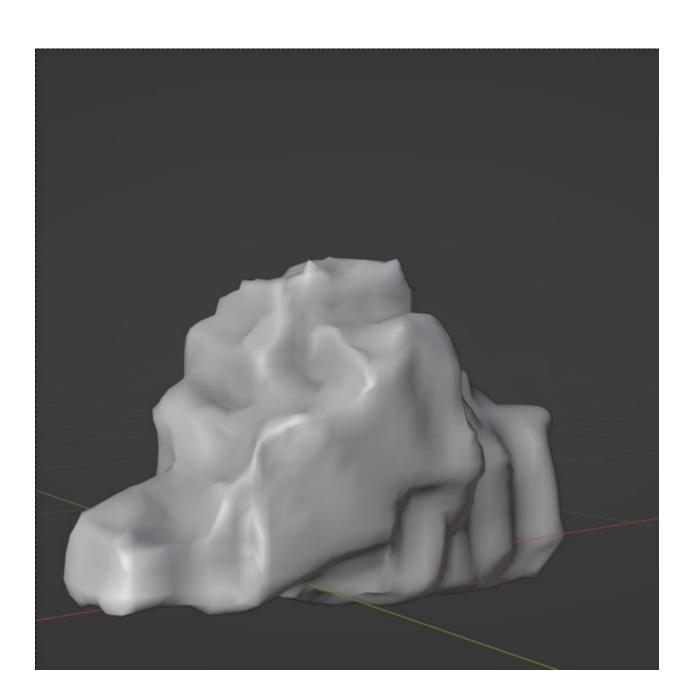

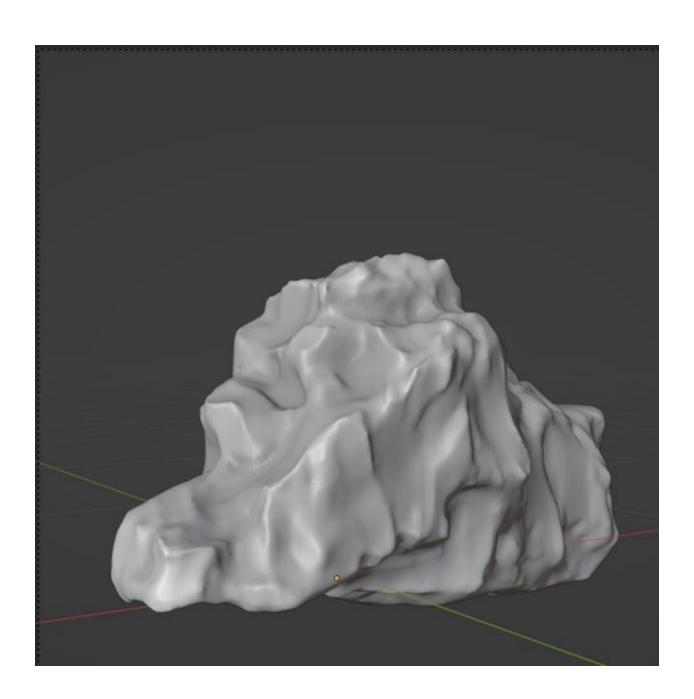

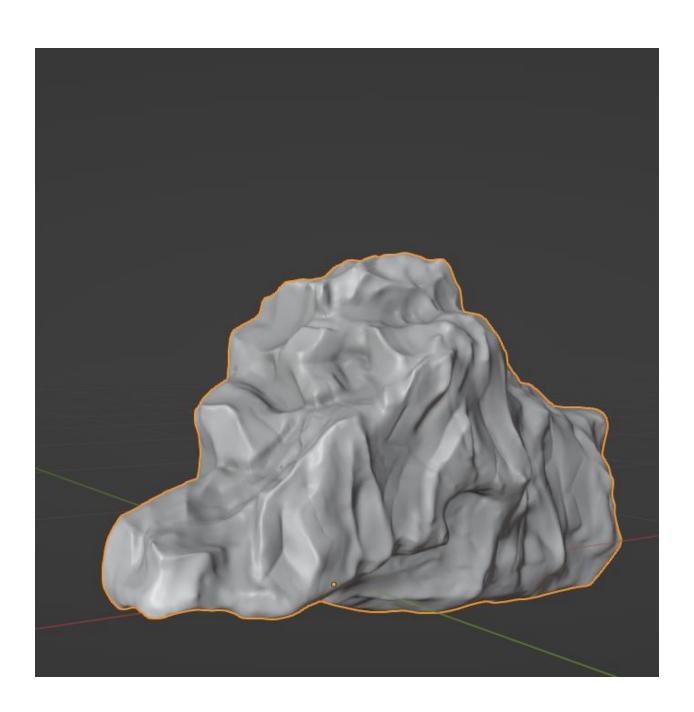

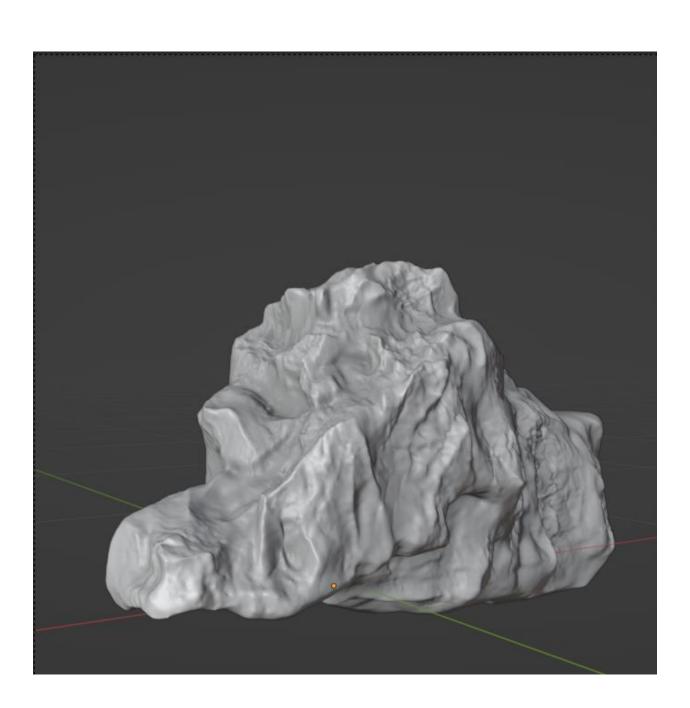

**Chapter 7: Making the Base Mesh for a Humanoid Character** 

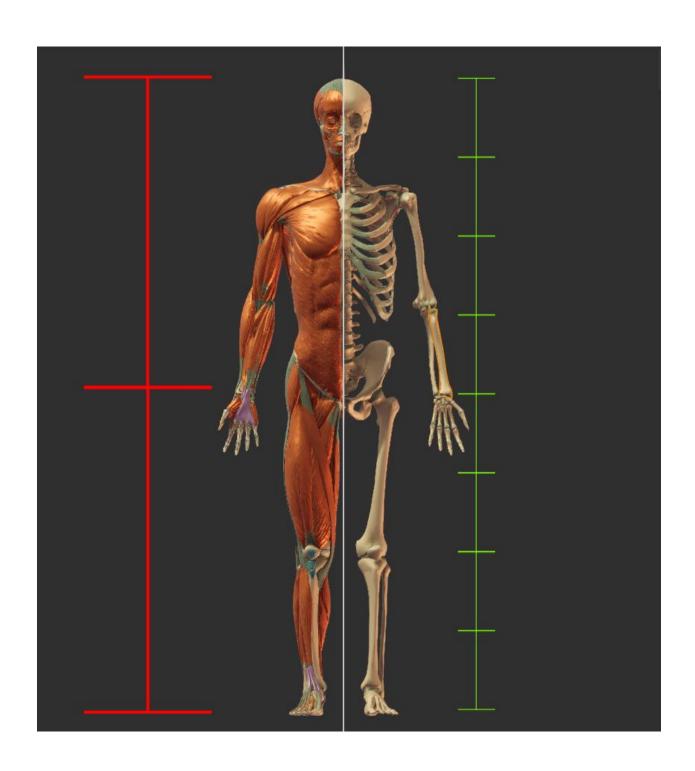

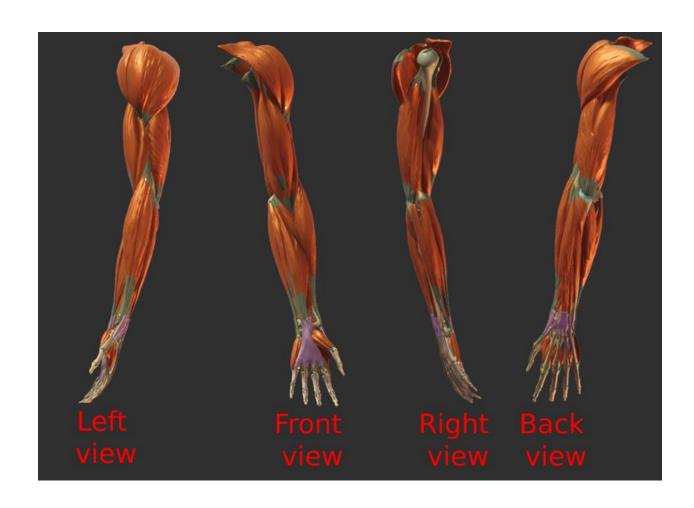

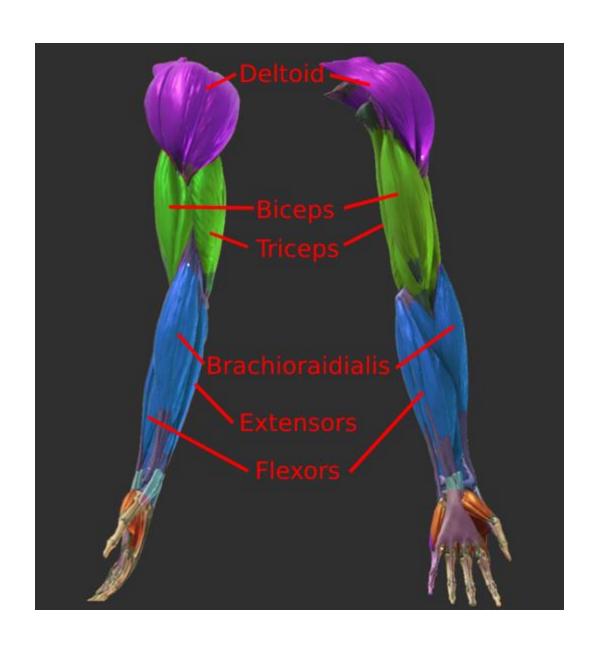

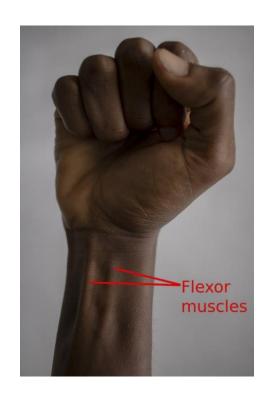

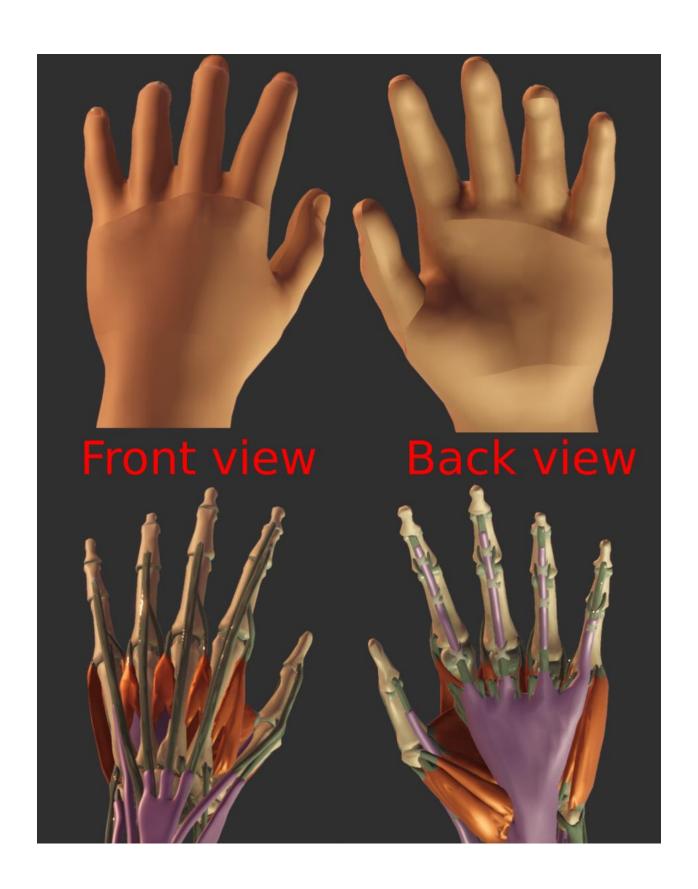

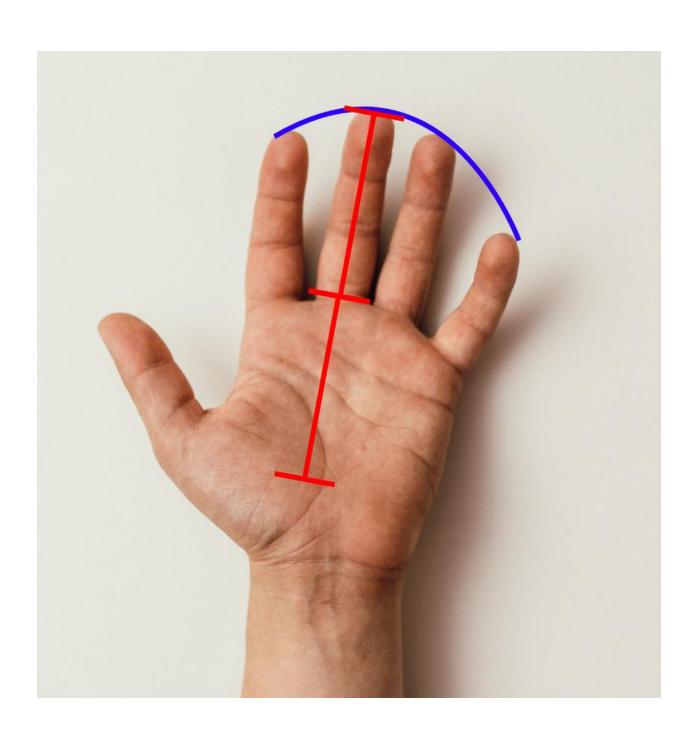

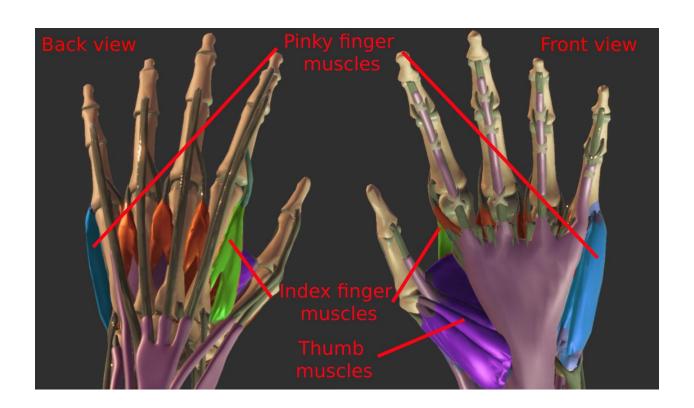

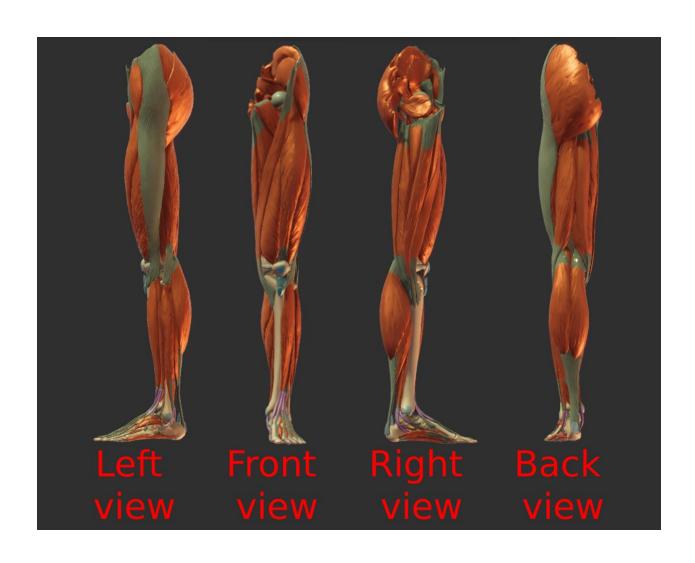

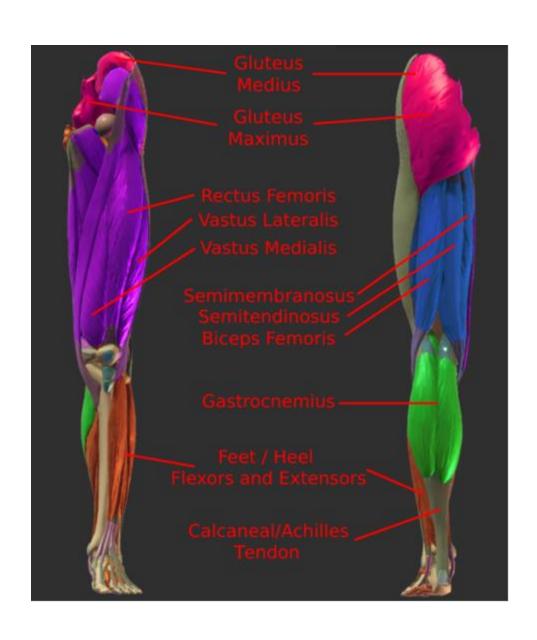

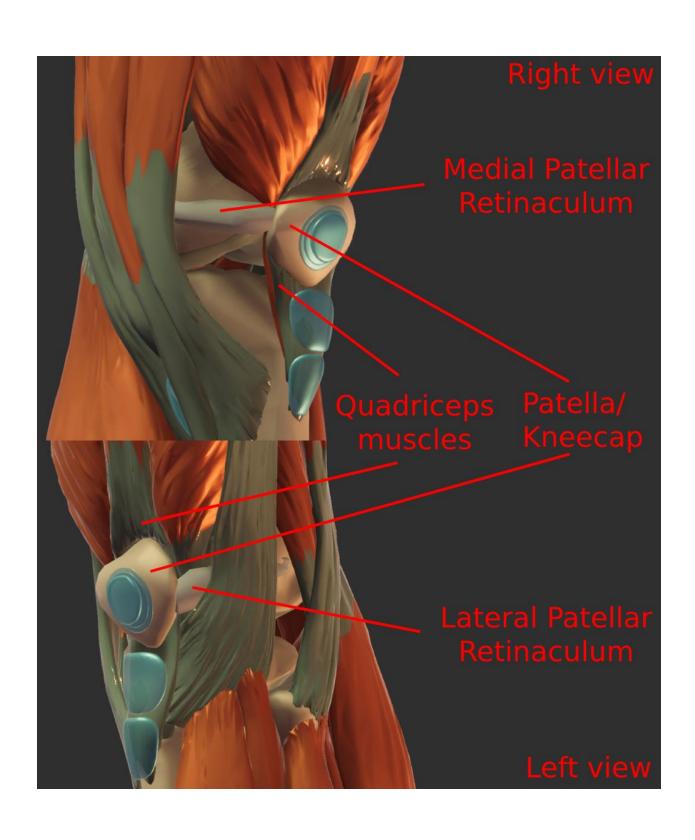

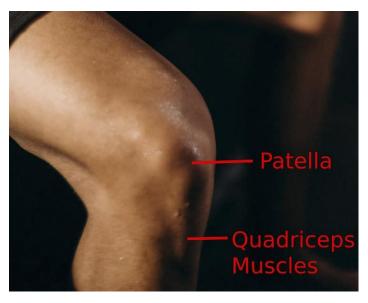

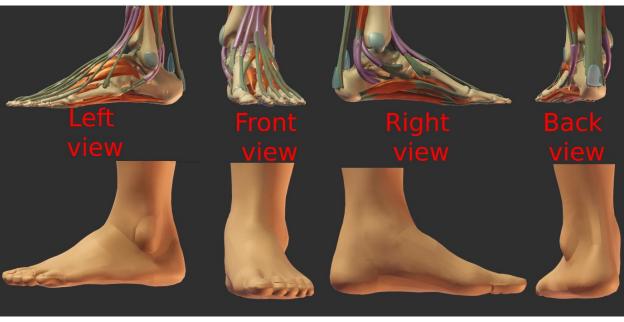

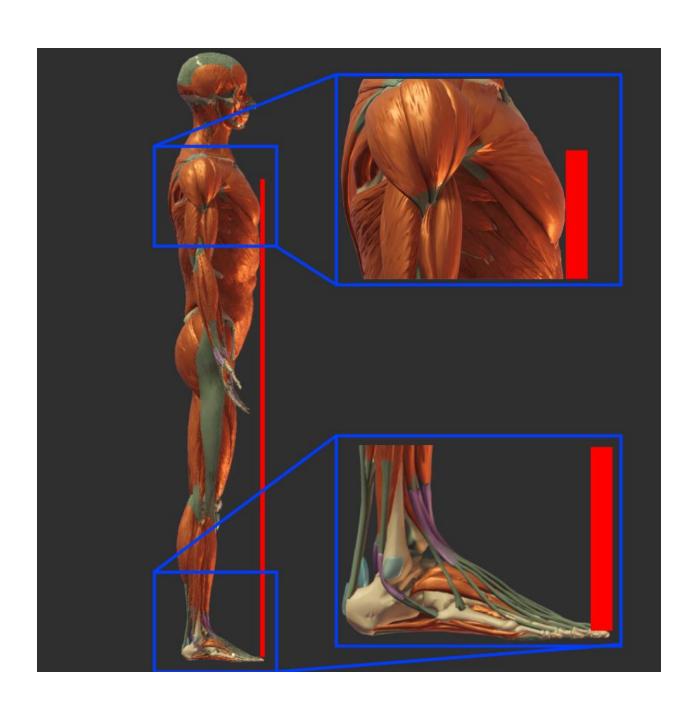

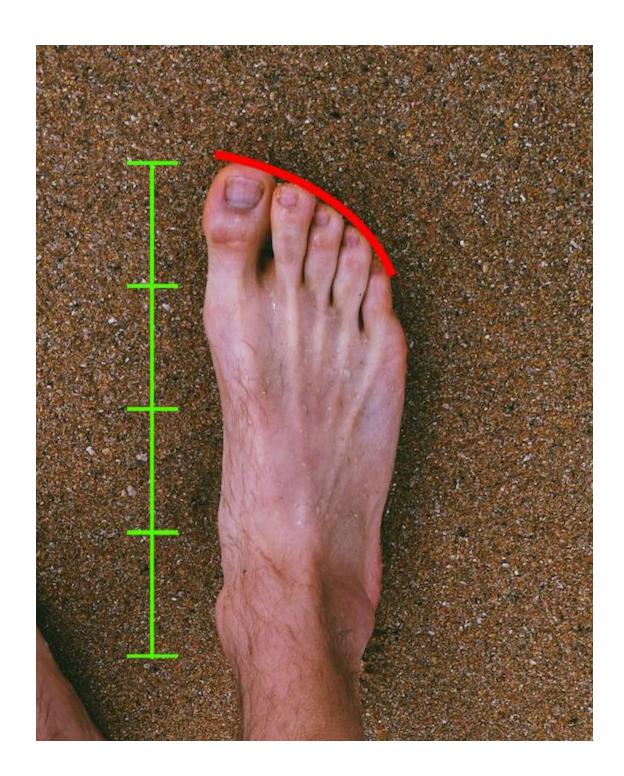

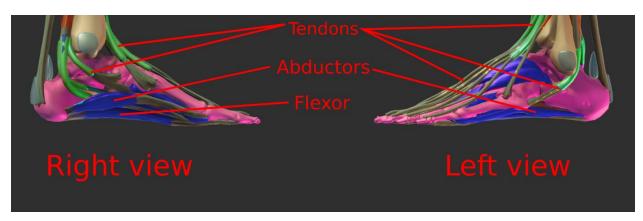

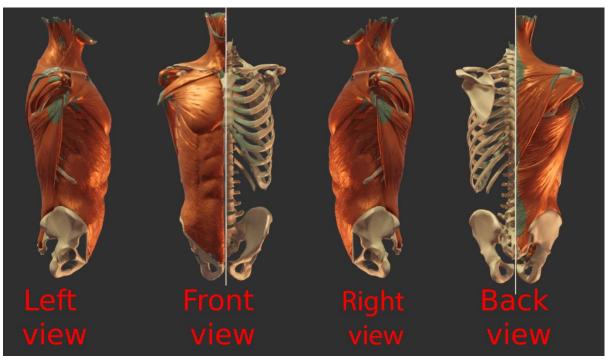

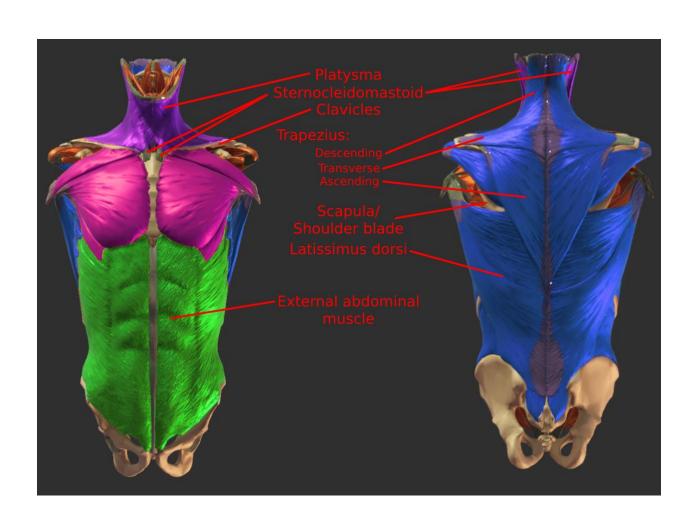

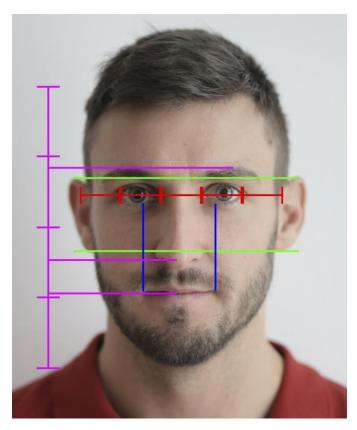

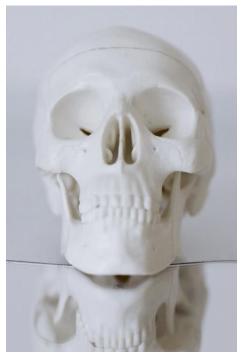

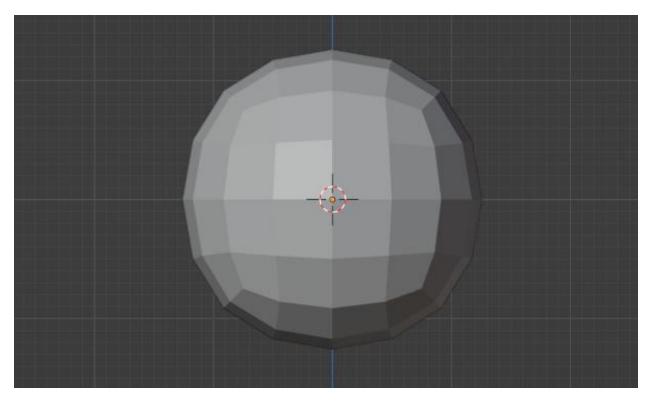

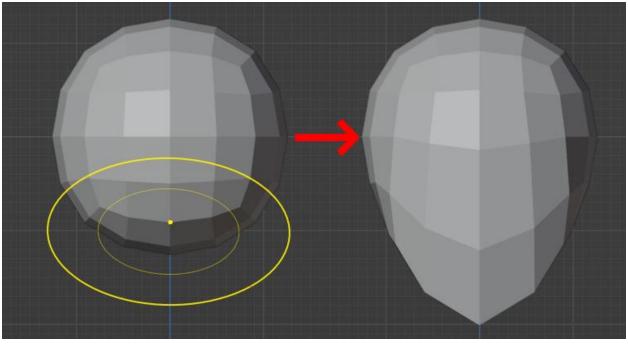

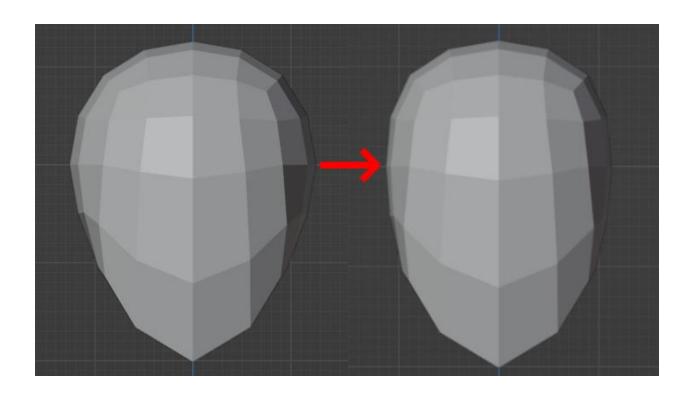

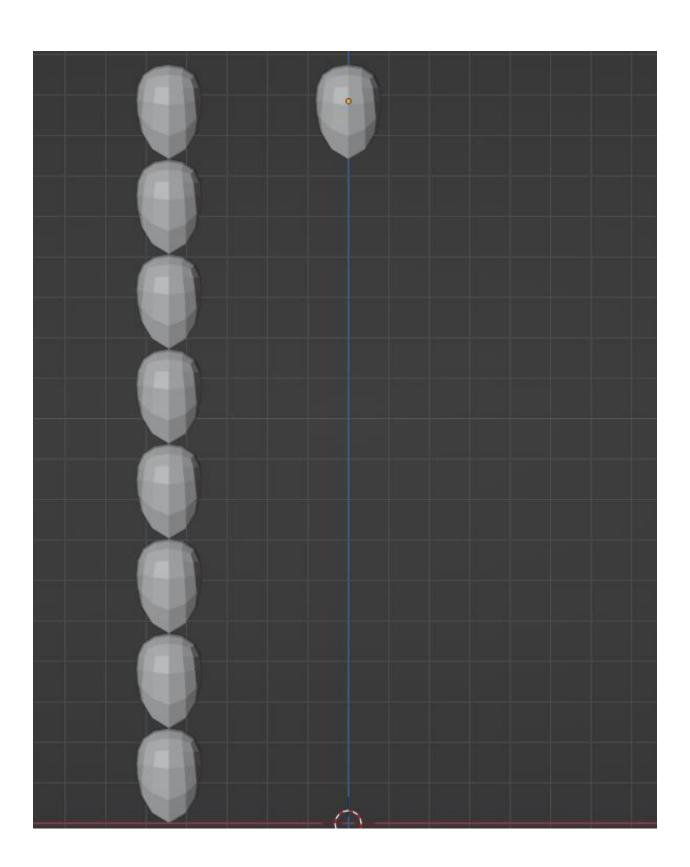

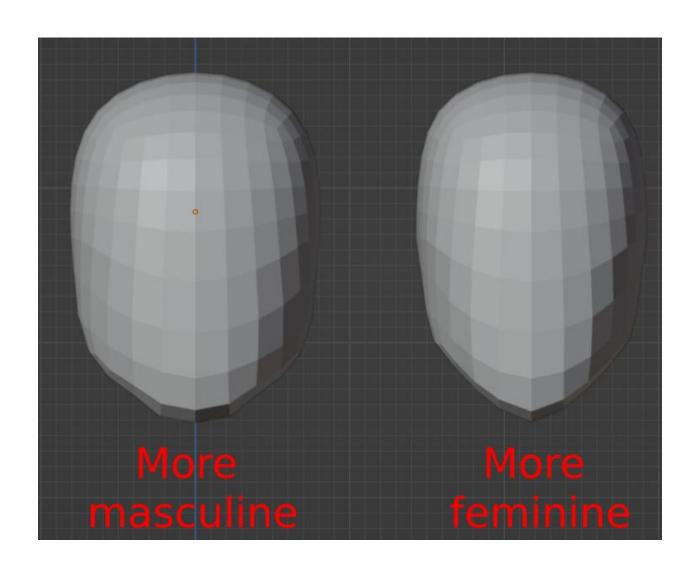

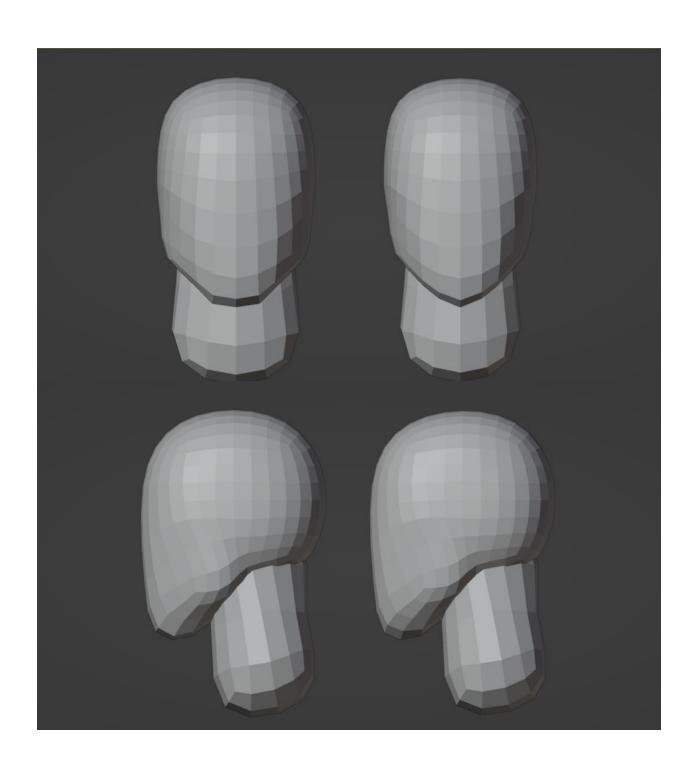

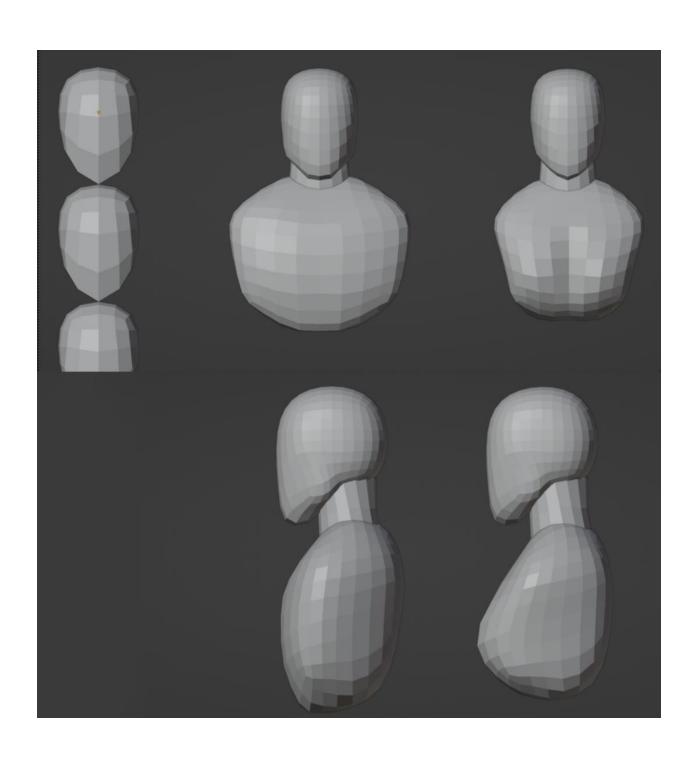

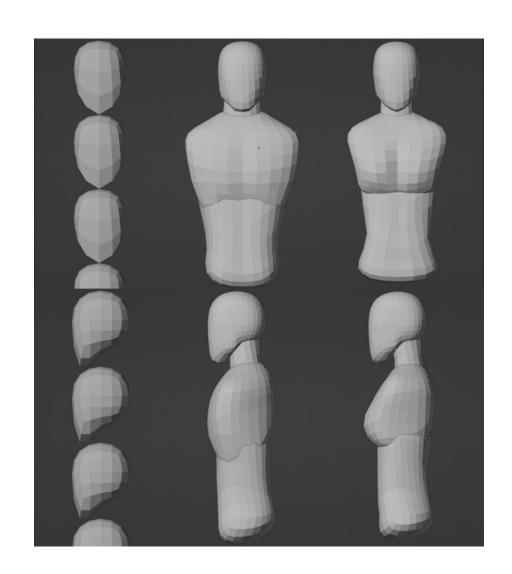

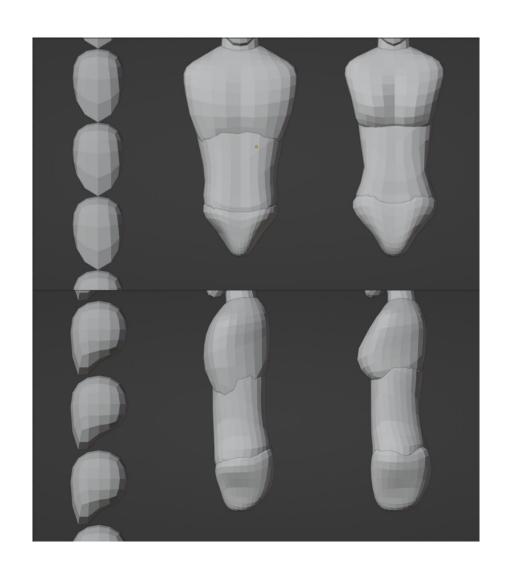

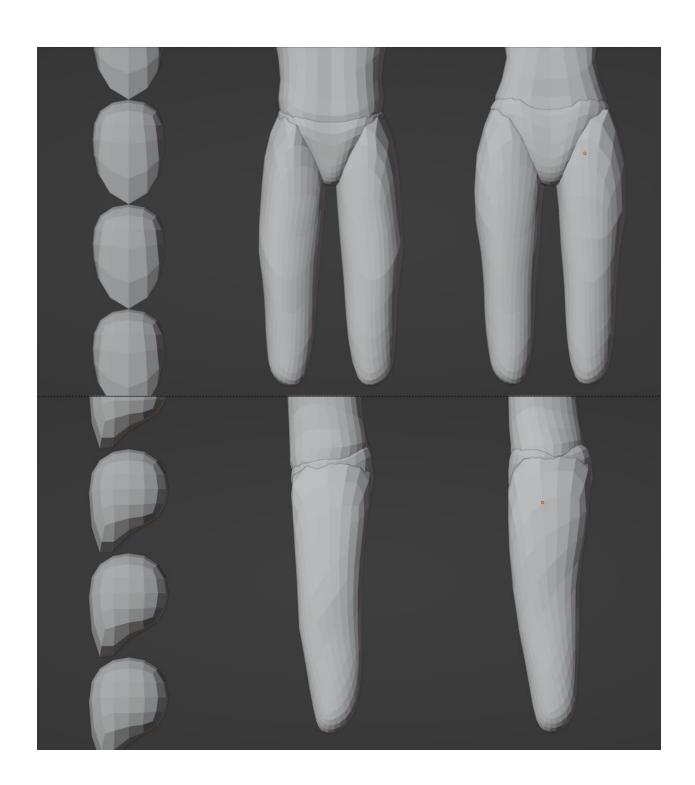

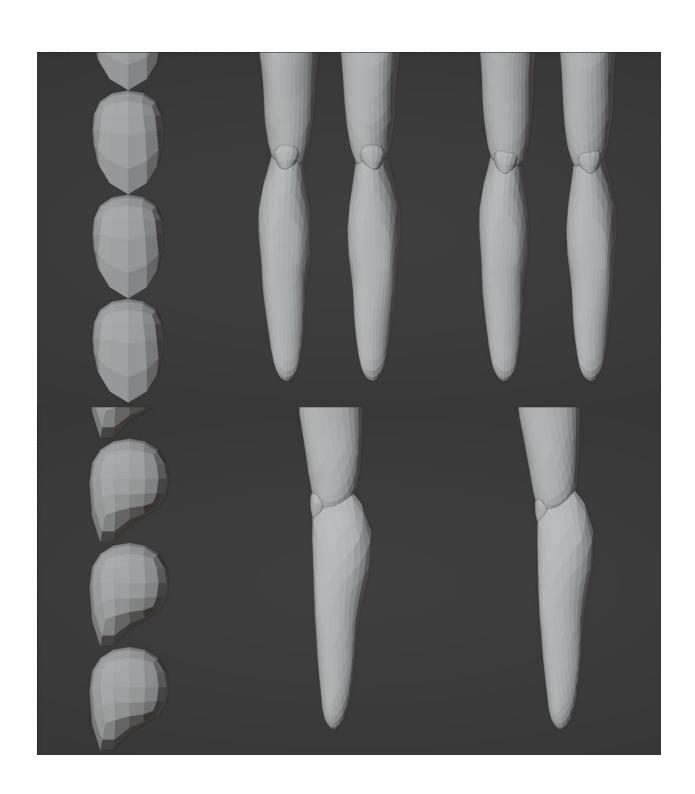

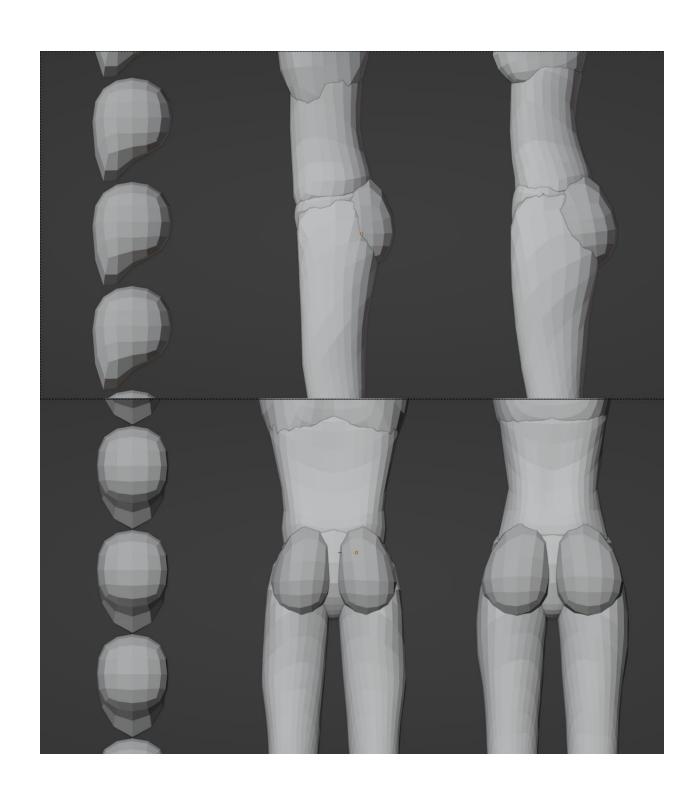

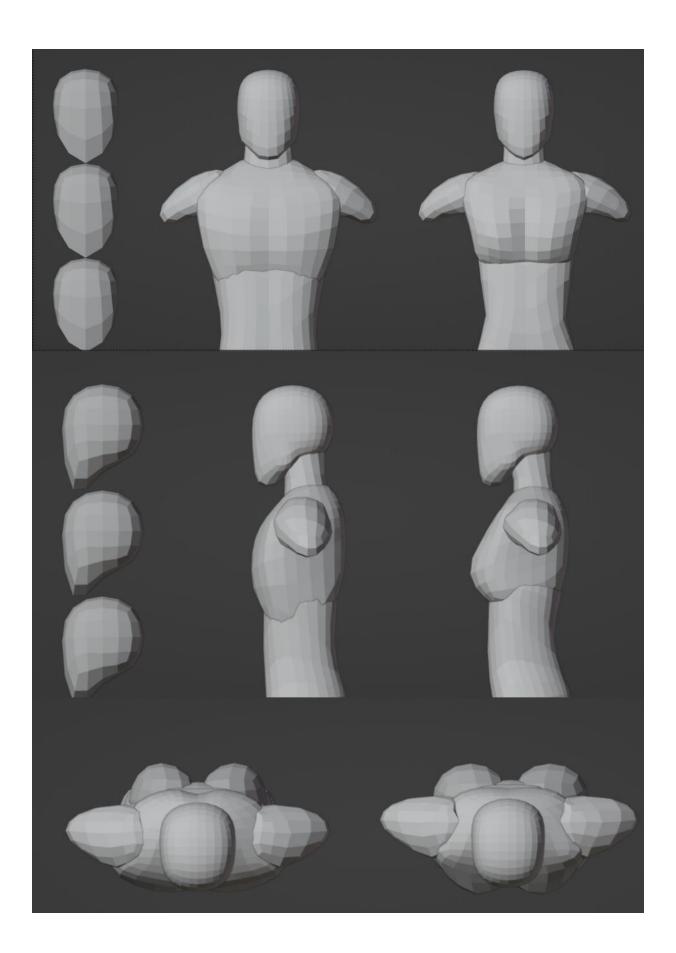

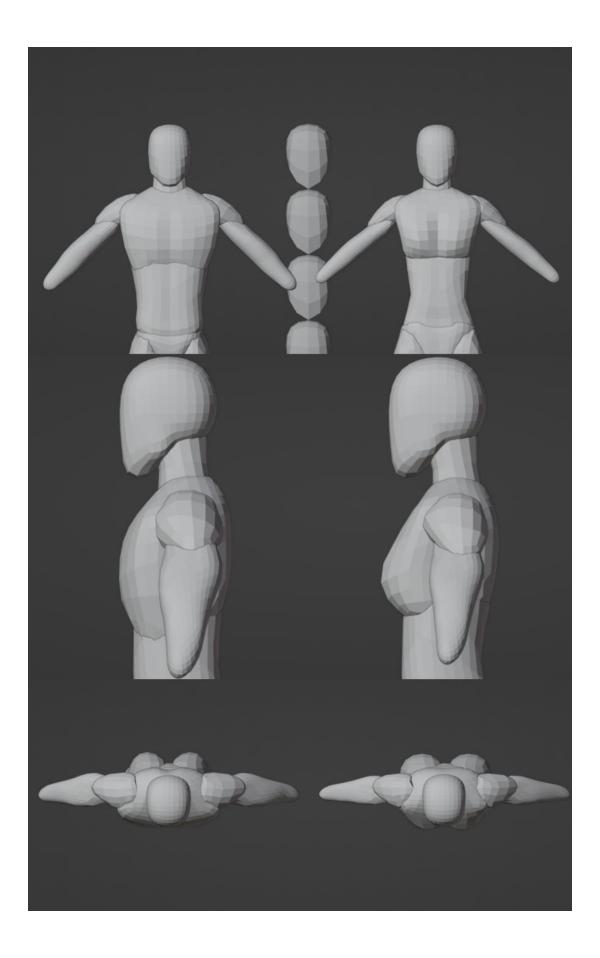

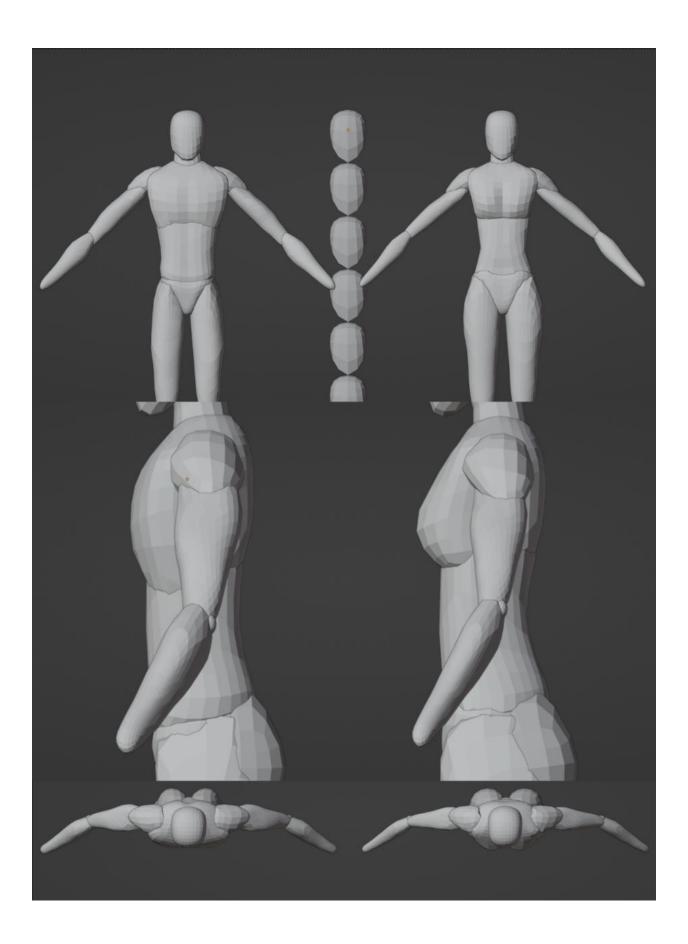

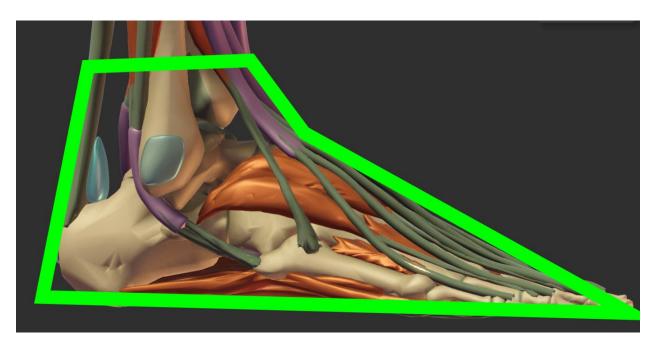

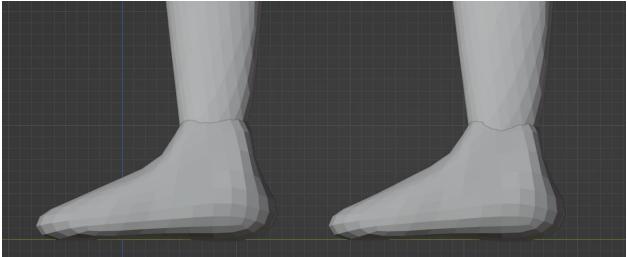

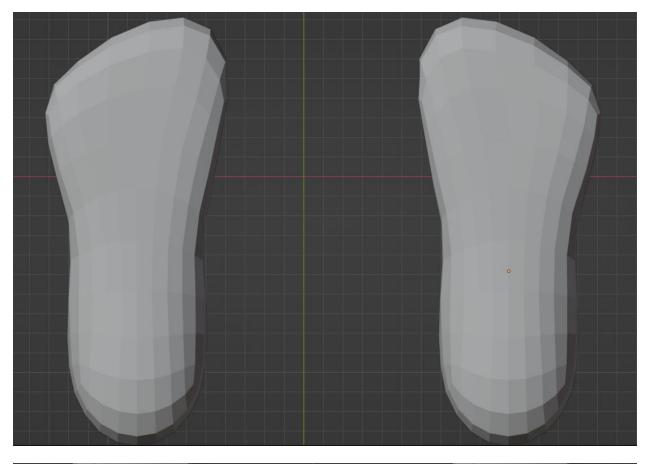

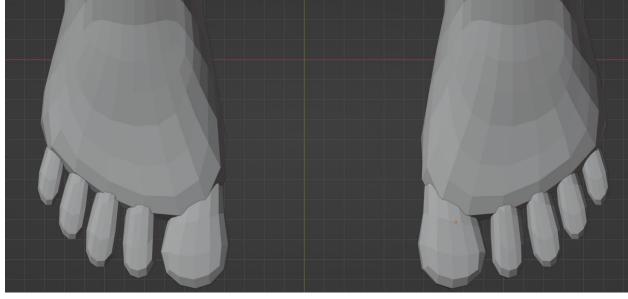

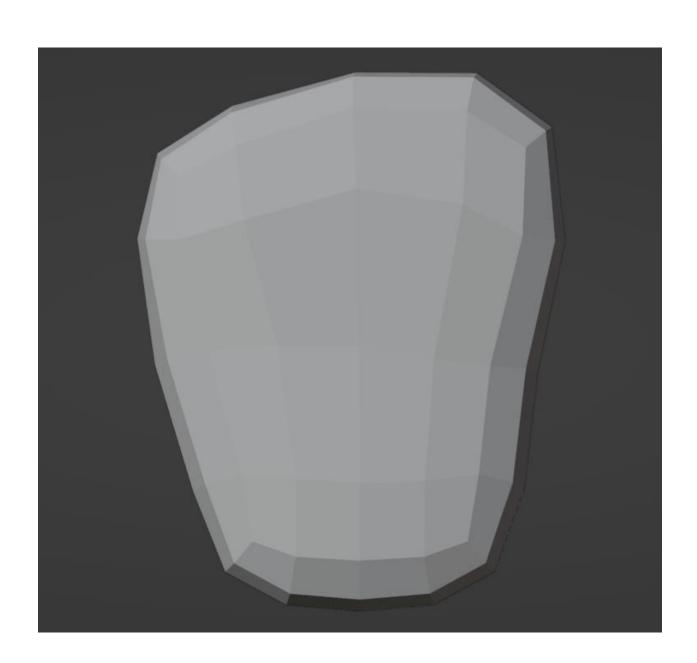

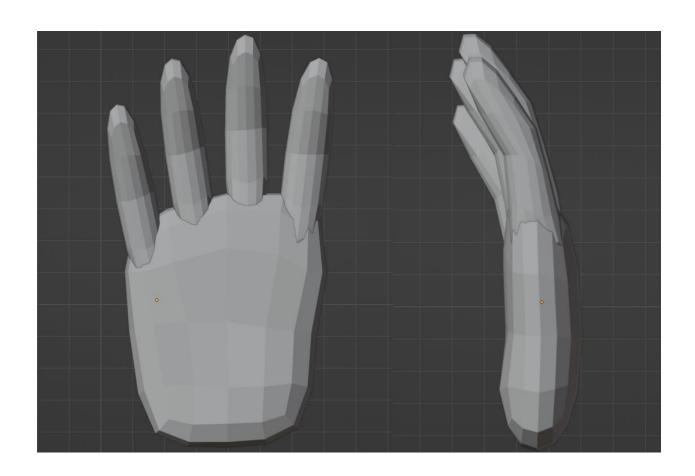

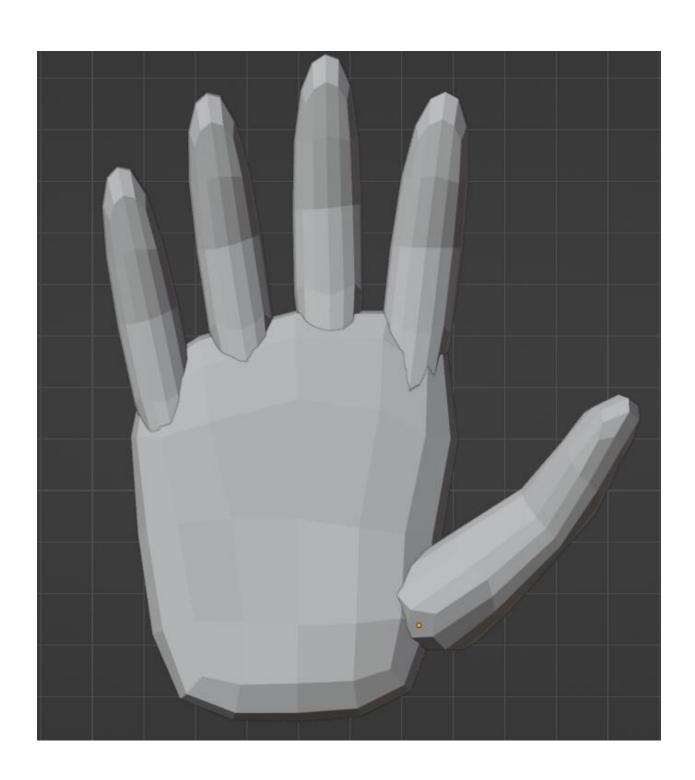

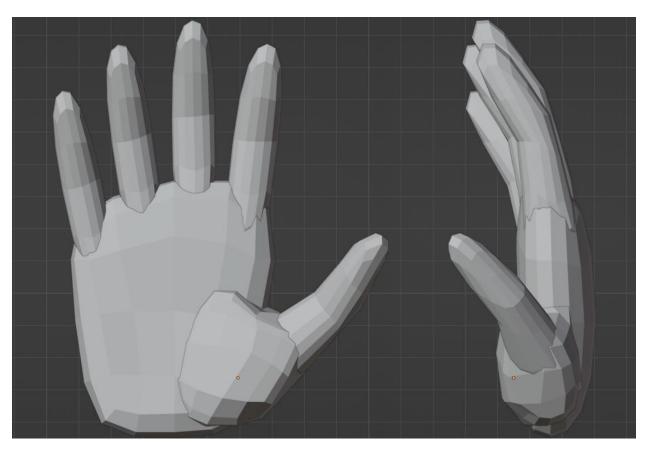

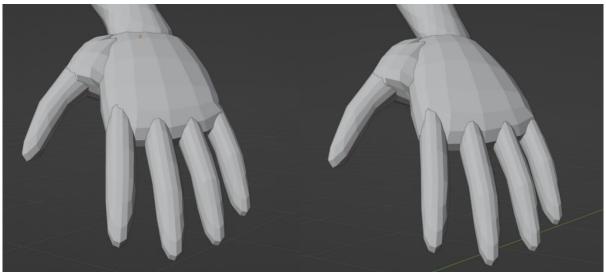

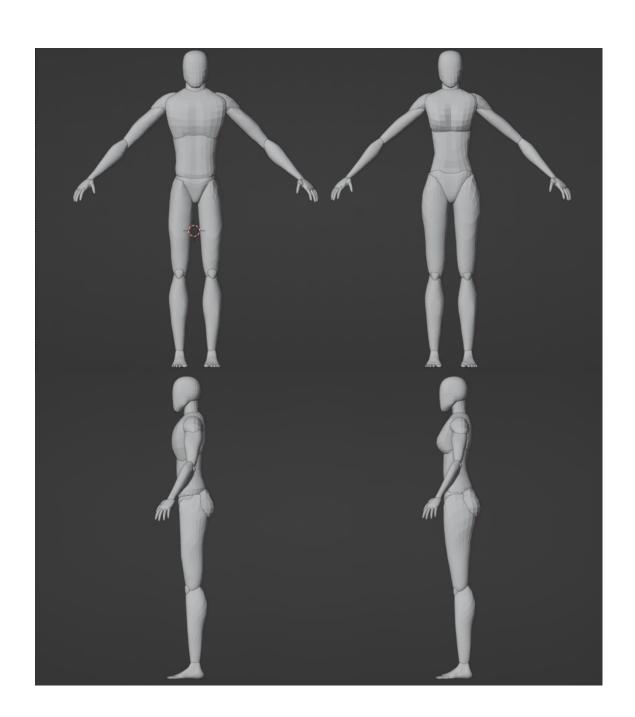

**Chapter 8: Refining the Base Meshes** 

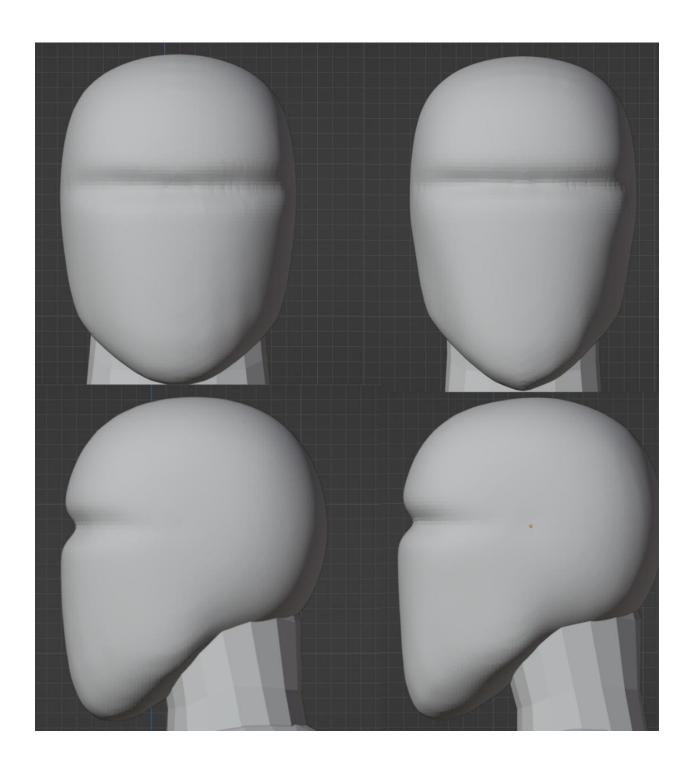

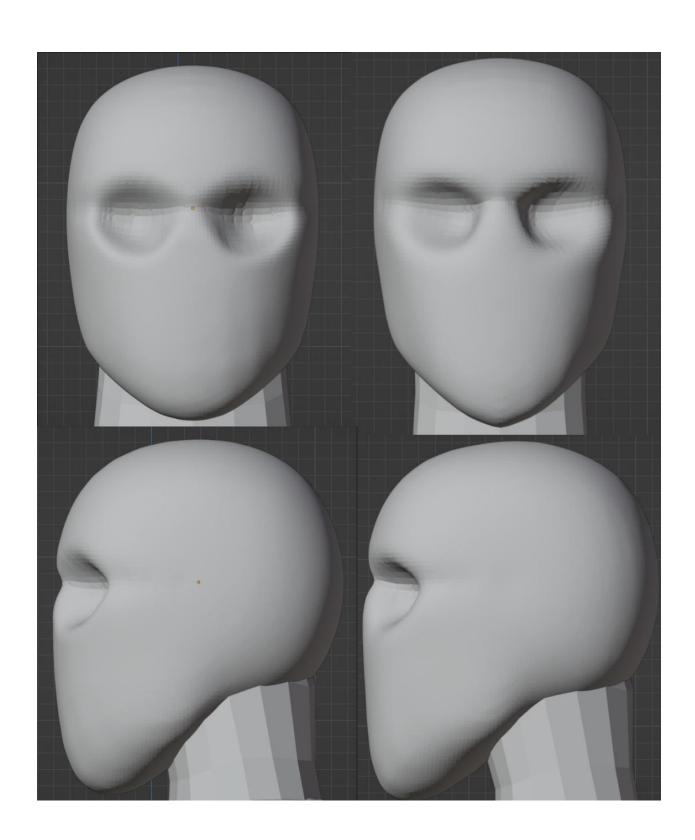

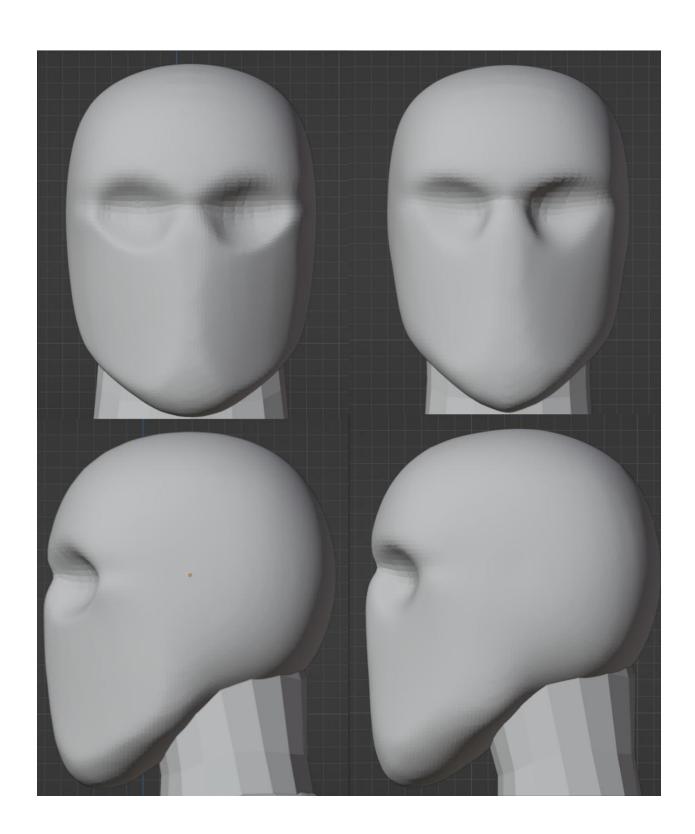

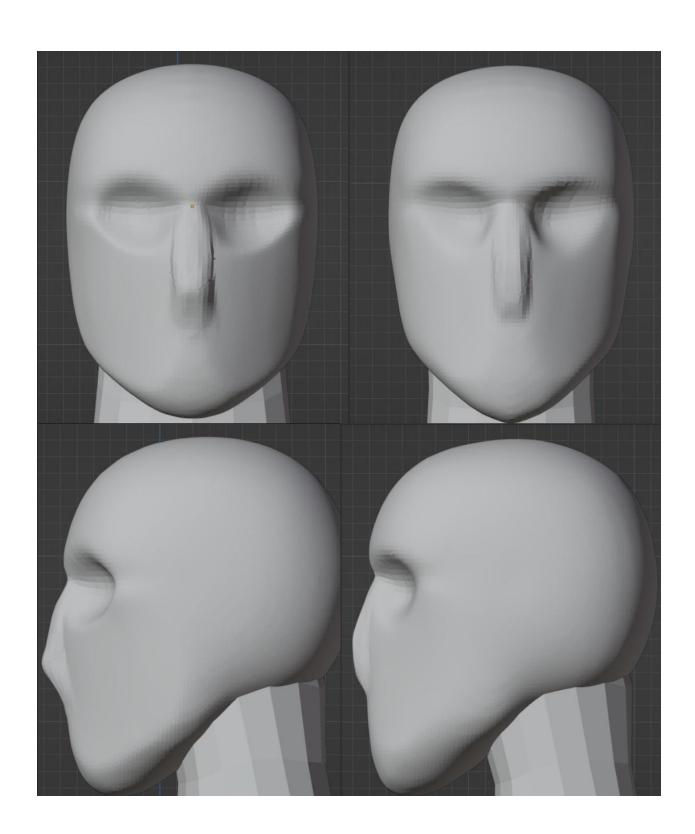

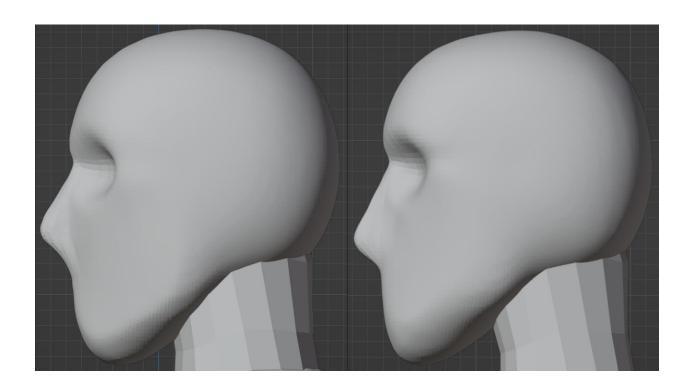

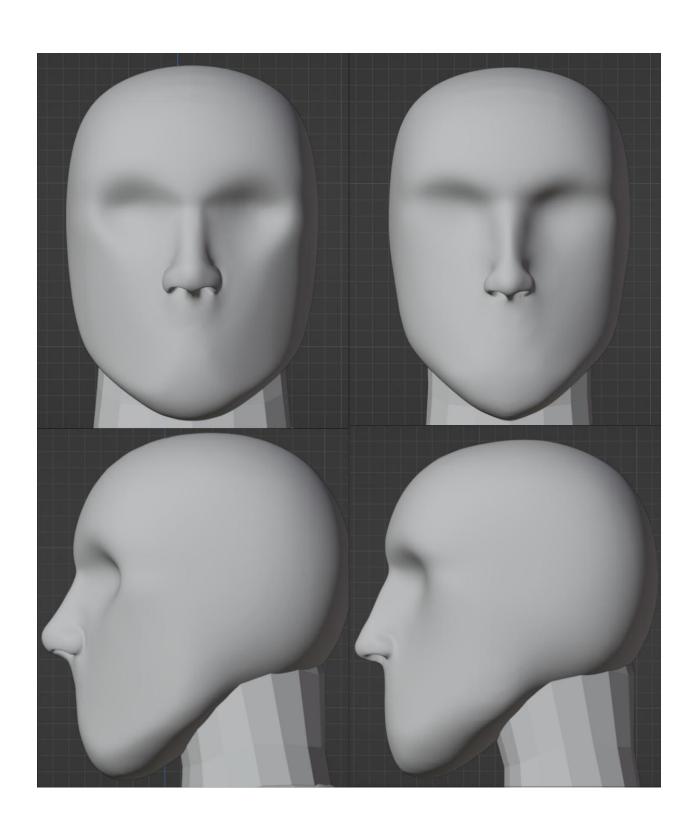

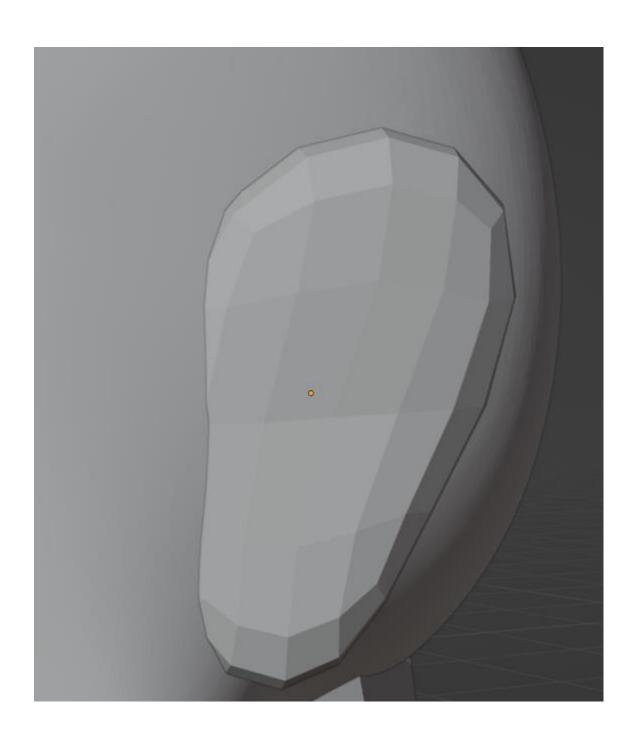

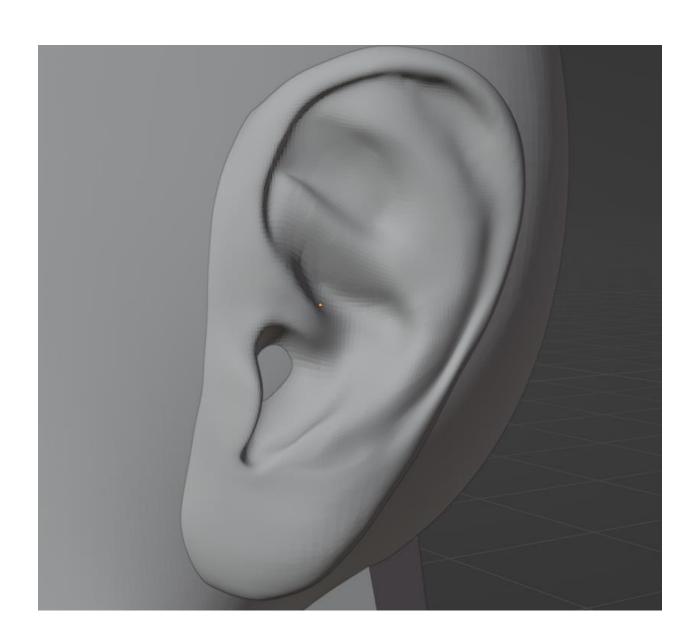

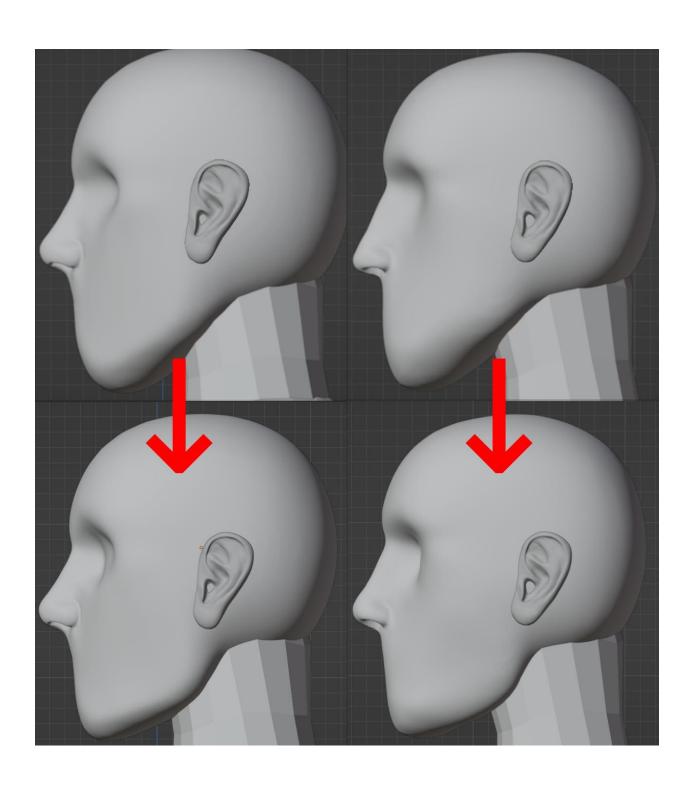

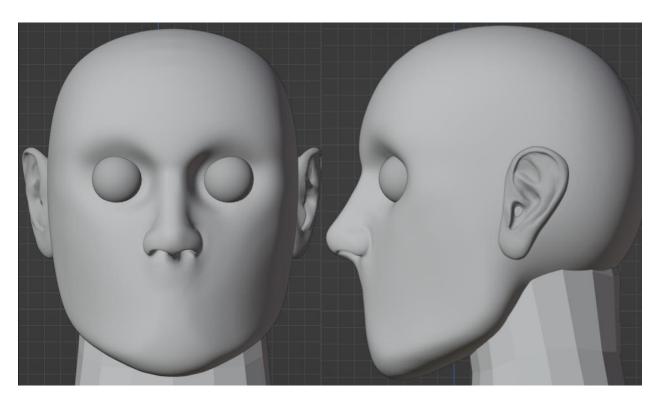

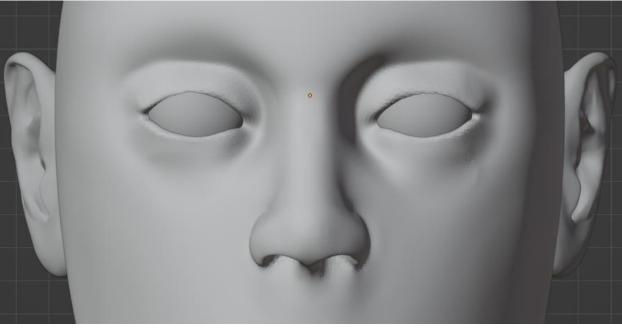

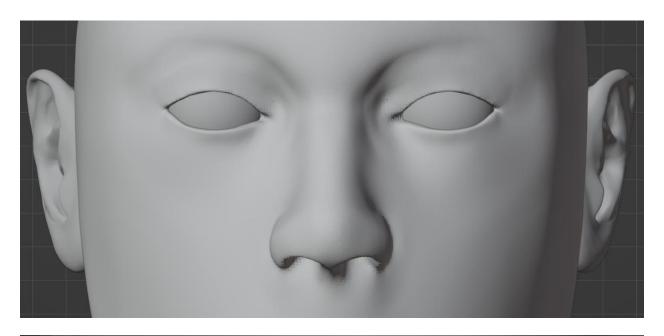

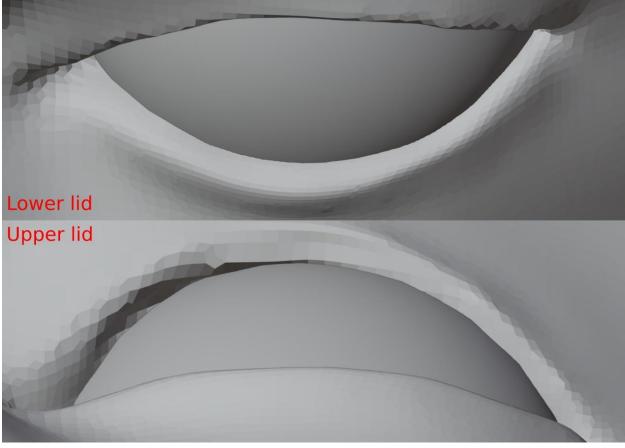

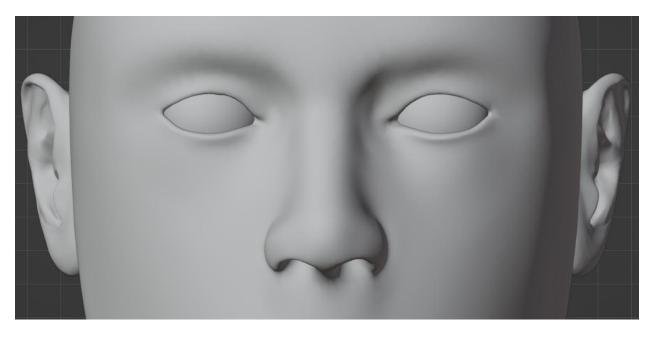

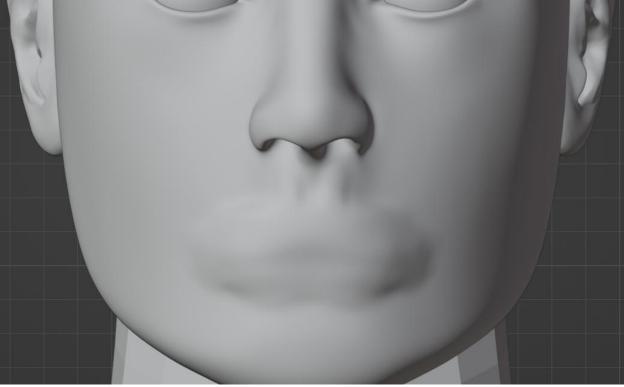

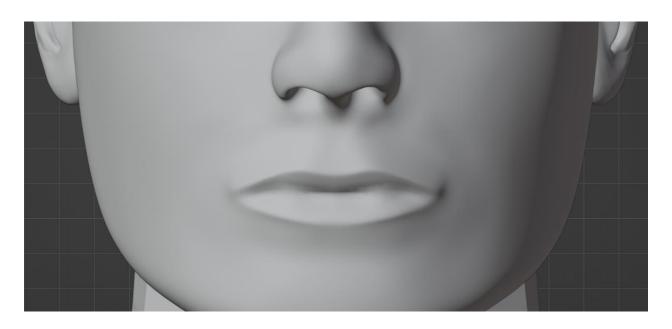

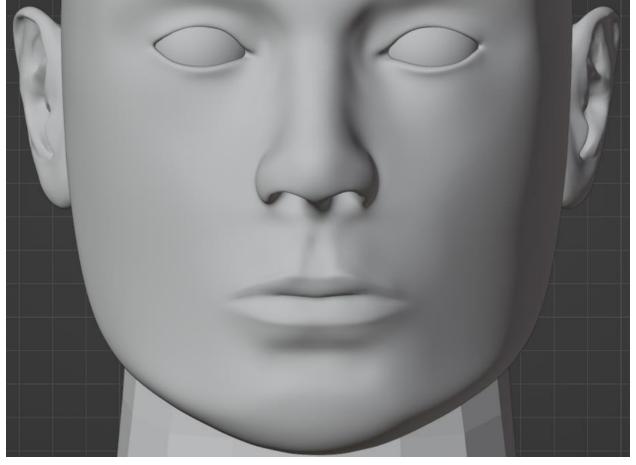

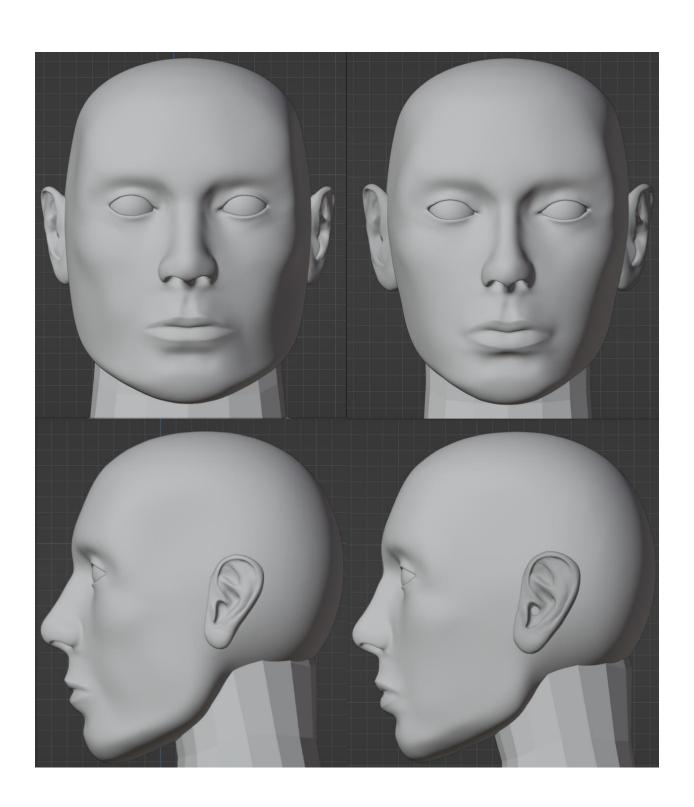

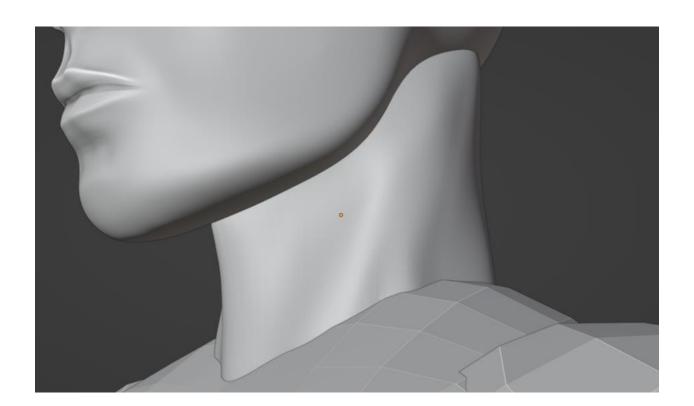

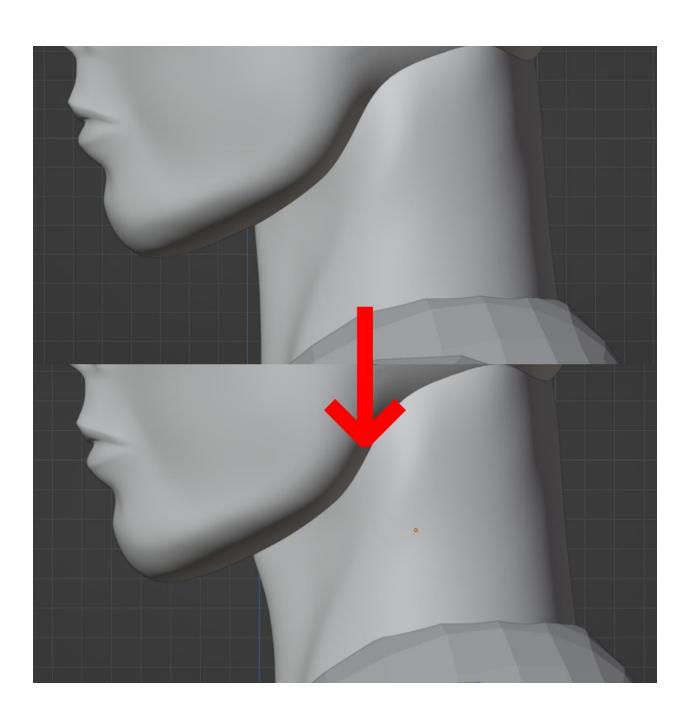

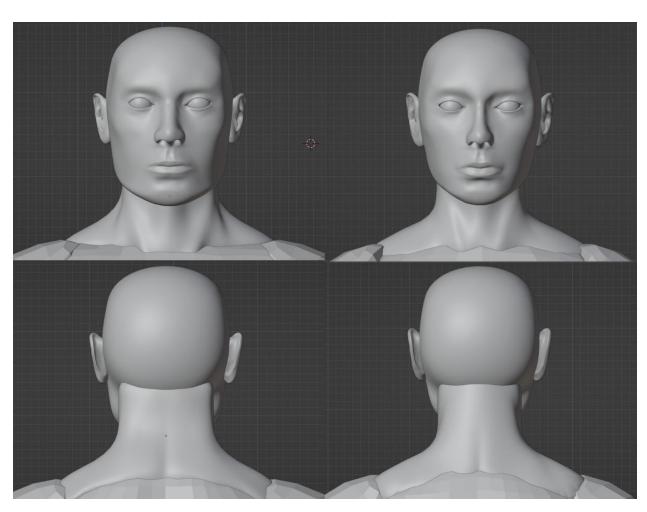

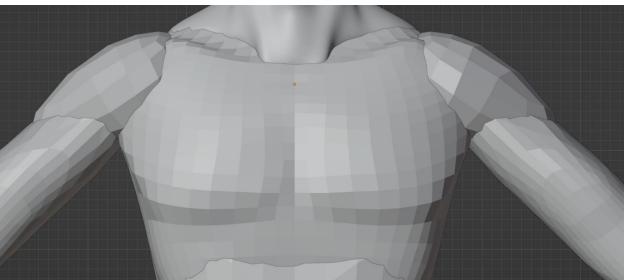

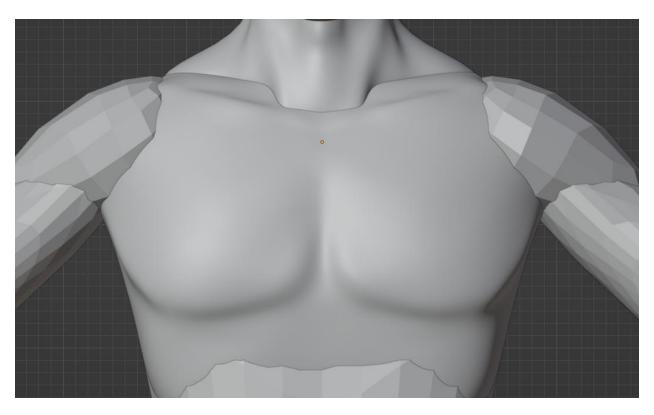

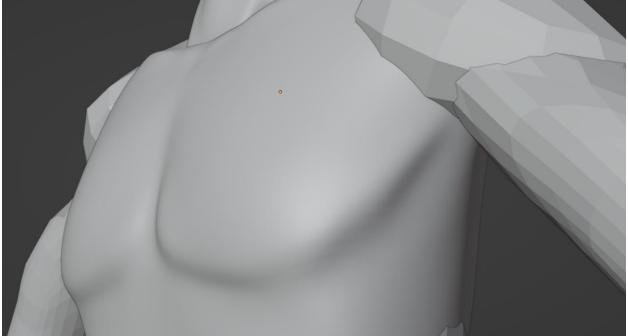

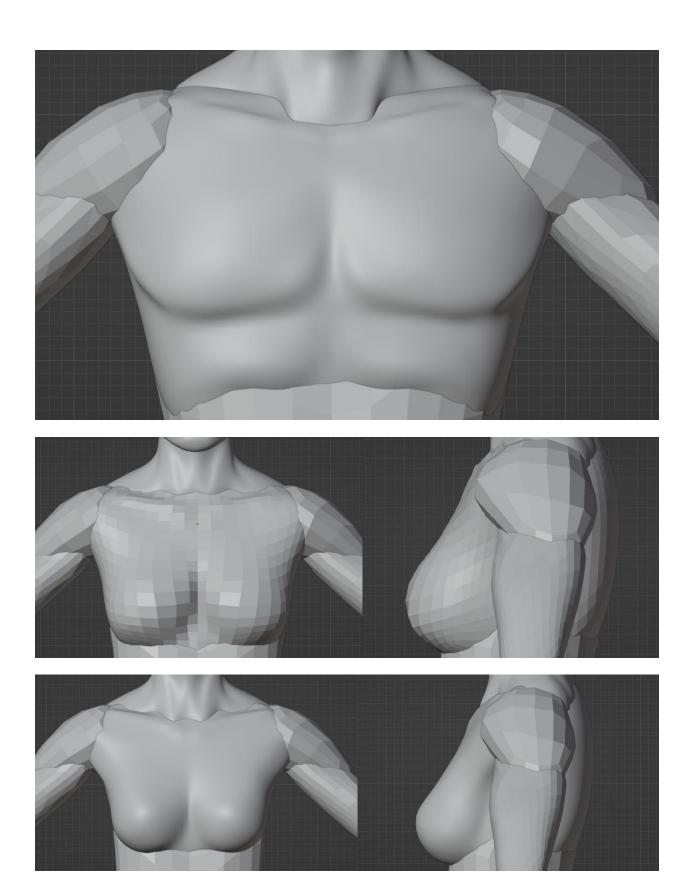

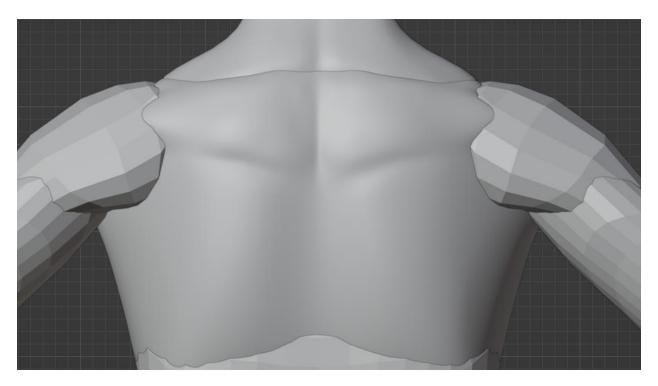

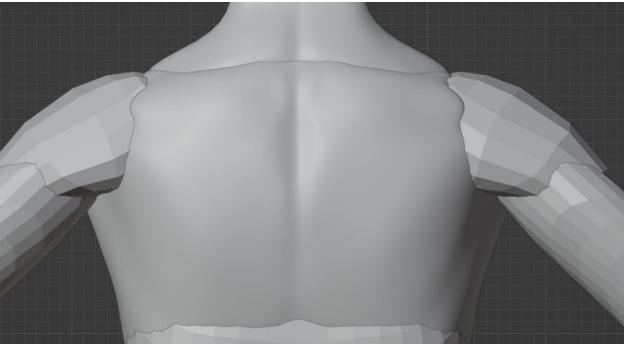

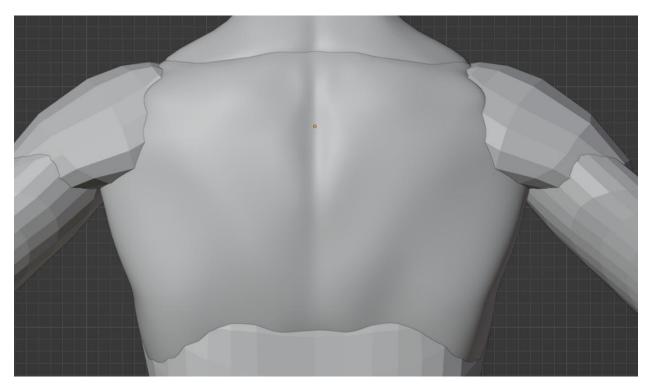

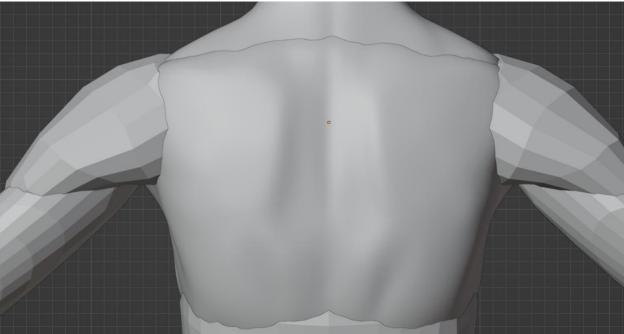

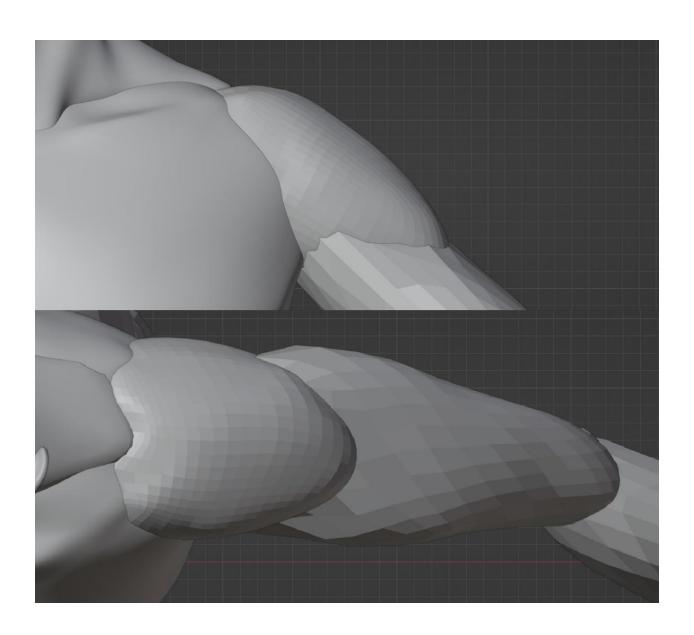

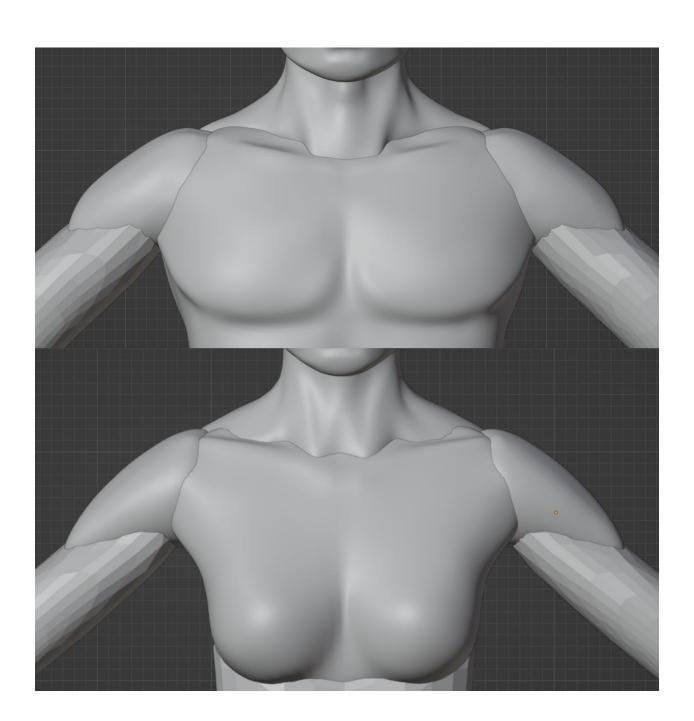

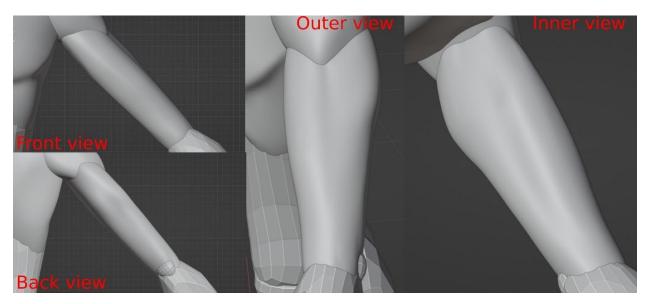

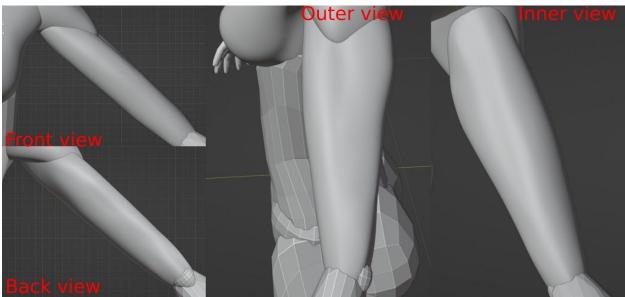

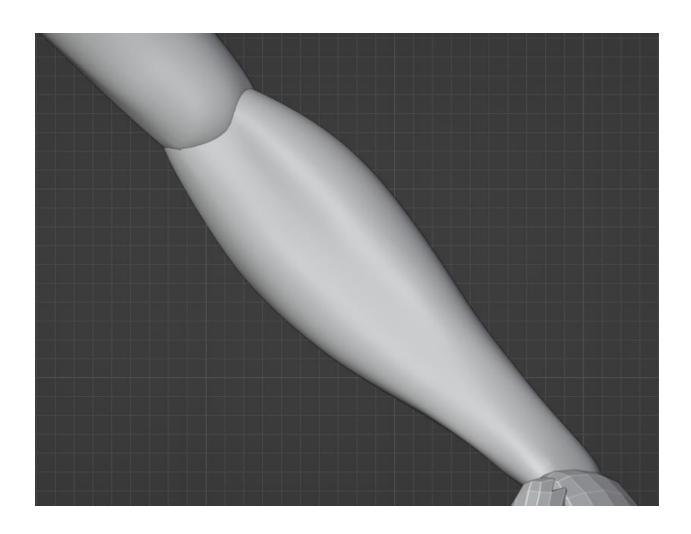

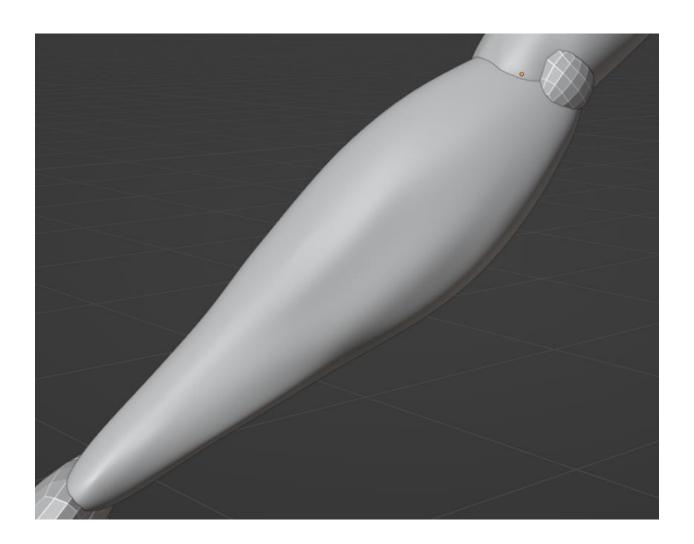

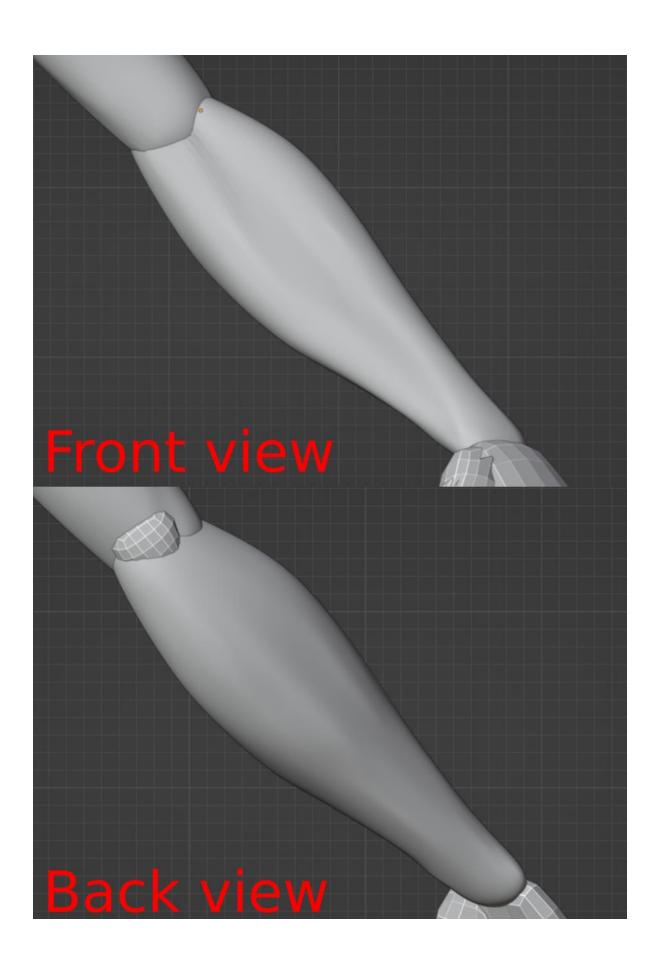

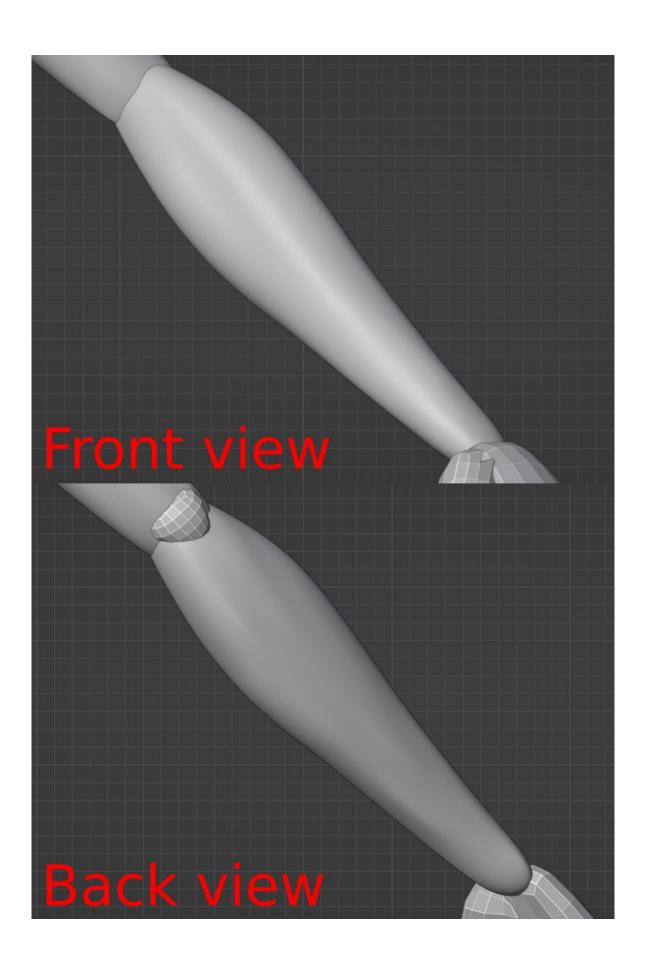

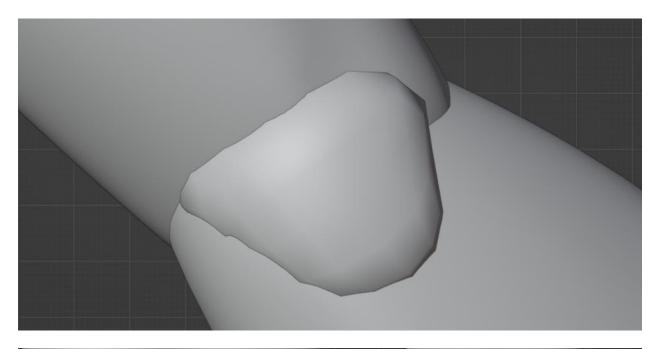

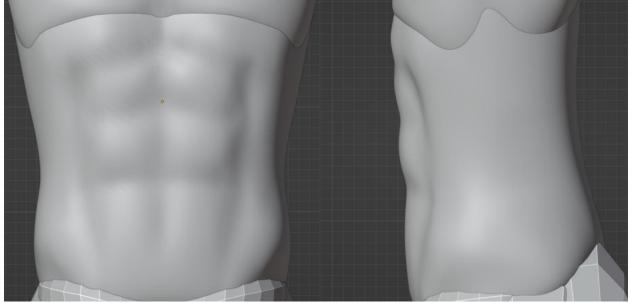

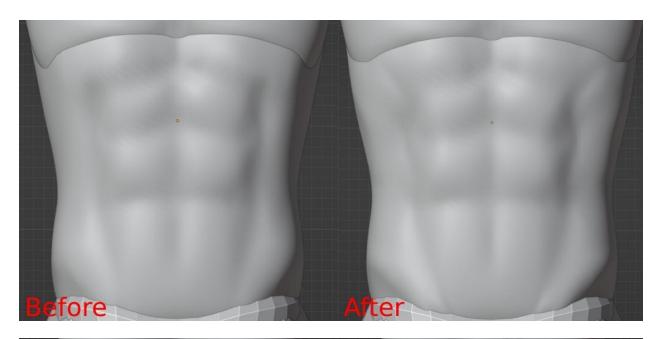

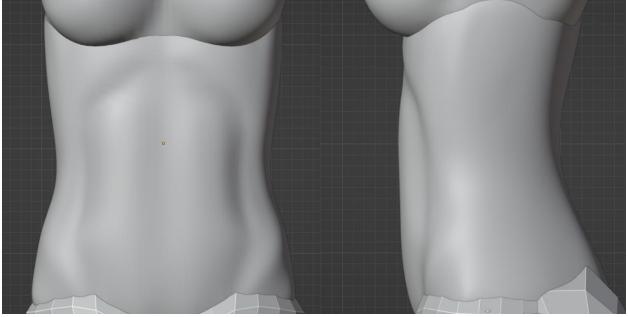

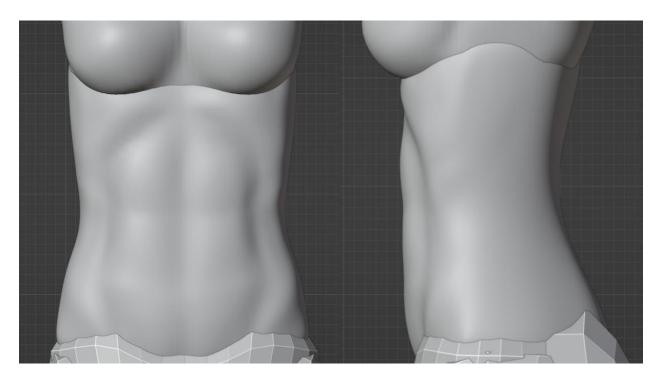

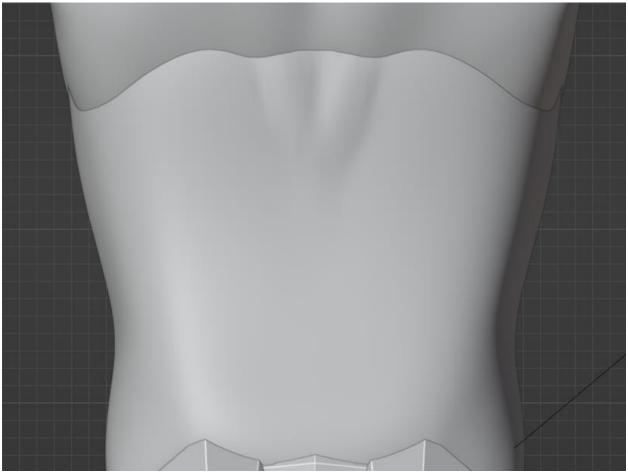

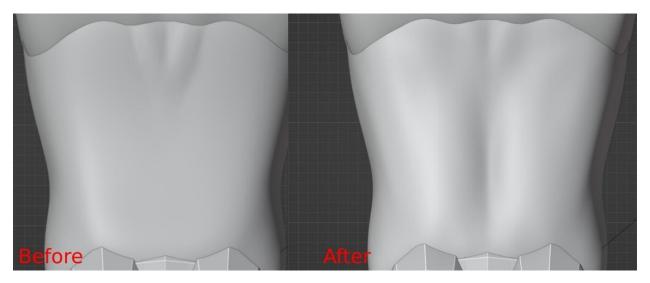

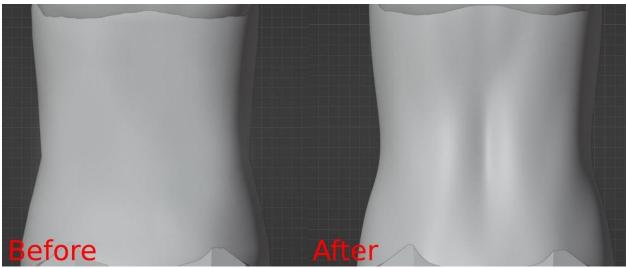

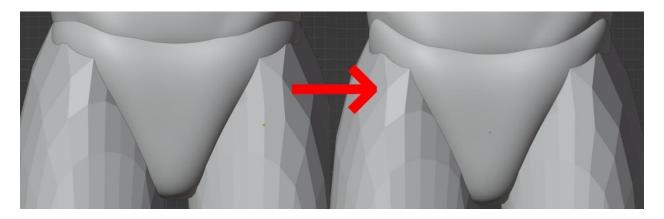

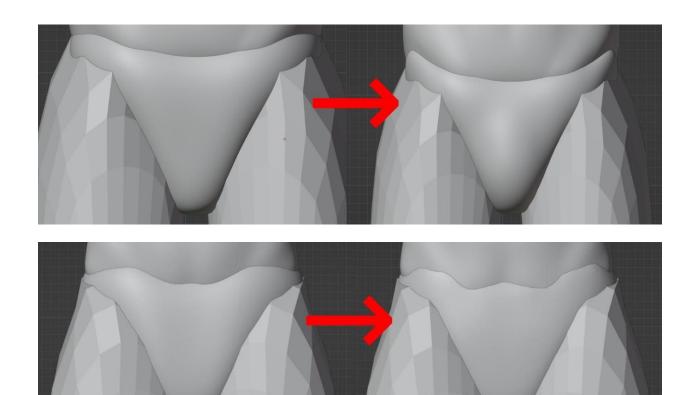

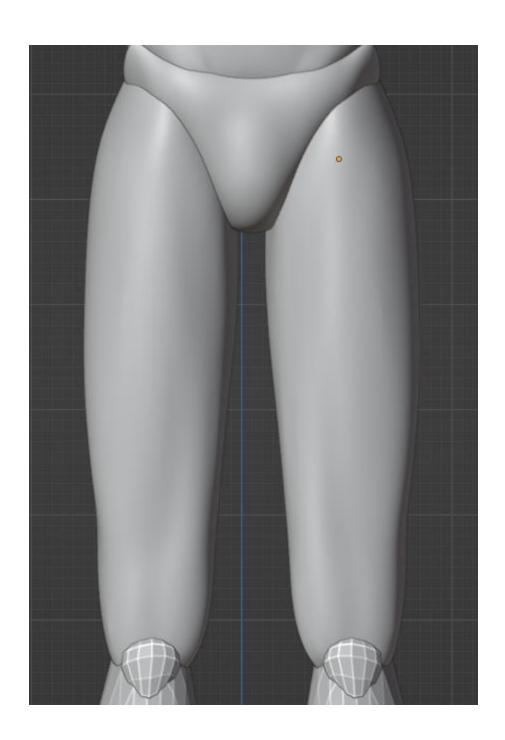

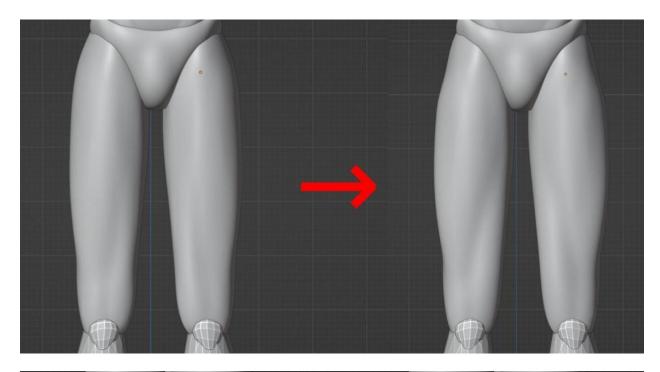

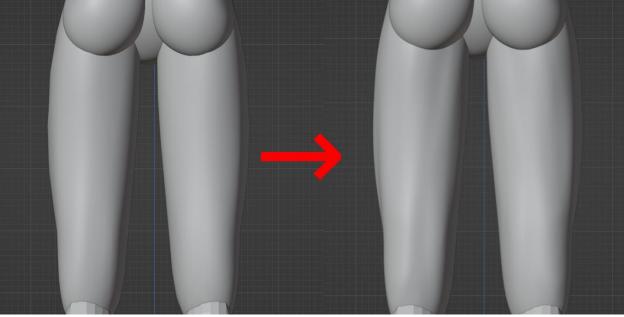

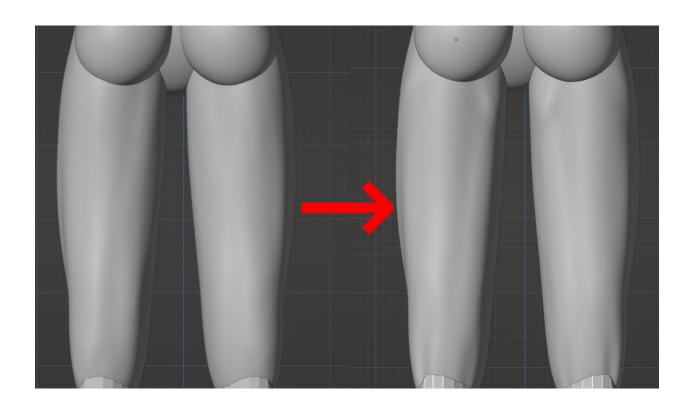

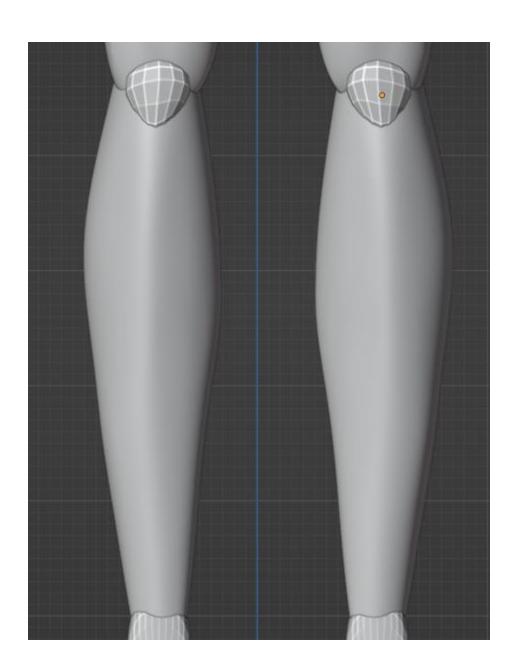

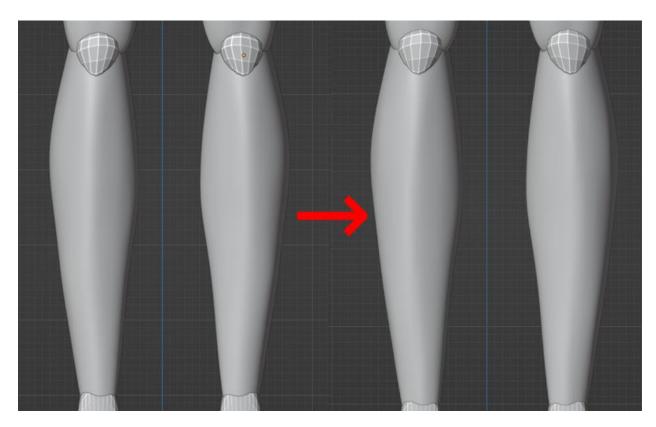

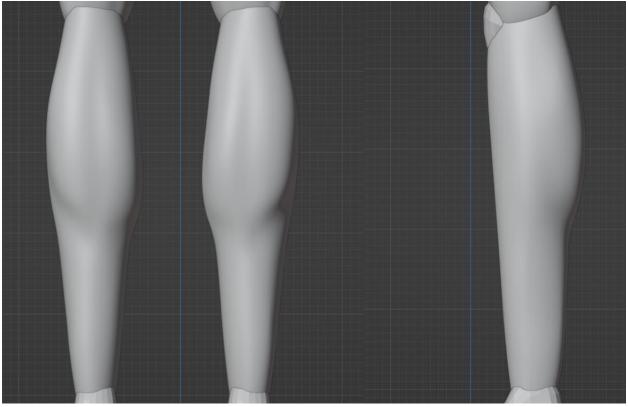

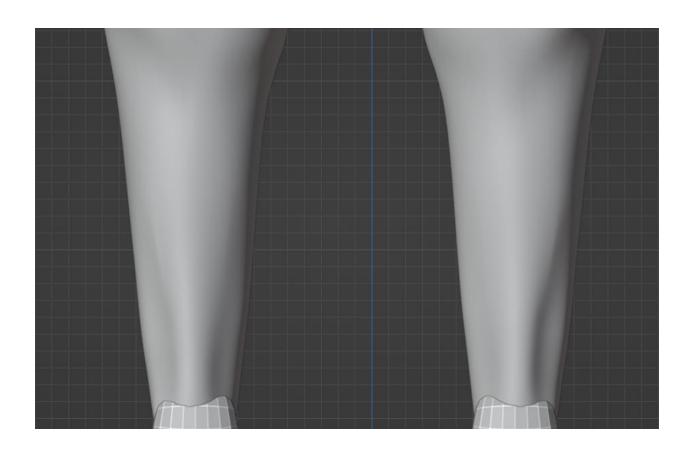

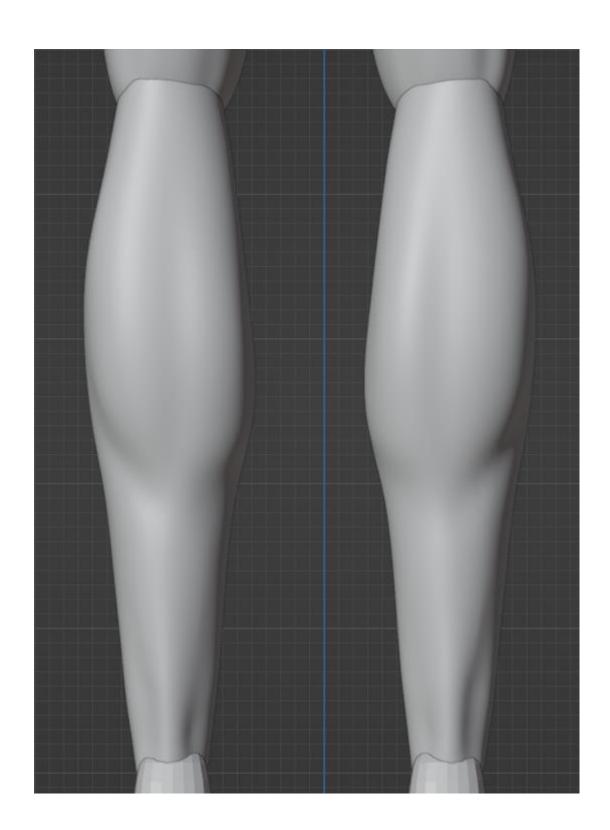

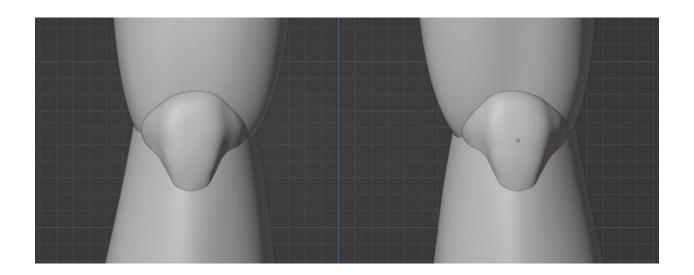

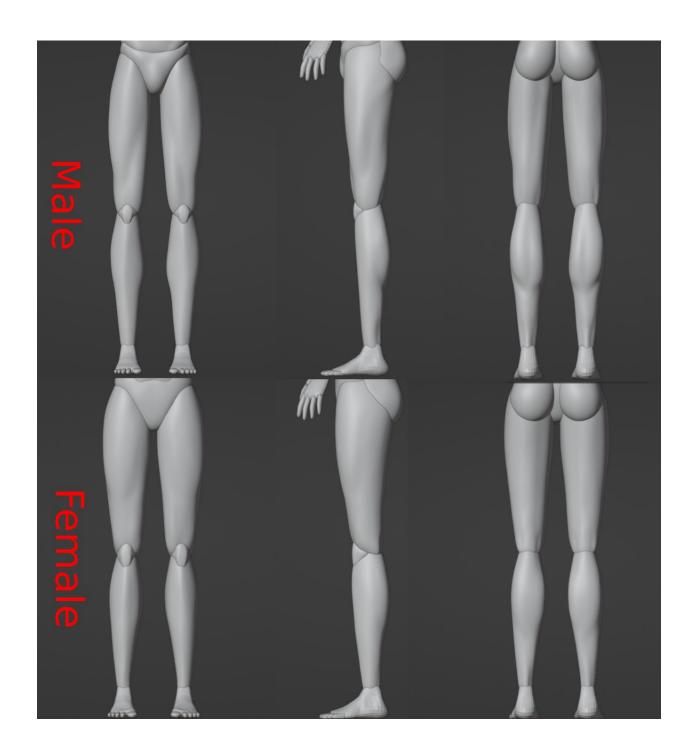

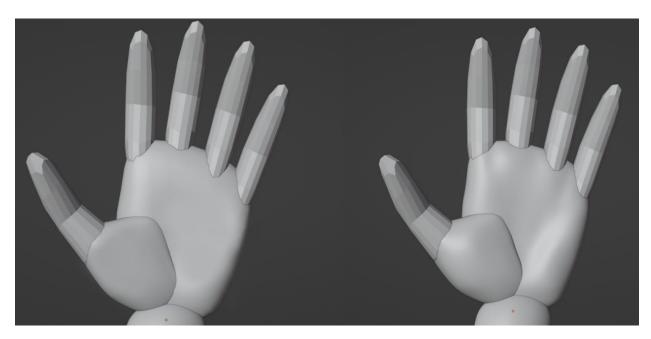

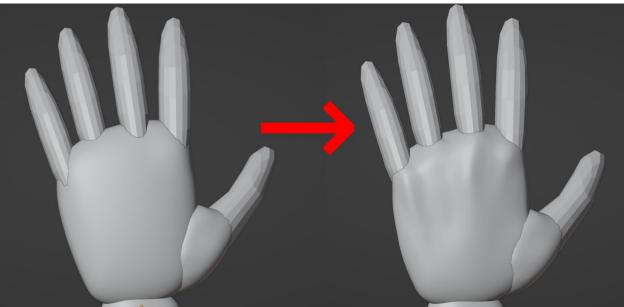

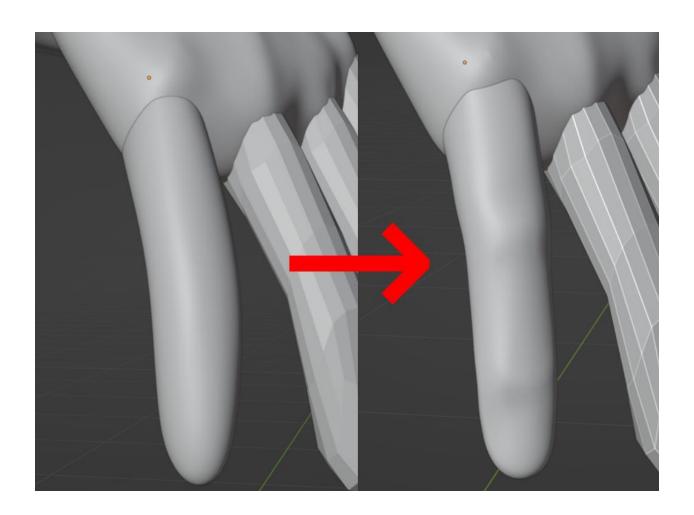

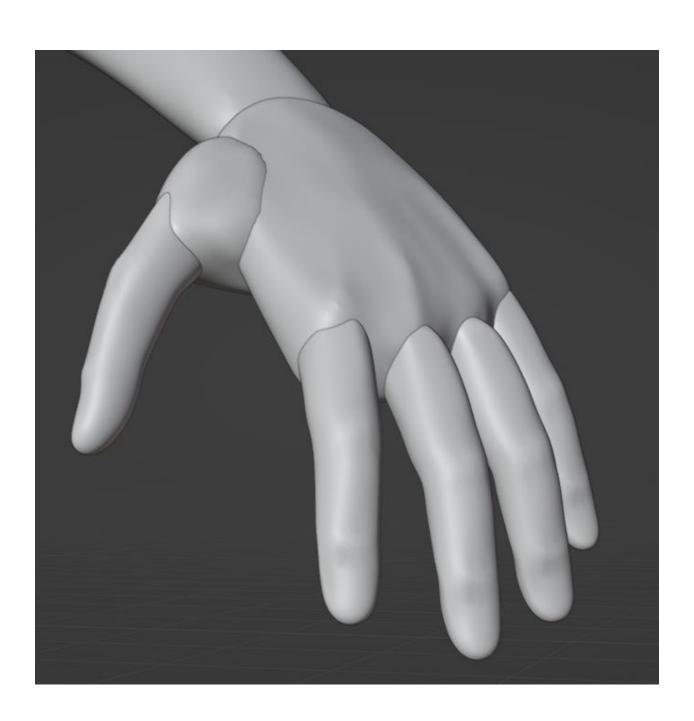

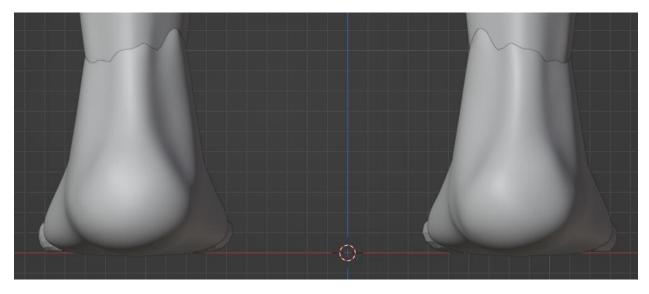

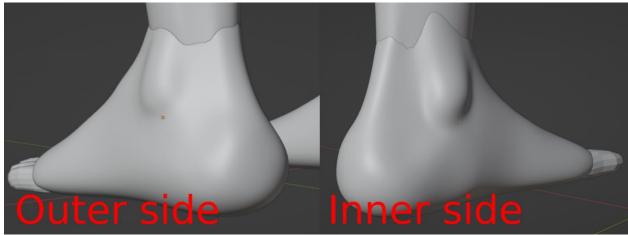

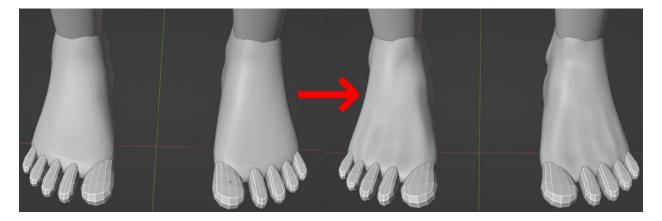

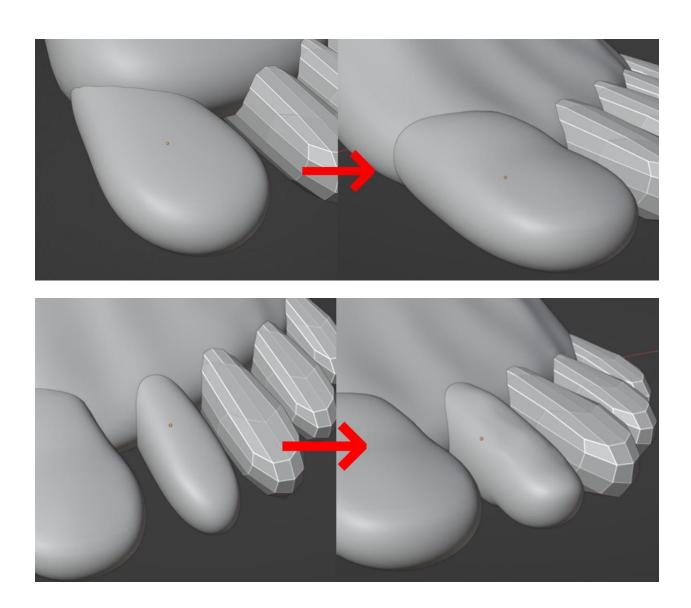

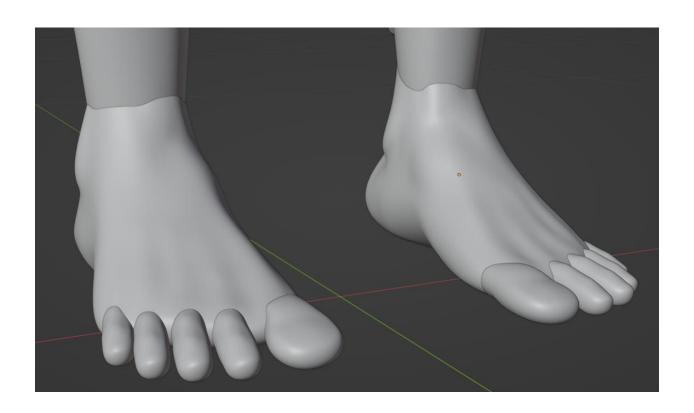

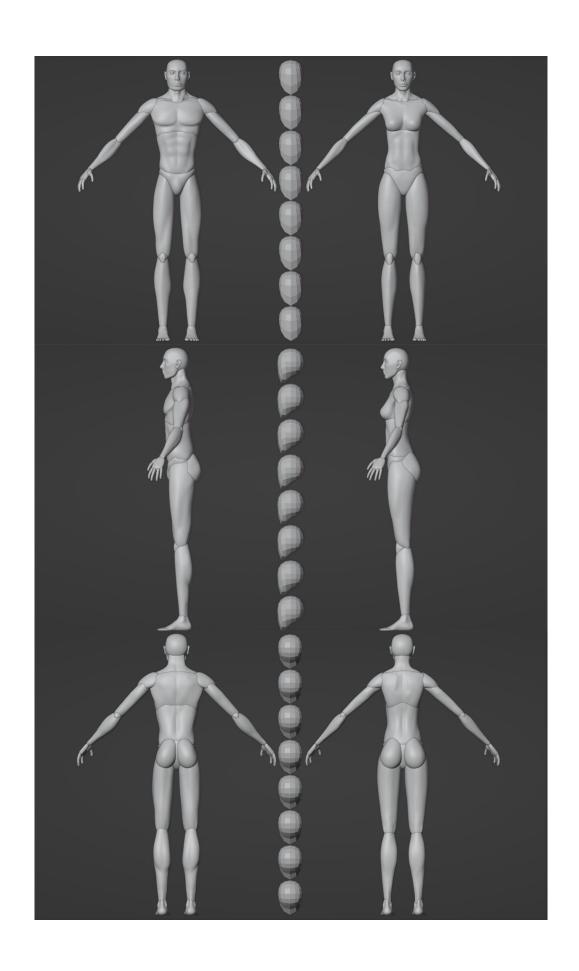

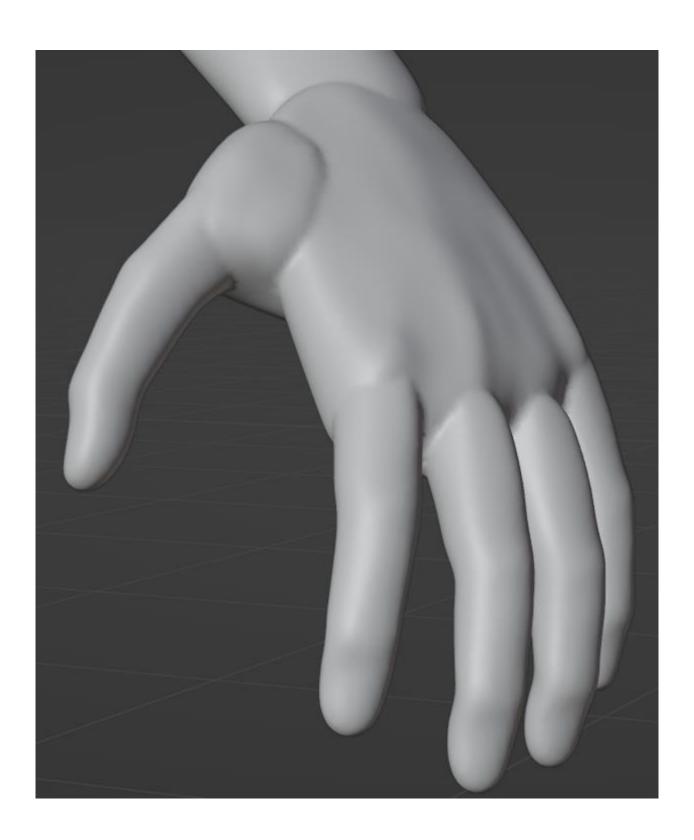

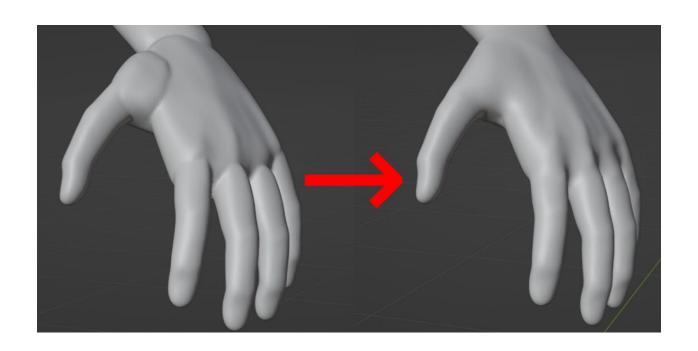

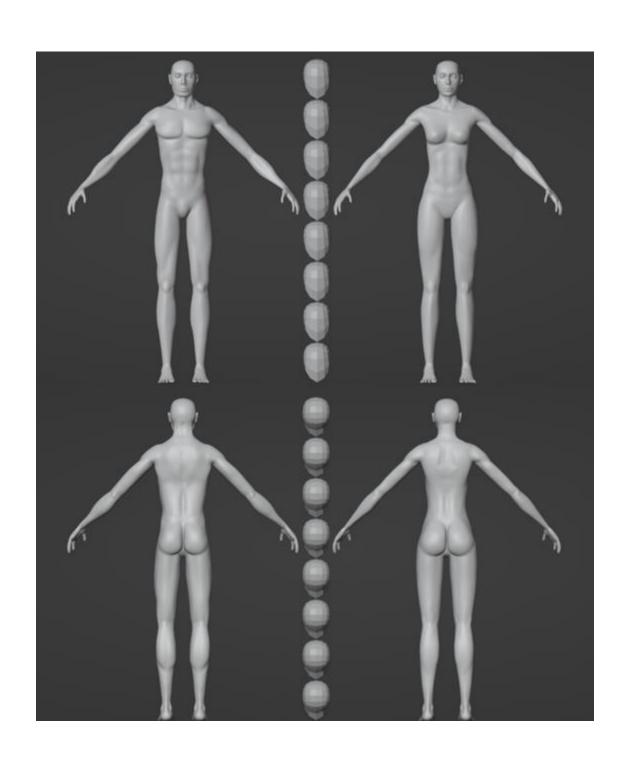

**Chapter 9: Optimizing the Base Meshes** 

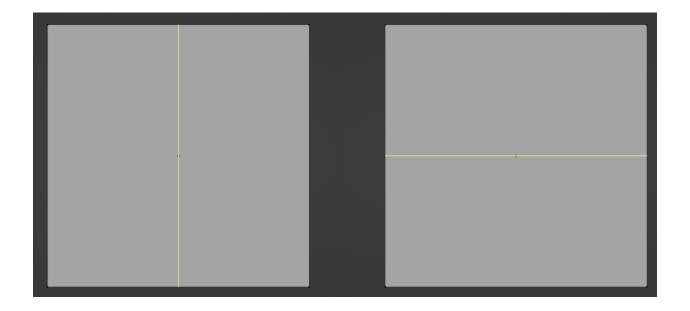

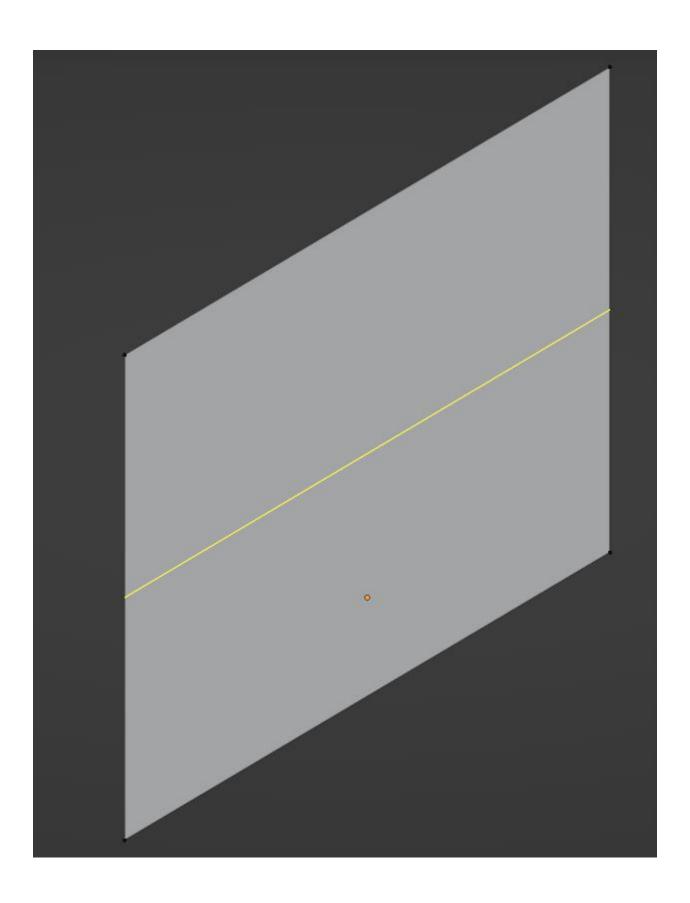

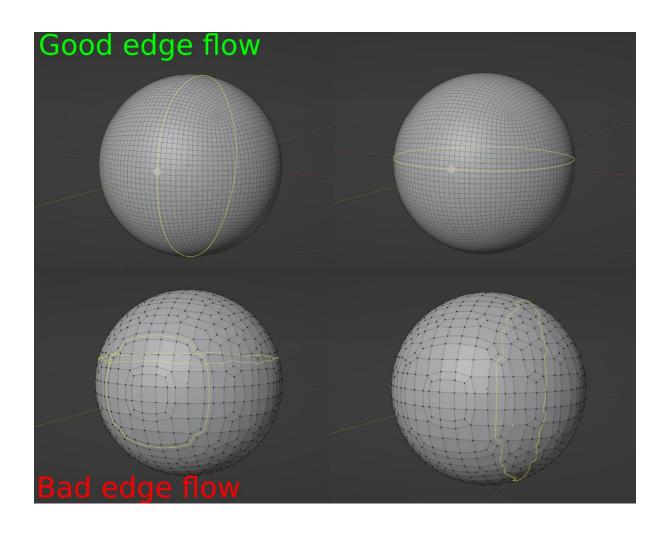

| Not a pole | Not a pole |  |
|------------|------------|--|
|            |            |  |
| Pole       | Pole       |  |

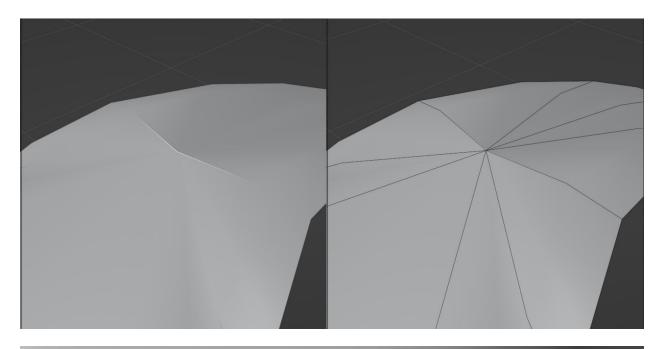

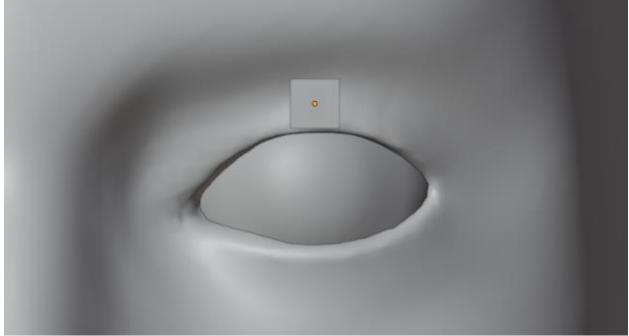

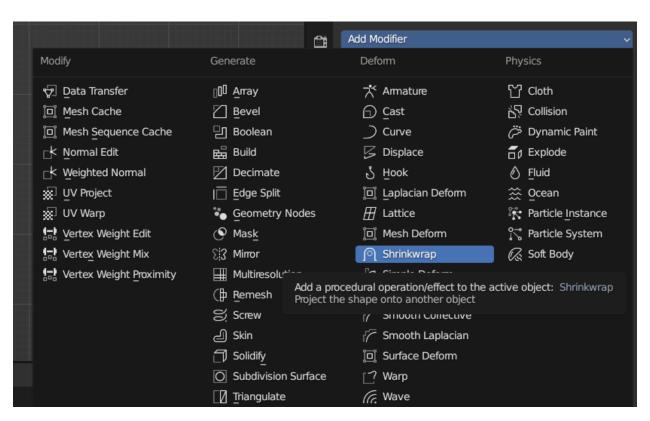

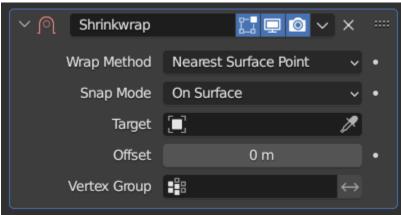

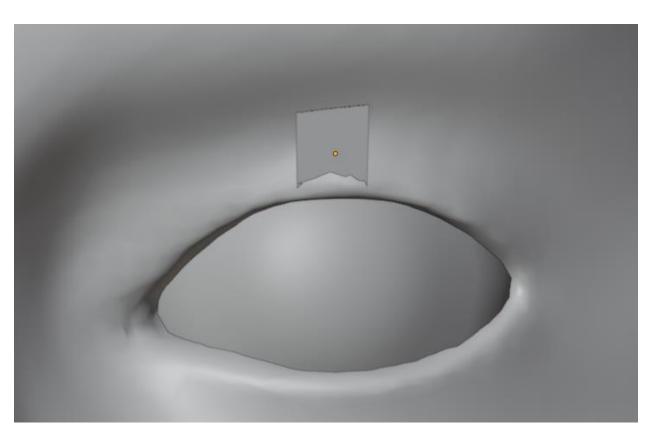

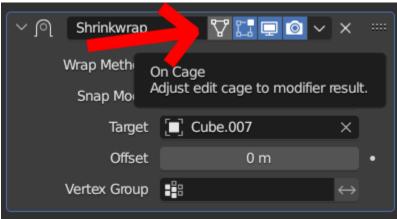

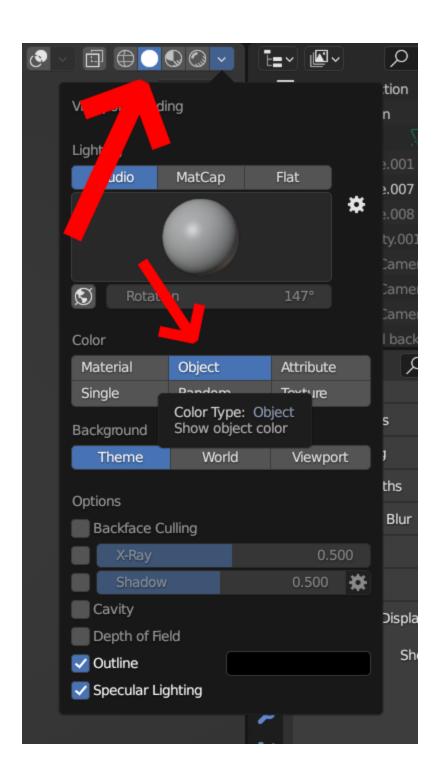

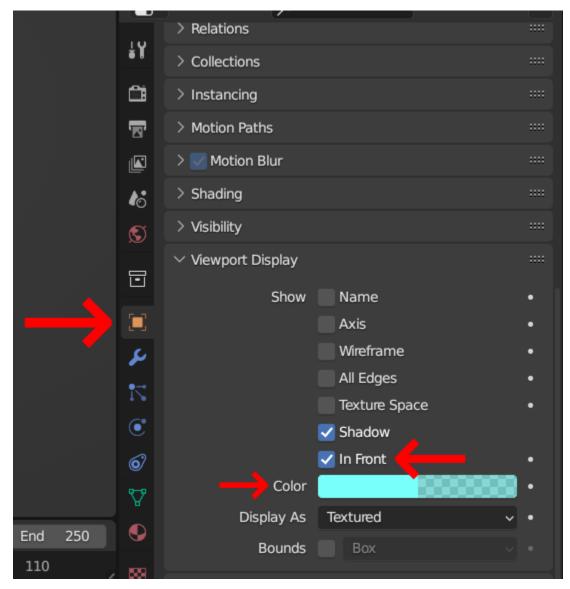

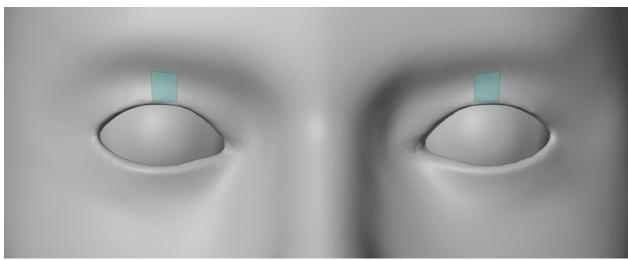

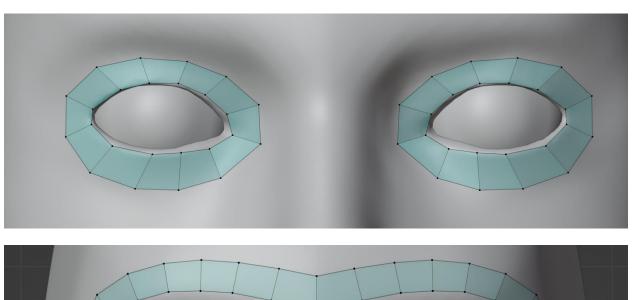

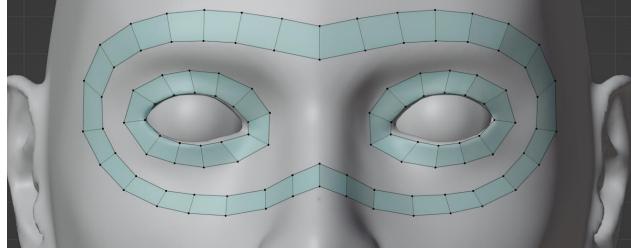

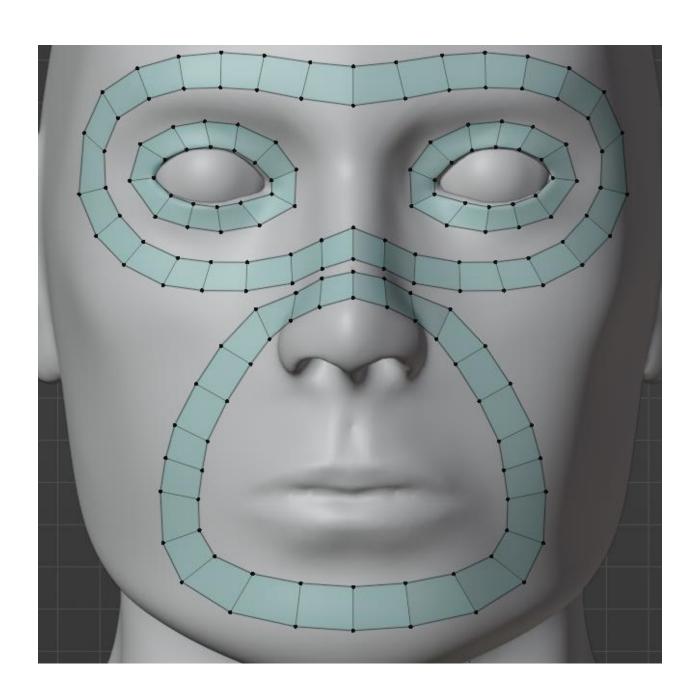

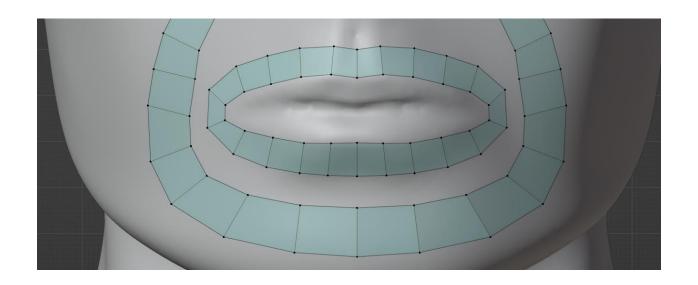

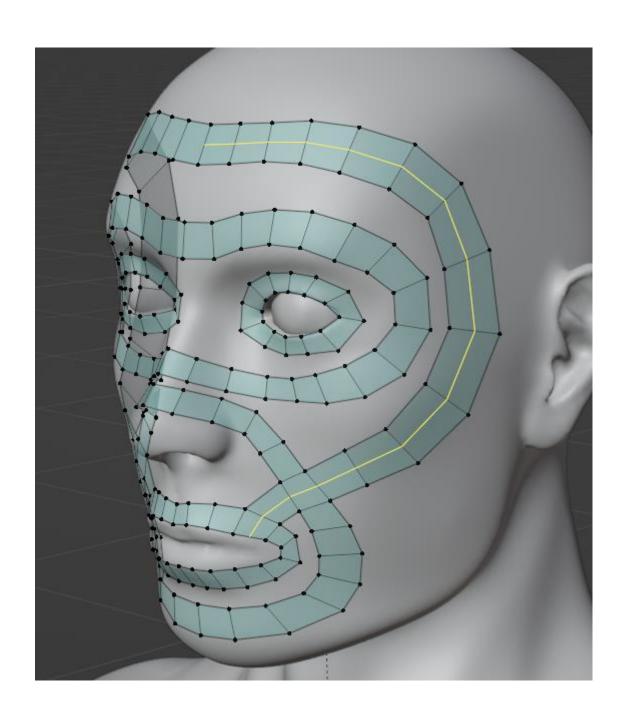

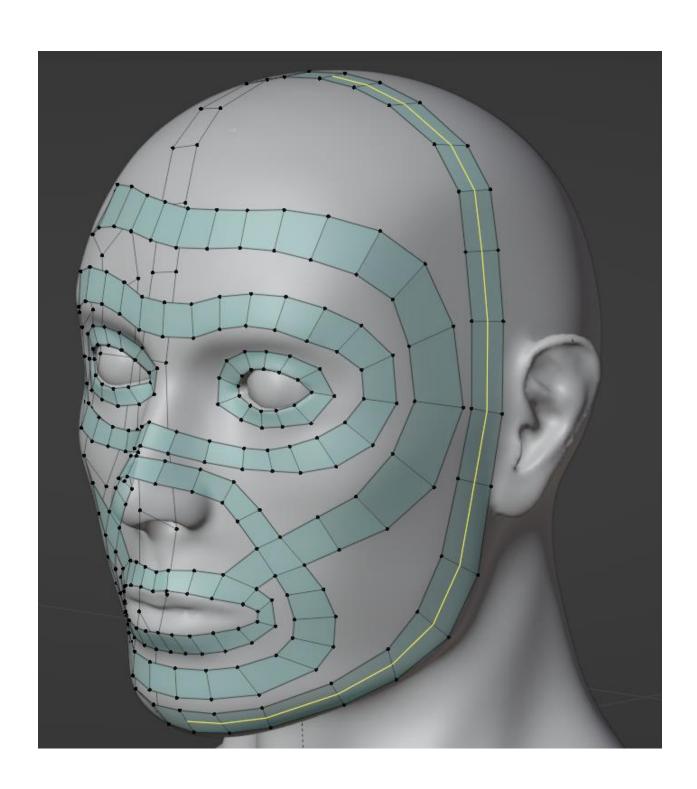

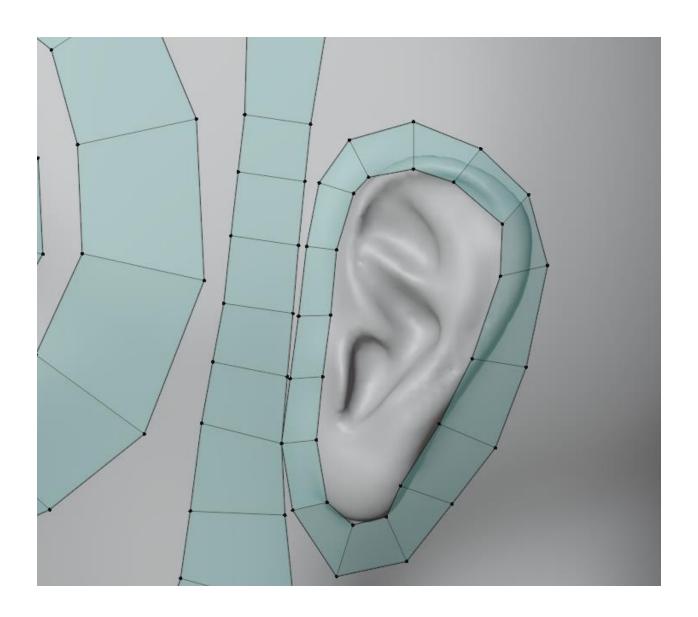

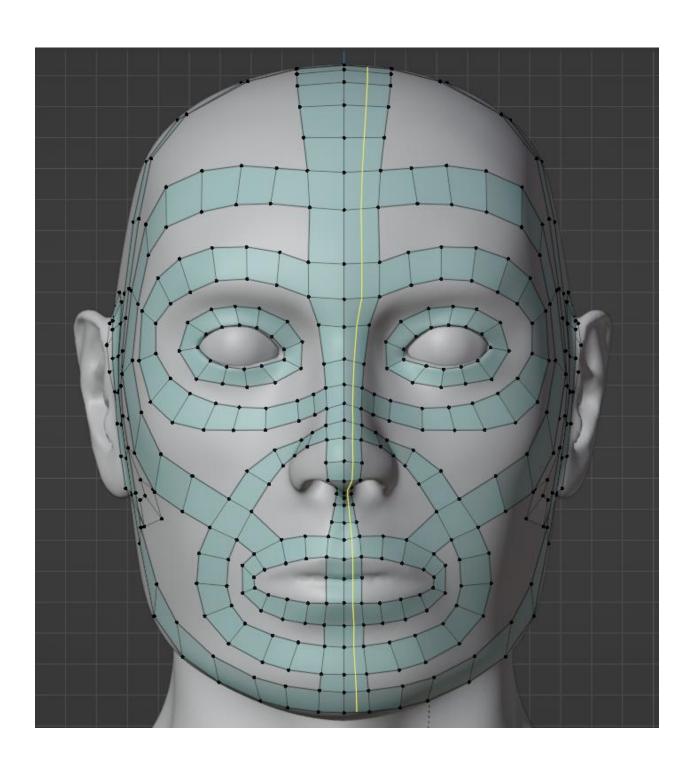

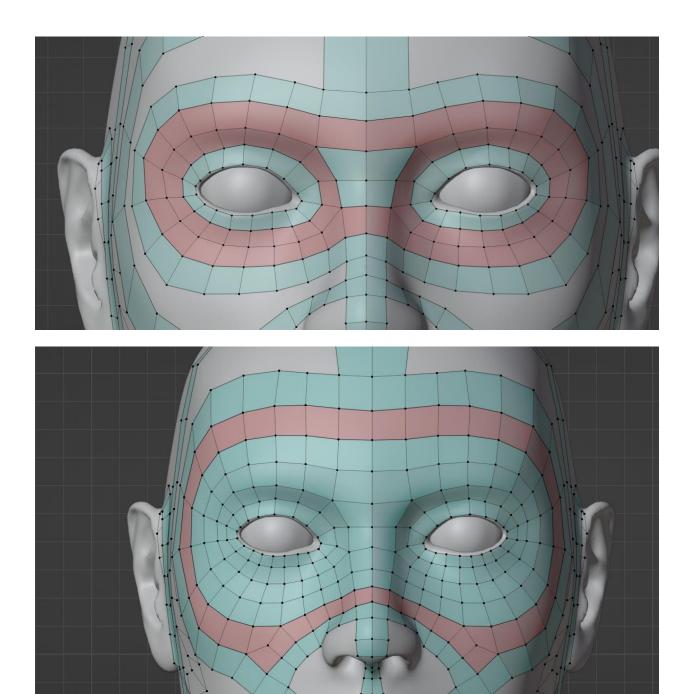

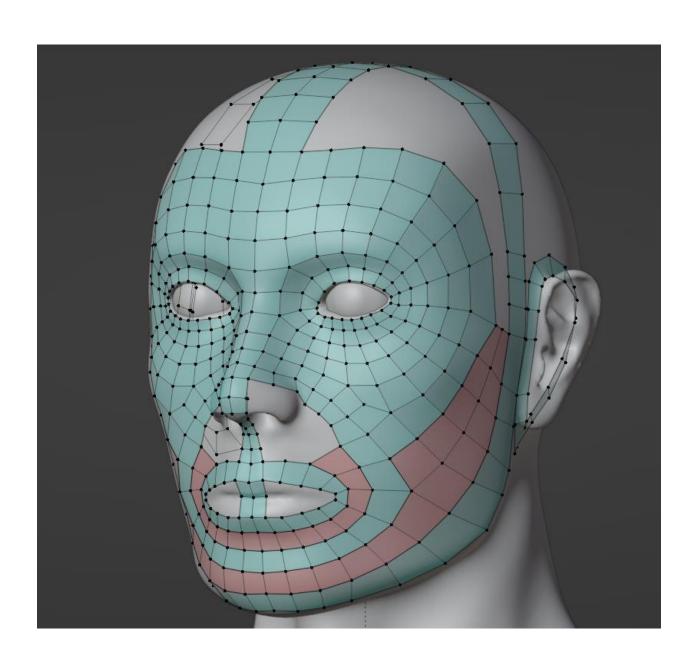

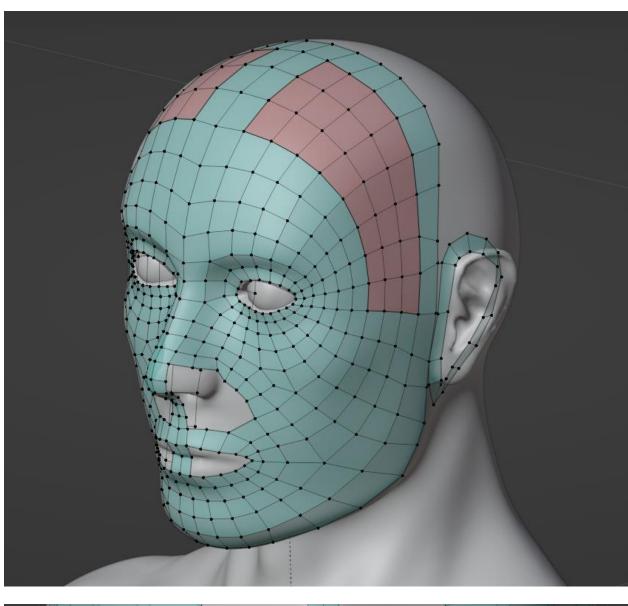

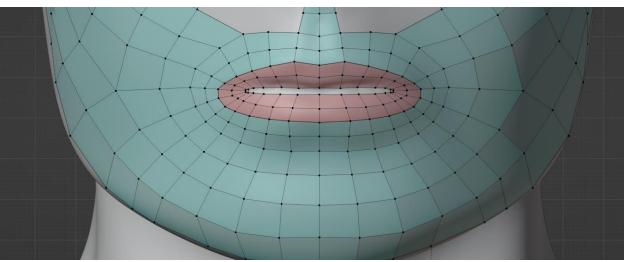

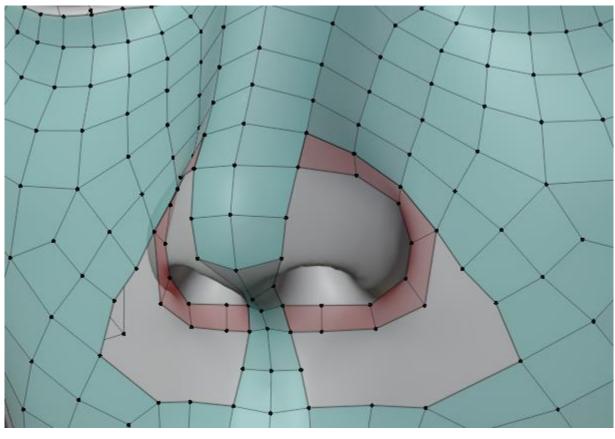

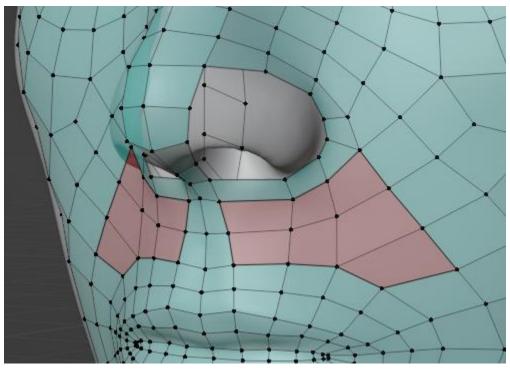

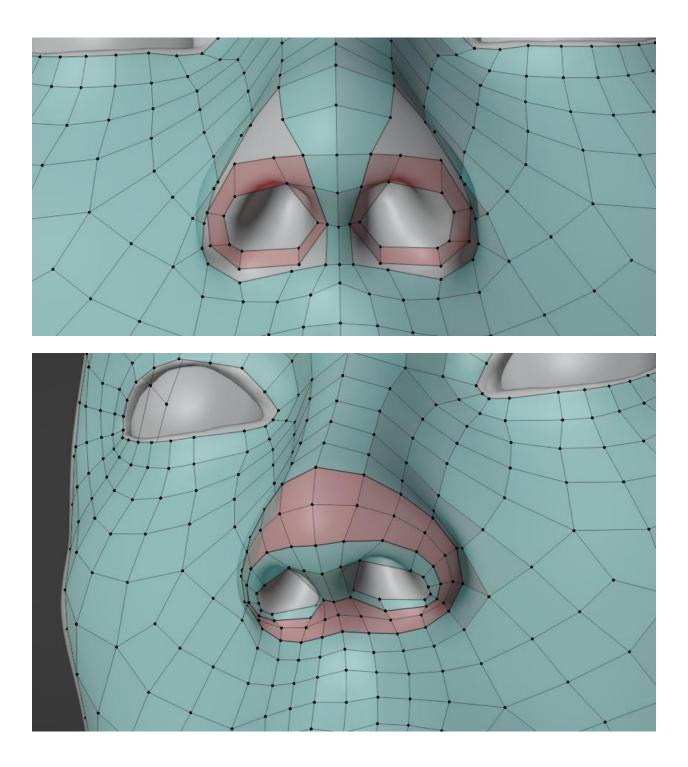

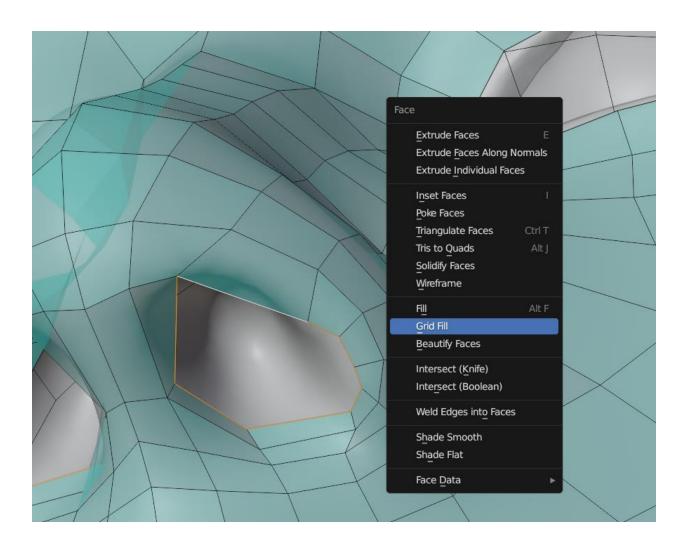

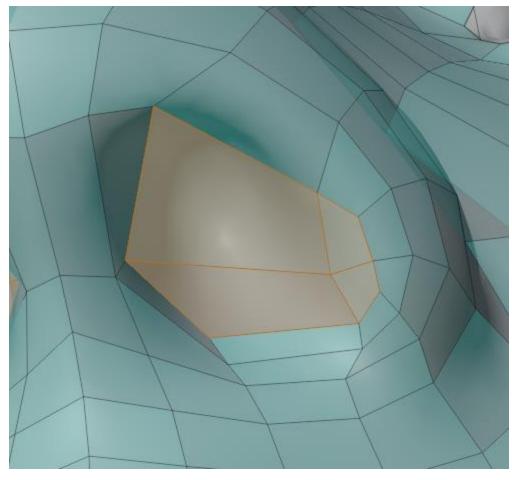

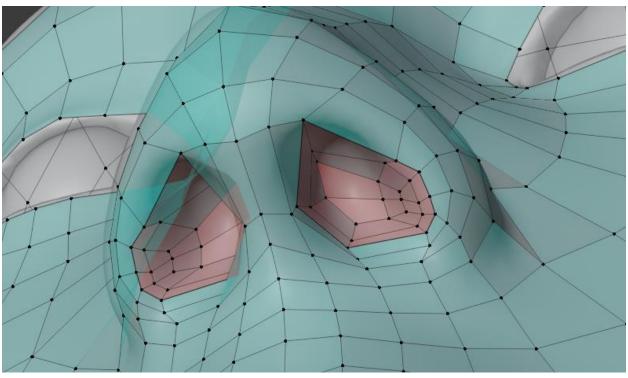

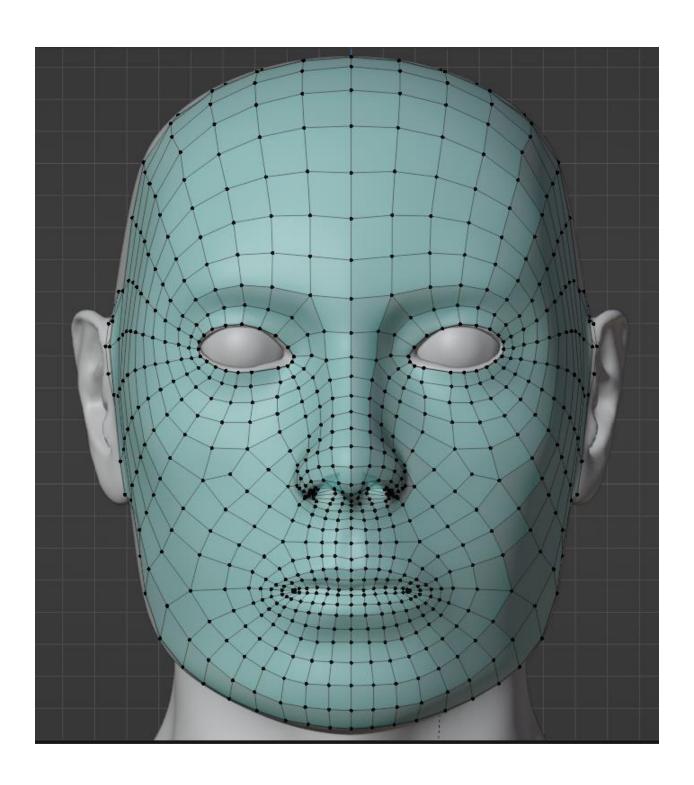

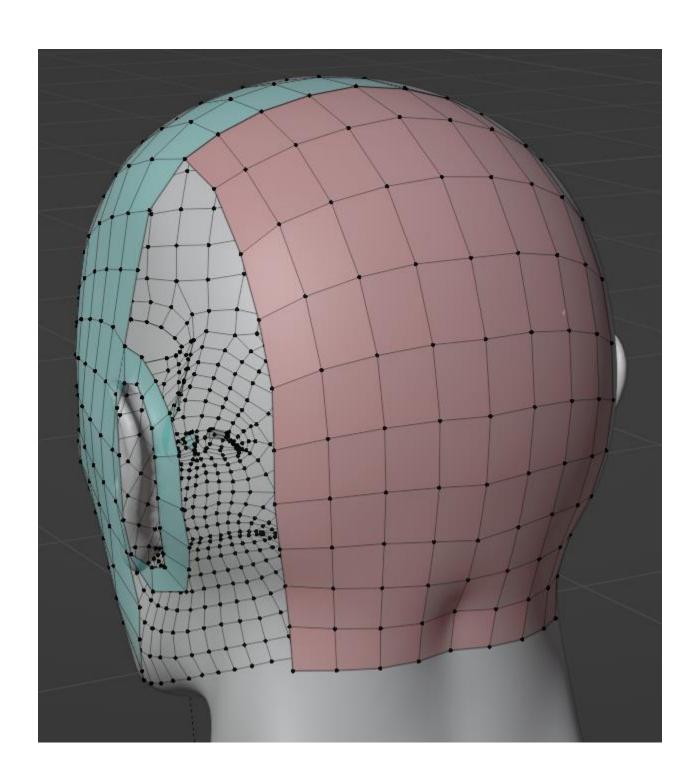

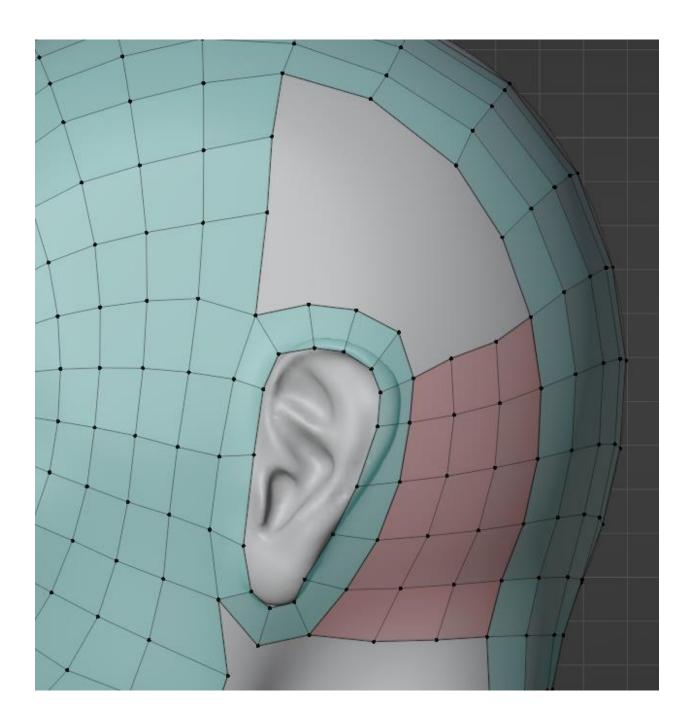

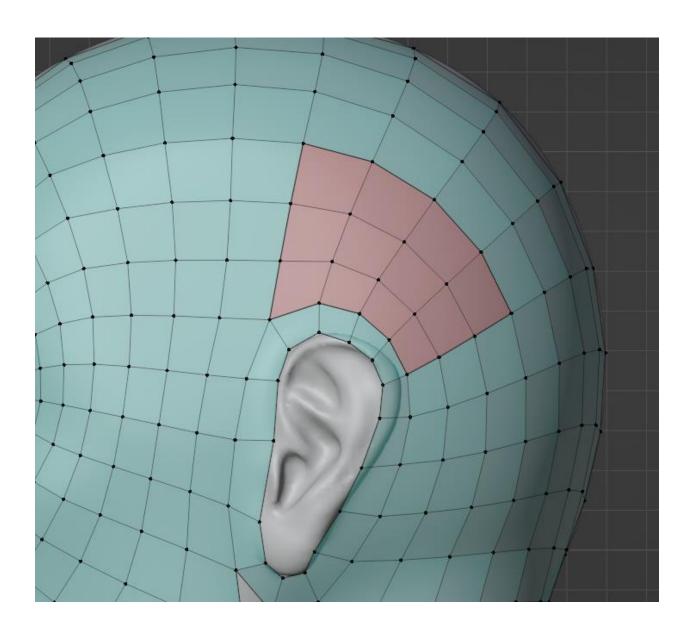

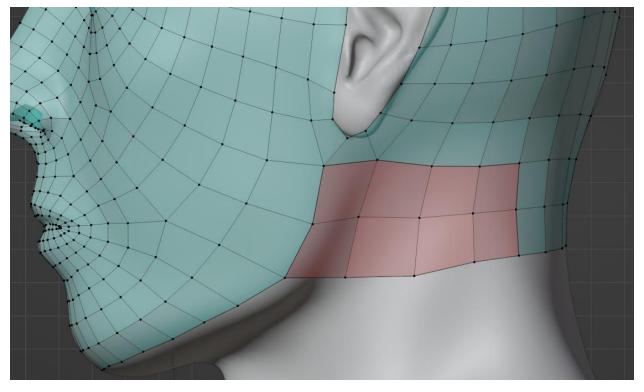

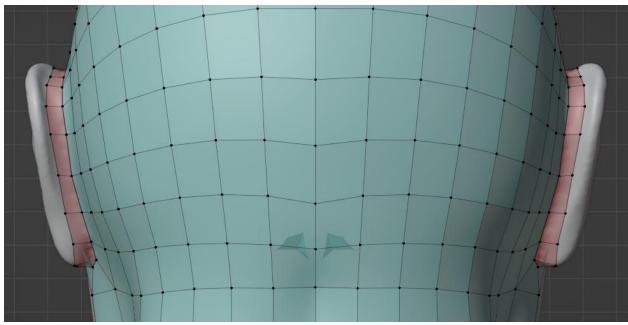

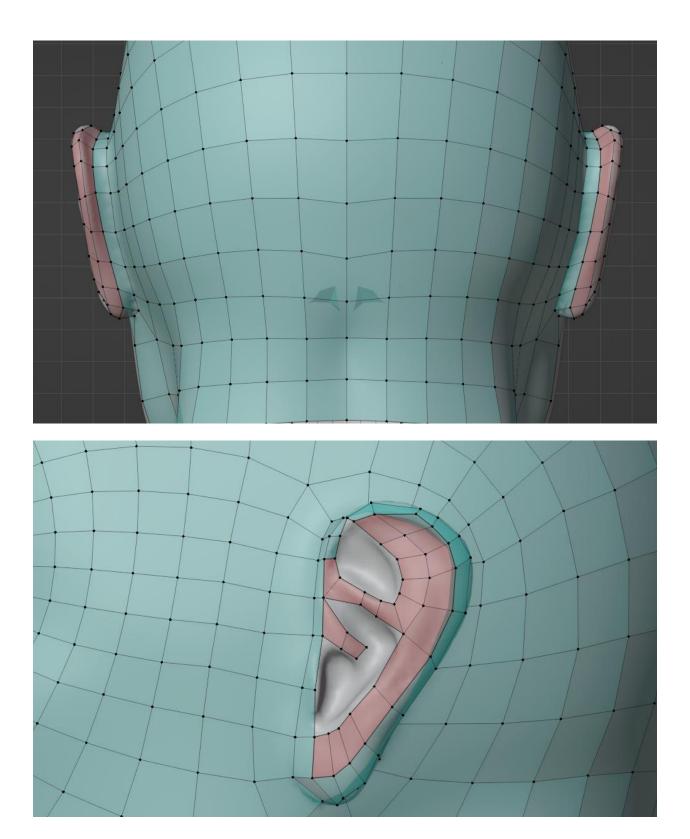

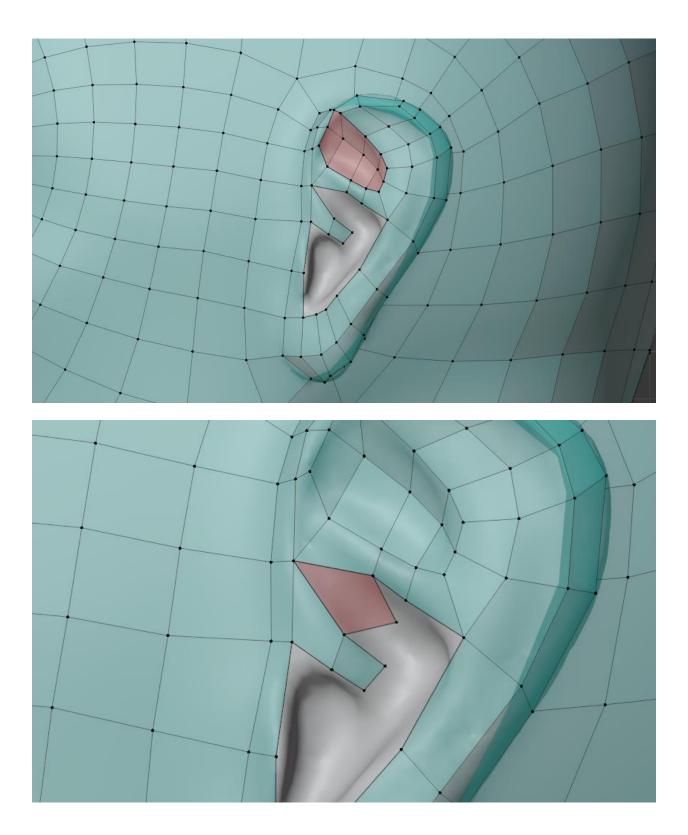

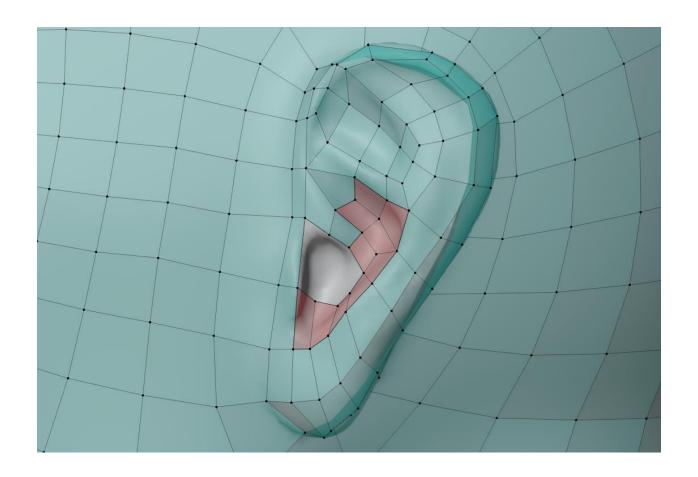

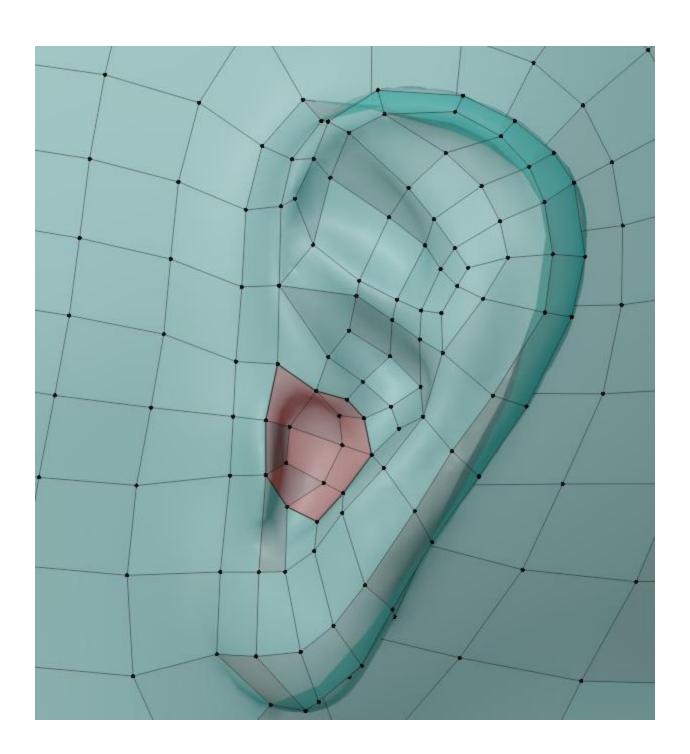

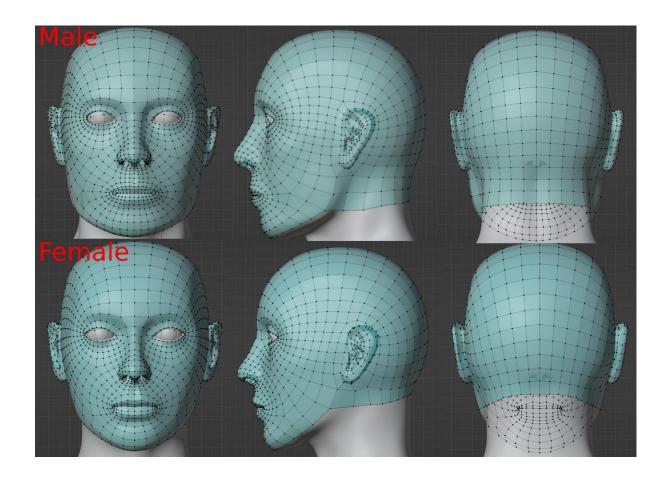

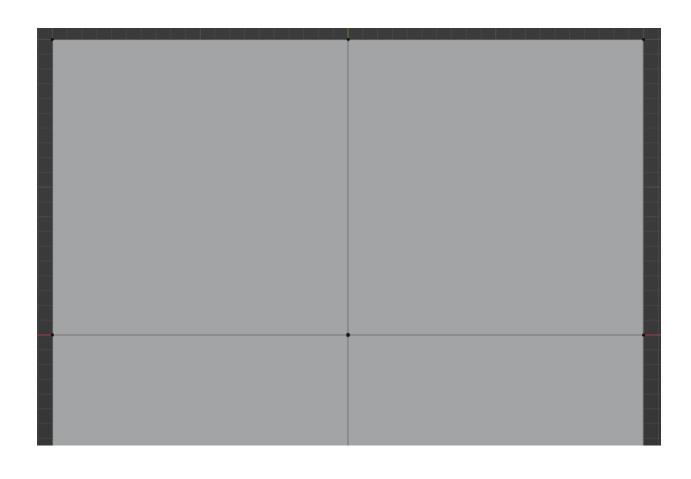

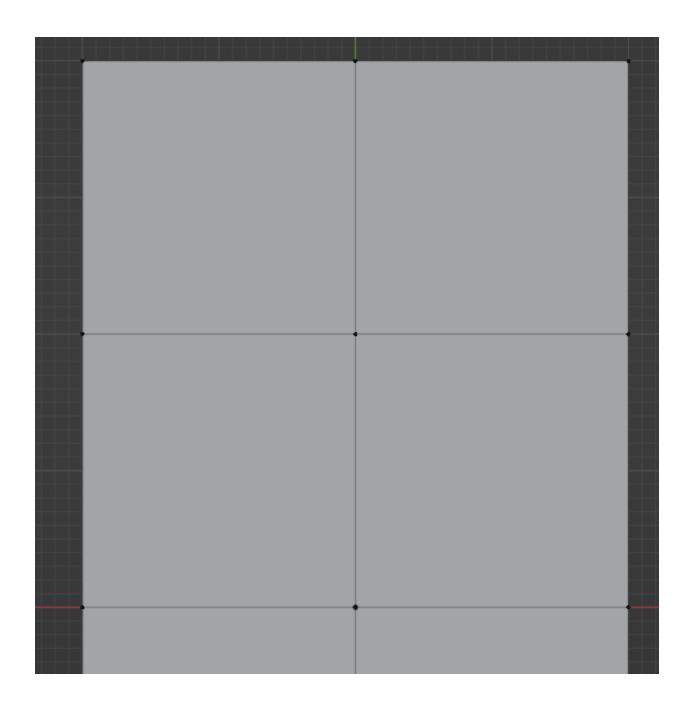

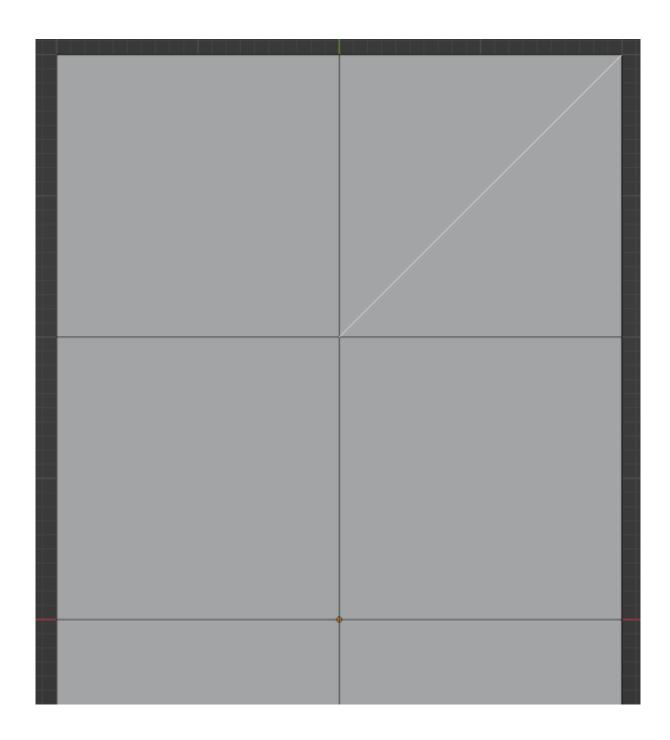

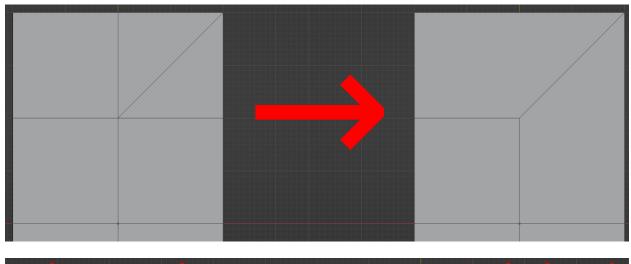

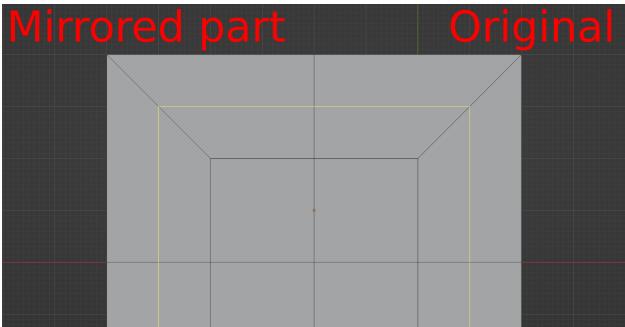

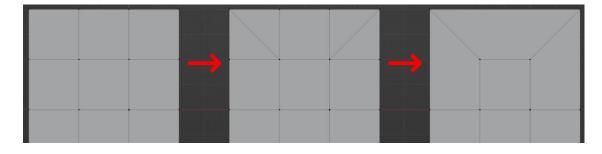

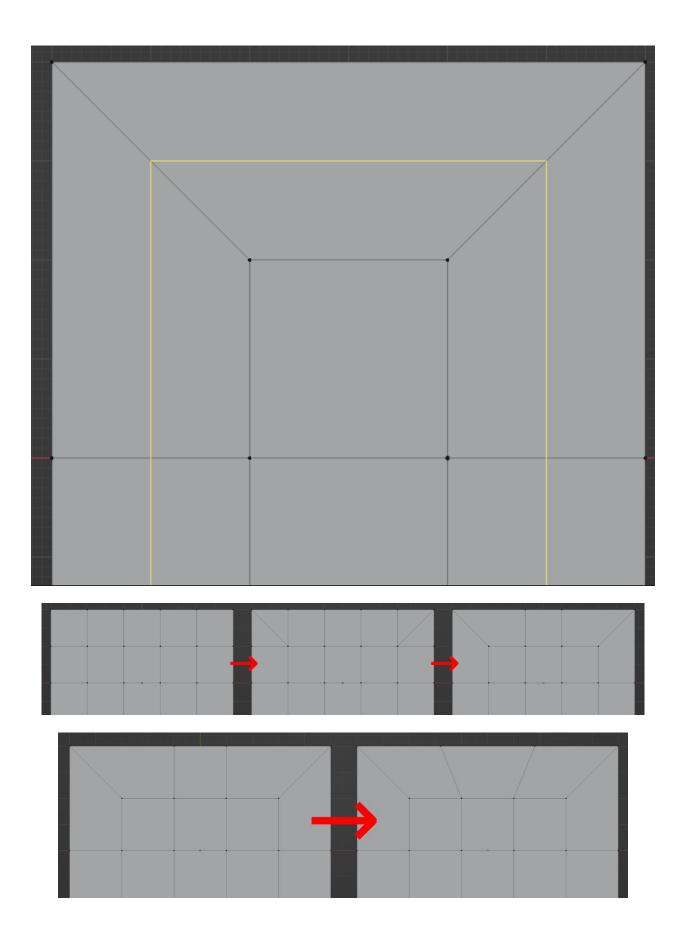

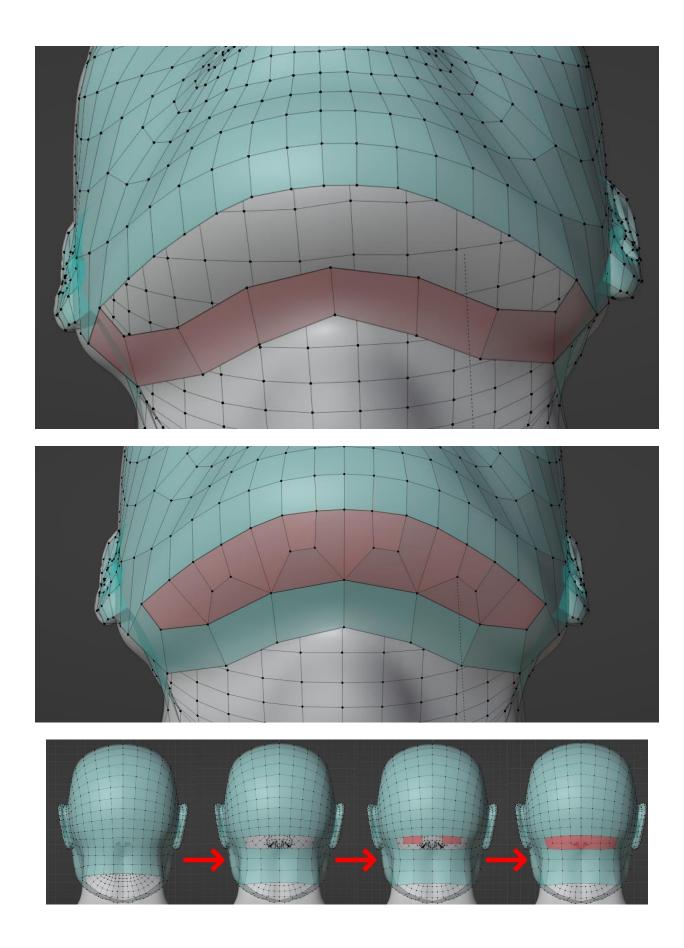

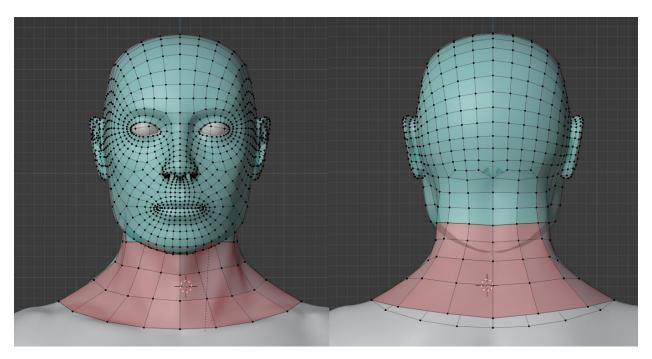

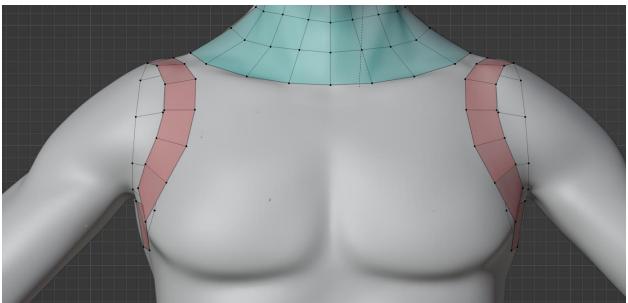

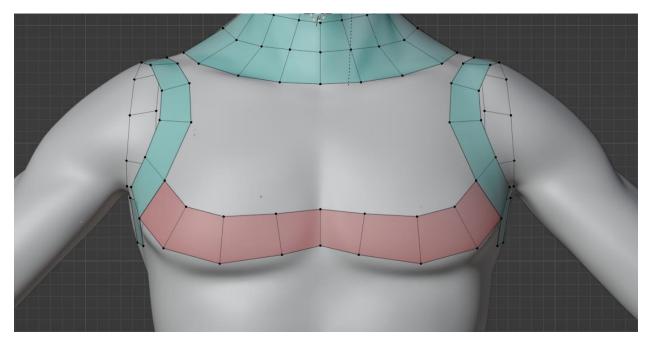

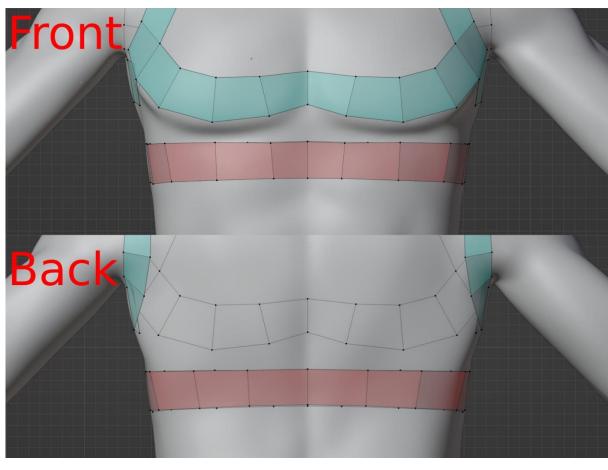

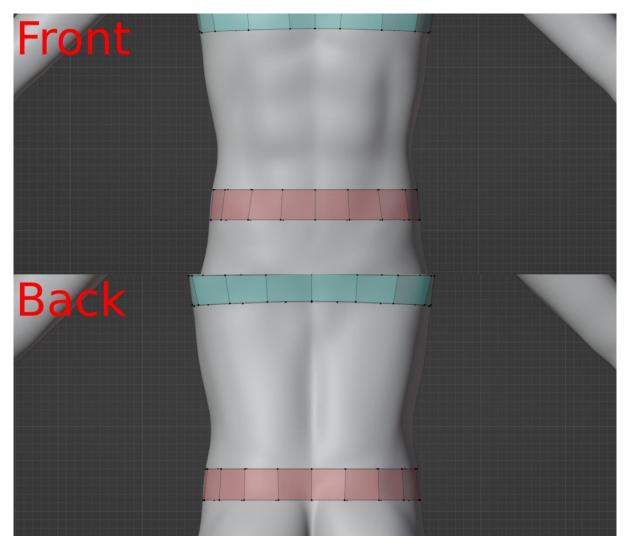

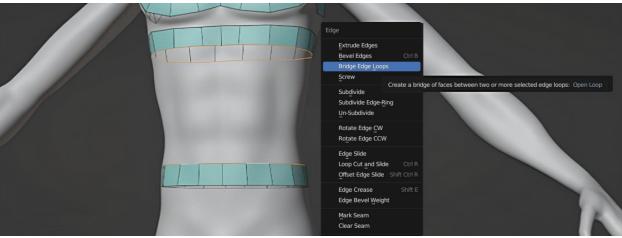

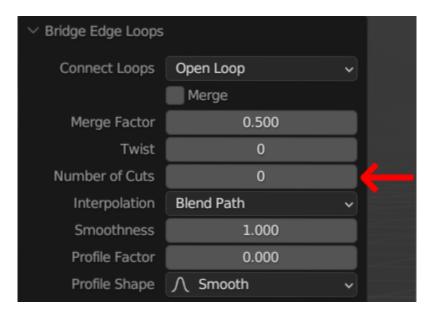

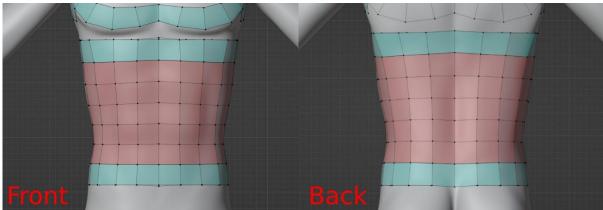

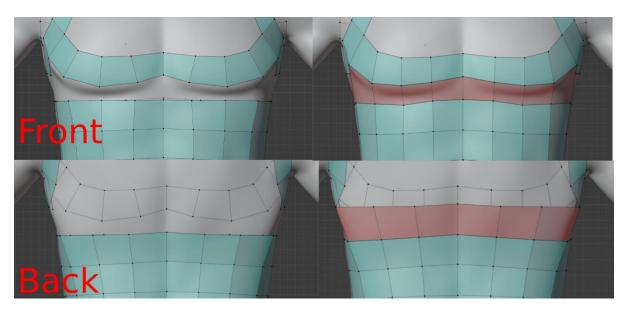

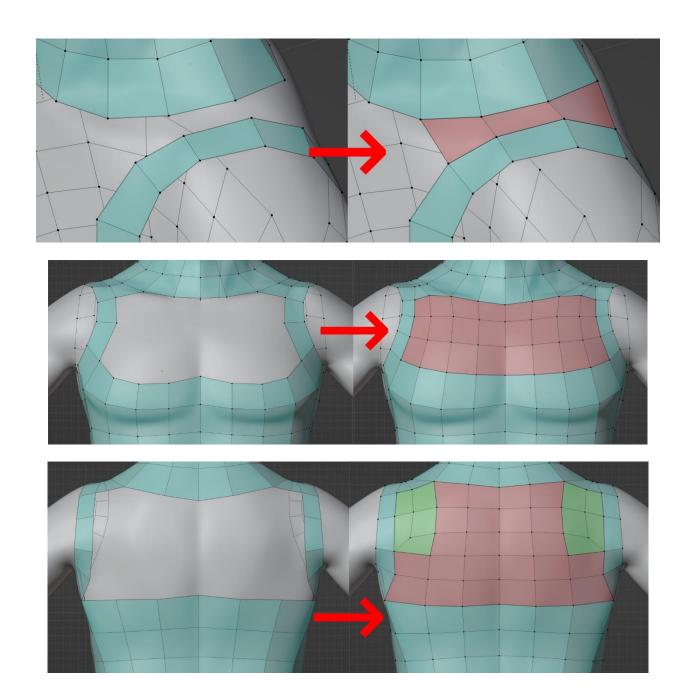

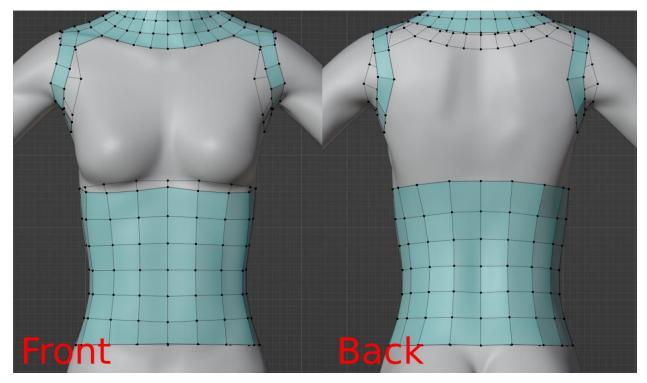

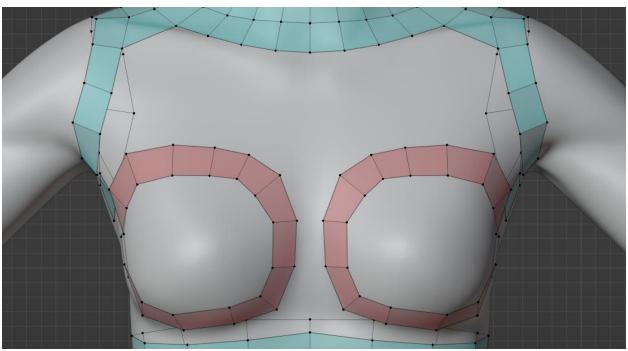

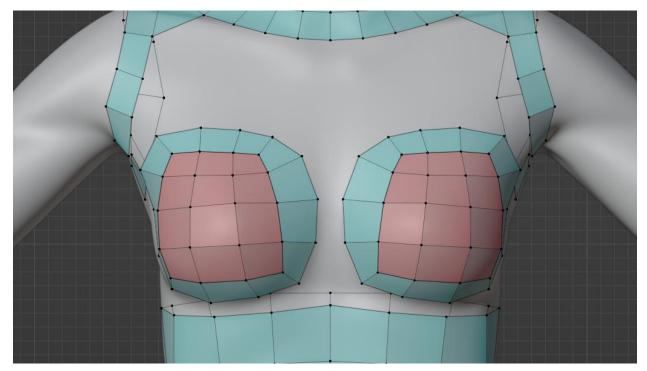

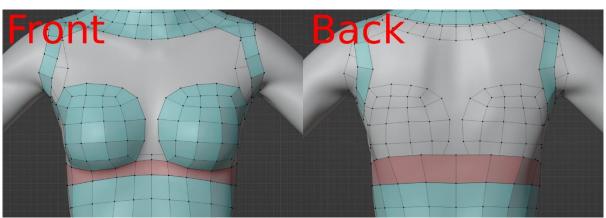

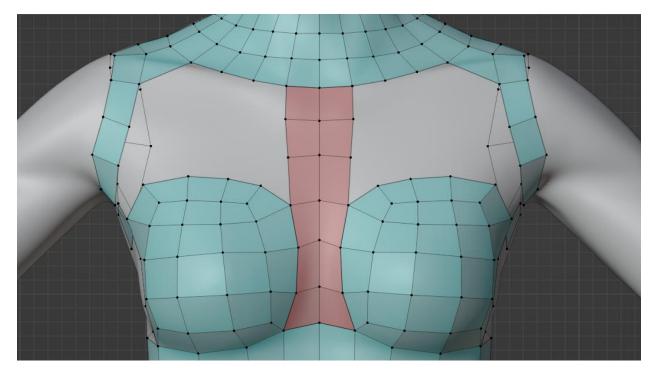

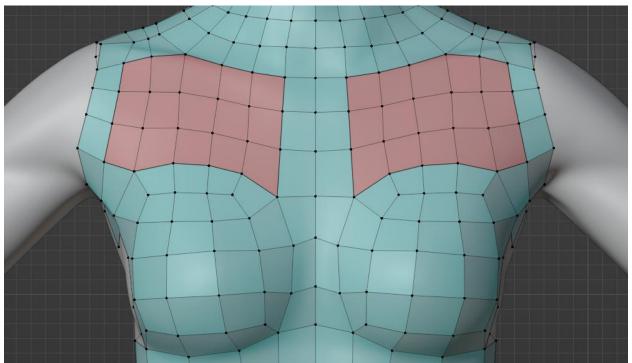

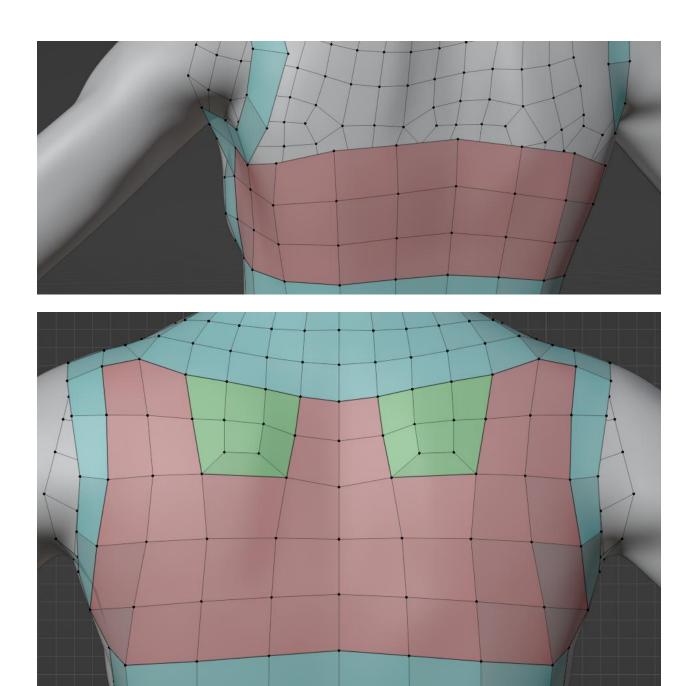

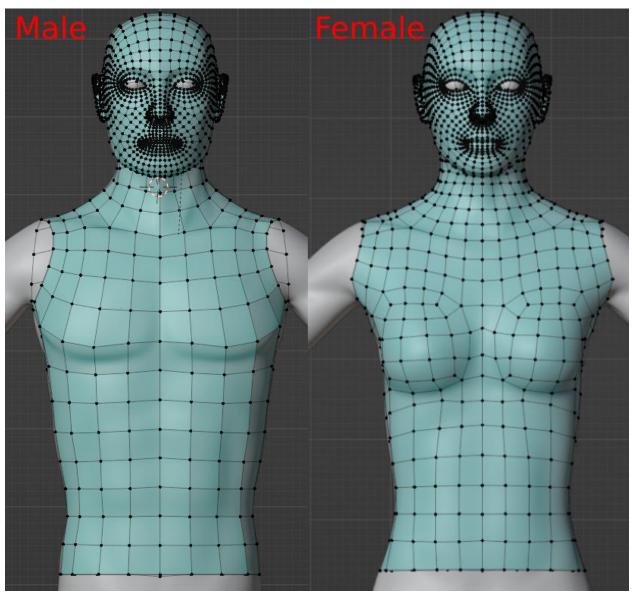

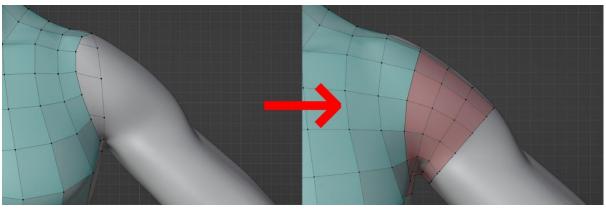

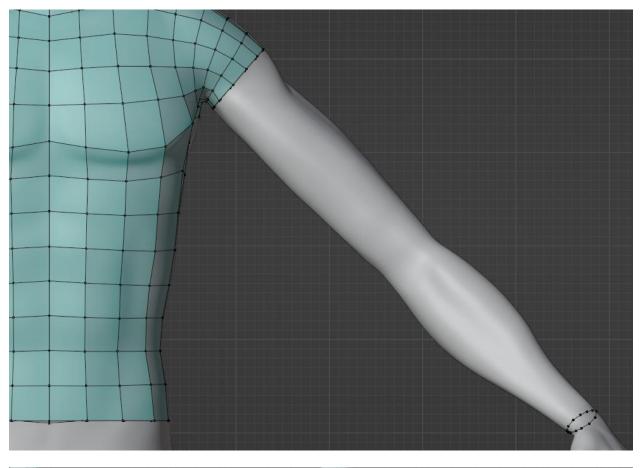

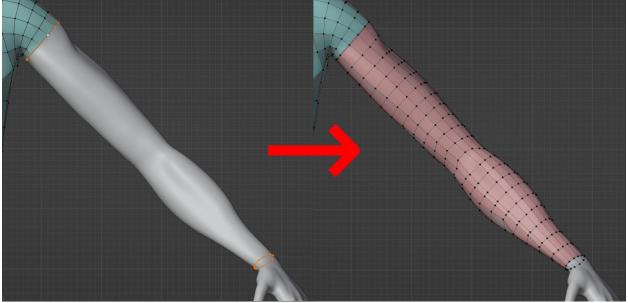

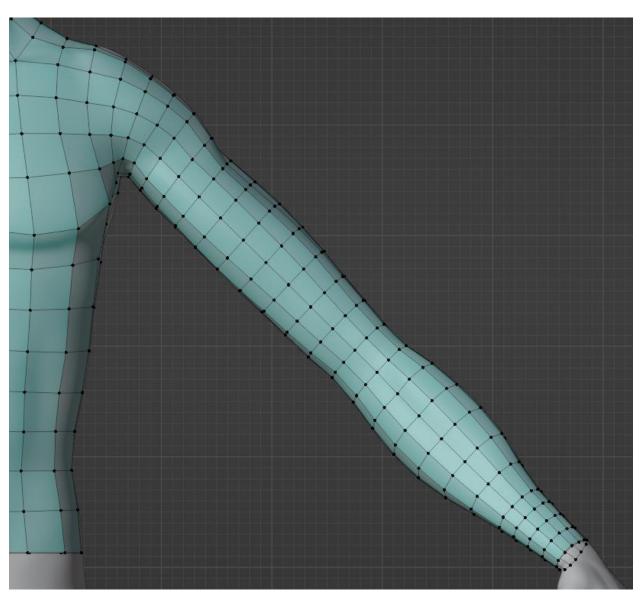

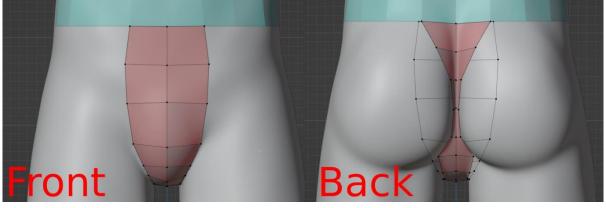

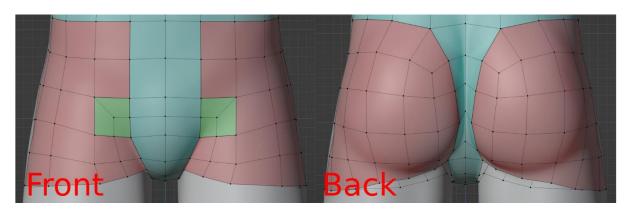

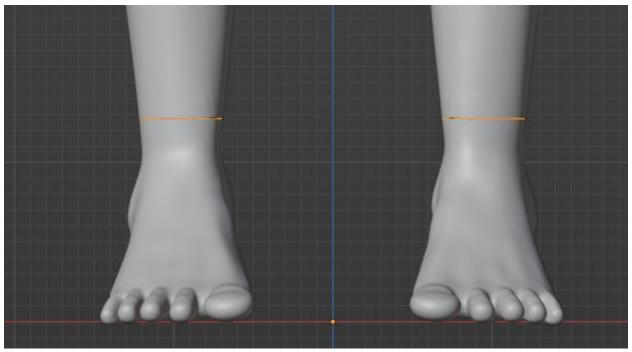

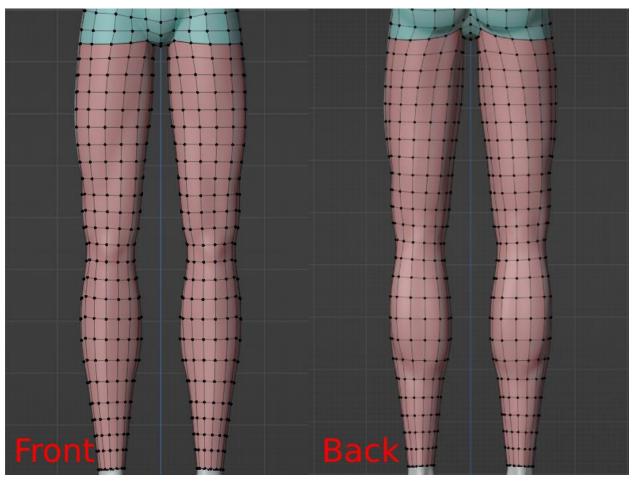

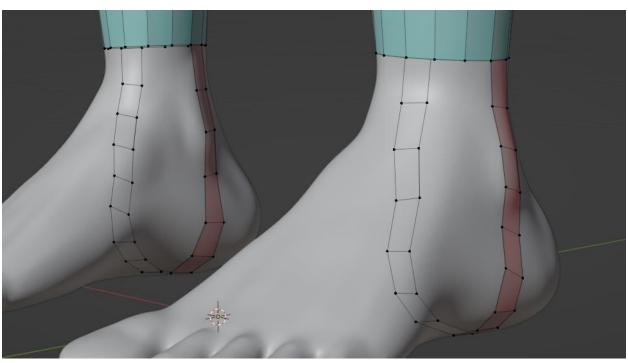

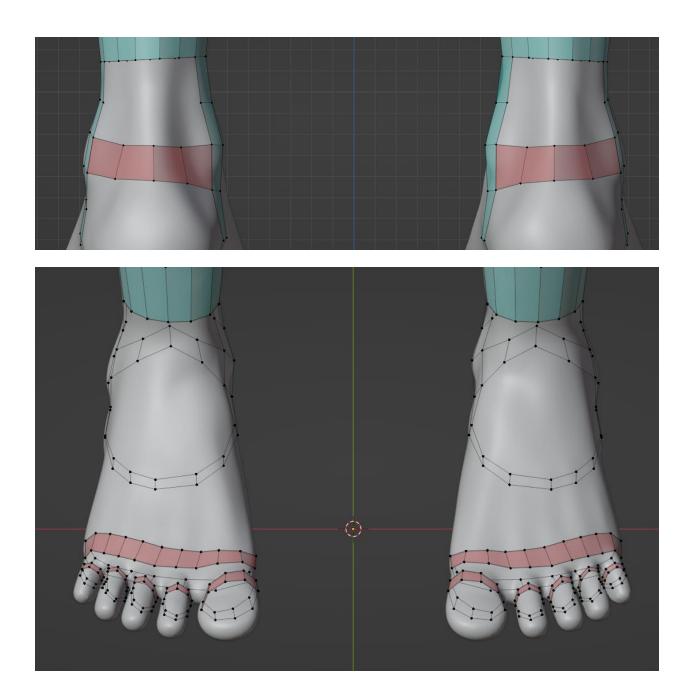

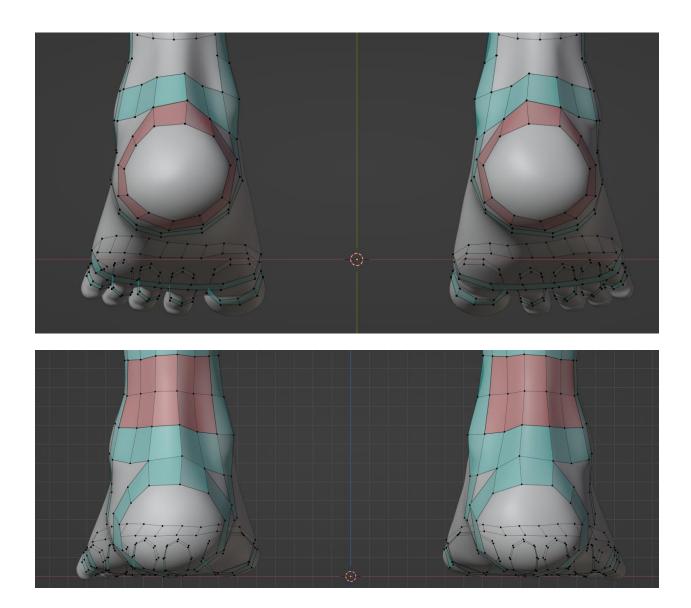

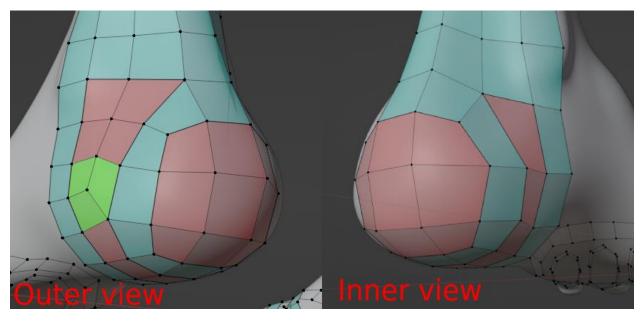

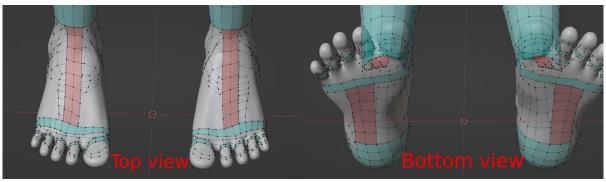

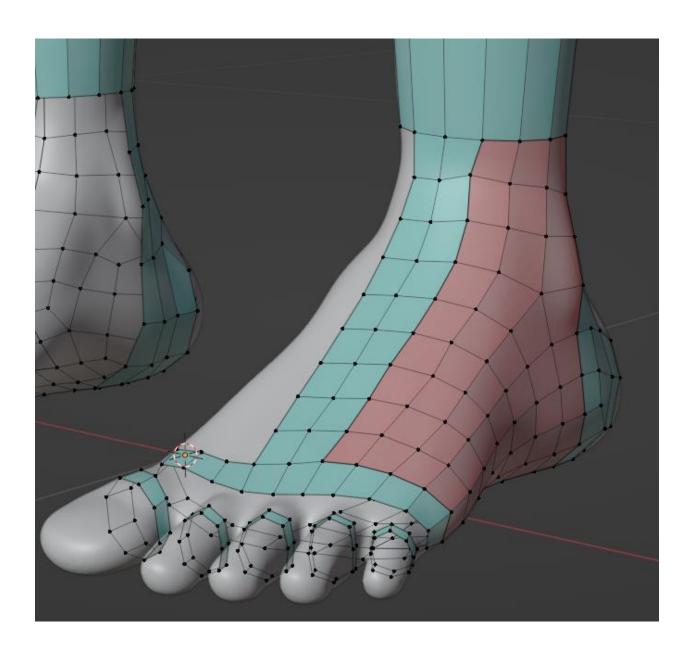

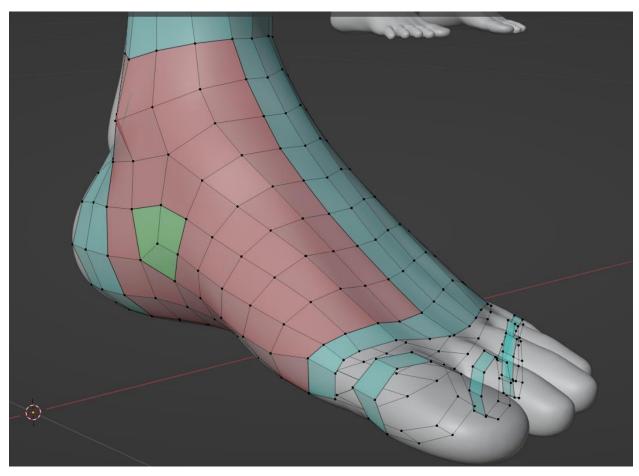

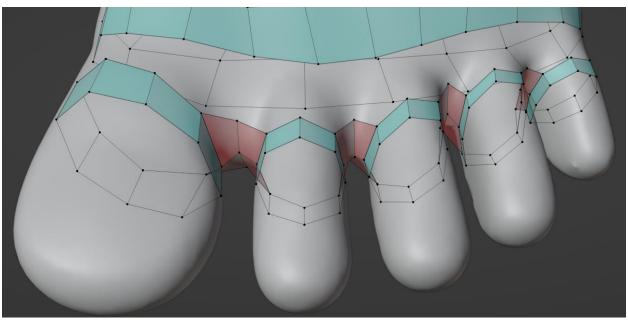

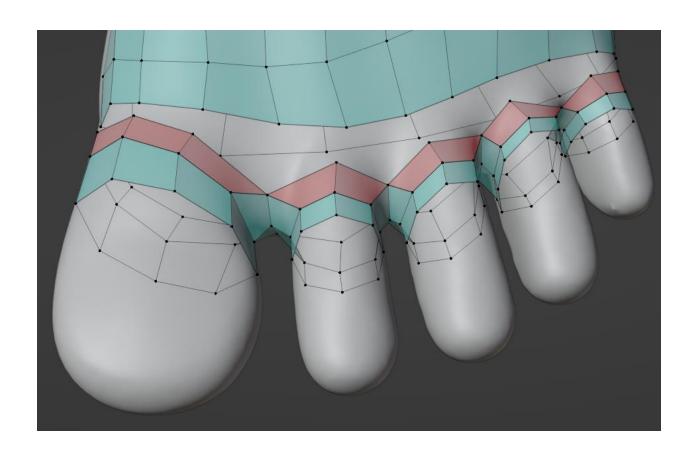

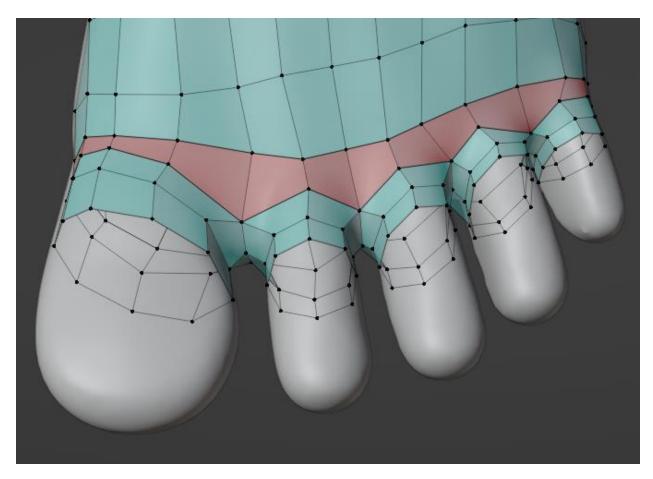

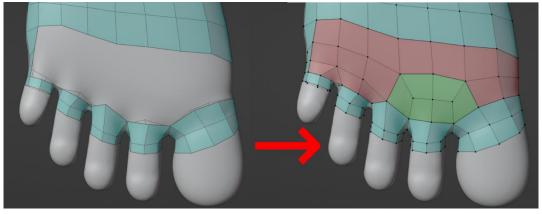

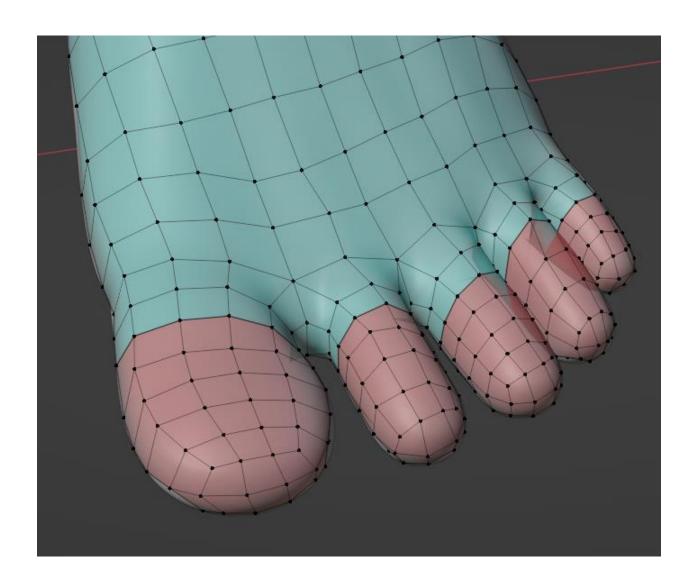

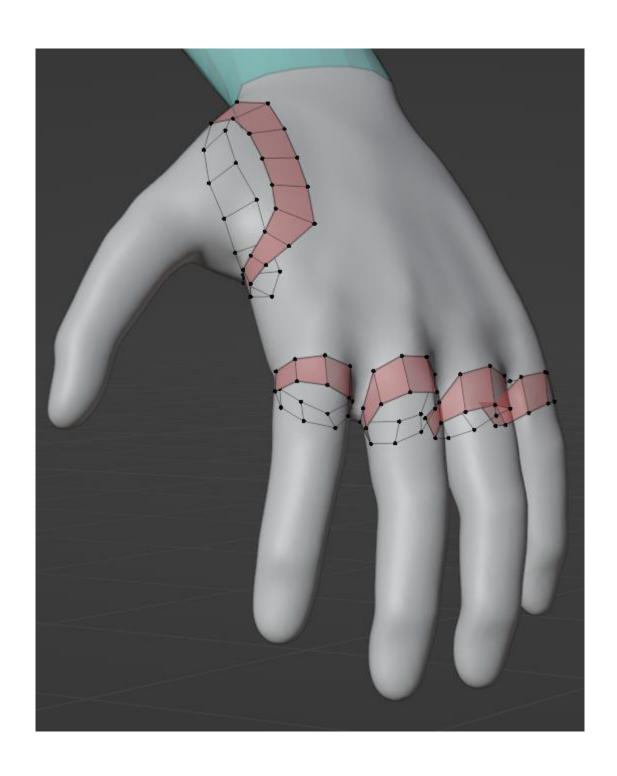

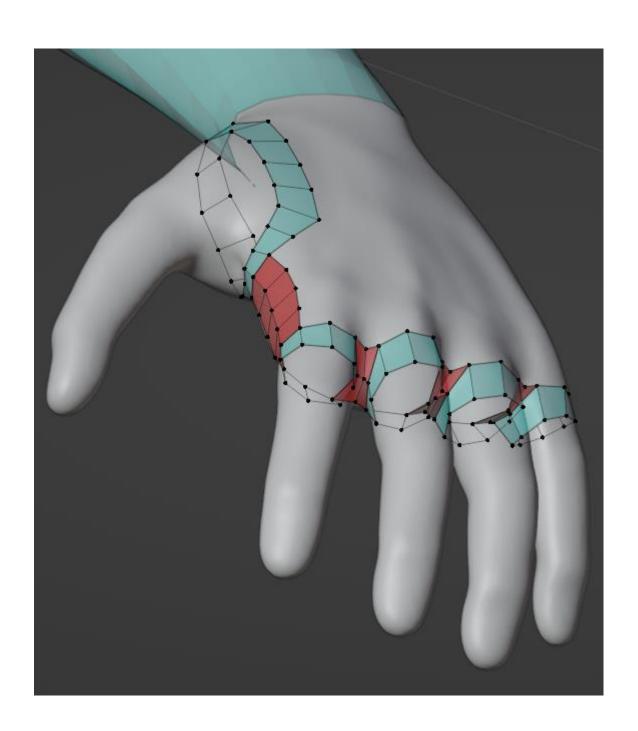

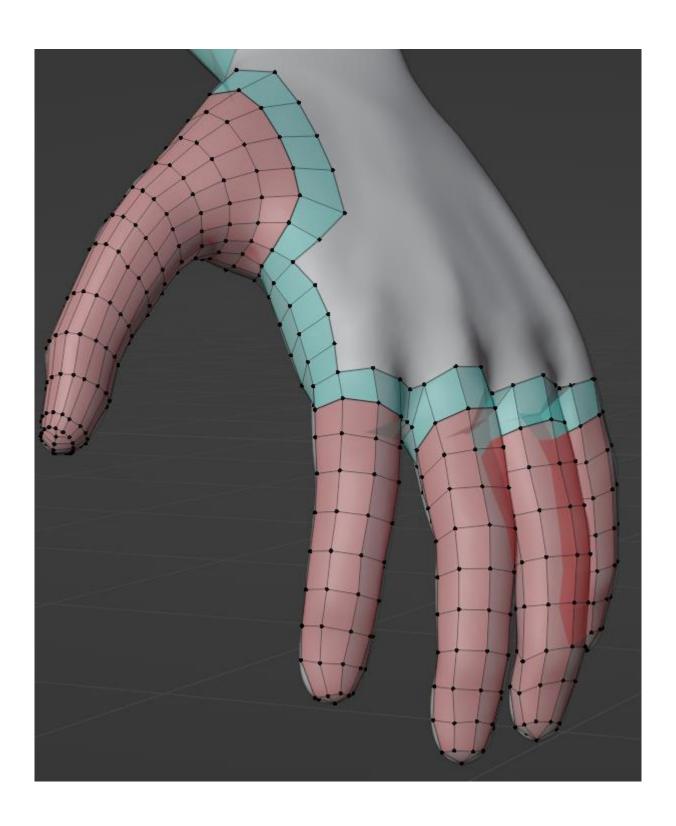

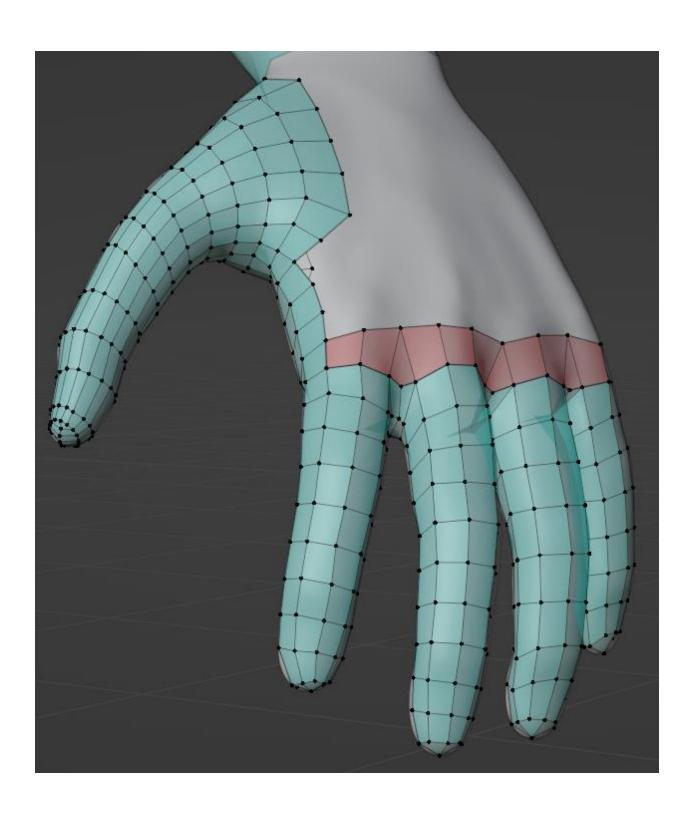

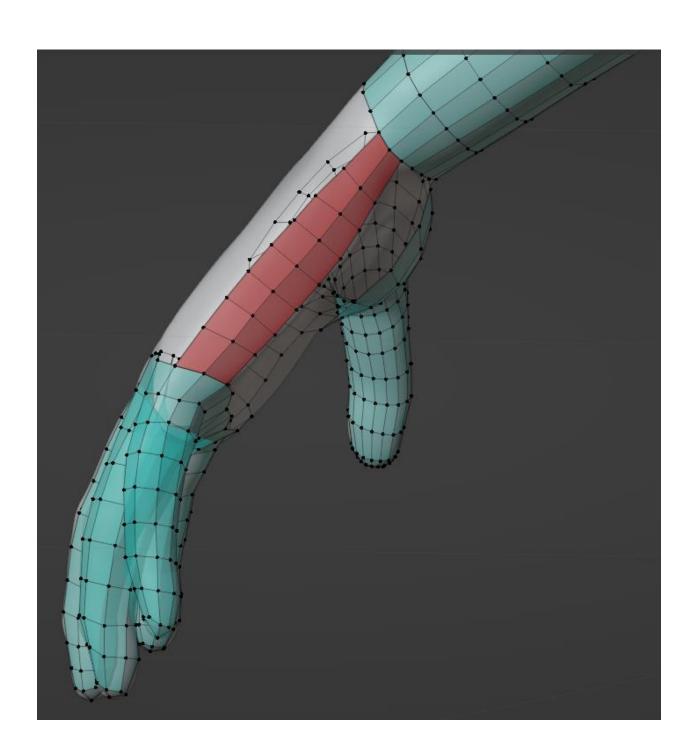

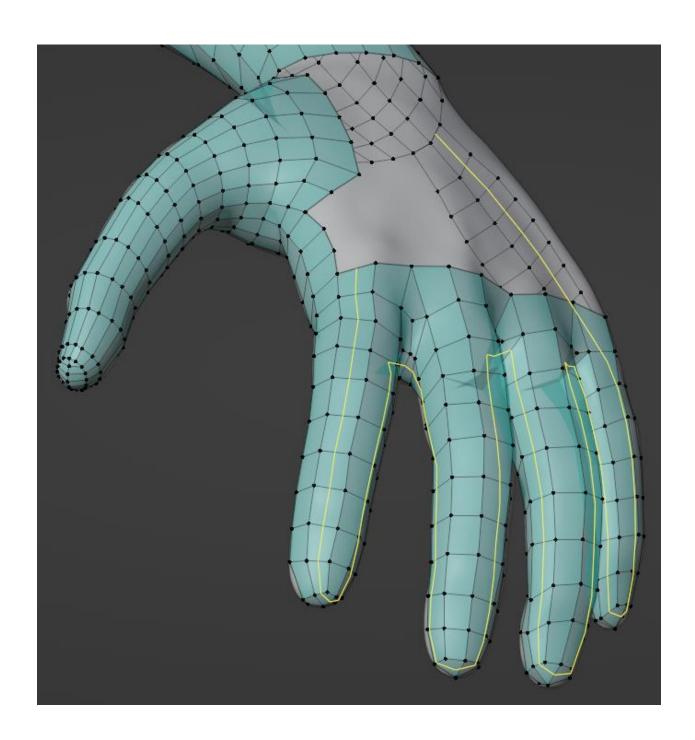

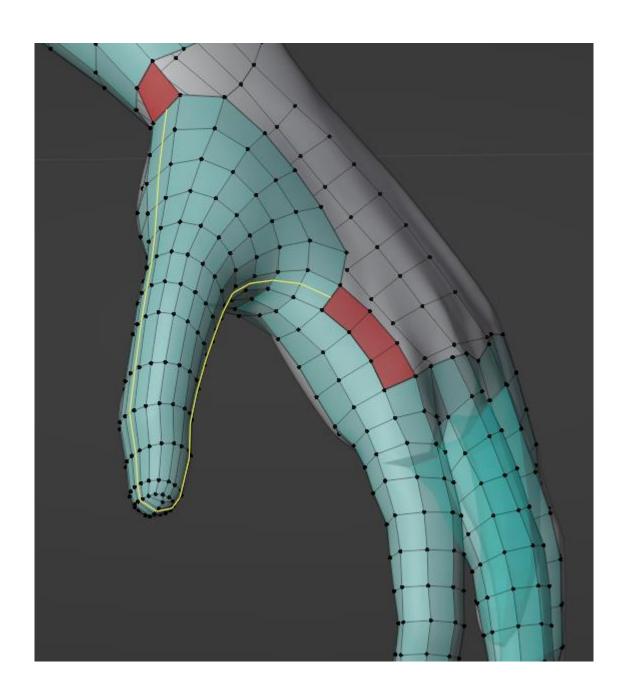

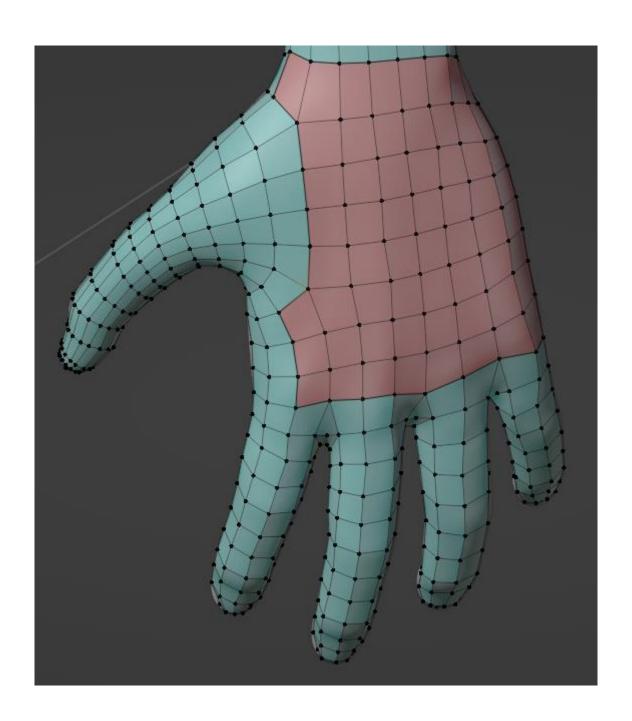

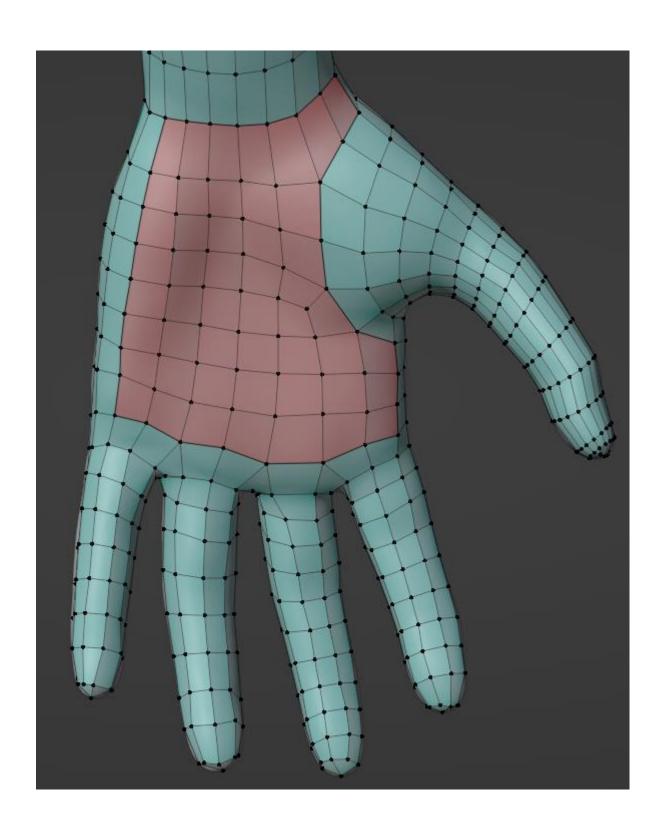

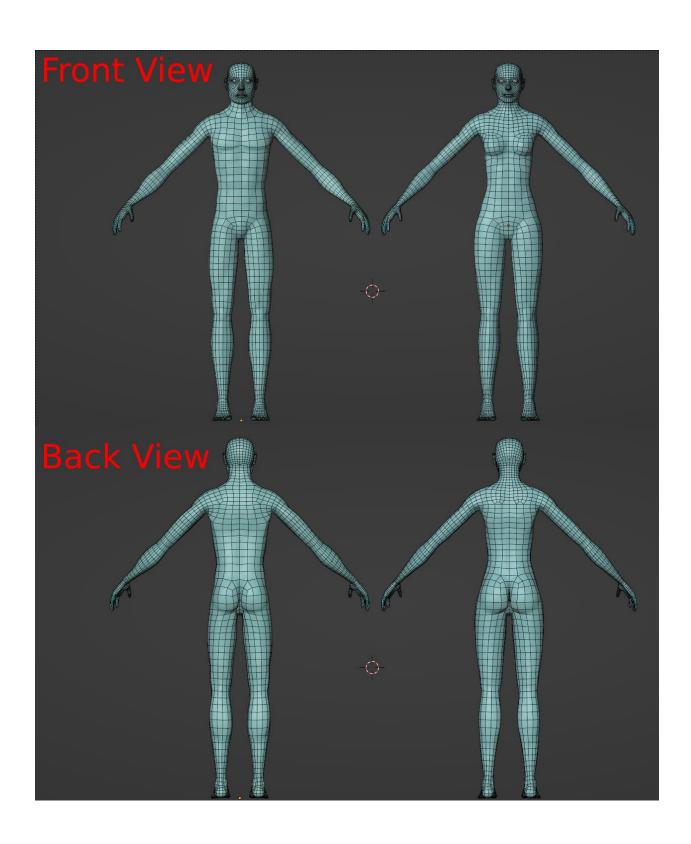

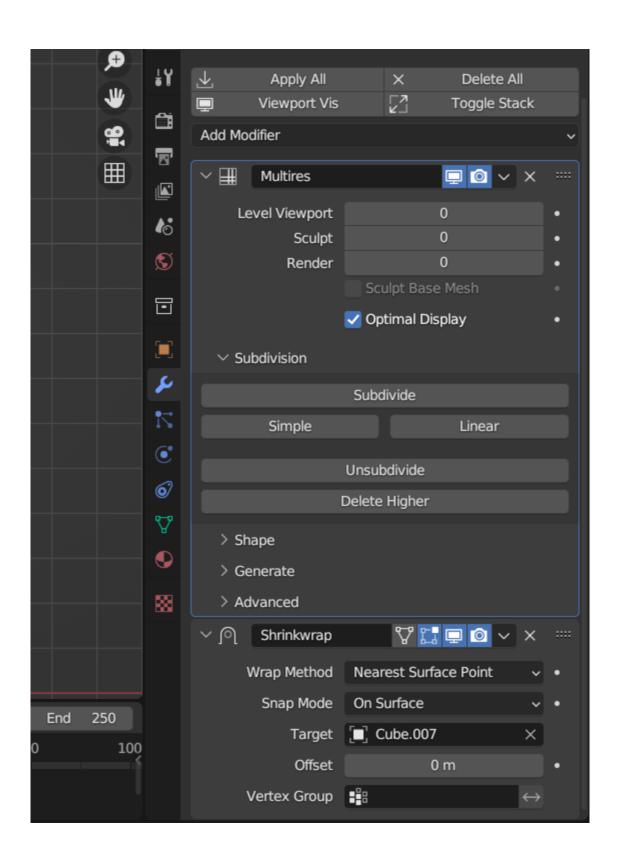

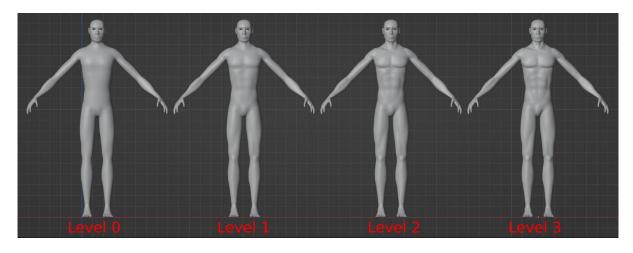

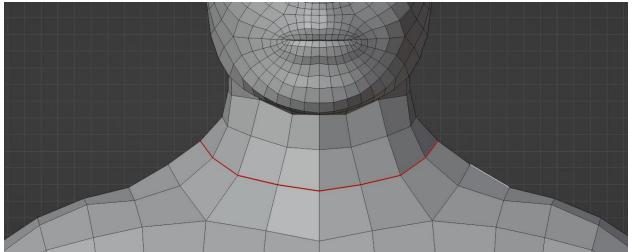

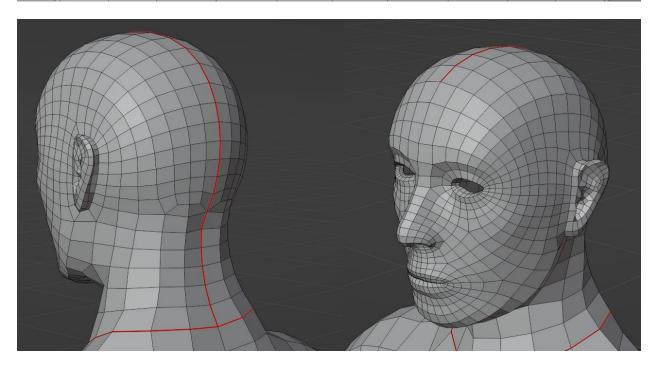

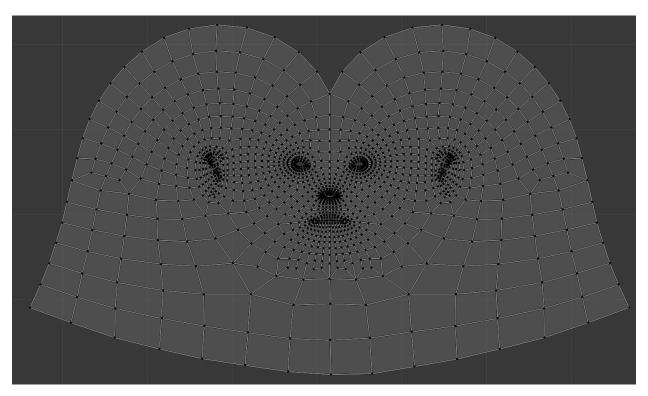

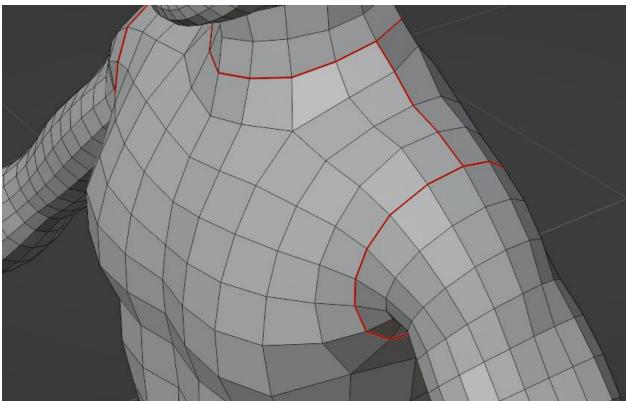

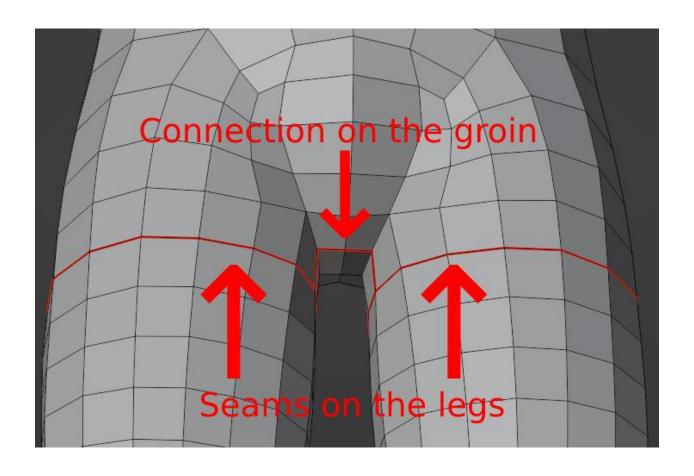

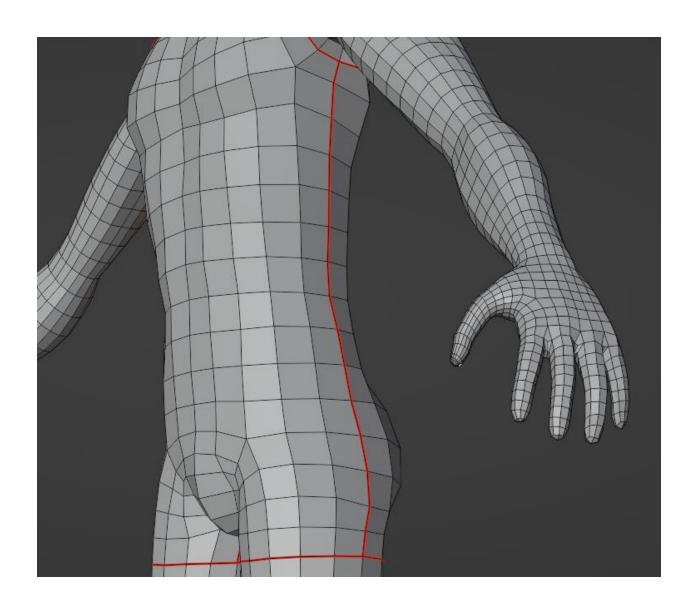

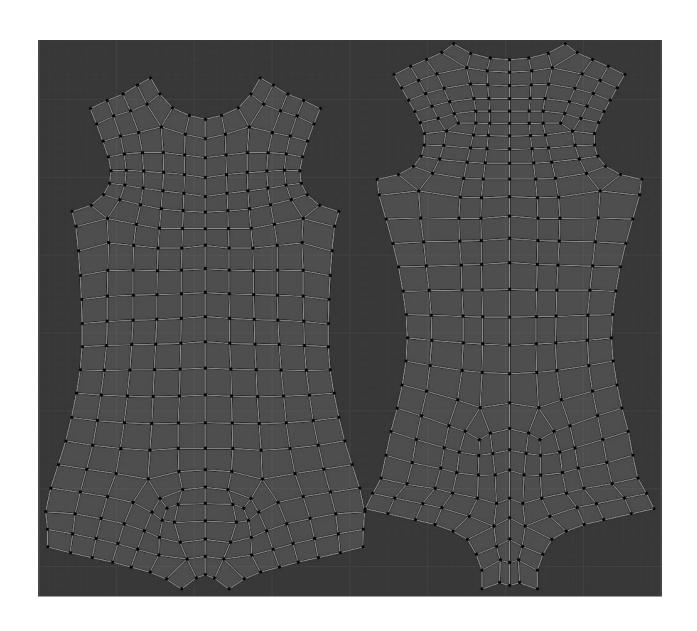

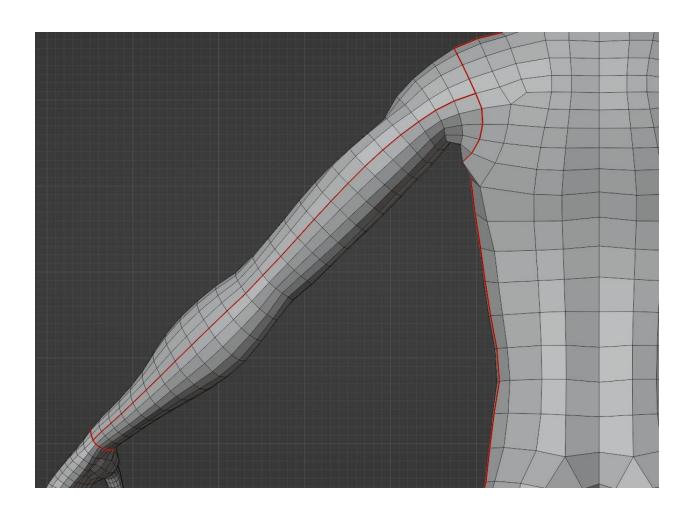

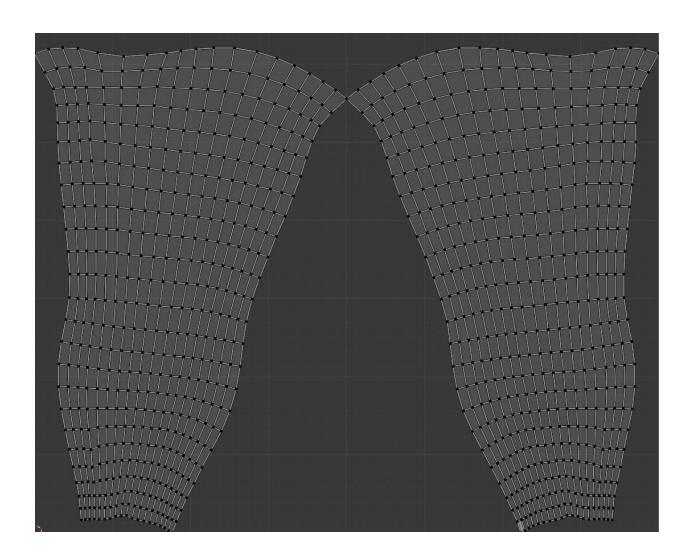

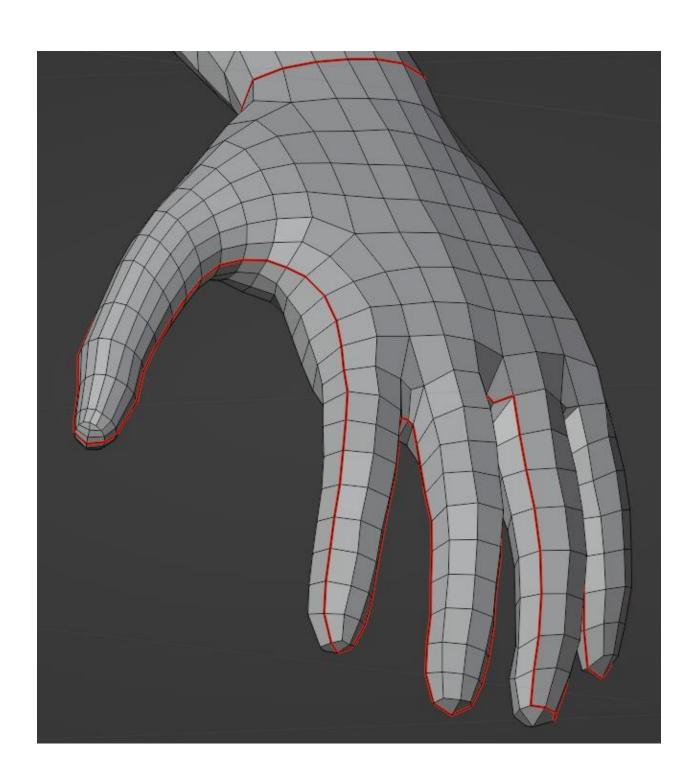

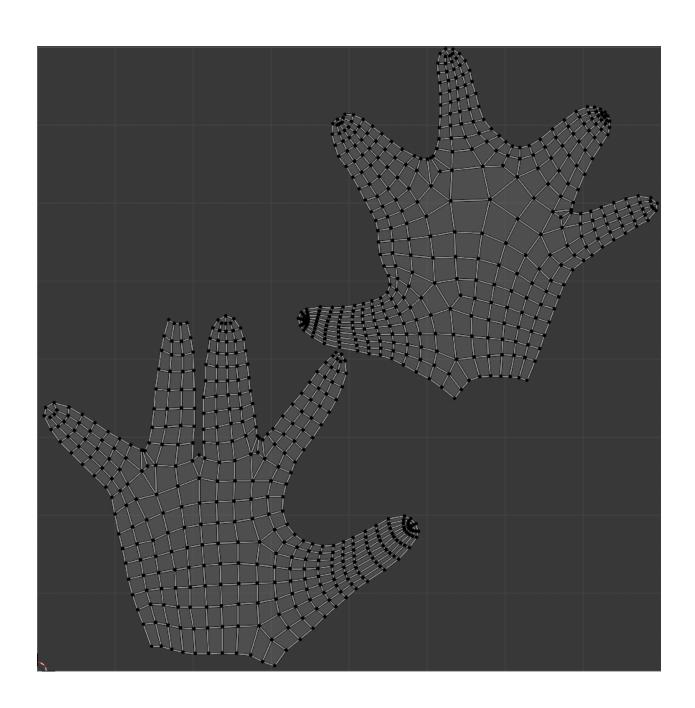

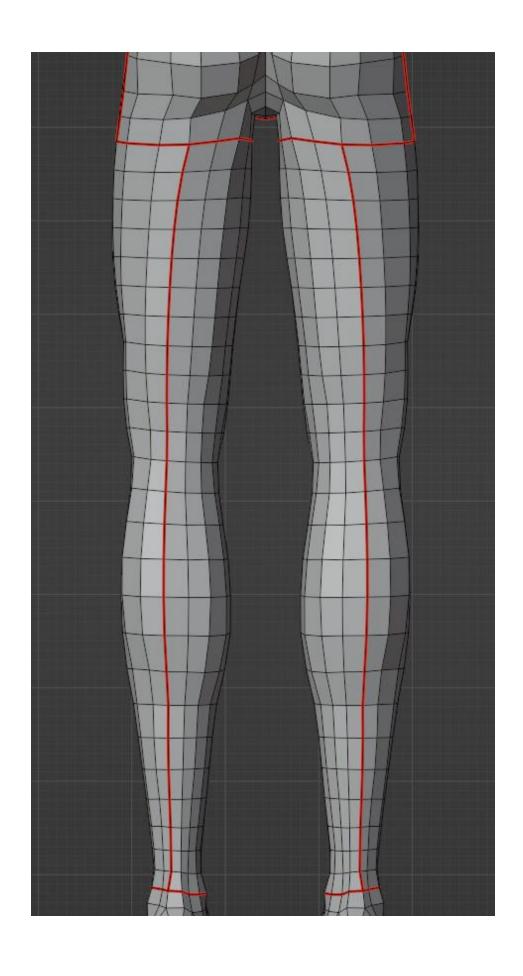

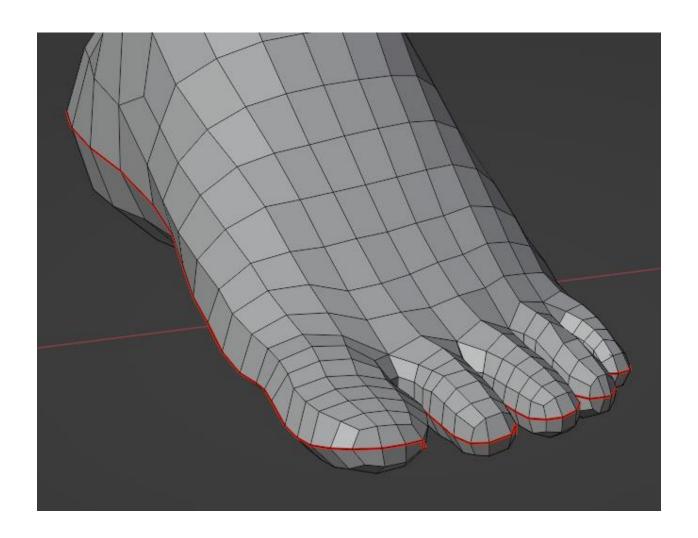

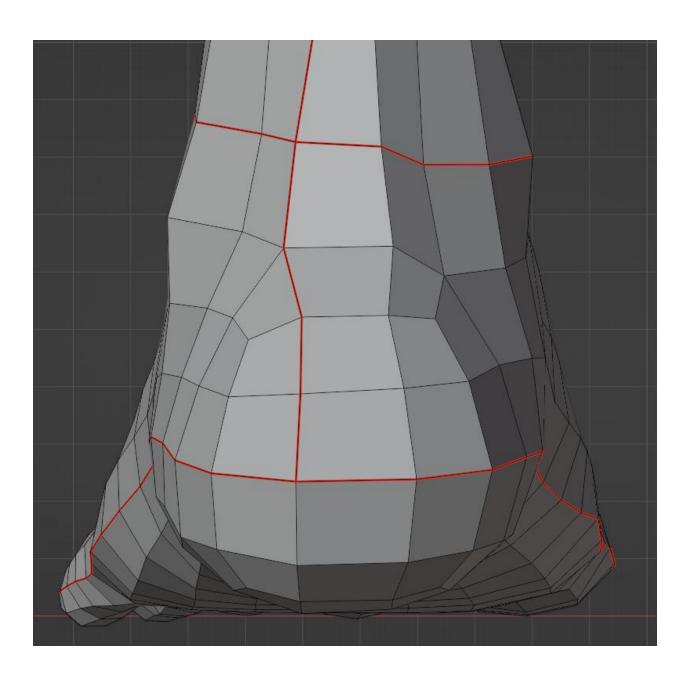

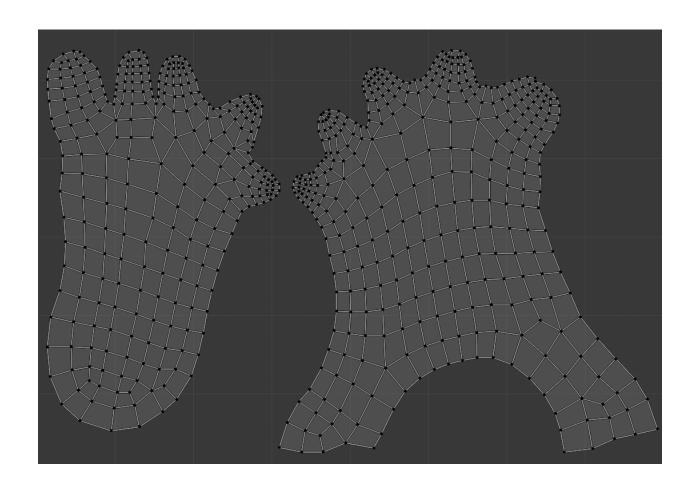

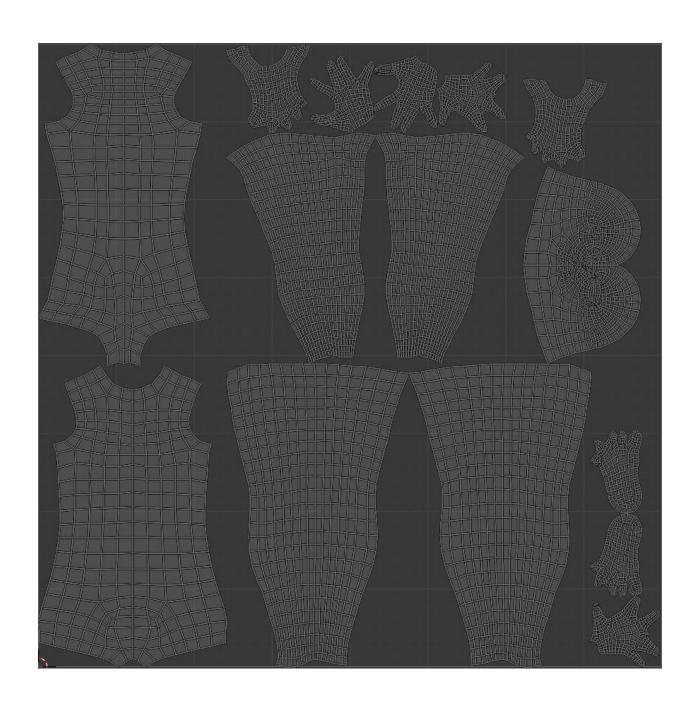

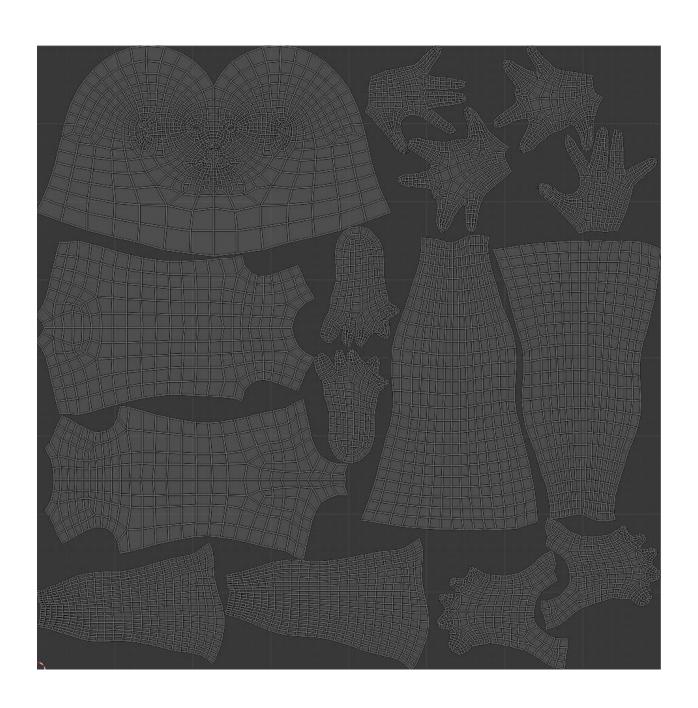

**Chapter 10: Rigging the Base Meshes** 

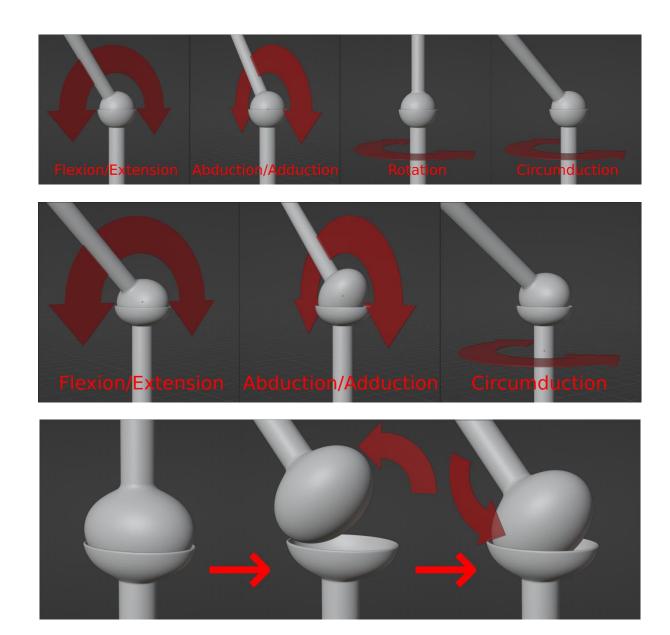

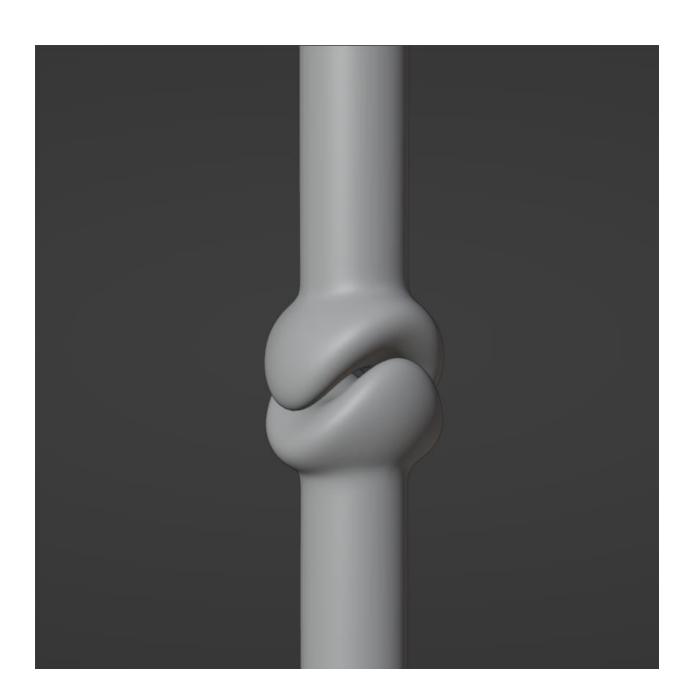

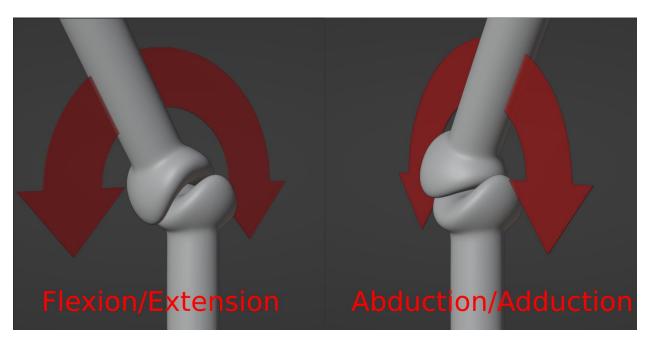

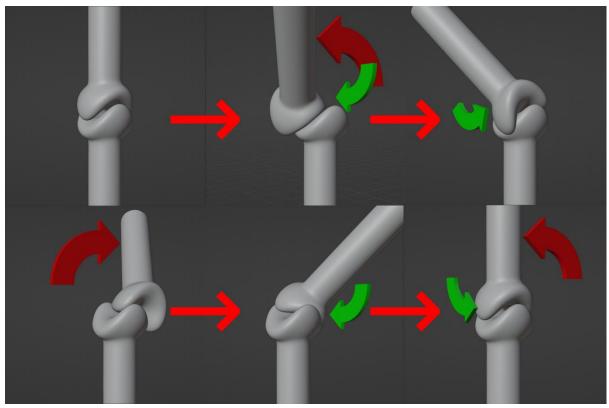

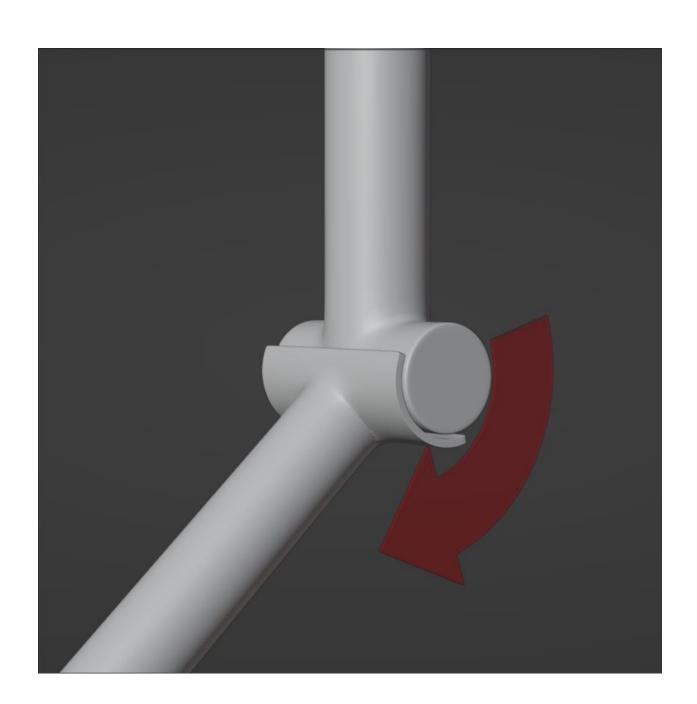

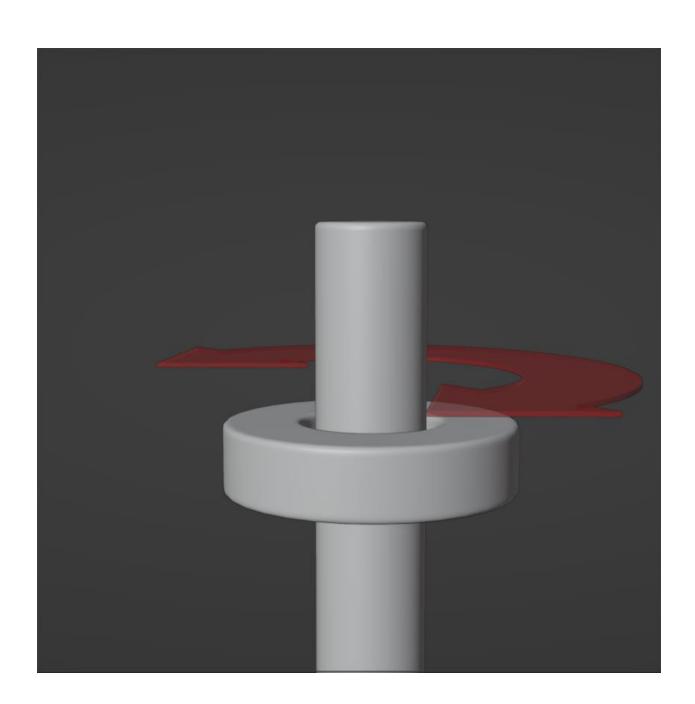

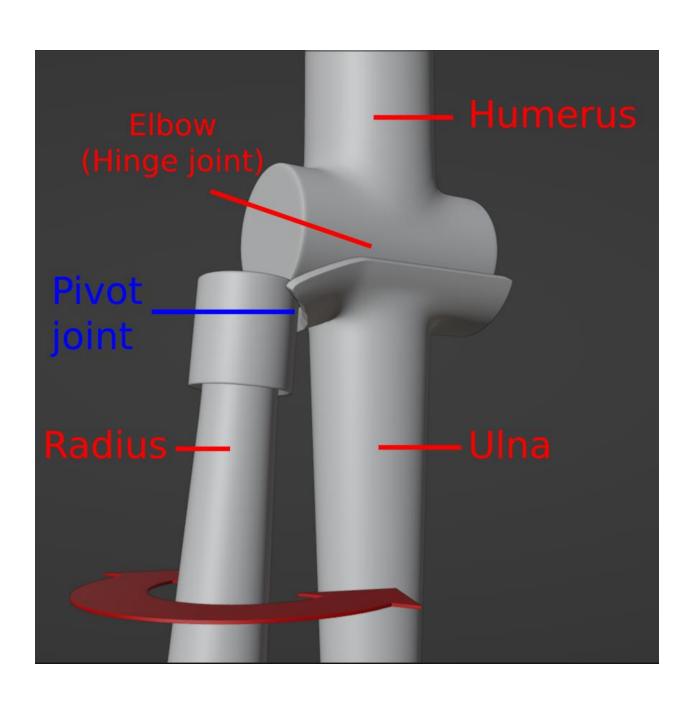

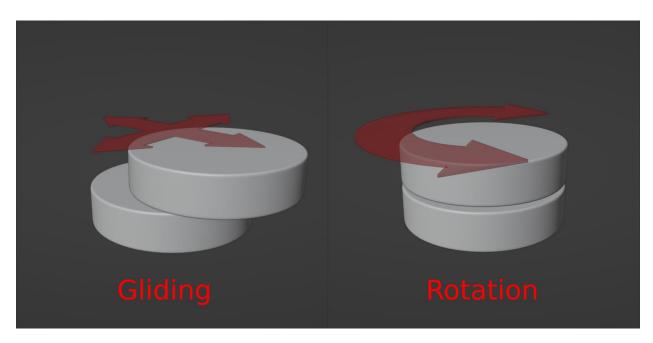

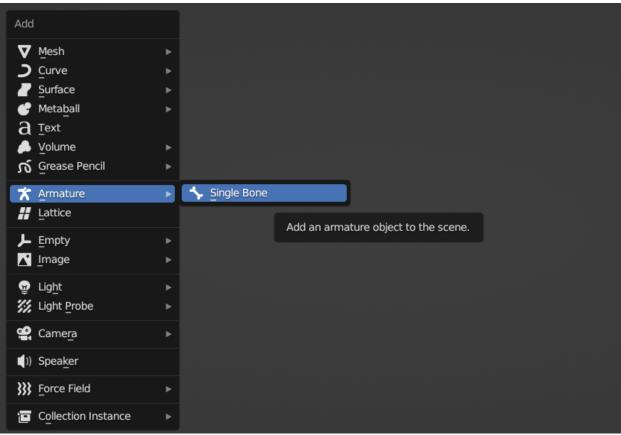

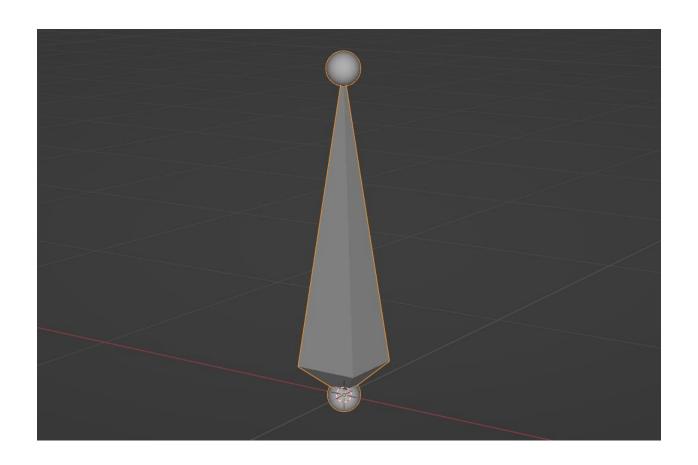

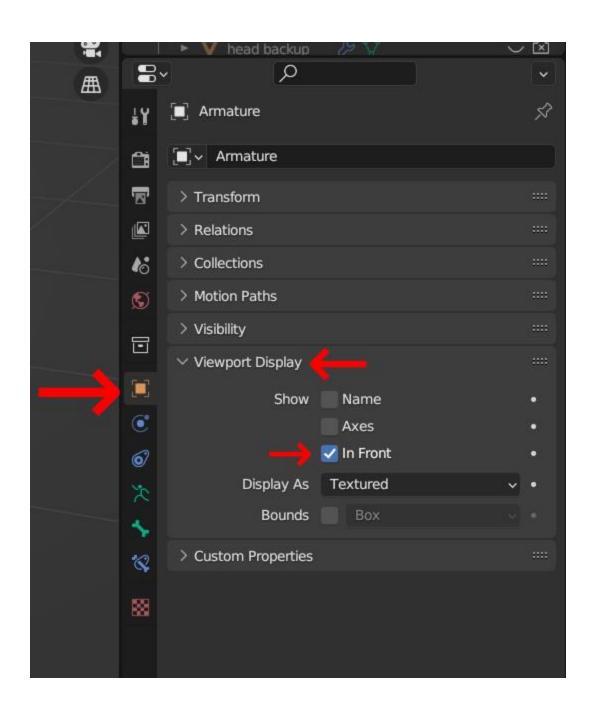

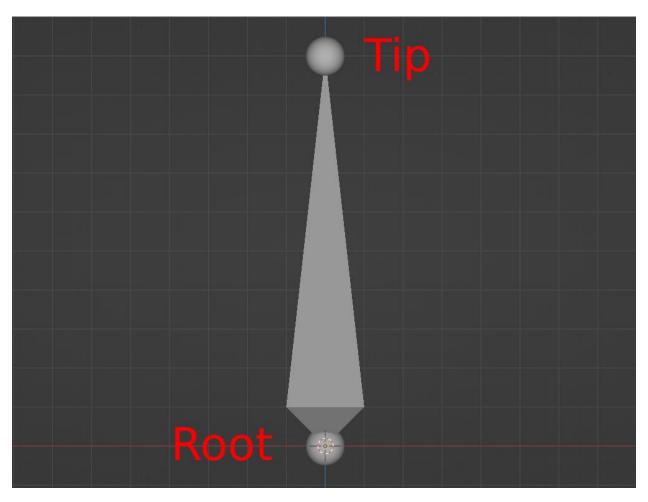

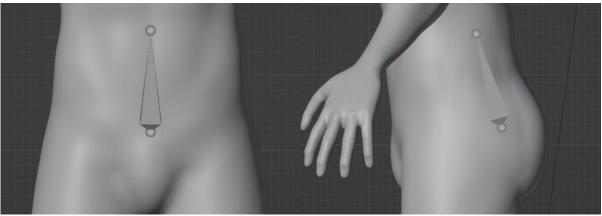

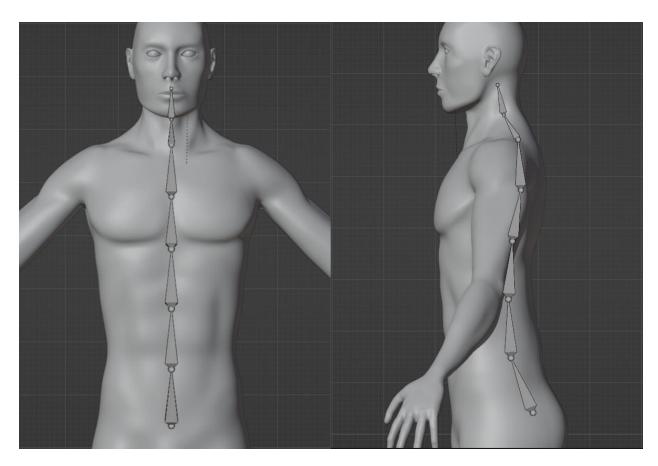

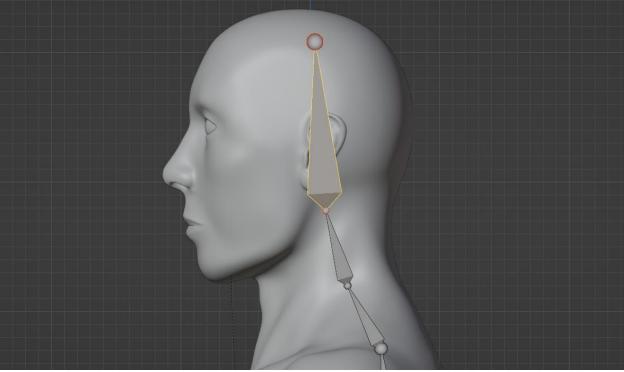

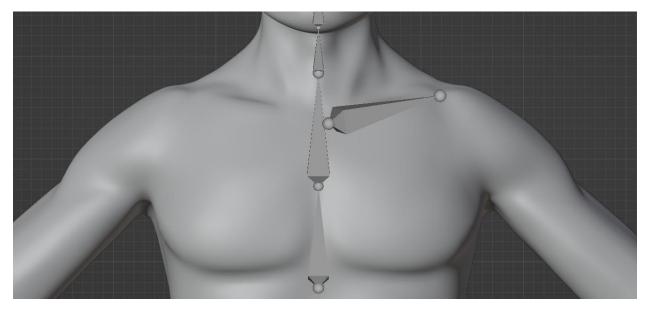

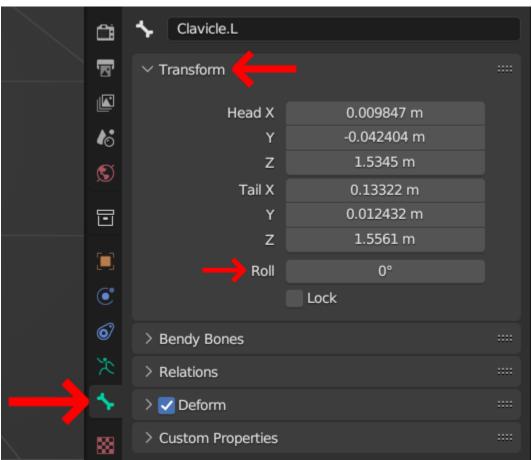

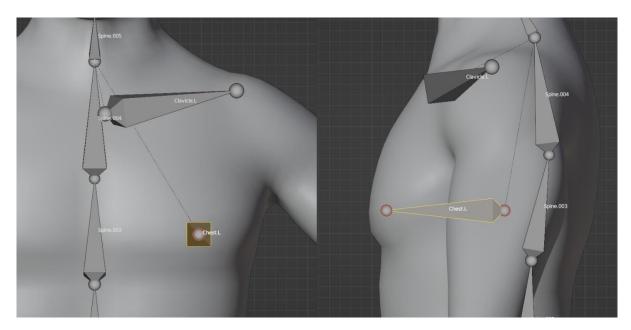

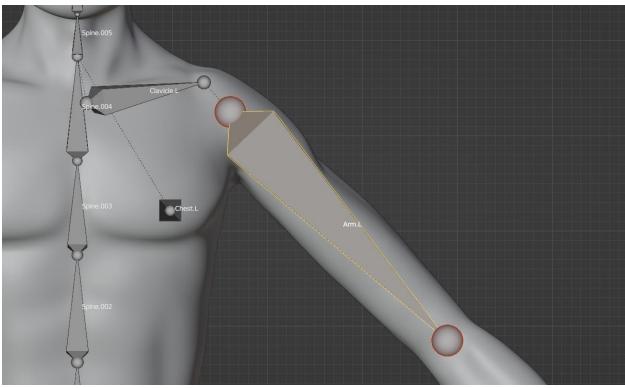

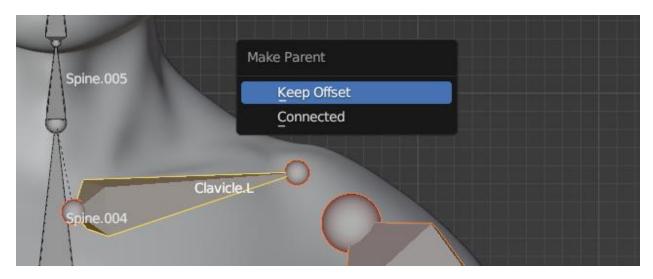

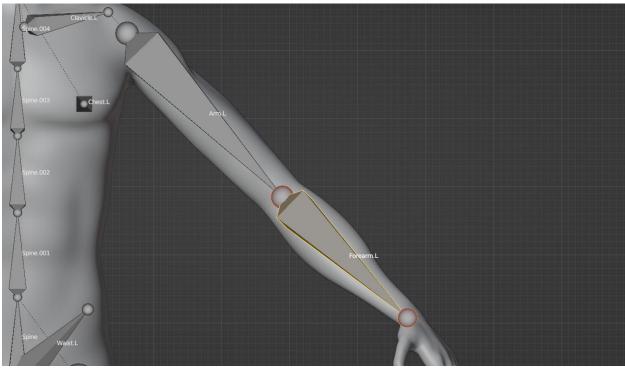

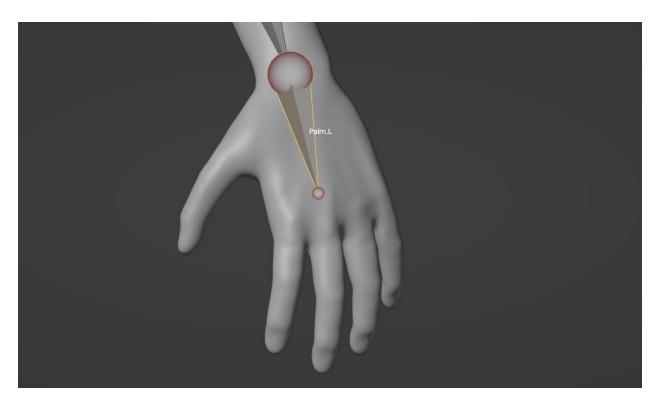

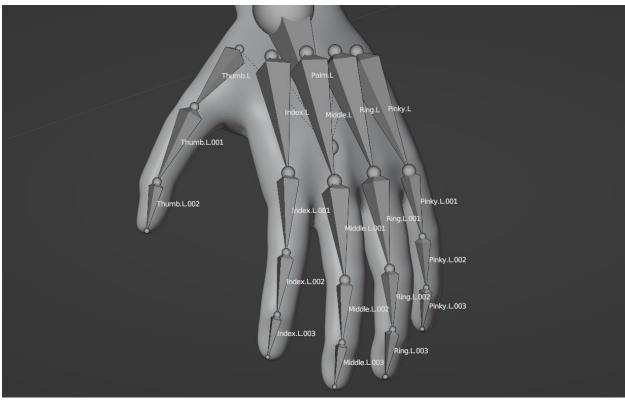

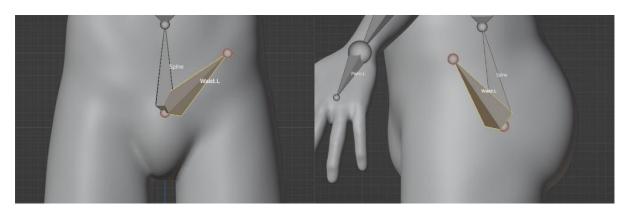

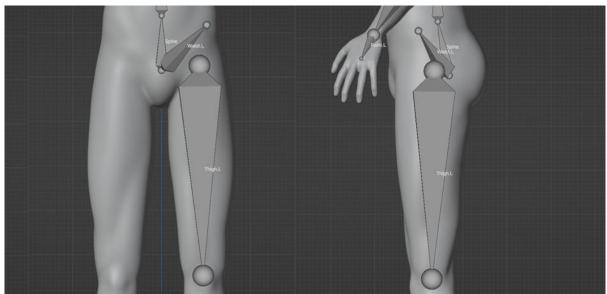

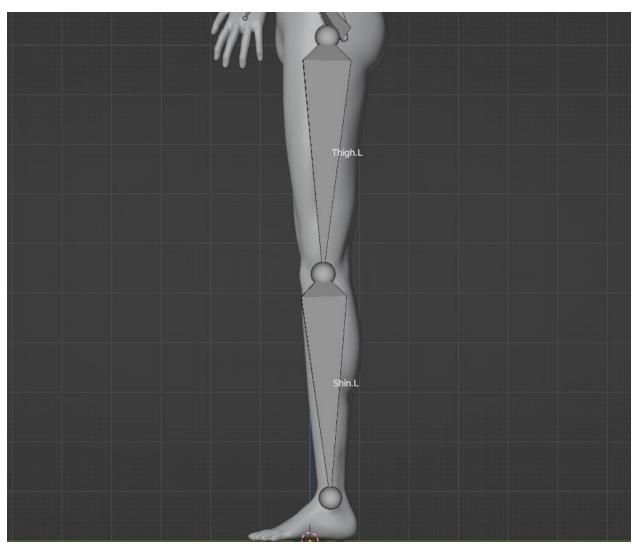

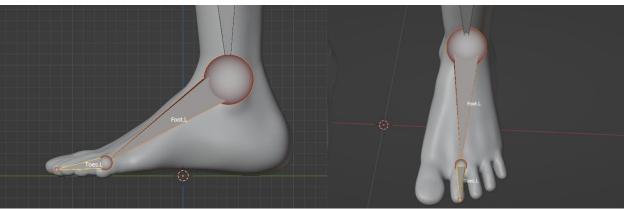

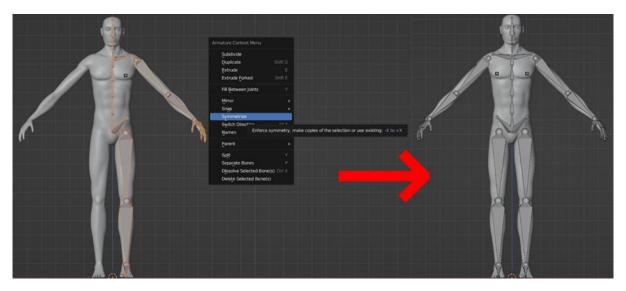

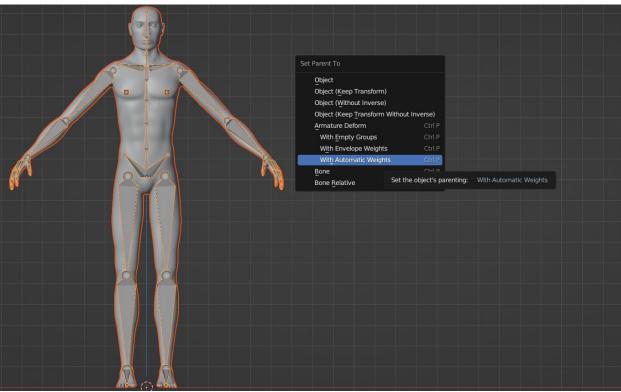

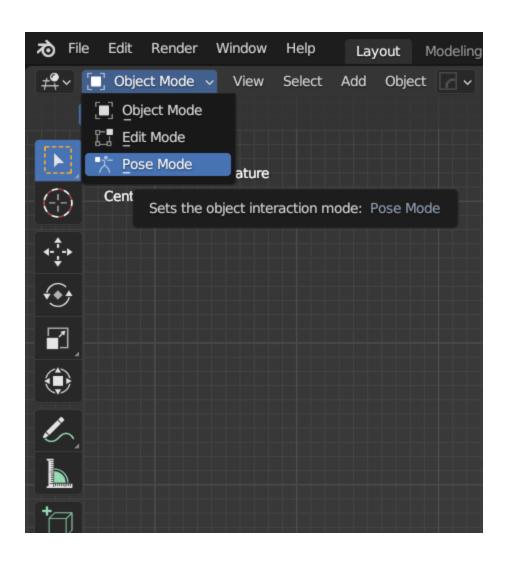

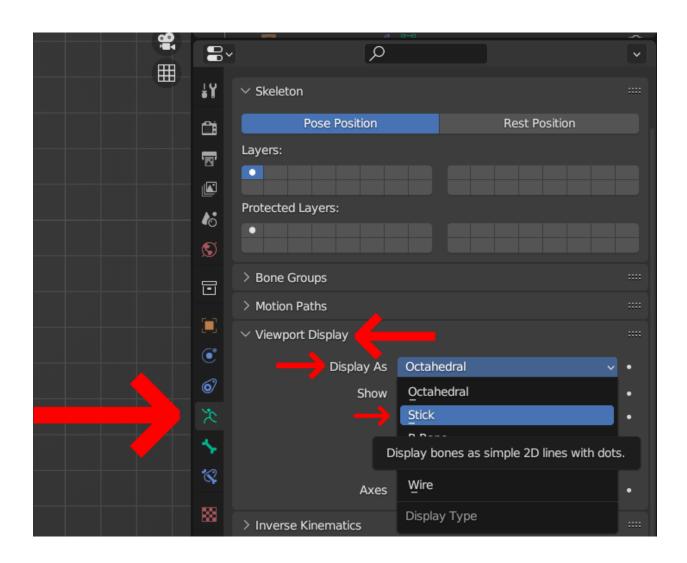

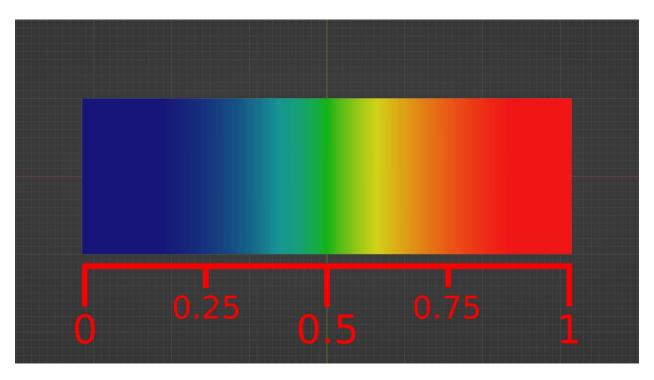

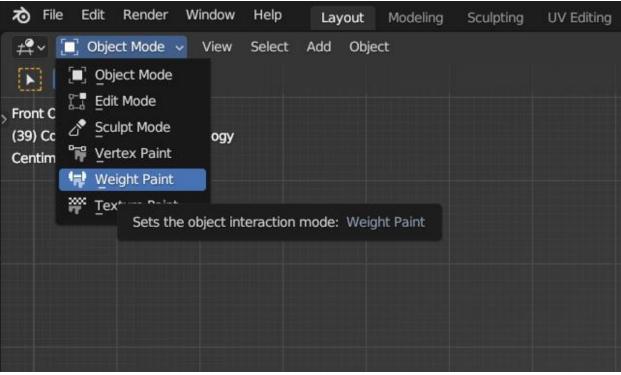

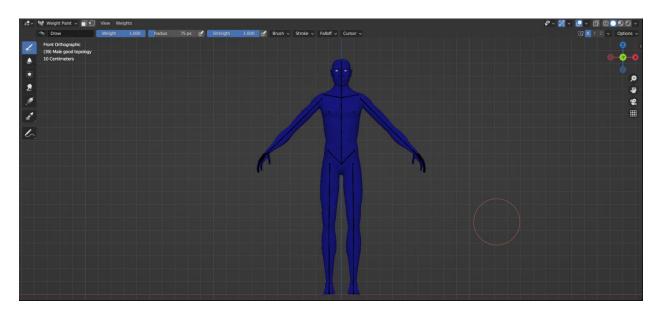

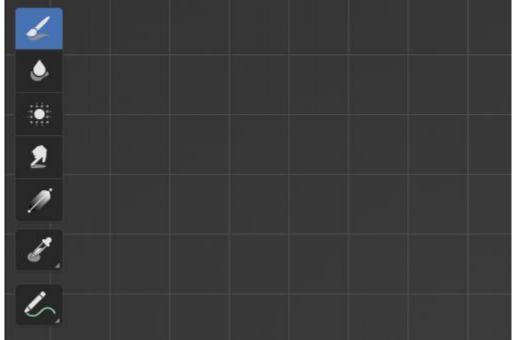

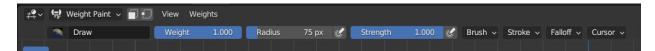

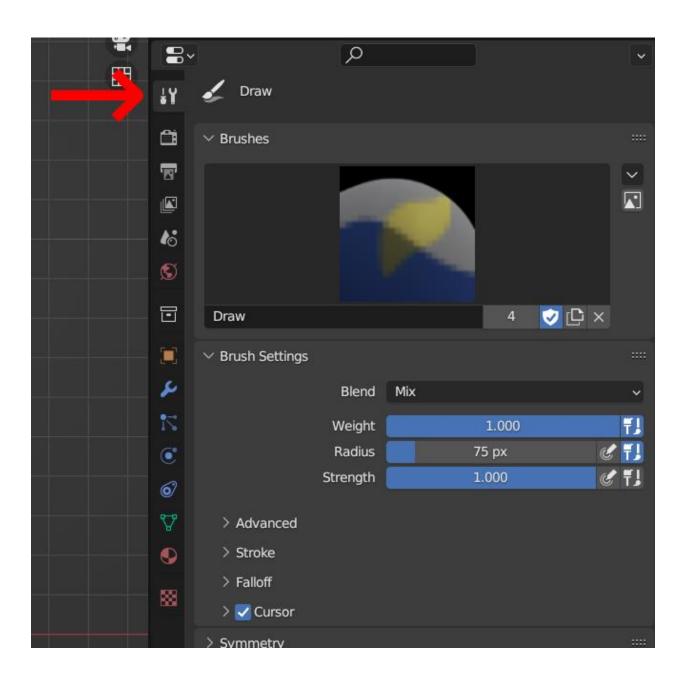

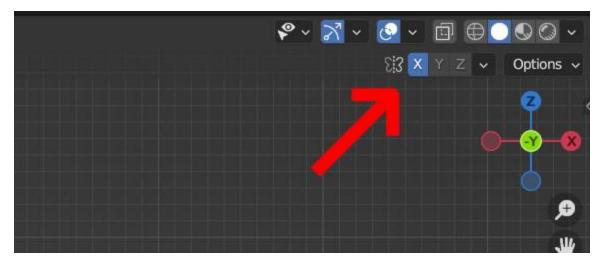

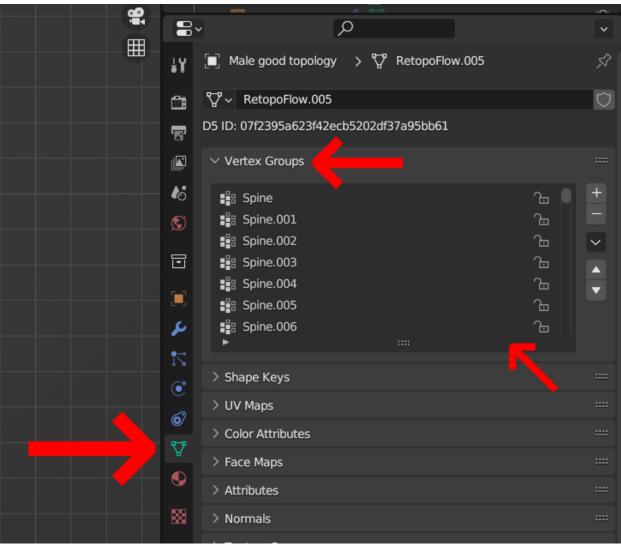

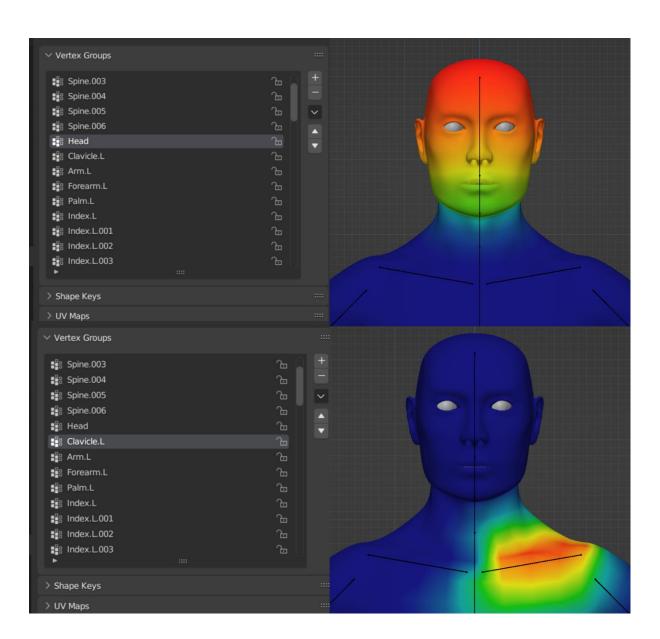

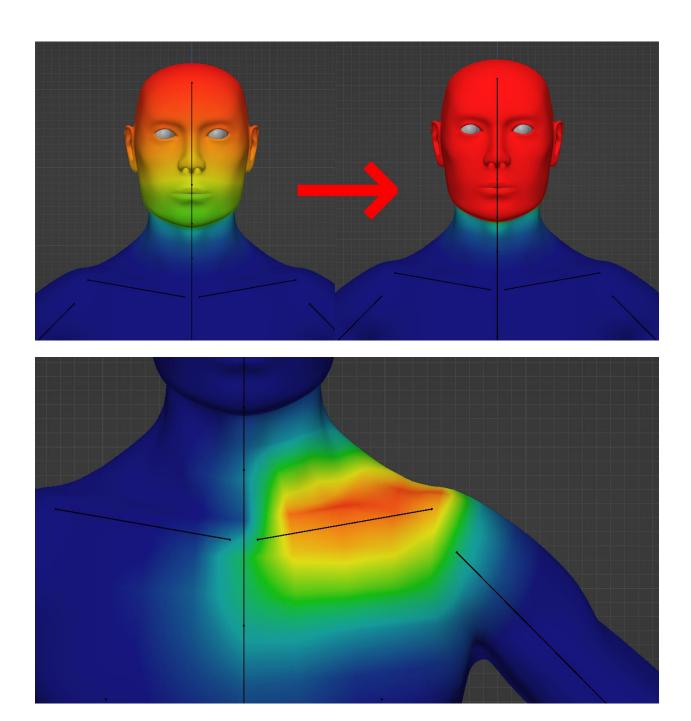

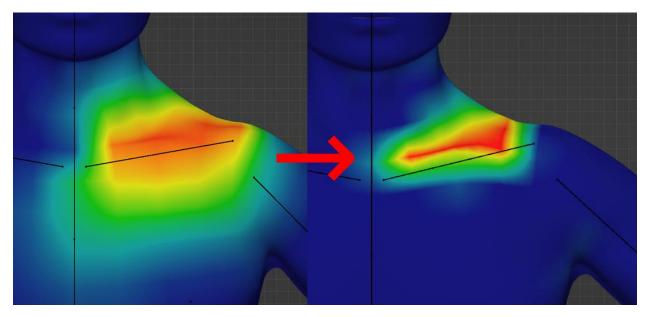

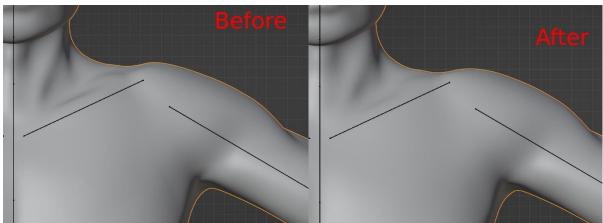

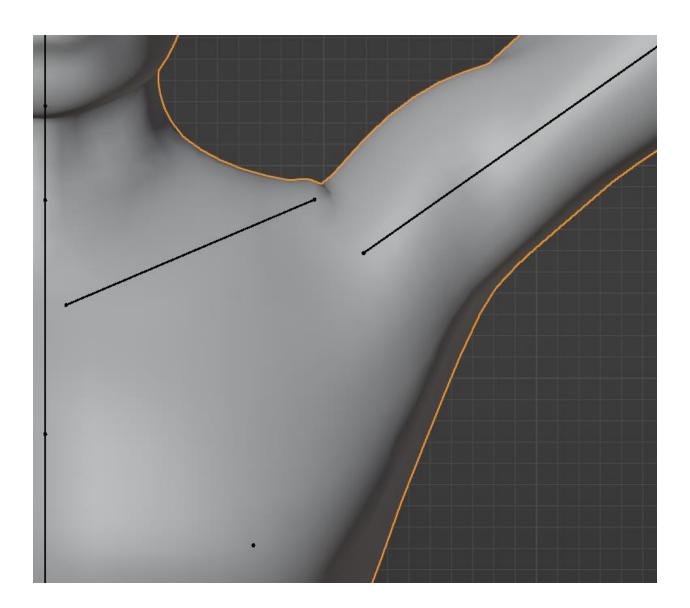

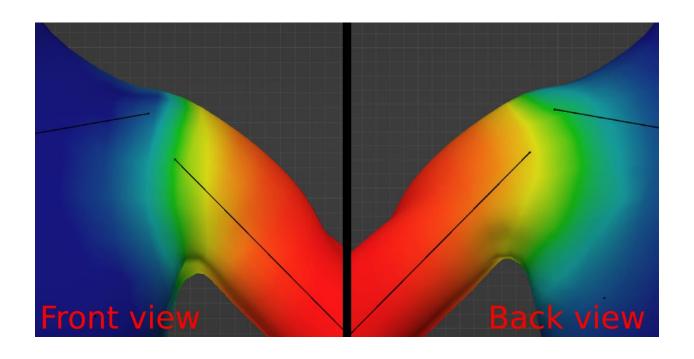

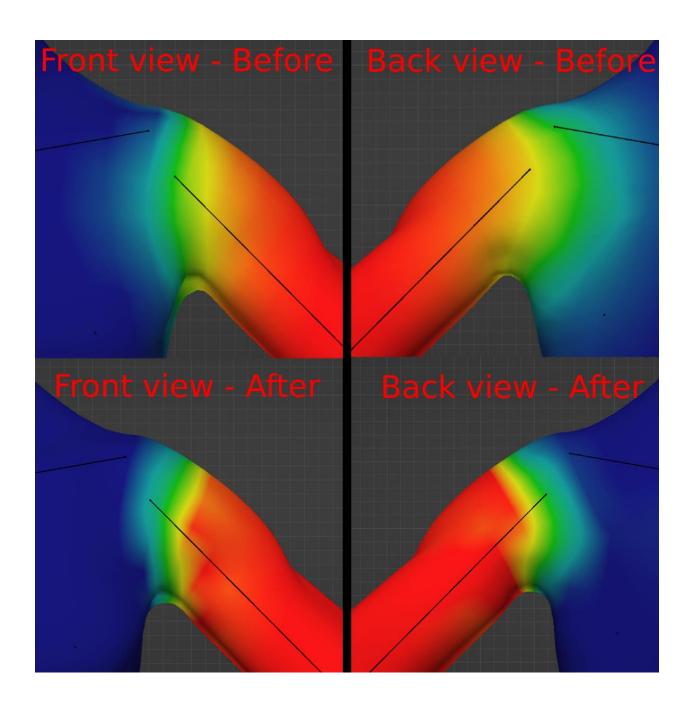

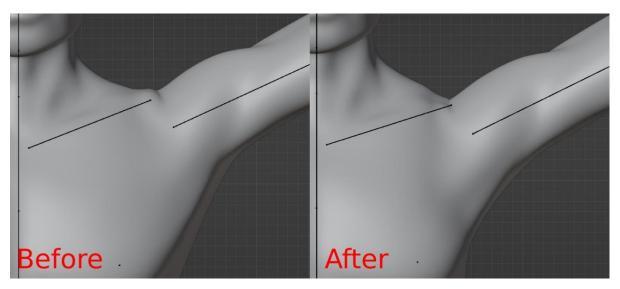

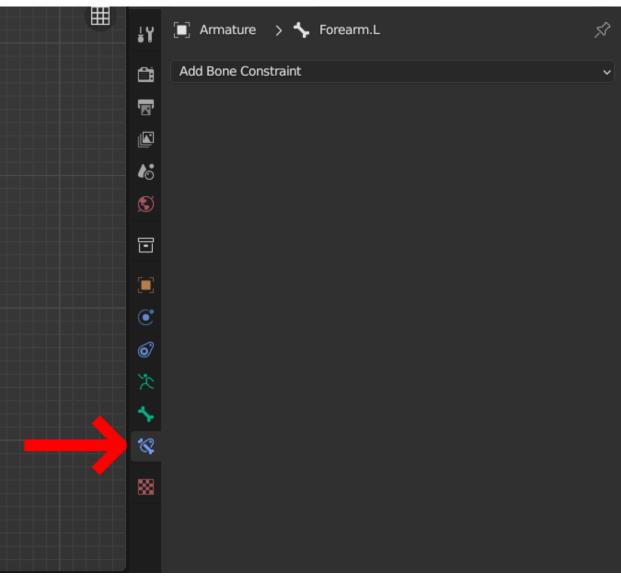

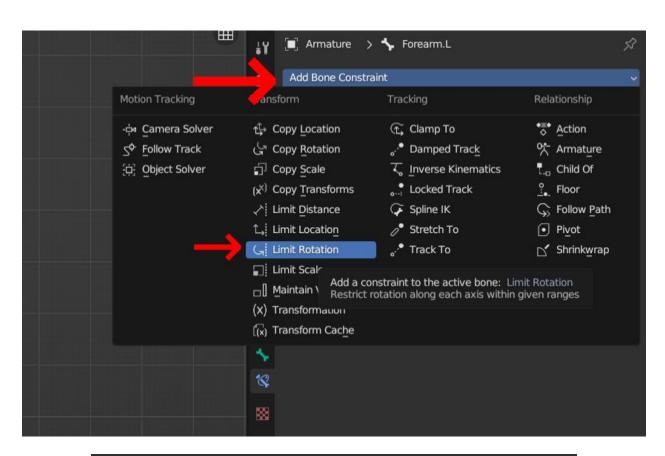

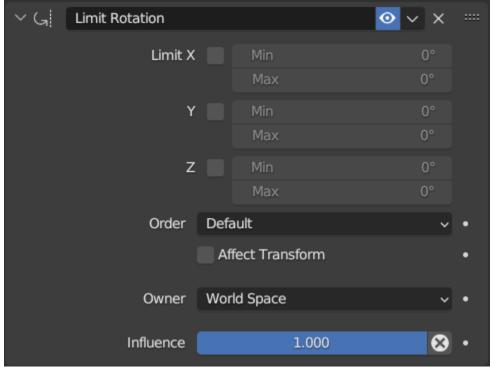

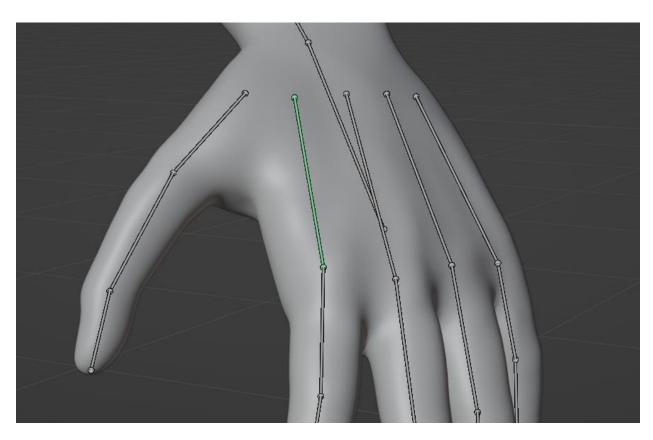

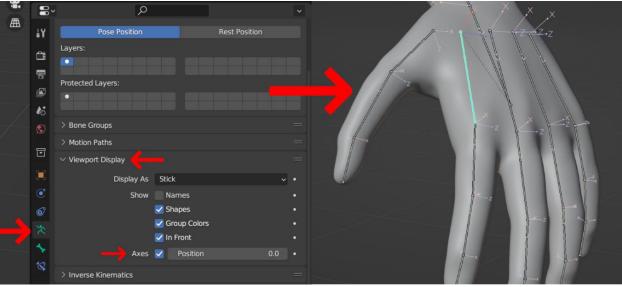

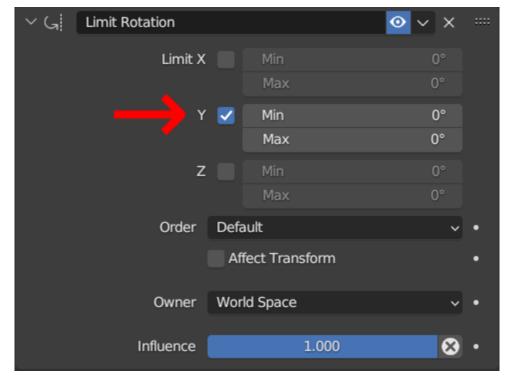

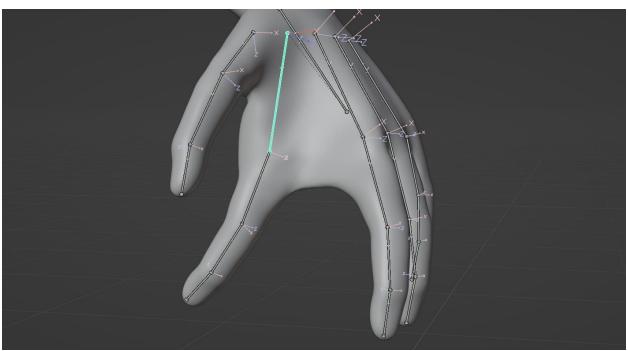

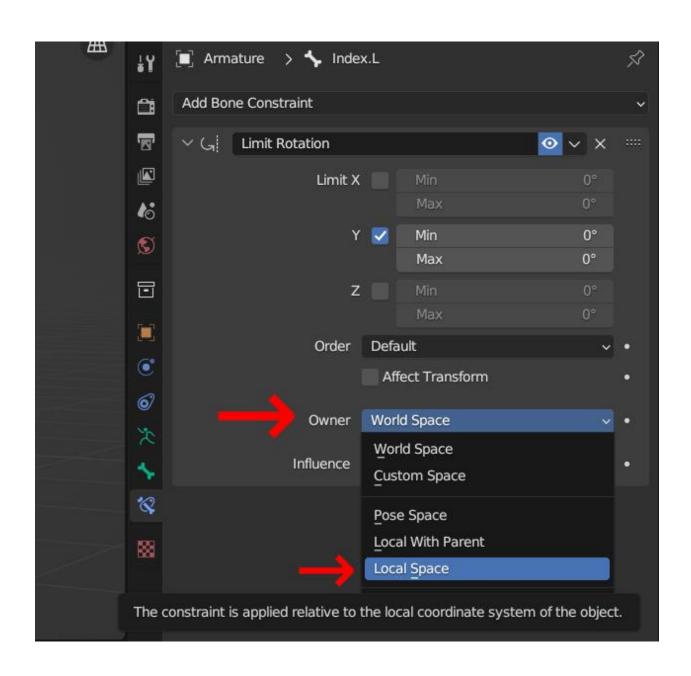

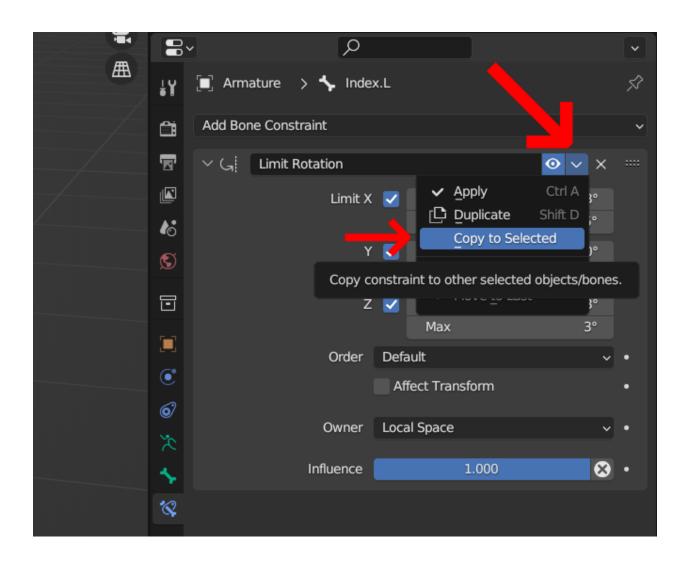

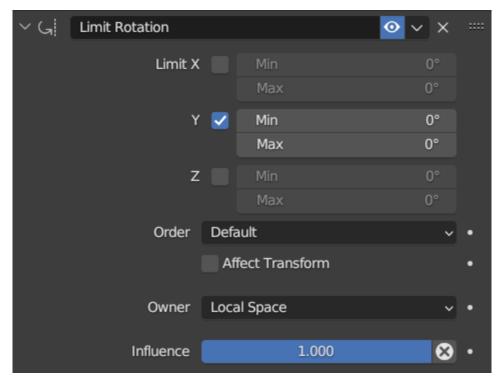

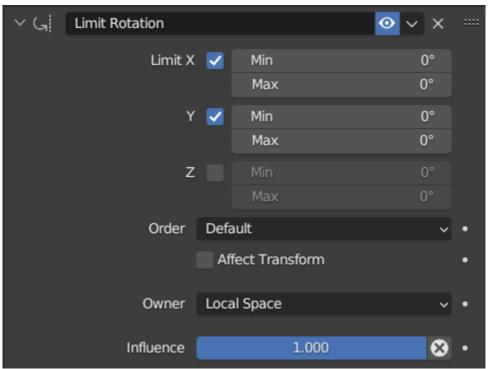

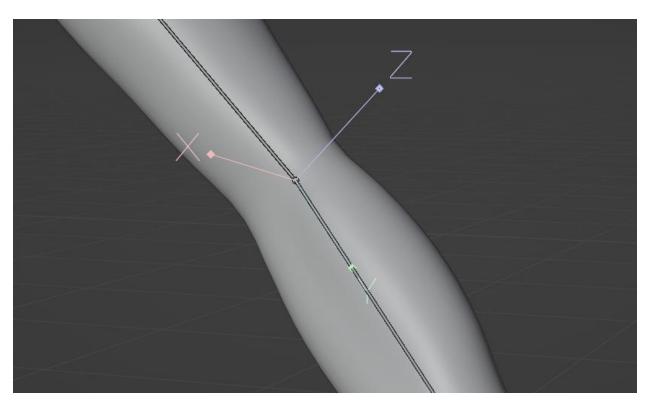

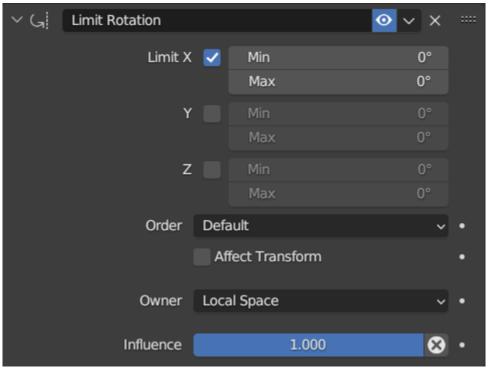

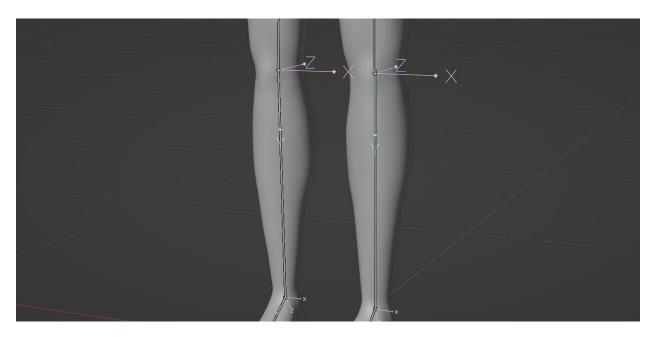

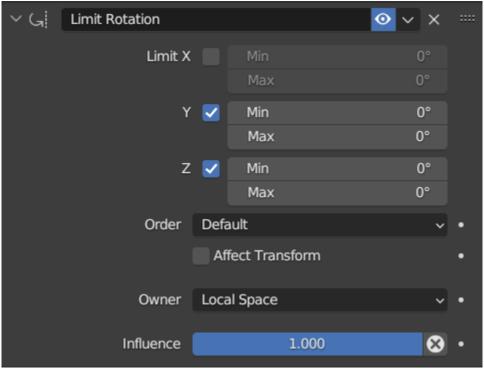

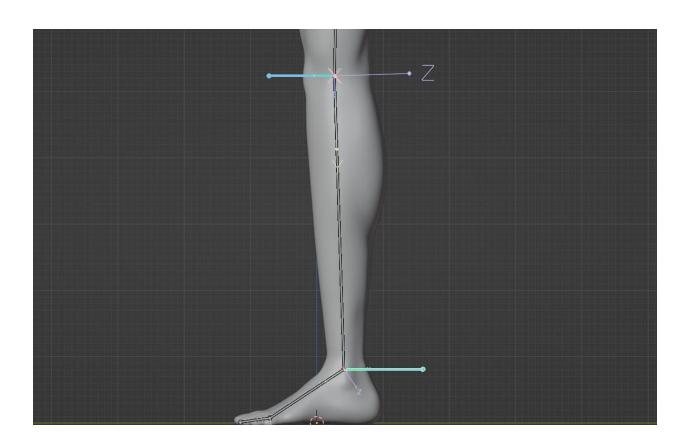

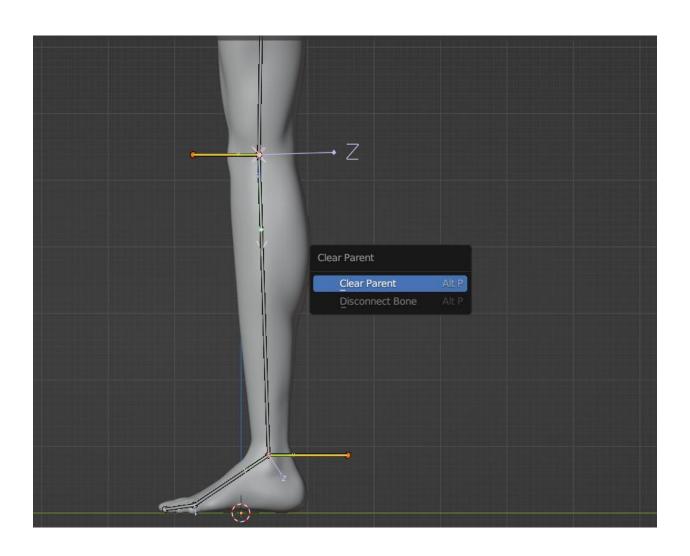

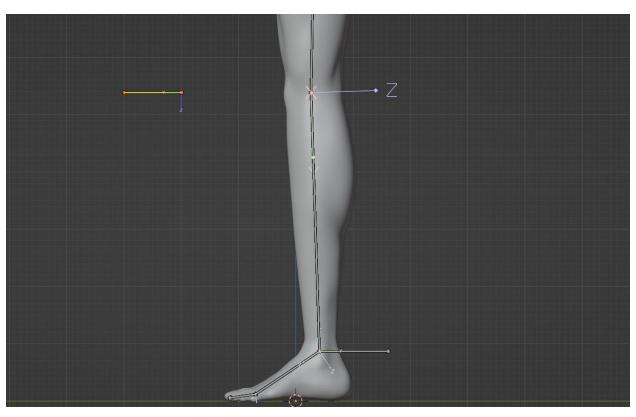

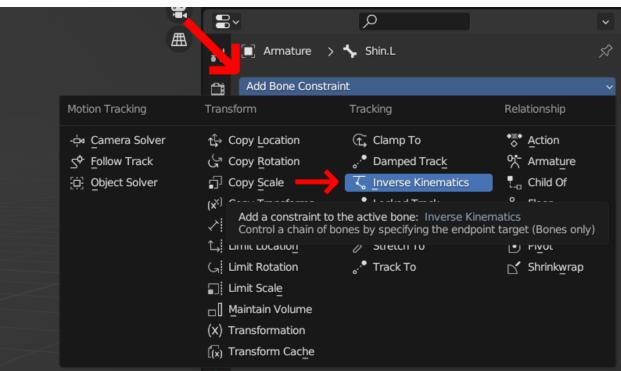

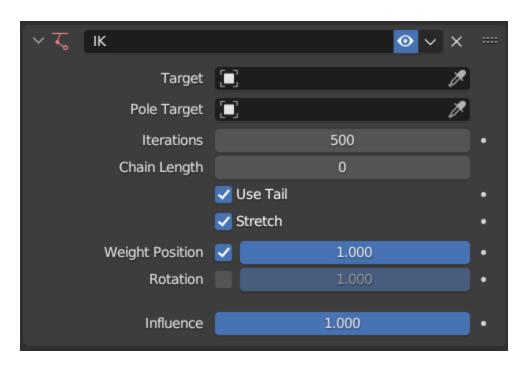

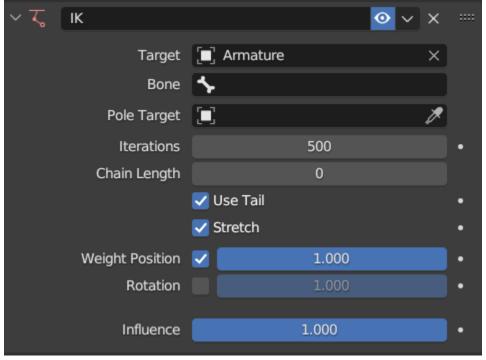

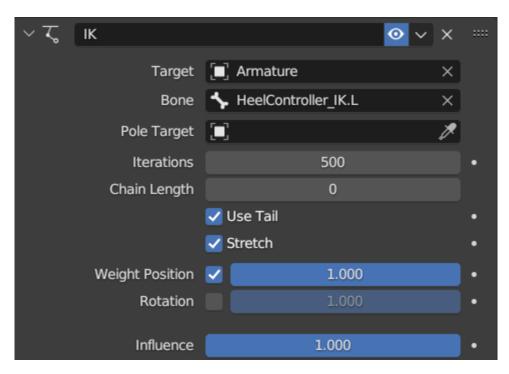

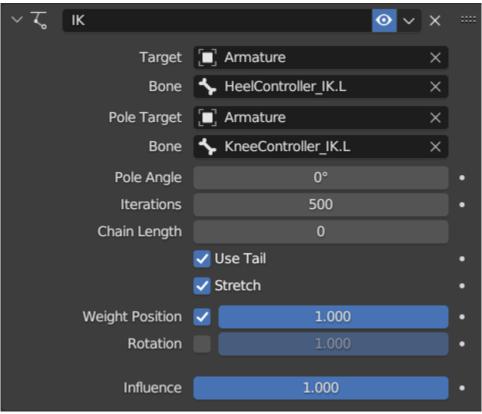

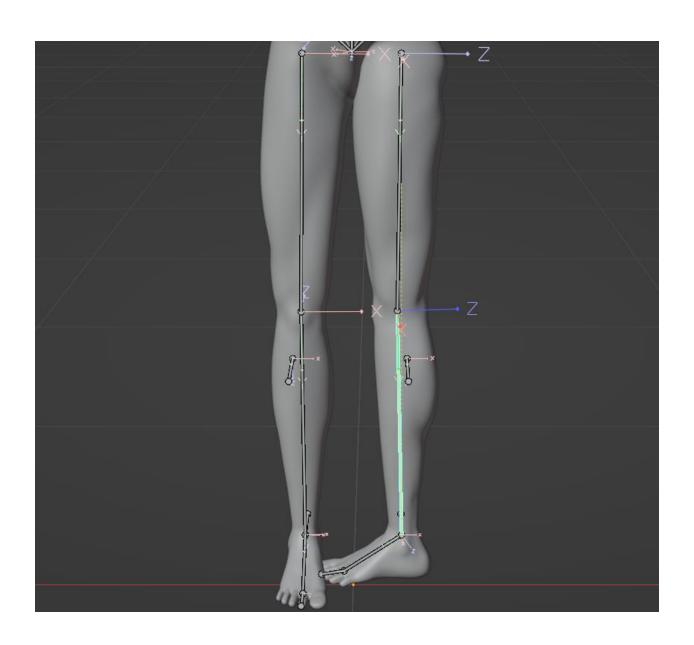

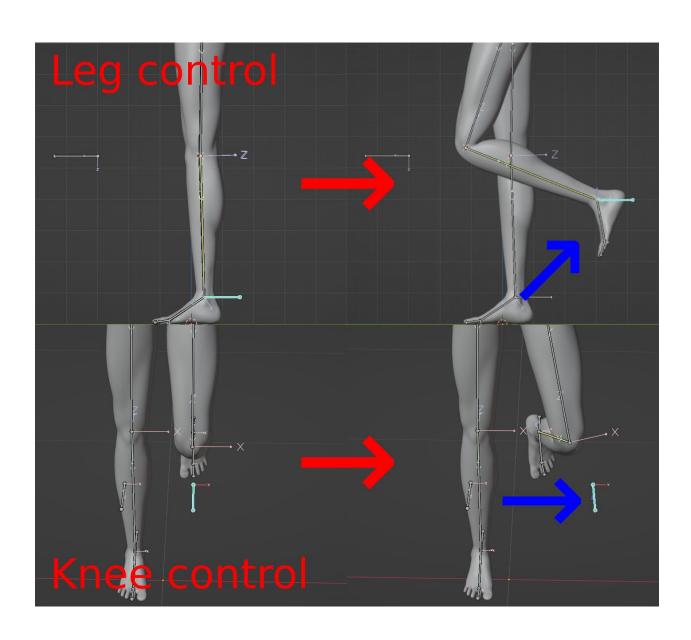

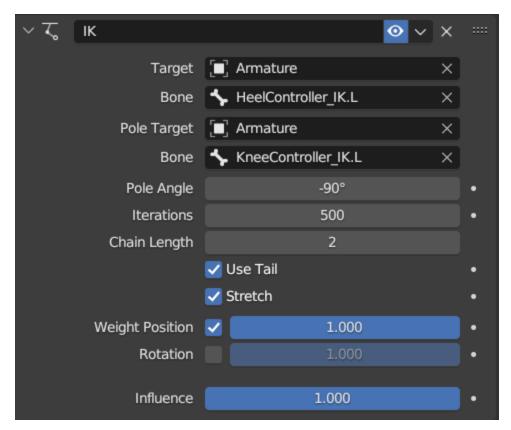

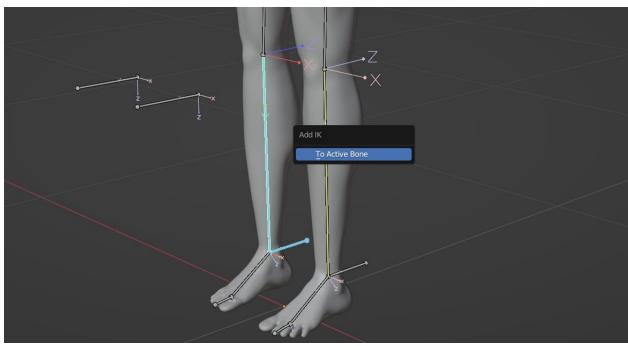

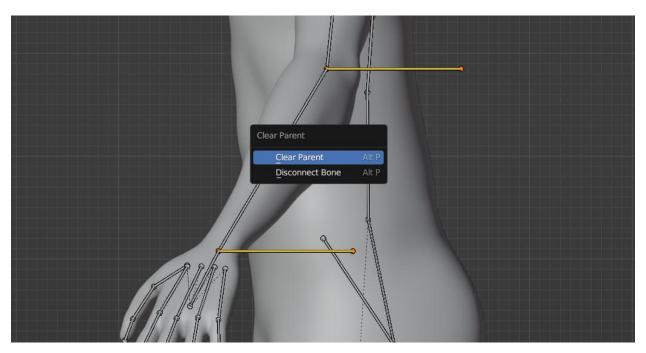

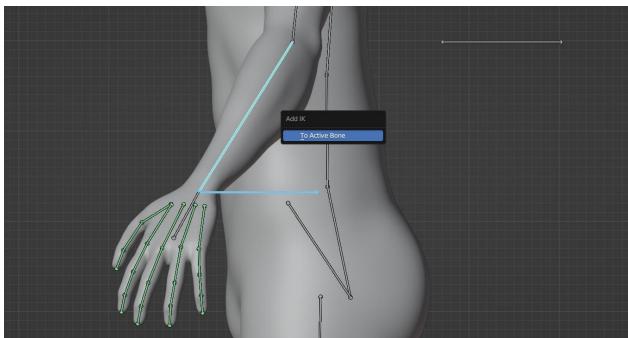

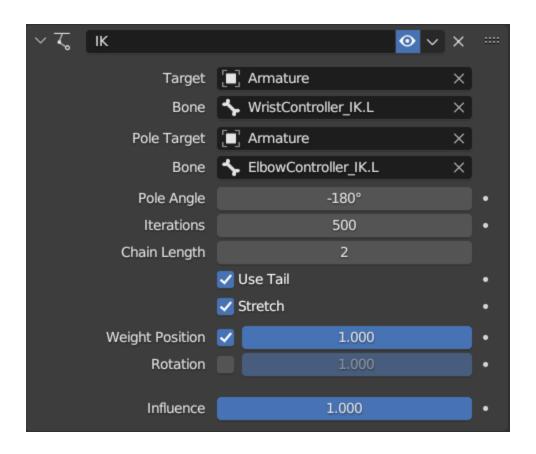

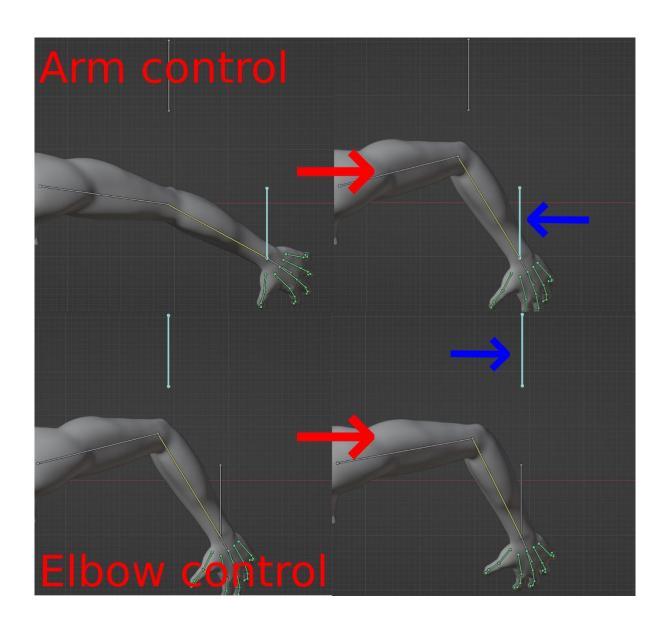

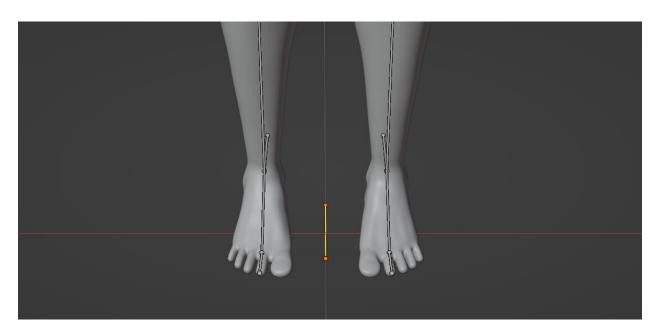

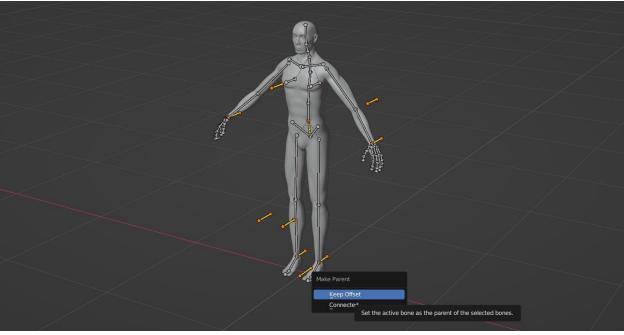

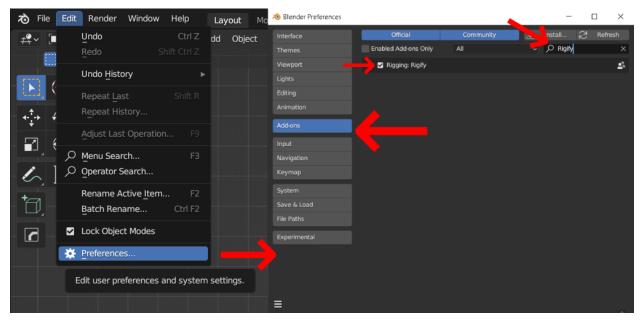

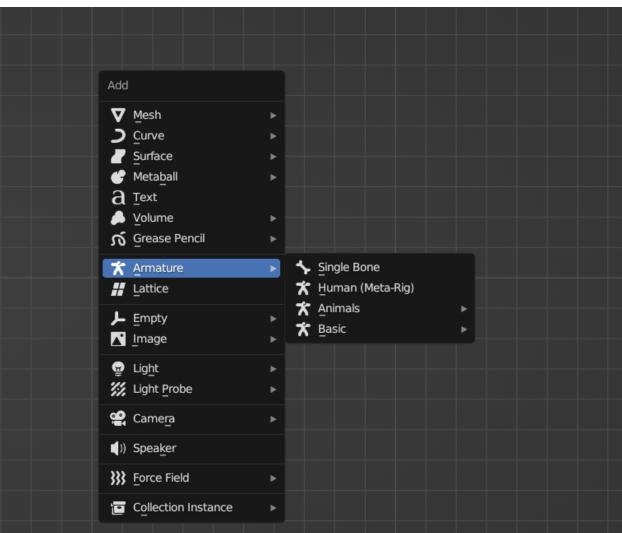

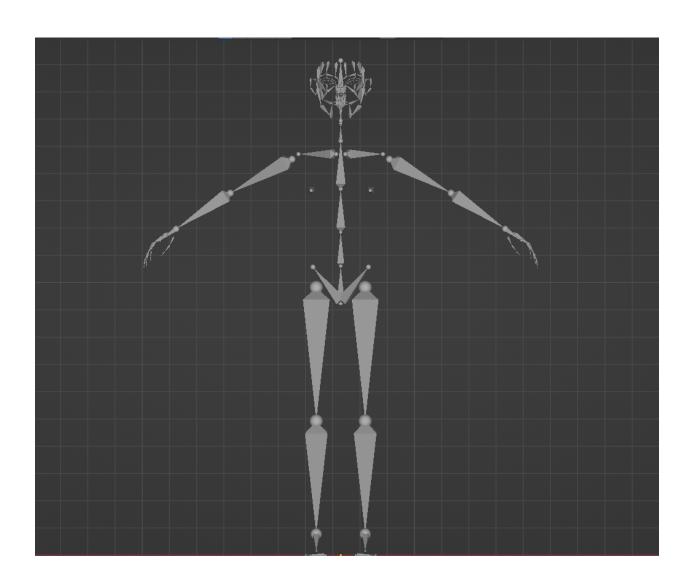

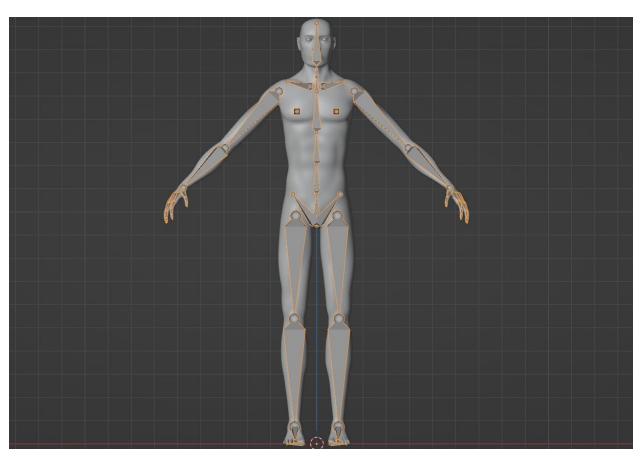

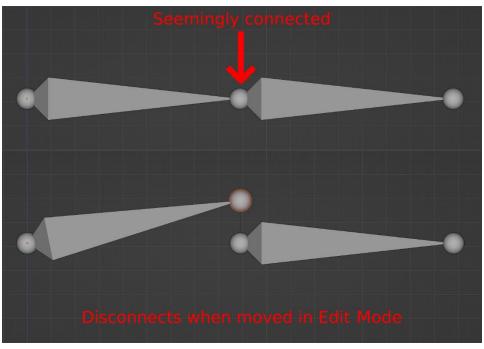

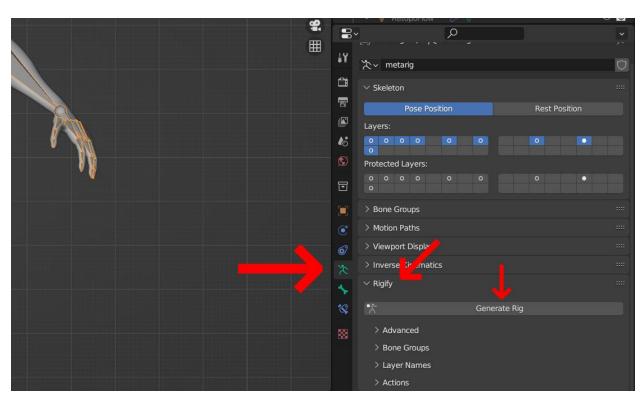

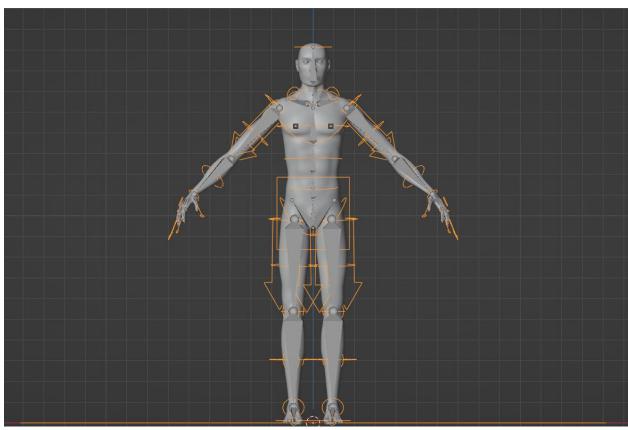

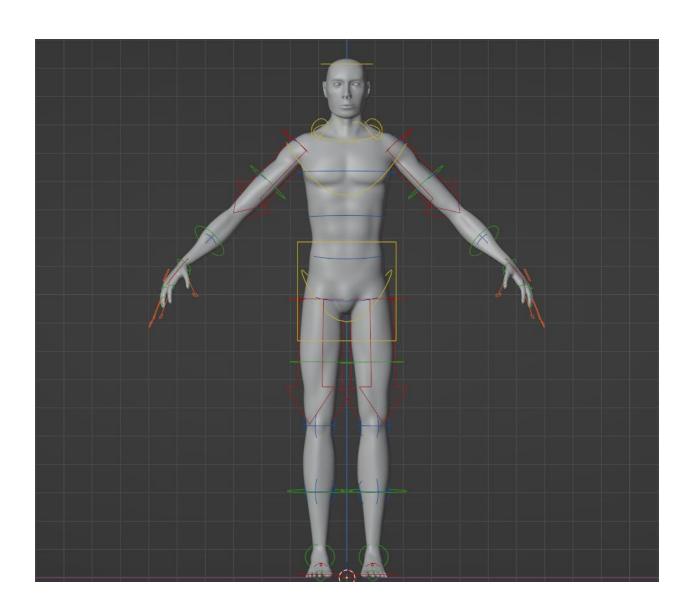

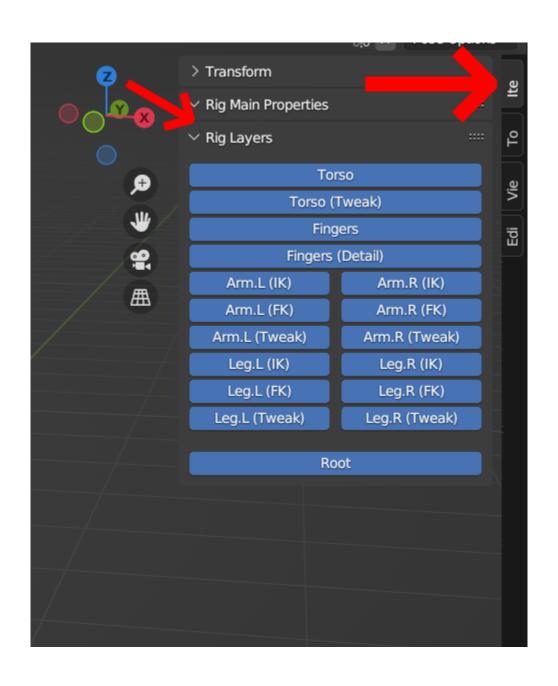

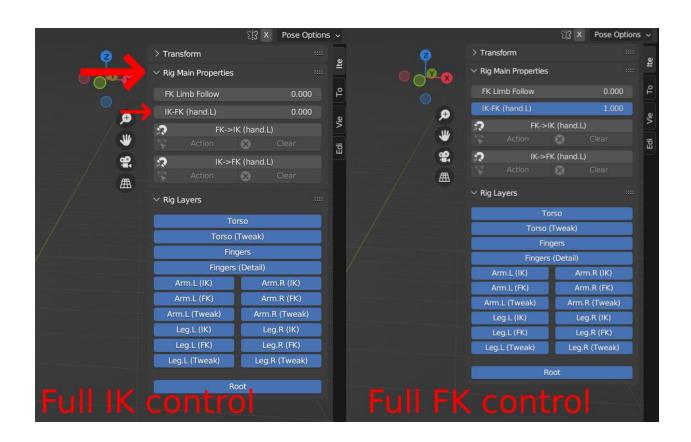

## **Chapter 11: Further Development as a 3D Artist**

//No images...